**République Algérienne Démocratique et Populaire Ministère de l'Enseignement Supérieur et de la Recherche Scientifique Université MOULOUD MAMMERI de Tizi-Ouzou Faculté de Génie de la Construction**

*EN VUE D'OBTENTION DU DIPLOME DE MASTER EN GENIE CIVIL OPTION : VOIES ET OUVRAGES D'ART (VOA)*

**Département Génie Civil**

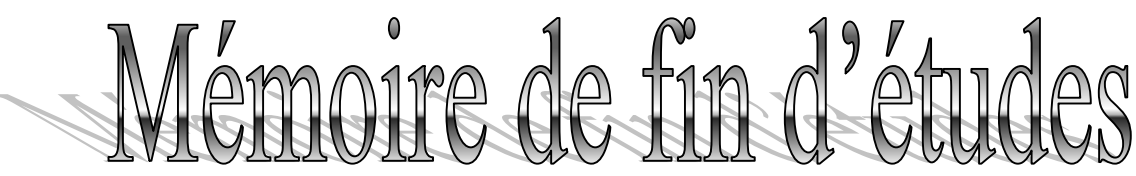

#### THEME

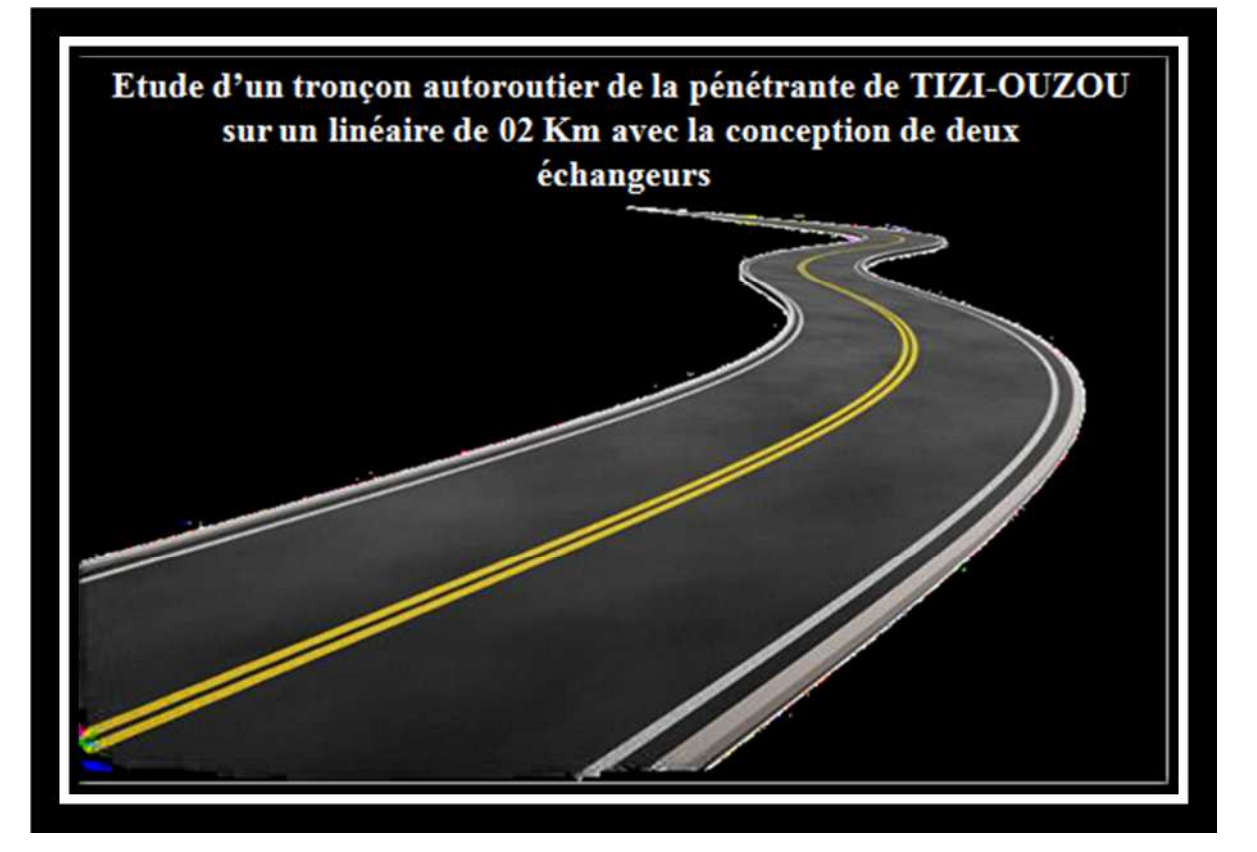

#### **Elaboré par :**

- *Melle* **AMANI Sarah**
- *Melle* **TITOUCHE Naima**

**Encadré par :**

*Mr* **OUGUEMAT Ali**

*Promotion 2016/2017*

### *REMERCIEMENTS*

*Louange à Dieu, qui nous a guidé, et sans lui nous n'aurions jamais été sur la bonne voie.*

*Nous remercions nos très chers parents pour leurs soutiens et leurs patiences.*

*Nous remercions notre encadreur Monsieur OUGUEMAT Ali, pour ses précieux conseils durant l'évolution de ce travail.*

*Notre gratitude à tout le personnel de l'ANA.*

*Nous aimerions remercier les membres du jury qui nous font l'honneur de présider et d'examiner notre travail.*

*Enfin, on remercie tous ceux qui ont participés de loin ou de près à la réalisation de ce travail.*

### *Dédicaces*

*Je dédie ce travail, particulièrement, à mes parents que j'aime;*

*Mohammed et Ferroudja.*

*A mes frères et sœurs qui ont su comment m'encourager dans les moments de doute.*

*A Sofiane « Nadir » qui a toujours cru en moi et en mes capacités*

*de réussir.*

*A ma grand-mère Ouardia ainsi que tous les membres de ma grande*

*famille paternelle et maternelle.*

*A mon binôme SARAH avec qui j'ai partagé ce travail.*

*Sans oublier tous mes ami(e)s de la section VOA promotion*

*2016 /2017.*

*TITOUCHE Naima*

### *Dédicaces*

*Je dédie ce travail, particulièrement, à mes parents que j'aime;*

#### *Hocine et Tassadit.*

*A mes frères et sœurs qui ont su comment m'encourager dans les moments de doute.*

*Ainsi qu'a tous les membres de ma grande famille paternelle et*

*maternelle.*

*A mon binôme NAIMA avec qui j'ai partagé ce travail.*

*Sans oublier tous mes ami(e)s de la section VOA promotion*

*2016 /2017.*

*AMANI Sarah*

### SOMMAIRE

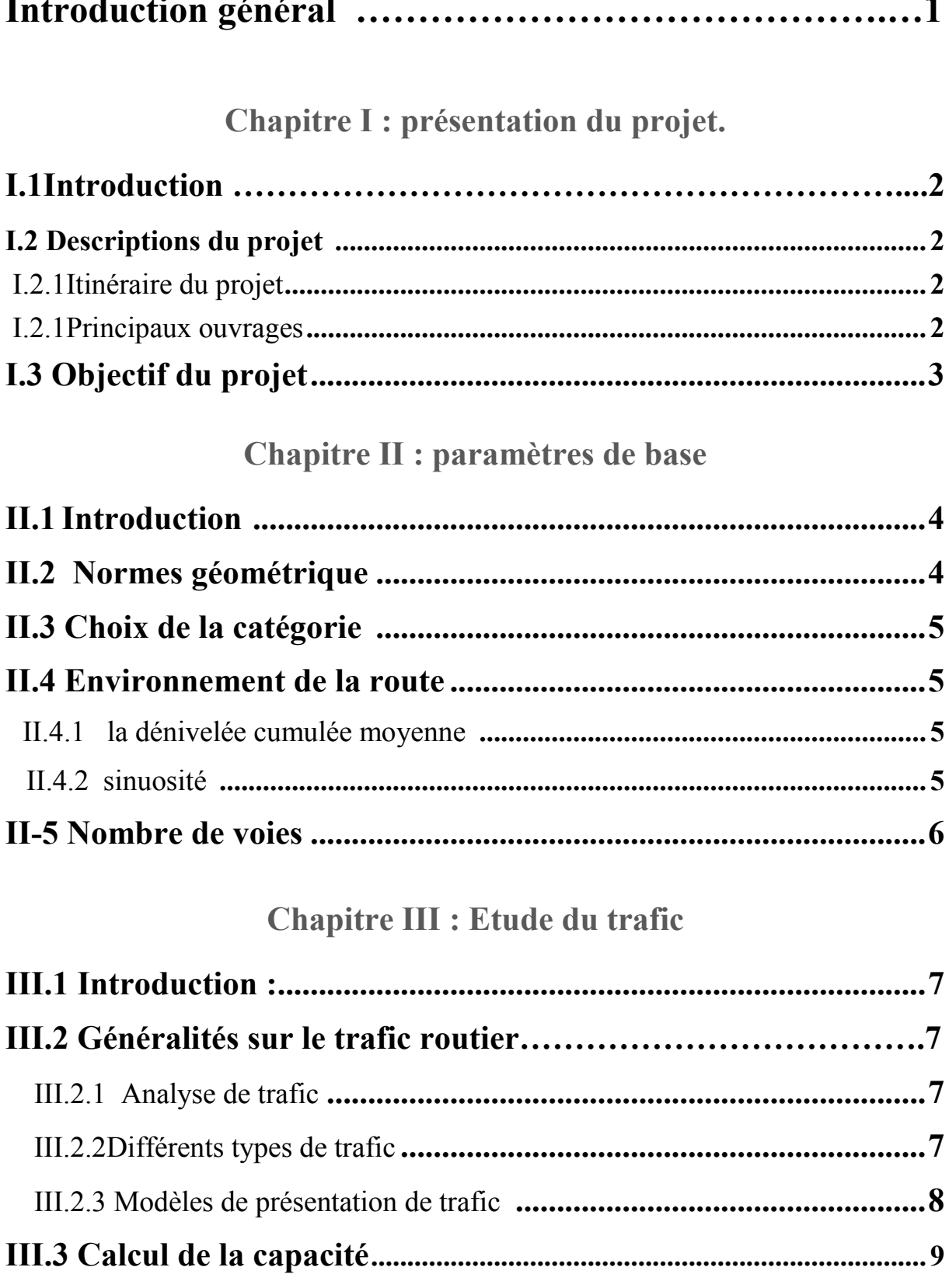

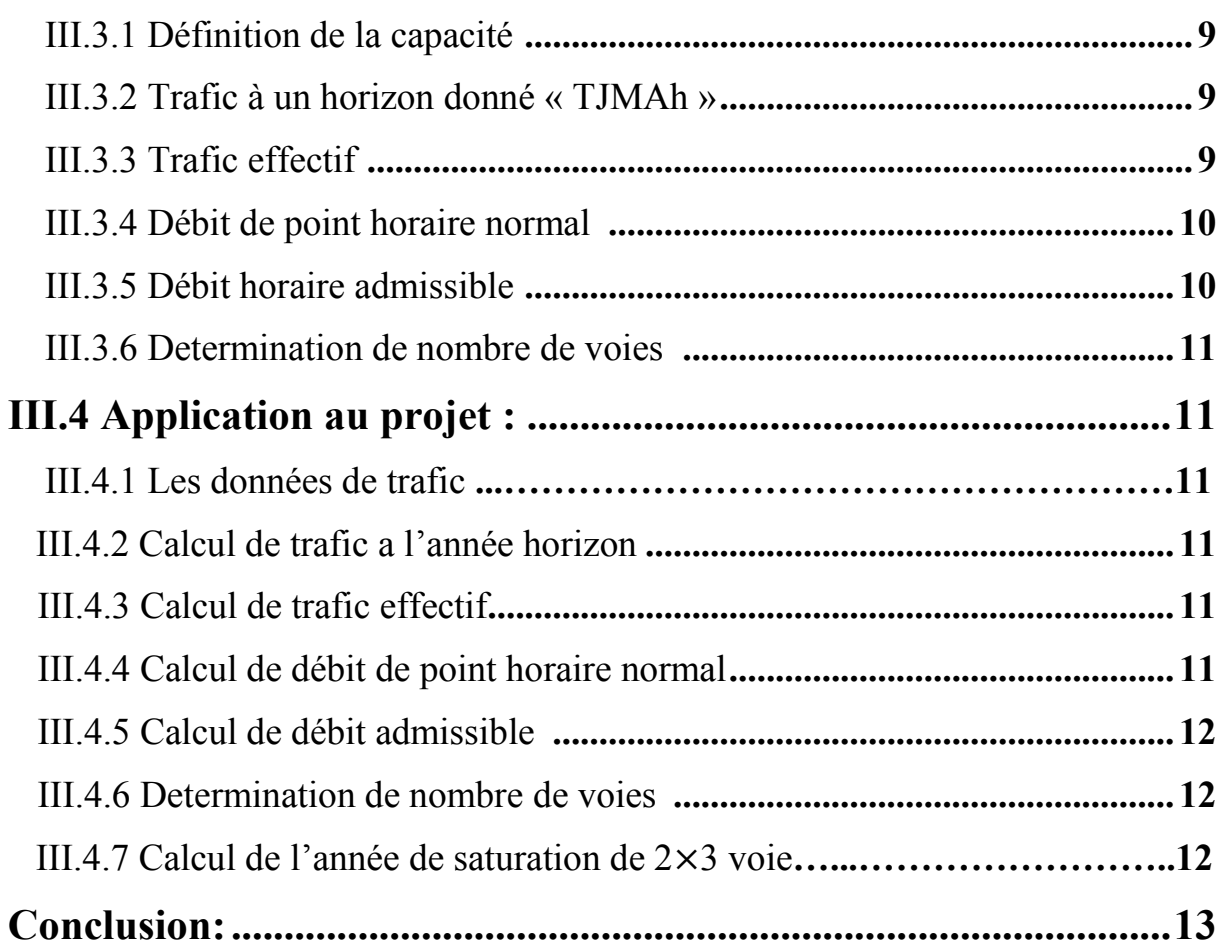

#### **Chapitre IV : Etude Géotechnique**

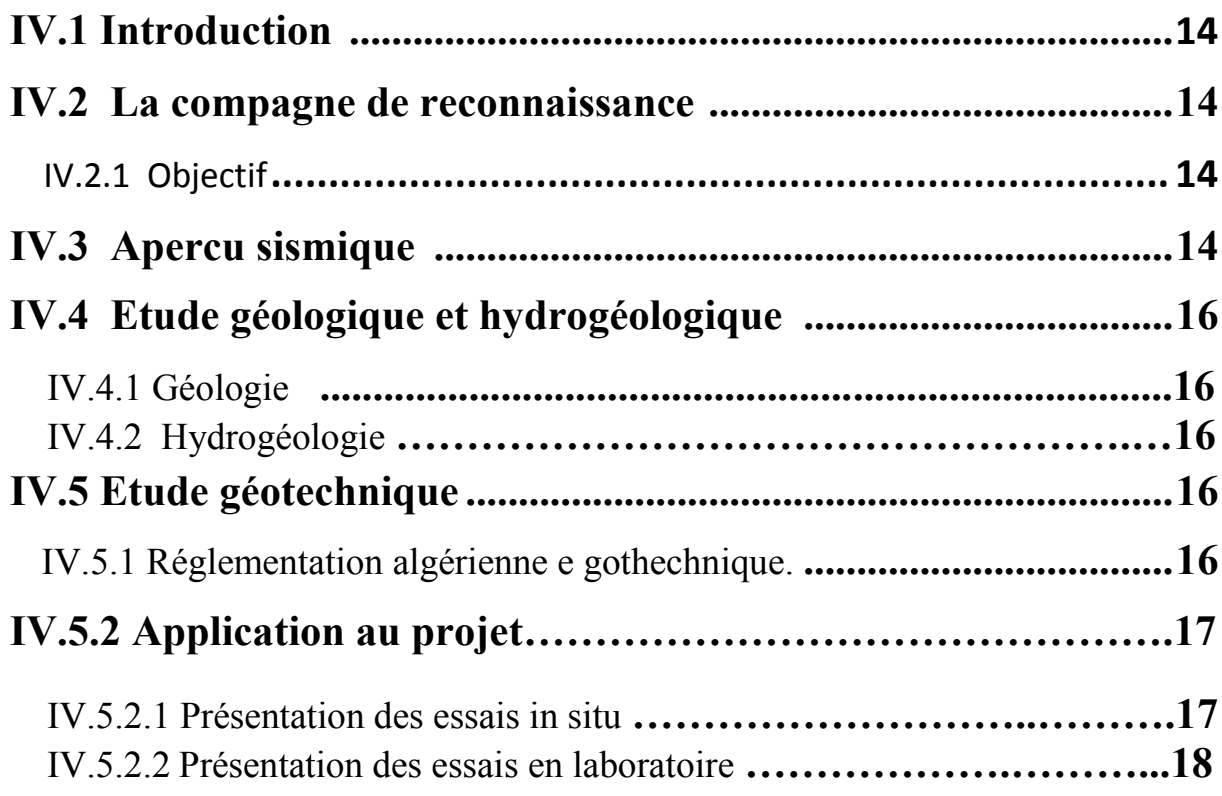

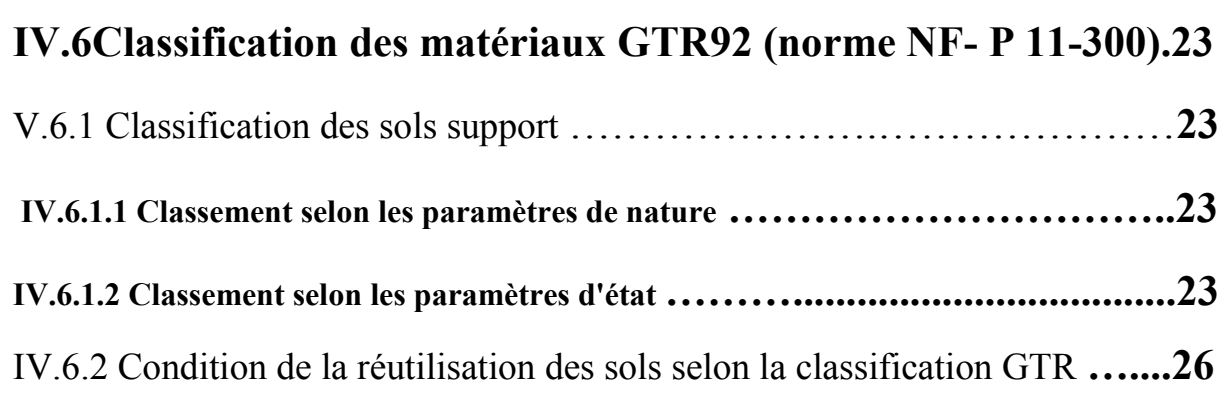

**Chapitre V : Dimensionnement du corps de chaussée.**

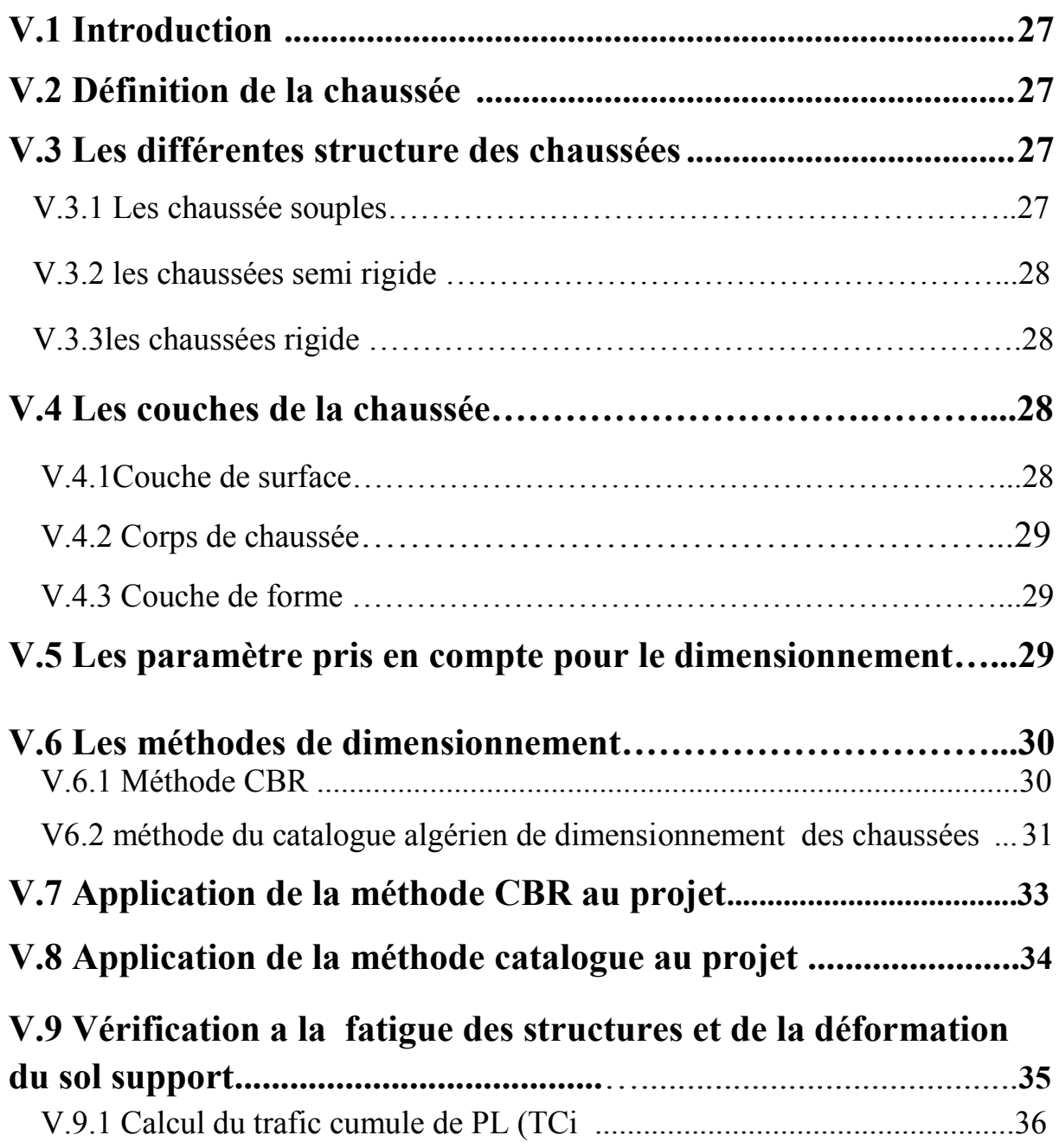

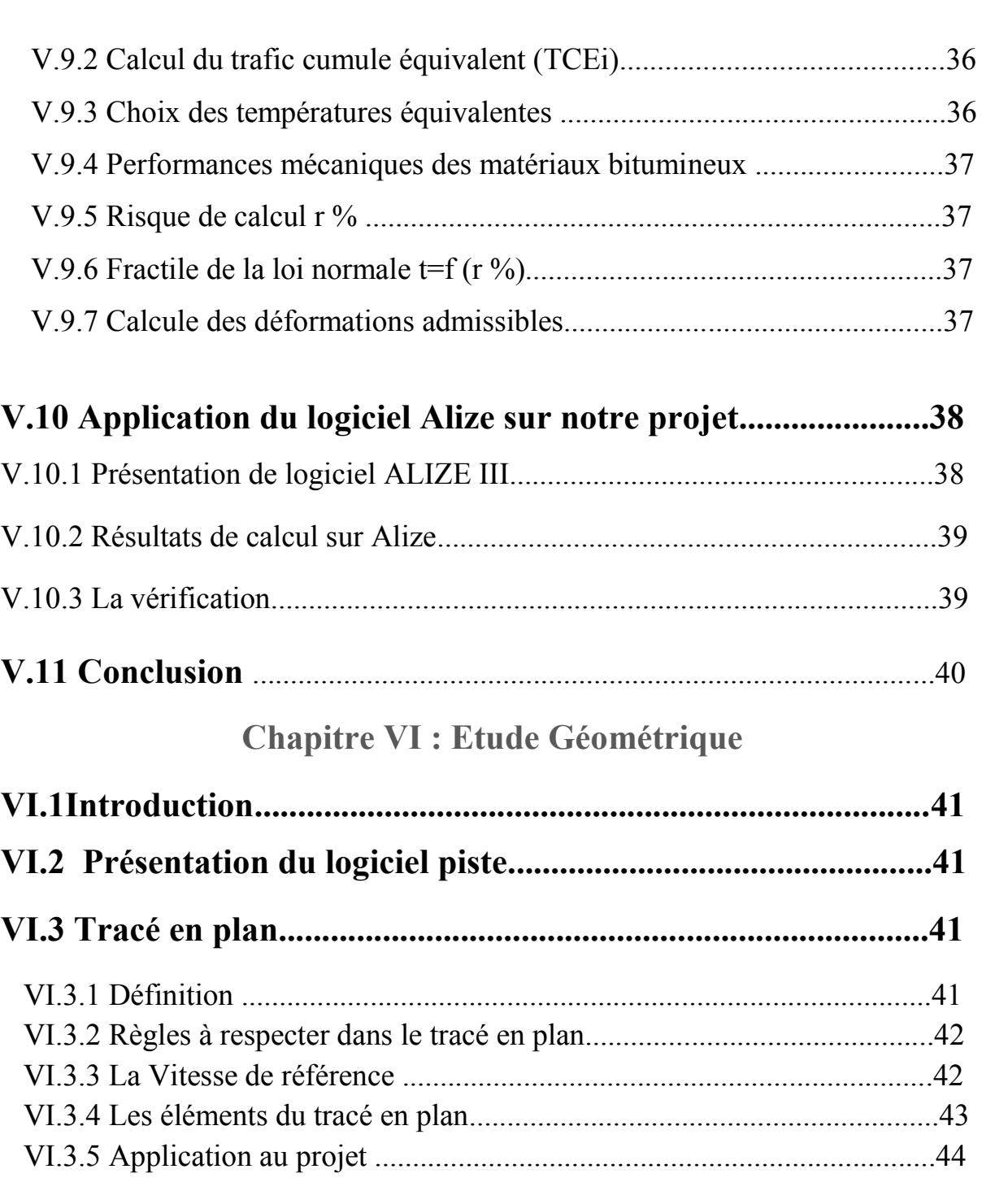

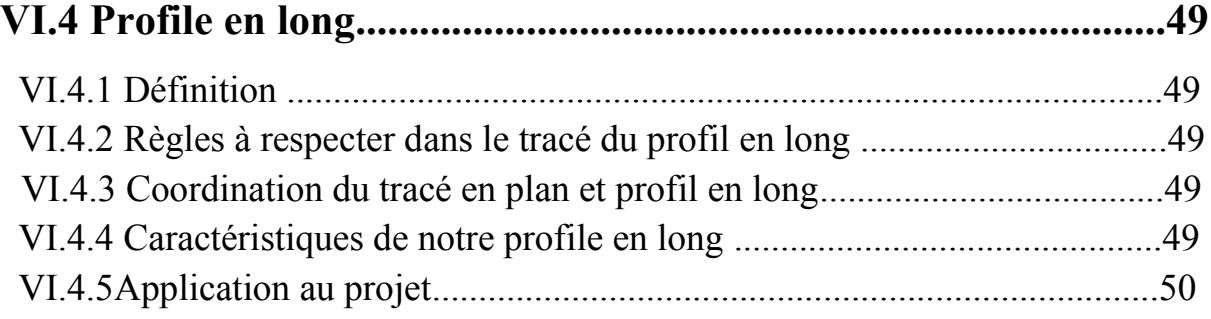

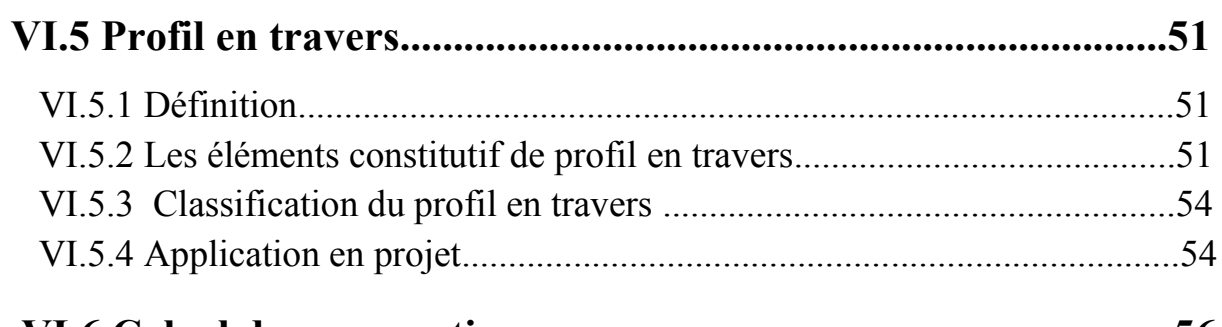

### **VI.6 Calcul des perspectives............................................................56**

#### **Chapitre VII : Les cubatures de terrassement**

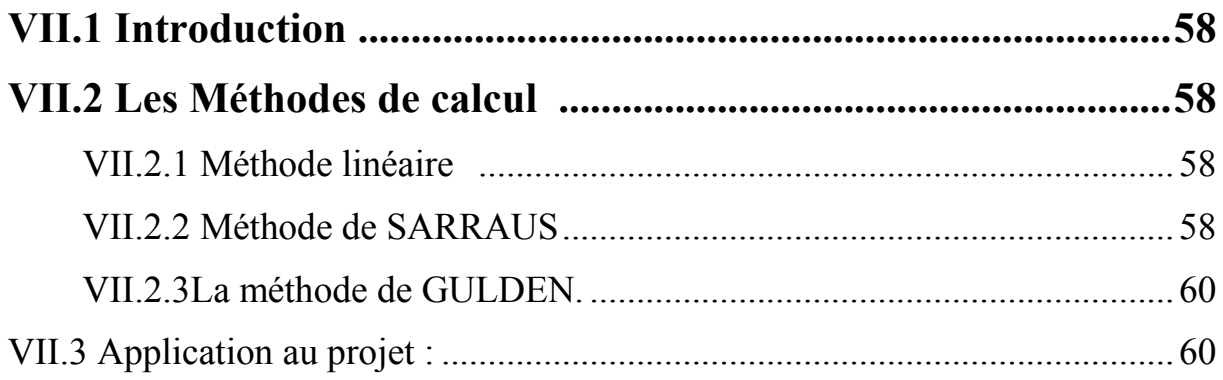

#### **Chapitre VIII : Choix et conception d'échangeurs.**

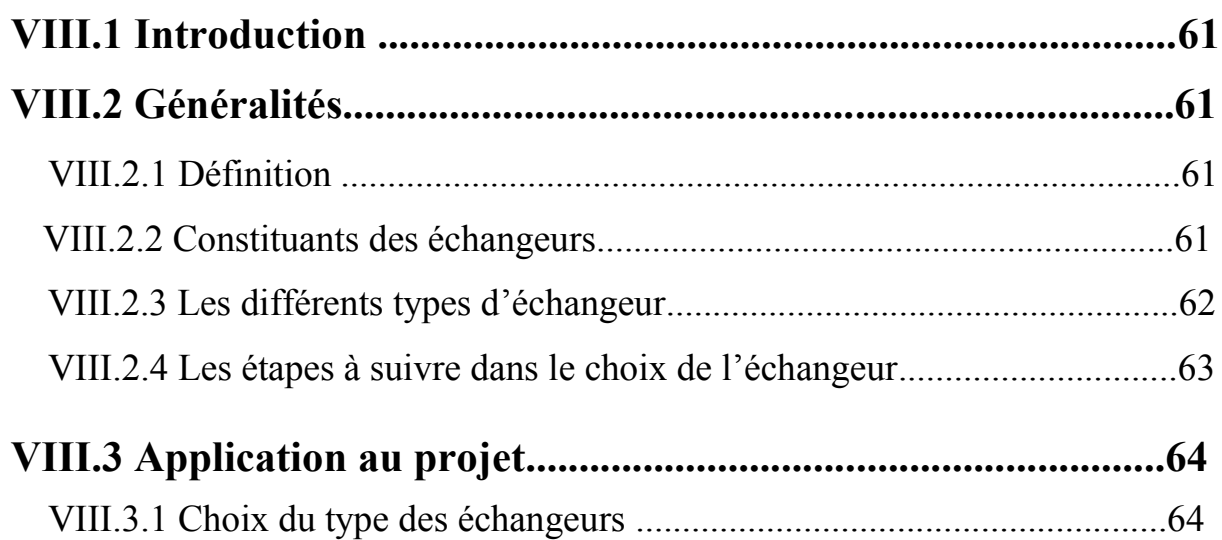

#### **Chapitre IX Assainissement**

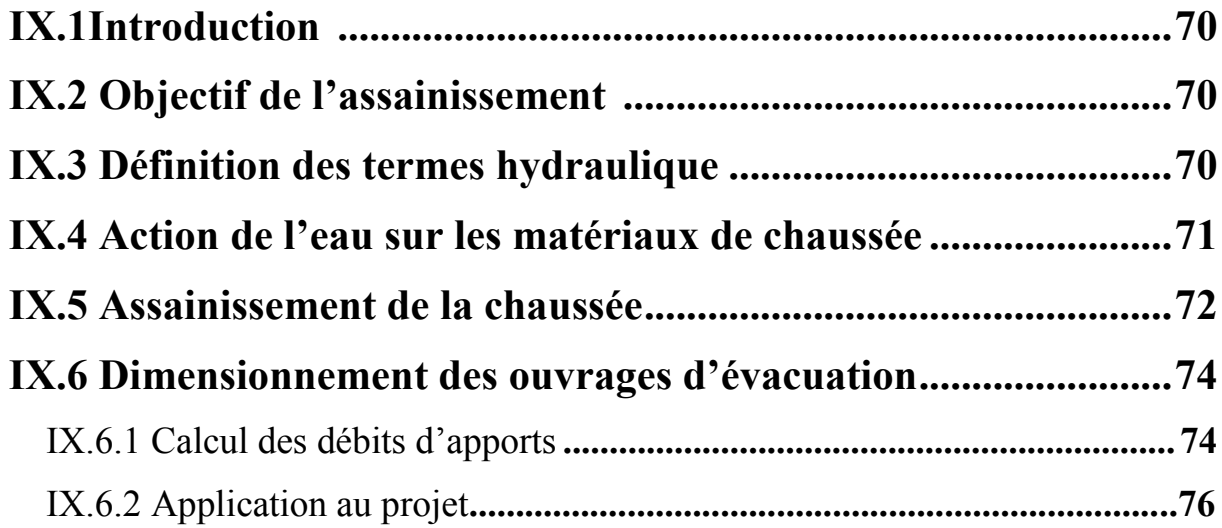

#### Chapitre X : équipement de la route

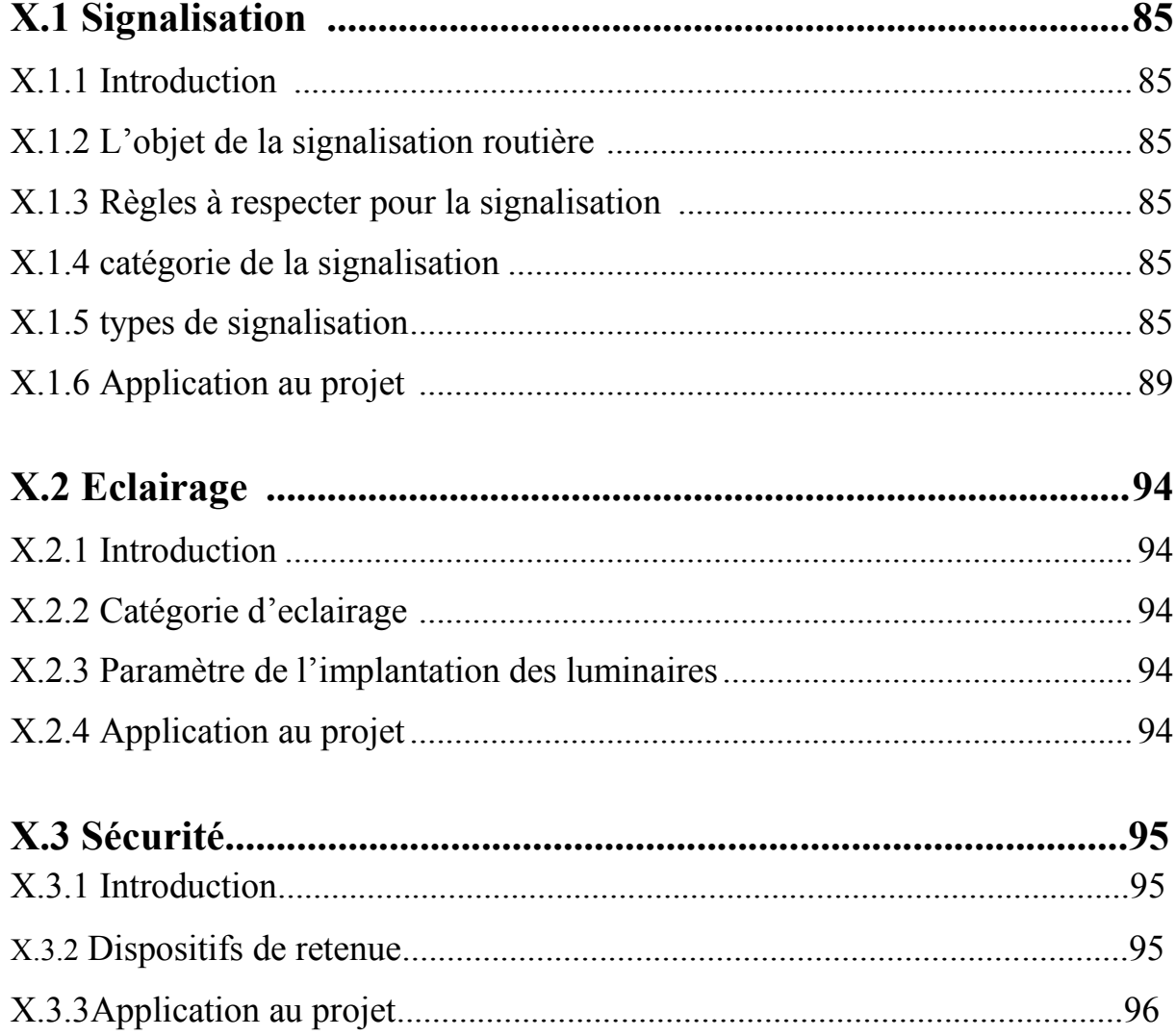

#### **Chapitre XI Effet sur l'environnement**

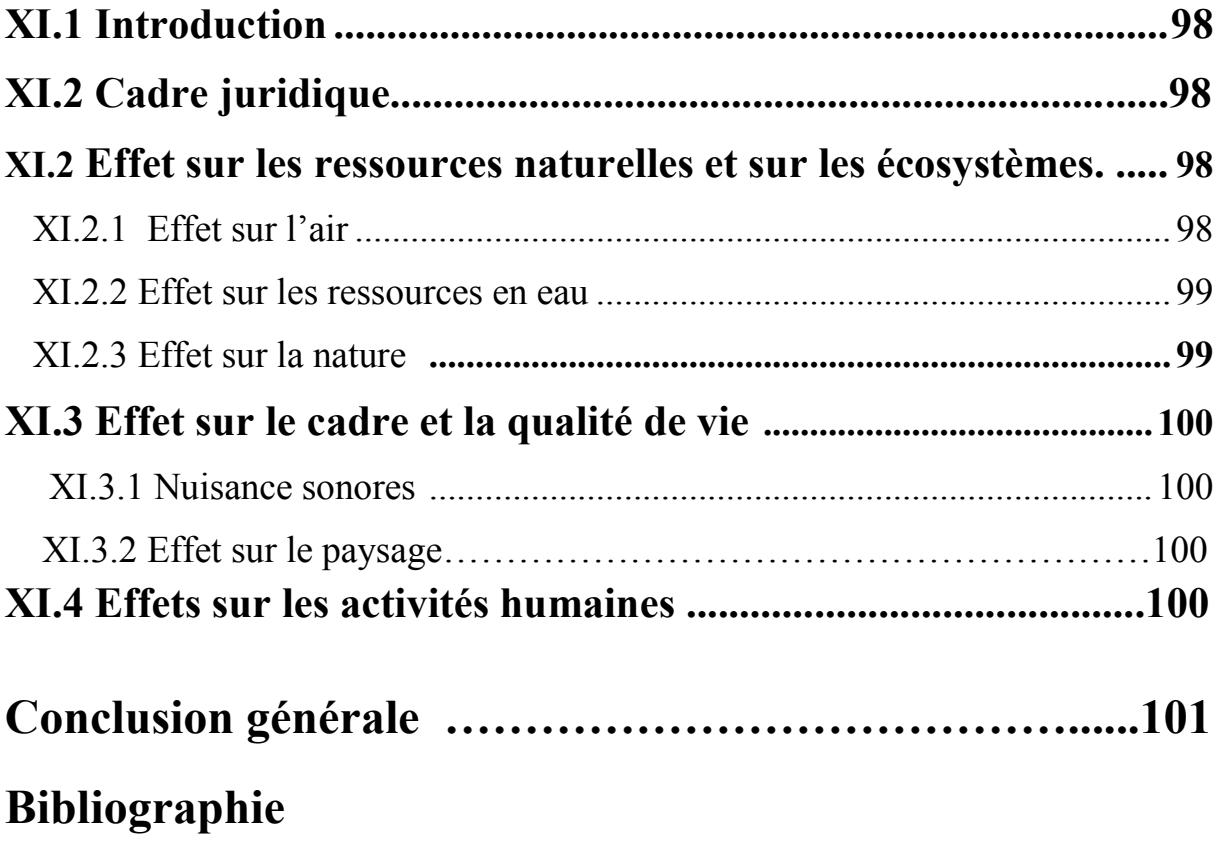

**Annexes**

# NTRODUCTION GENERALE

Les infrastructures de transport, et en particulier les routes, doivent présenter une efficacité économique et sociale. A travers des avantages et des coûts sociaux des aménagements réalisés, elles sont le principal vecteur de communication et d'échange entre les populations et jouent un rôle essentiel dans l'intégration des activités économiques à la vie locale.

La problématique qui est à la base des projets d'infrastructure routière est souvent liée à l'insuffisance de réseau existant, soit par défaut, soit par saturation. Il est alors nécessaire, pour bien cerner cette problématique, d'en préciser les contours, puis pour en dessiner les solutions et d'en quantifier précisément les composantes. Ceci pousse à mener des études de l'évitement.

Notre étude s'inscrit dans ce sillage, en effet elle traite le projet de la pénétrante autoroutière qui reliera la ville de Tizi-Ouzou à l'autoroute est-ouest. Le but étant d'offrir un nouvel axe de développement et d'échange entre la Wilaya et l'intérieur du pays.

Ce sujet de fin d'étude a été proposé par l'Agence National des Autoroute sous le thème de : étude d'un tronçon autoroutier de la pénétrante de Tizi Ouzou sur un linéaire de 2 km avec la conception de deux échangeurs. Il devra nous permettre en premier lieu de compléter les connaissances théoriques acquises durant les cycles de formation et de s'adapter avec les différentes étapes de la conception routière.

Notre travaille consiste une présentation générale du projet et des données de base, une étude de trafic et des tracées en plan et des différents profils. Aussi le dimensionnement du corps de chaussée a partir de l'étude géotechnique, la conception des deux échangeurs et par la suite, l'assainissement, équipement de la route et l'impacte sur l'environnement, On a clôturée notre travaille par une conclusion général.

### **CHAPITRE I**

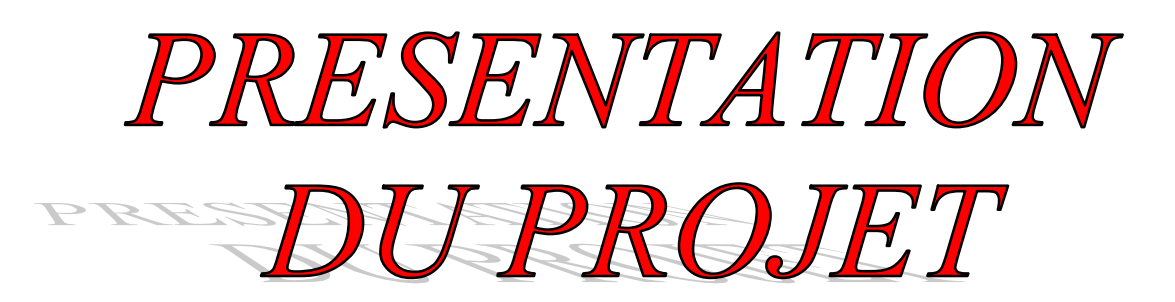

#### **I.1 Introduction**

Dans le cadre du développement de l'infrastructure de base de la wilaya de Tizi-Ouzou et pour dynamiser les échanges interrégionaux, le schéma directeur routier national a prévu une pénétrante autoroutiere.

La pénétrante est une nouvelle infrastructure autoroutière qui est en cours de construction. Elle a pour but de relier les wilayas Tizi-Ouzou et Bouira et en particulier la ville de Tizi-Ouzou à l'Autoroute Est-Ouest par une autoroute Nord-Sud sur un linéaire de 48 km qui prend naissance au niveau de Oued Sebt de coté de la wilaya de Tizi-Ouzou,jusqu'à Djebahia du coté de la wilaya de Bouira.

La partie la plus dominante dans ce projet est implantée sur le territoire de Tizi-Ouzou.Elle débute au niveau de l'échangeur de Oued Sebt Sud de la RN 12 qui est définie par PK 0+000 pour aboutir au niveau de la limite de la wilaya de Bouira (col de Tizi-Laarba) qu'est définie par le PK 36+000, dans la wilaya de Tizi-Ouzou.

#### **I.2 Description du projet**

#### I.2.1Itinéraire du projet

Le point de départ de notre tracé se situe au niveau de la RN12 PK 0+000 jusqu'au PK1+900.

#### I.2.2 Principaux ouvrages

Au niveau du PK 0+000 on a conçu un échangeur qui permet la liaison entre le projet et la RN12. Au niveau du PK1+500 on a conçu un autre échangeur pour faciliter l'accé au nouveau stade de Tizi Ouzou qui est en cours de la réalisation .

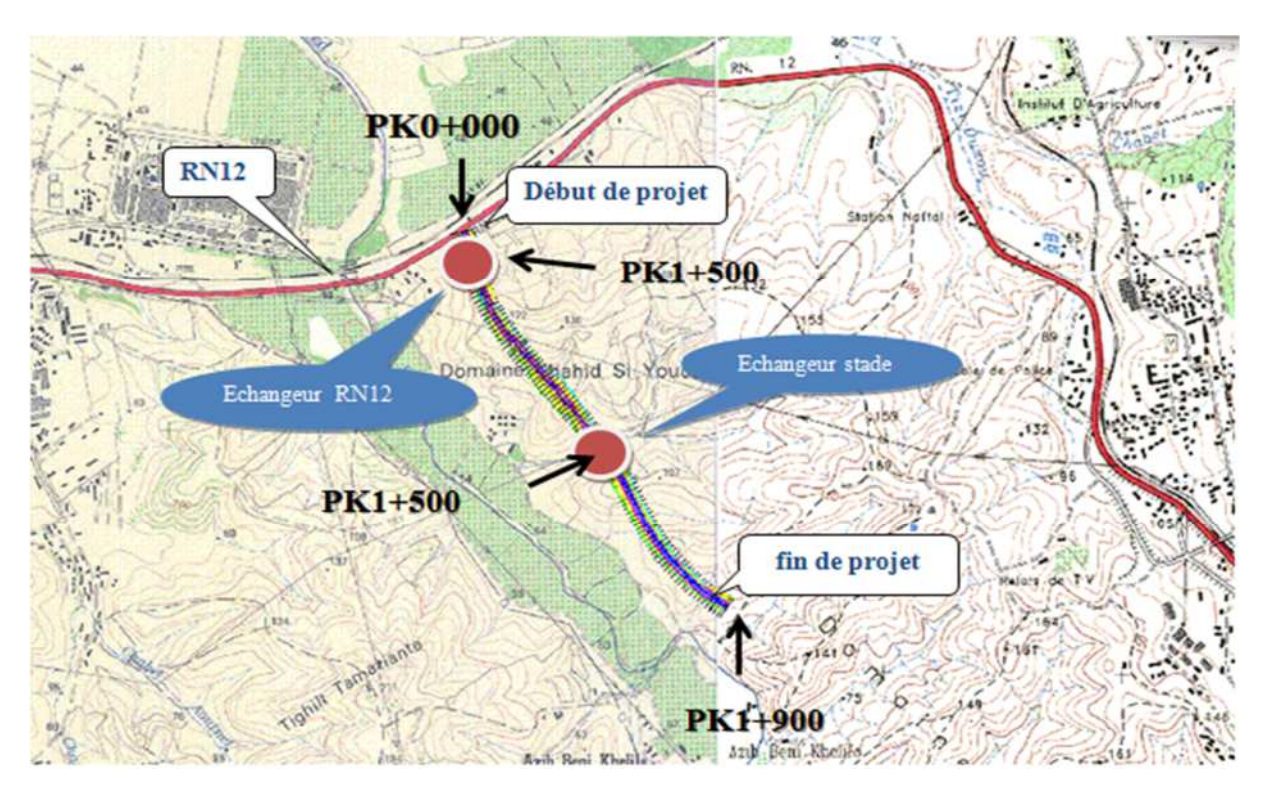

*Figure I.1 : plan de situation*

#### **I.3 Objectif de projet**

L'objectif principal de réalisation de la pénétrante autoroutière est :

- $\checkmark$  Soulager la saturation sur le réseau central du pays.
- $\checkmark$  Réduire considérablement les temps de parcours on assurant le confort des usagers.
- Améliorer l'accessibilité aux zones d'activités et aux zones touristiques.
- $\checkmark$  Améliorer le cadre de vie des riverains.
- Accroitre l'efficacité économique du système de transport.
- $\checkmark$  Diminuer le nombre d'accidents.
- $\checkmark$  Réaliser le meilleur tracé possible.
- Assurer le trafic sur le nouveau tracé.

### **CHAPITRE II**

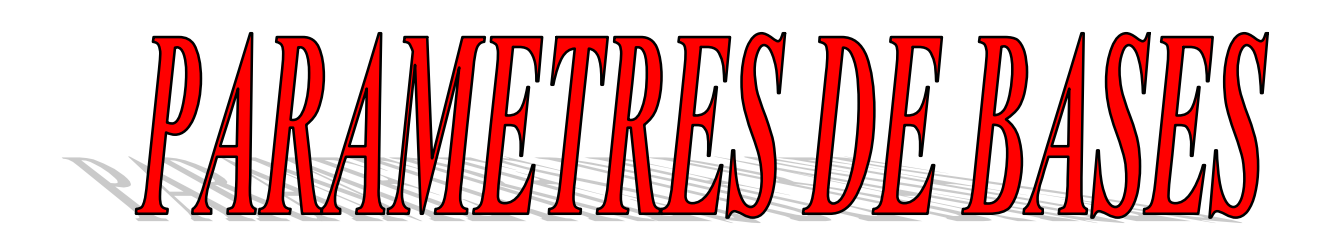

#### **II.1 Introduction**

Dans ce chapitre on doit représenter les normes géométriques qui ont été la base de l'approfondissement et la discussion détaillée APD de notre projet

Pour la conception géométrique on utilise les normes de L'ICTAAL 2000 « Instruction sur les Conditions Techniques d'Aménagement des Autoroutes de Liaison ».

#### **II.2 Normes géométriques**

Les paramètres géométriques adoptés pour notre projet sont résumés dans le Tableau Suivant «d'après l'ICTAAL 2000 » :

| $\mathbf{N}^\circ$ | Désignation des paramètres                 | Symbole<br>Unité | Catégorie                       |                                  |  |
|--------------------|--------------------------------------------|------------------|---------------------------------|----------------------------------|--|
|                    |                                            |                  | $L_1$                           | L <sub>2</sub>                   |  |
| $\mathbf{1}$       | Vitesse maximale                           | V(Km/h)          | 130                             | 110                              |  |
| $\overline{2}$     |                                            | Tracé en plan    |                                 |                                  |  |
| (1)                | Rayon minimum absolu                       | $R_m(m)$         | 600                             | 400                              |  |
| (2)                | Rayon minimum non déversée                 | $R_{nd}$ (m)     | 1000                            | 650                              |  |
| (3)                | Longueur minimum de clotoide               | Ls(m)            | Max<br>$(14 \Delta\delta ;R/9)$ | Max<br>$(14 \Delta\delta ; R/9)$ |  |
| (4)                | Rayon minimum sans courbe de<br>transition | R(m)             | 1500                            | 975                              |  |
| 3                  |                                            | Profil en long   |                                 |                                  |  |
| (1)                | Déclivité maximum                          | $P(\% )$         | $\overline{5}$                  | 6                                |  |
| (2)                | Déclivité minimum                          | $P(\% )$         | 0.2                             | 0.2                              |  |
| (3)                | Rayon minimal de raccordement<br>corvexe   | Rv(m)            | 12500                           | 6000                             |  |
| (4)                | Rayon minimale de raccordement<br>concave  | Rv(m)            | 4200                            | 3000                             |  |
| $\overline{4}$     | Profil en travers                          |                  |                                 |                                  |  |
| (1)                | Nombre de voies de chaque<br>chaussée      | ${\bf N}$        | 2a4                             | 2a4                              |  |
| (2)                | Largeur de voie                            | L(m)             | $\overline{3.5}$                | $\overline{3.5}$                 |  |
| (3)                | Dévers minimum                             | d(%)             | 2.5                             | 2.5                              |  |
| (4)                | Dévers maximum                             | d(%)             | $\overline{7}$                  | $\overline{7}$                   |  |

*Tableau II.1 : paramètres géométriques de projet*

#### **II.3 Choix de la catégorie**

Les autoroutes ou sections d'autoroute sont classées en deux catégories se distinguant par le niveau de leurs caractéristiques de tracé en plan et de profil en long. Le choix de la catégorie résulte de l'environnement (relief, occupation du sol...) dans lequel s'inscrit l'autoroute et doit être cohérent avec la perception qu'en aura l'usager. On distingue :

- **la catégorie L1** appropriée en région de plaine ou vallonnée où les contraintes de relief sont modérées .
- $\checkmark$  la catégorie L2 mieux adaptée aux sites de relief plus difficile, compte tenu des impacts économiques et environnementaux qu'il implique.

Ces catégories **L1** et **L2** sont respectivement appropriées à des vitesses maximales autorisées de 130 et 110 km/h.

#### Conclusion

Donc d'après le règlement ICTAAL notre projet est de catégorie L2 et de vitesse de base110km

#### **II.4 Environnement de la route**

L'environnement de la route est caractérisé par deux indicateurs : La dénivelée cumulée moyenne et la sinuosité.

#### II.4.1 La dénivelée cumulée moyenne

C'est la somme en valeur absolue des dénivelées successives rencontrées le long de l'itinéraire. le rapport de la dénivelée cumulée total **H** à la longueur total de l'itinéraire **L** permet de mesurer la variation longitudinale du relief.

II.4.2 Sinuosité

La sinuosité δ d'un itinéraire est égale au rapport de la longueur LS sur le total de l'itinéraire.

δ= (longueur sinueuse des sections dont Ri<200m)/L totale

Les trois types d'environnement Ei distingués résultent du croisement des deux paramètres précédents selon le tableau ci-dessous :

| sinuosité                             | Faible ( $\delta$ < 0.1) | Moyenne $0.1 < \delta < 0.3$ | Forte $\delta > 0.3$ |
|---------------------------------------|--------------------------|------------------------------|----------------------|
| relief                                |                          |                              |                      |
| Plat $(h/L < 1.5\%)$                  | E1                       | E2                           |                      |
| Vallonné<br>$(1.5\%<\frac{h}{L}<4\%)$ | E2                       | E2                           | E <sub>3</sub>       |
| Montagneux<br>$(h/L > 4\%)$           |                          | E3                           | E3                   |

*Tableau II.2 : Environnement de la route*

#### $\checkmark$  Le relief :

Pour notre projet le relief est vallonné avec une forte sinuosité d'où du **Tableau II.2** l'environnement est **E3**

#### **II.5 Nombre de voies**

Le nombre de voies est en fonction du trafic qui sera abordé dans le chapitre suivant

### **CHAPITRE III**

## **ETUDE DU TRAFIC**

#### **III.1 Introduction**

L'étude de trafic est un élément essentiel qui doit être préalable à tout projet de réalisation ou d'aménagement d'infrastructure de transport ,elle permet de déterminer le type d'aménagement qui convient et, au-delà les caractéristiques à lui donner depuis le nombre de voies jusqu'à l'épaisseur des différentes couches de matériaux qui constituent la chaussée.

D'une façon générale, l'étude de trafic permet le choix du profil en travers d'une route ou autoroute, détermine le dimensionnement de la structure de chaussée et oriente sur les techniques d'entretien de chaussées.

#### **III.2 Généralités sur le trafic routier**

#### III.2.1 analyse de trafic

Plusieurs méthodes permettent de recueillir des informations de nature et d'intérêt variable en ce qui concerne les trafics. On veille cependant à adapter le niveau de connaissances aux besoins.

Le coût des investigations conduit à limiter celles-ci à ce qui est nécessaire mais on s'attache à disposer aussi de l'ensemble des éléments permettant de décider en connaissance de cause.

Il est également nécessaire de choisir l'outil de mesure susceptible de fournir les informations nécessaires.

Enfin, on peut être amené à procéder en plusieurs étapes et à affiner l'étude de trafic au fur et à mesure de l'avancement de l'étude de l'ensemble du projet.

Les méthodes utilisées peuvent être classées en deux catégories :

- $\checkmark$  Celles qui permettent de quantifier le trafic: les comptages (automatiques, manuels, directionnels).
- Celles qui en outre permettent d'obtenir des renseignements qualificatifs**:** les enquêtes de circulation (simplifiées, complète, de stationnement, mesure de vitesse, pesées d'essieux).

#### III.2.2 Différents types de trafics

Il existe (04) types de trafics :

- **Trafic normal :** c'est un trafic existant sur l'ancien aménagement sans prendre en considération le trafic du nouveau projet.
- **Trafic dévié :** c'est le trafic attiré vers la nouvelle route aménagée et empruntant, sans investissement, d'autres routes ayant la même destination, la dérivation de trafic n'est qu'un transfert entre les différents moyens pour atteindre la même destination.
- $\checkmark$  Trafic induit : c'est un trafic qui résulte de nouveau déplacement des personnes vers d'autres déviations.
- **Trafic total** *:* Le trafic sur le nouveau aménagement qui sera la somme du trafic induit et du trafic dévié.

#### III.2.3 Modèles de présentation de trafic

Dans l'étude des projections des trafics, la première opération consiste à définir un Certain nombre de flux de trafic qui constitue des ensembles homogènes, en matière d'évolution ou d'affectation.

Diverses méthodes utilisées pour estimer le trafic dans le futur sont :

- $\checkmark$  Prolongation de l'évolution passée.
- Corrélation entre le trafic et des paramètres économiques.
- $\checkmark$  Modèle gravitaire.
- $\checkmark$  Modèle de facteur de croissance.

#### **a) Prolongation de l'évolution passée**

La méthode consiste à extrapoler globalement au cours des années à venir, l'évolution des trafics observés dans le passé.

On établit en général un modèle de croissance du type exponentiel.

Le trafic « **Tn** » à l'année « **n** » sera :

$$
T_n = T_0 (1 + \tau)^n
$$

Soit :

**T<sup>0</sup>** : Le trafic à l'arrivée pour origine (à l'année zéro).

**T<sup>n</sup>** : Le trafic à l'année horizon

**τ**: le taux de croissance annuel du trafic.

#### **b) Corrélation entre le trafic et des paramètres économiques :**

Elle consiste à rechercher dans le passé une corrélation entre le niveau de trafic d'une part et certains indicateurs macro-économiques :

- $\checkmark$  Produit nationale brute (PNB).
- $\checkmark$  Produits des carburants, d'autres part, si on pense que cette corrélation restera à vérifier dans le taux de croissance du trafic, mais cette méthode nécessite l'utilisation d'un modèle de simulation, ce qui sort de cadre de notre étude.

#### **c) Modèle gravitaire :**

Il est nécessaire pour la résolution des problèmes concernant les trafics actuels au futur proche, mais il se prête mal à la projection.

#### **d) Modèle de facteurs croissance**

Ce type de modèle nous permet de projeter une matrice origine-destination.

La méthode la plus utilisée est celle de FRATAR qui prend en considération les facteurs suivants :

- $\checkmark$  Le taux de motorisation des véhicules légers et utilisation.
- $\checkmark$  Le nombre d'emploi.
- $\checkmark$  La population de la zone.

Cette méthode nécessite des statistiques précises et une recherche approfondie de la zone à étudier.

#### **III.3 Calcul de la capacité**

#### III.3.1 Définition de la capacité

La capacité d'une route est le nombre maximal de véhicules pouvant circuler sur une section donnée, dans une direction donnée et pendant une période de temps définie, elle est en fonction de :

- **-** Nombre de voies de circulation.
- **-** La largeur des voies.
- **-** Dégagement latéral et de la pente.
- **-** Pourcentage de camions et d'autobus.
- **-** La visibilité et du contrôle des accès.

#### III.3.2 Trafic à un horizon donné « TJMA<sup>h</sup> »

La formule qui donne le trafic journalier moyen annuel à l'année horizon est :

$$
TJMA_h = (1+\tau)^n TJMA_0
$$

TJMA<sup>h</sup> : trafic moyen journalier annuelle à l'année horizon

TJMA<sup>0</sup> : le trafic à l'année zéro.

τ : le taux de croissance annuelle du trafic

n : nombre d'année

#### III.3.3 Trafic effectif

C'est le trafic traduit en unités de véhicules particuliers (U.V.P) en fonction du Type de route et de l'environnement.

Pour cela, on utilise des coefficients d'équivalence pour convertir les poids lourd (PL)  $en(U.V.P)$ .

Le trafic effectif est donné par la relation suivante:

$$
T_{eff}=[(1-Z)+PZ]TJMA_{h}\,
$$

#### **Avec:**

Teff : trafic effectif à l'horizon en (U.V.P/j)

Z : pourcentage de poids lourds (%).

P : coefficient d'équivalence pour le poids lourd, il dépend de la nature de la route.

Le tableau ci dessous nous permet de déterminer le coefficient d'équivalence "p" pour les poids lourds en fonction de l'environnement et les caractéristiques de notre route.

| Environnement                 |         |         |       |
|-------------------------------|---------|---------|-------|
| Route à donne caractéristique | $2 - 3$ | $4 - 0$ |       |
| Route étroite                 | 3-6     | 6-12    | 16-24 |

*Tableau III.1 : Valeurs du coefficient d'équivalence « P »*

III.3.4 Evaluation de la demande (débit de pointe horaire normal)

Le débit de pointe horaire normal est une fraction du trafic effectif à l'horizon, il est exprimé en unité de véhicule particulier **(uvp)** il est donné par la formule :

$$
Q=T_{eff}\times (1/n)
$$

#### **Avec:**

Q: débit de pointe horaire. n: nombre d'heure, (en général n=8 heures) Teff: trafic effectif

#### III.3.5 Evaluation de l'offre (débit horaire admissible)

Le débit horaire maximal que peut supporter une route il est déterminé par l'application de la formule suivant:

$$
Q_{adm} = K_1 K_2 C_{Th}
$$

Avec:

K1: coefficient qui dépend de l'environnement.

K2:coefficient qui tient compte de l'environnement et de la catégorie de la route. Cth: la capacité théorique.

*Tableau III.2 : Valeurs du coefficient « K1 »*

| Environnement |                  | E2         | ᠇<br>ت      |
|---------------|------------------|------------|-------------|
| ŦZ            | $\tau$<br>v. 1 J | 05<br>U.OJ | 0.90 à 0.95 |

*Tableau III.3 : Valeurs du coefficient « K2 »*

|               | Catégorie de la route |      |      |      |      |
|---------------|-----------------------|------|------|------|------|
| Environnement |                       |      |      |      |      |
| E1            | 1.00                  | 1.00 | 1.00 | 1.00 | 1.00 |
| E2            | 0.99                  | 0.99 | 0.99 | 0.98 | 0.98 |
| E3            | 0.91                  | 0.95 | 0.97 | 0.96 | 0.96 |

*Tableau III.4 : valeurs de la capacité théorique« CTh »*

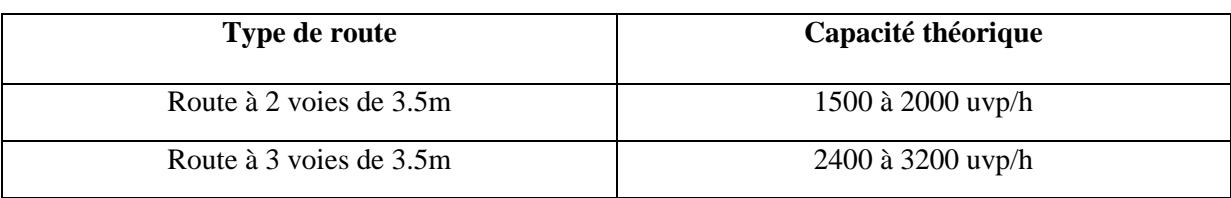

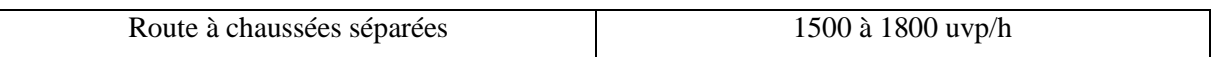

III.3.6 Détermination de nombre de voies

#### **Chaussée bidirectionnelle**

On compare le débit de pointe horaire Q à Q<sub>adm</sub> pour les divers types de routes et on prend le profil permettant d'avoir :  $Q \le Q_{adm}$ 

#### **Chaussée unidirectionnelle :**

Le nombre de voies par chaussée est le nombre le plus proche du « N » avec :

 $\Gamma$ el que :  $\Gamma$  =  $\Gamma$  =  $\Gamma$  =  $\Gamma$ 

$$
Q = \frac{S.Q}{Q_{adm}}
$$

S : coefficient de dissymétrie, en général égal à 2/3. Qadm : débit admissible par voie

#### **III.4Application au projet**

III.4.1 Les données de trafic

D'après les résultats de L'ANA Tizi- Ouzou, on a les données suivantes :

- $\checkmark$  Le trafic à l'année 2012 (TJMA<sub>2012</sub> =16000V/J/2 sens)
- $\checkmark$  Le taux d'accroissement annuel de trafic τ=4%
- $\checkmark$  La vitesse de base sur le trafic V<sub>B</sub> =110km/h
- $\checkmark$  Le pourcentage de poids lourds P<sub>L</sub> =35%
- $\checkmark$  L'année de mise en service 2018
- $\checkmark$  La durée de vie = 20 ans

III.4.2 Calcul de trafic à l'année horizon

$$
TJMA_h = (1+\tau)^n TJMA_0
$$

 $TJMA<sub>2018</sub> = (1+0.04)<sup>6</sup> \times 8000 = 10123V/J$ 

 $TJMA<sub>2038</sub> = (1+0.04)<sup>20</sup> \times 10123 = 22181V/J$ 

III.4.3 Calcul de trafic effectif

$$
T_{eff} = [(1 - Z) + PZ]TJMA_h
$$

Avec :

 $Z = 35\%$  P = 8 (E3 ; Route à bonne caractéristique)

 $T_{eff} = [(1 - 0.35) + 8 \times 0.35] \times 22181 = 76524$   $T_{eff} = 76524$  uvp/j

III.4.4 Calcule du débit de pointe horaire normale

$$
Q = T_{eff} \times (1/n)
$$

 $Q = 76524 \times 0.12 = 9183$ 

III.4.5 Calcul de débit admissible

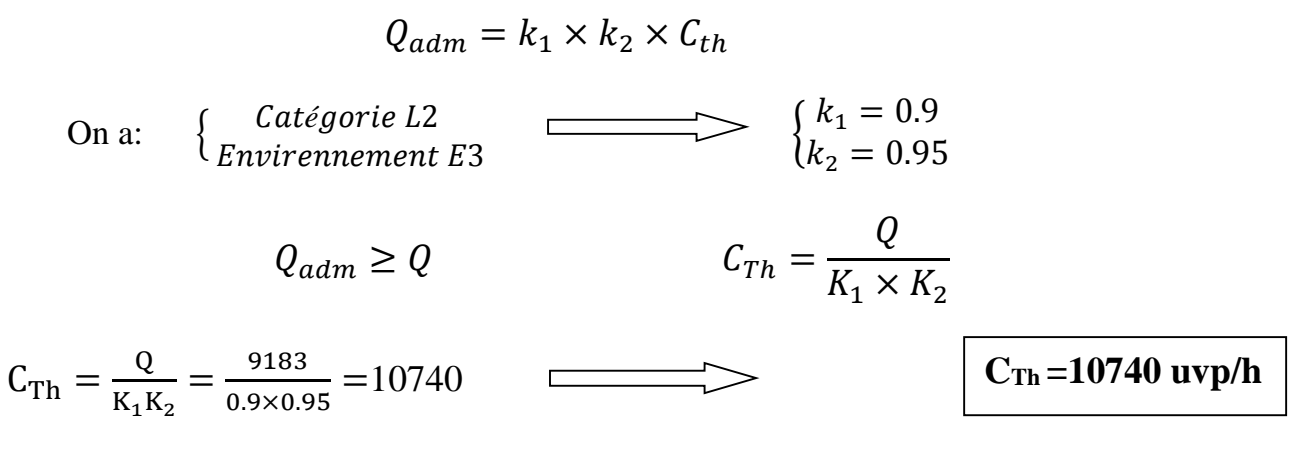

 $C_{\text{Th}} = 10740$  uvp/h n'existe pas dans le tableau donc d'après le B40 La capacité théorique  $C_{Th} = 3200$ 

$$
Q_{\text{adm}}\!=0.9\times 0.95\!\!\times\!\!3200=2736
$$

III.4.6Détermination de nombre de voies

$$
N=2/3(Q/Q_{adm})
$$

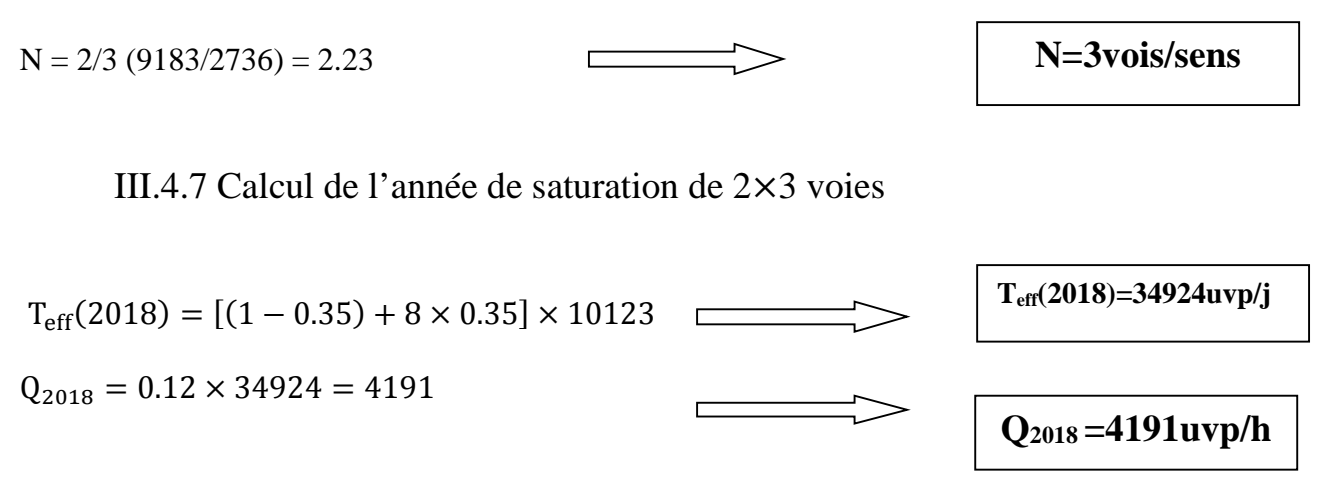

Promotion 2017 Page 12

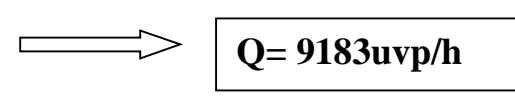

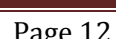

**Qadm=2736uvp/h**

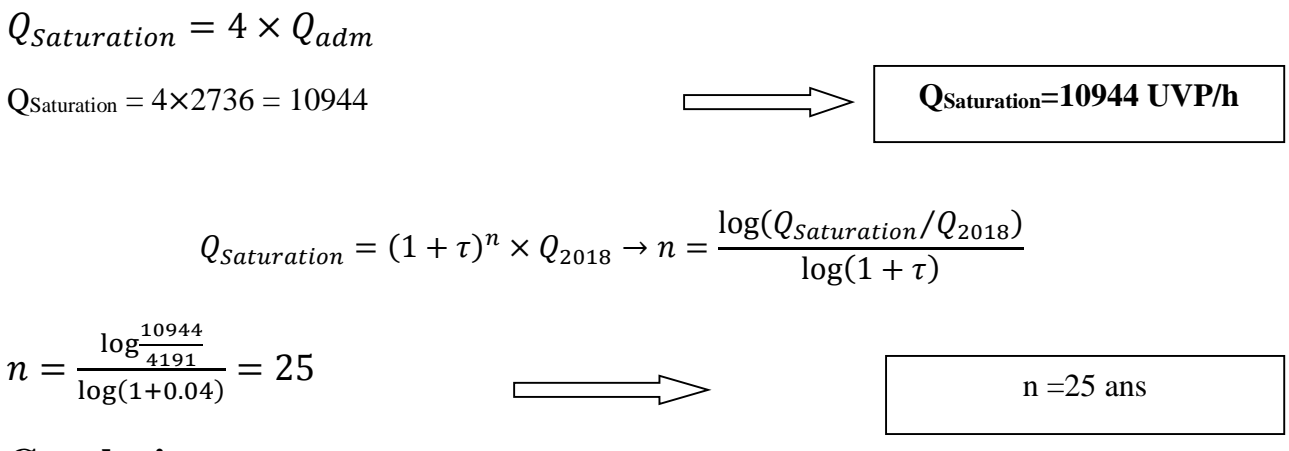

#### **Conclusion**

La saturation surviendra 25 ans après l'année de mise en service soit 2043

### **CHAPITRE IV**

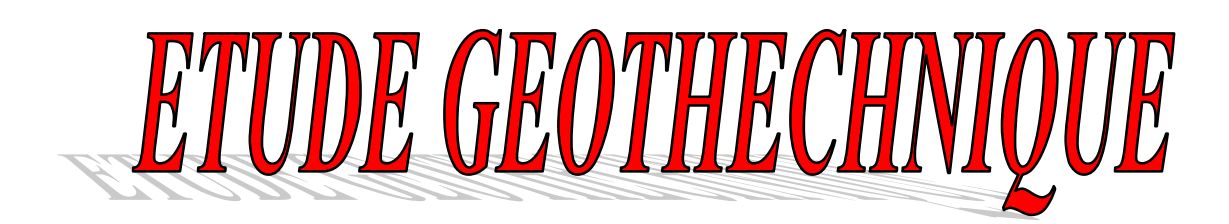

#### **IV.1 Introduction**

L'ingénieur concepteur doit définir un programme de reconnaissance géotechnique après avoir tracé son axe. Cette étude lui permettra d'avoir des descriptions lithologiques, hydrogéologiques et hydrauliques de la région. Une interprétation physico-mécanique lui permettra d'appréhender le comportement géotechnique du sol support.

L'étude géotechnique doit d'abord permettre de localiser et donner les renseignements de chaque couche et les caractéristiques mécaniques et physiques de ce sol. Elle se détermine par l'exécution des travaux de reconnaissance le long et autour de la zone d'étude.

Cette étude est nécessaire pour assurer la durabilité de l'infrastructure ainsi que la sécurité est le confort des usager, tel que d'éviter les problèmes de dégradation du corps de chaussée a long est à court terme depuis la mise en œuvre de la route et aussi les problèmes au niveau de l'exécution.

#### **IV.2 La campagne de reconnaissance**

- $\checkmark$  visite du site et interprétation des photos,
- L'étude des archives et documents existants (carte géologique, levée topographique…),
- L'exécution des puits d'explorations et de forages,
- L'installation des piézomètres,
- $\checkmark$  Une série d'essais in situ.
- $\checkmark$  Les essais au laboratoire.

#### IV.2.1 Objectif

La compagne de reconnaissance géotechnique a été élaborée conformément aux besoins du projet, et ce pour :

- $\checkmark$  Classer les matériaux issus des déblais, et des gites d'emprunts, selon le guide GTR, pour leur éventuelle réutilisation en remblai, couche de forme et structure de chaussée; avec estimation de leur volumes.
- $\checkmark$  Calculer les contraintes admissibles aux droits des fondations des ouvrages d'art et dalots.
- Etudier la stabilité des parois des talus de déblais et remblais importants, en préconisant par besoin les modalités de confortements ou de protections nécessaires à leur stabilité
- Dimensionner la structure de chaussée.

#### **IV.3 Aperçu sismique**

La sismicité de la zone de projet doit être déterminée en se référant aux règles parasismiques algériennes applicables au domaine des ouvrages d'art (RPOA 2008).

Les ouvrages d'art de la pénétrante doivent être classés dans l'un des trois groupes définis ciaprès :

Groupe 1 : Ponts stratégiques.

Groupe 2 : Ponts importants.

Groupe 3 : Ponts d'importance moyenne.

Selon la norme citée les ponts qui franchissent ou longent d'autoroutes, routes express et voies à grande circulation sont classés comme ponts importants, dedans le groupe 2.

Le territoire national est divisé en cinq zones de sismicité croissante :

- $\checkmark$  Zone 0 : Négligeable
- $\checkmark$  Zone I : Faible
- $\checkmark$  Zone IIa : Moyenne
- $\checkmark$  Zone IIb : Élevée
- Zone III : Très élevée

*Tableau IV-1 : Zones sismique*

|        | Zone sismique |      |      |      |  |
|--------|---------------|------|------|------|--|
| Groupe |               | IIa  | П    | Ш    |  |
|        | 0.15          | 0.25 | 0.30 | 0.40 |  |
|        | 0.12          | 0.20 | 0.25 | 0.30 |  |
|        | 0.10          | 0.15 | 0.20 | 0.25 |  |

La carte de zonage sismique ci-dessous, révèle l'appartenance de la région de Tizi-Ouzou à la Zone IIa, le coefficient d'accélération à prendre en compte est  $A = 0.20$ , avec:

 $\checkmark$  kh = 0.5 A (%g) = forces horizontales = 0,10 g

 $\sqrt{\ }$  kv =  $\pm$  0,3 kh = forces verticales = 0,03 g

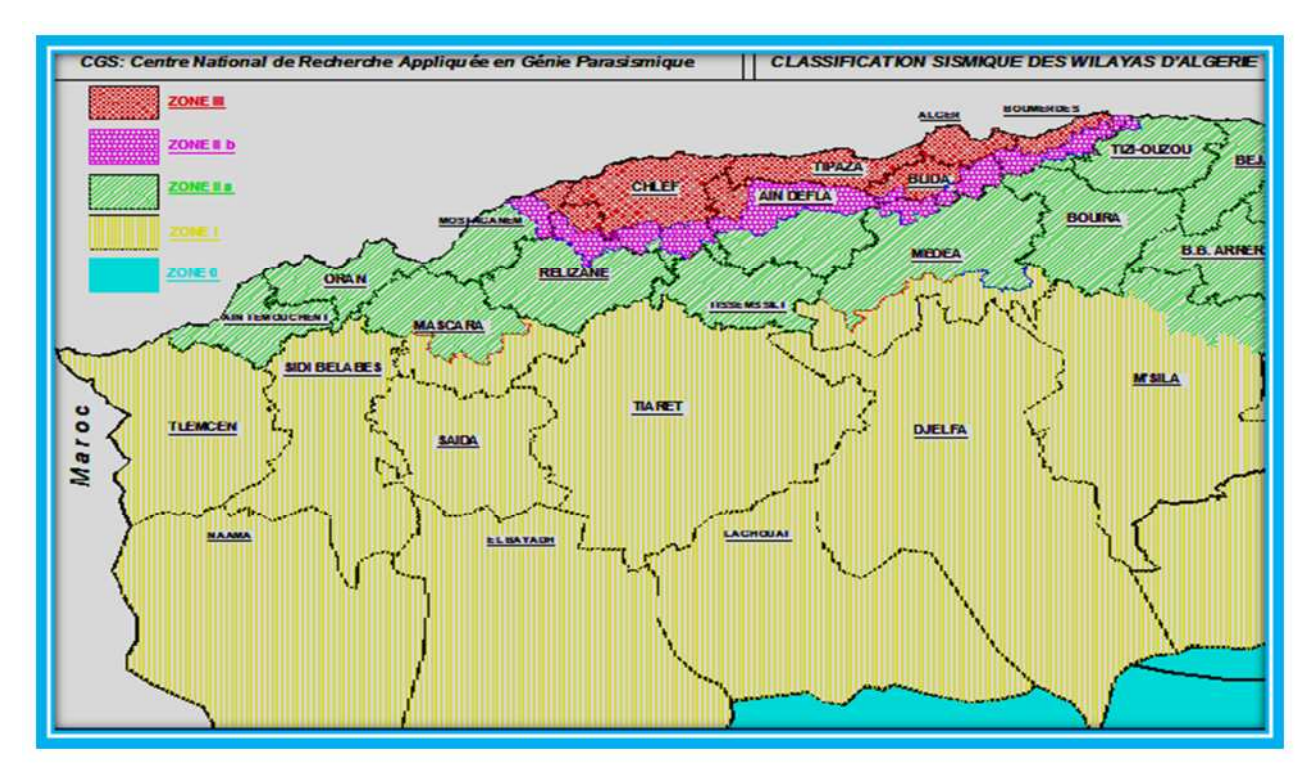

*Figure IV.1 : Classification sismique des wilayas d'Algérie*

#### **IV.4 Etude géologique et hydrogéologique**

#### IV.4.1 Géologie

L'étude géologique, est nécessaire pour déterminer :

- $\checkmark$  les caractéristiques géologiques (stratégiques et structurelles et hydrauliques) du site retenu pour le projet .
- $\checkmark$  les facteurs de stabilité ou d'instabilité des assises géologiques.
- $\checkmark$  Les relations entre des facteurs géologiques hydrauliques et géotechniques et leurs répercussions sur l'ouvrage projeté.
- $\checkmark$  Les sites des matériaux susceptibles d'être exploités pour la construction (routes, ouvrages d'art, remblais…)

#### IV.4.2 Hydrogéologie

L'eau joue un rôle capital dans un projet routier, surtout pour les terrassements et la stabilité des pentes, il est en outre l'un des éléments les plus sensibles de l'environnement. En effet toute étude de tracé routier devra comprendre une étude hydrologique.

Elle a pour but de déterminer :

- La présence d'eau.
- Le régime hydraulique des eaux souterraines et la perméabilité des terrains. Aussi pour pouvoir déterminer :
- Leur charge et leur débit.
- $\checkmark$  Les possibilités de rabattement ou de drainage. Les précautions à prendre pour l'étanchéité.

#### **IV.5 Etude géotechnique**

#### IV.5.1 Réglementation algérienne en géotechnique

La géotechnique couvre un grand champ qui va de la reconnaissance des sols jusqu'au calcul et à l'exécution des ouvrages en passant par les essais de sols en laboratoire ou en place (in situ).

Les normes algériennes adopté dans le domaine de la géotechnique sont relatives aux modes opératoires et des essais de sols couramment réalisés en laboratoire dans le cadre des Études géotechnique ; par exemple :

#### *Les essais in situ*

- **-** Sondages carottés
- **-** Puits de reconnaissance
- **-** Pénétromètres dynamiques
- **-** Sondages pressiométriques

#### *Les essais de laboratoire*

- a) Essais physico-chimique
	- **-** Analyse granulométrique du sol par tamisage
- **-** Détermination de la limite de liquidité (Wl), et la limite de plasticité (Wp) d'un sol et l'indice de plasticité (Ip)
- **-** Détermination de l'humidité des sols par séchage en étuve
- **-** Mesure des densités sèches (γs) humide (γn)
- **-** Teneur en sulfates solubles d'un sol
- **-** Teneur en gypses et sels solubles
- **-** Teneur de carbonates
- **-** Essais VBS (bleu de méthylène) pour connaître l'argilosité de la formation en question .

#### b) Essais mécanique

- **-** Essais de pression de gonflement et gonflement libre
- **-** Essais de cisaillement rectiligne (UU, CU et CD)
- **-** Essais triaxial CU
- **-** Essais Proctor et CBR

#### IV.5.2 Application au projet

#### *IV.5.2.1 Présentation des essais in situ*

#### **a) Sondage carotté**

Pendant cette campagne d'investigation sur le tronçon Pk0 au Pk 1+900 cinq (05) sondages carottés ont été exécutés, les sondages on été effectués par l'entreprise INZAMAC le système de perforation a été rotation avec une récupération continue des noyaux, le diamètre de perforation 101, la batterie utilisée de type B, simple, et la couronne de widie.

Les matériaux extraits ont été mis dans des boîtes de plastique et stockés aux dépendances d'INZAMAC.

Aussi, les échantillons obtenus des sondages ont été envoyés pour tester au laboratoire d'INZAMAC à Alger.

La nomenclature utilisée pour nommer les sondages ont été les lettres SC (indicatif de sondage carotté) suivie d'un numéro d'ordre.

On présente ci-dessous un tableau récapitulatif des sondages réalisés avec le nom de chacun d'eux, la profondeur, les échantillons prélevés :

| Sondage         | Elément<br>étudié          | Prof<br>(m) | Coordonnés |         |       |
|-----------------|----------------------------|-------------|------------|---------|-------|
|                 |                            |             | X          | Y       | Z     |
| SC <sub>1</sub> | Déblai<br>P.K.<br>$0+600$  | 35          | 588154     | 4066200 | 88.5  |
| SC <sub>2</sub> | <b>RN</b> 12               | 20          | 588146     | 4065908 | 47.5  |
| SC 72           | Déblai<br>P.K<br>$0 + 850$ | 30          | 588 176    | 4065671 | 103.0 |
| <b>SC 73</b>    | Déblai<br>P.K<br>$0 + 850$ | 27          | 588127     | 4065623 | 97.5  |
| <b>SC 74</b>    | Déblai<br>PK1+000          | 35,2        | 588301     | 4065585 |       |

*Tableau IV.2 : Sondages carottés de la campagne géotechnique*

#### **b) Puits de reconnaissance**

2 puits de reconnaissance ont étés réalisé pour étudier les plus représentatives déblais et remblais du tronçon étudié.

La nomenclature des puits de reconnaissance est la lettre P, comme une indication de la réalisation des puits suivi d'un numéro de série.

Pendant l'excavation des puits de reconnaissance des échantillons des différents terrains traversés ont été prélevés dans des sacs. Ceux-ci ont été envoyés aux laboratoires d'INZAMAC à Alger, pour la réalisation d'essais de laboratoire.

Dans le tableau présenté ci-dessous, les principales données des puits réalisés sont montrées :

| Puits<br>de    | Coordonnées | Prof      |      |      |
|----------------|-------------|-----------|------|------|
| reconnaissance |             |           |      | m    |
| $P-1$          | 588146      | 4065814   | 89.0 | 3.50 |
| $P-2$          | 588409,2    | 4065077,5 | 55.5 |      |

*Tableau IV.3 : Les puits réalisés*

#### **c) Pénétromètres dynamiques**

Un (1) pénétromètre dynamique a été réalisé pour étudier les remblais plus représentatifs de la zone du projet et les ouvrages d'art.

Le type d'essai de pénétration dynamique a été type lourd (P.D.L.) sous la norme NF P 94 115.

Le principe est basé sur l'enfoncement d'une pointe (de 0,63 kg) dans le sol par battage au marteau tombant d'une hauteur de 750 mm; de 63,5 kg de masse suivant la compacité du terrain.

Les pénétrations ont été apportées au niveau de refus, en comptant le nombre de coups par 20 cm, considéré comme refus lors de plus de 50 coups en 20 cm, selon la norme.

La nomenclature utilisée pour l'identification des pénétromètres corresponde aux lettres PD, indiquant la réalisation d'un pénétromètre dynamique, suivi d'un nombre d'ordre

*Tableau IV.4: Le pénétromètre dynamique réalisé*

|      |        | Prot    |      |               |
|------|--------|---------|------|---------------|
|      |        |         |      | m             |
| י-D- | 88579: | 4064991 | 56.0 | $J. \angle U$ |

IV.5.2.2 Présentation des essais en laboratoire :

Les essais en laboratoire ont été menés et cela, afin d'identifier et déterminer les caractéristiques mécaniques de ce sol. ces essais sont :

*IV.5.2.2.1 Essais d'identification*

#### **1. Analyse granulométrique**

L'essai consiste à faire passer un échantillon représentatif du sol à travers des tamis superposés, dont les ouvertures sont décroissantes de haut en bas, dans le but d'analyser la répartition des dimensions des grains du matériau .

#### **2. Limites d'Atterberg**

Les limites d'ATTERBERG caractérisent le comportement des sols fins en présence d'eau, en pratique, on procède à l'aide de l'appareil de Casagrande pour obtenir :

 $\checkmark$  La limite de plasticité Wp : caractérisant le passage du sol de l'état solide à l'état plastique.

 $\checkmark$  La limite de liquidité Wl : caractérisant le passage du sol de l'état plastique à l'état liquide.

 $\checkmark$  L'indice de plasticité Ip : qui s'exprime en pourcentage, correspond à la différence entre la limite de liquidité et la limite de plasticité.  $[$   $[p = WL - Wp ]$ .

 $\checkmark$  L'indice de consistance I<sub>C</sub> est donné par la formule wL-w WL-WP

#### **3. Teneur en eau et Densité :**

Ces essais servent à classer mécaniquement le sol support et la couche de fondation, afin d'apprécier la densité et le compactage de ces derniers. Ceci intervient après détermination de la teneur en eau naturelle, de la densité sèche ≪γd≫, et la densité humide ≪γh≫.

#### **4. Analyse chimique sommaire :**

Pour déterminer la composition chimique ainsi que le degré d'agressivité des eaux du site étudié, des essais d'analyse chimique ont été réalisés sur les échantillons prélevés comme la mesure de la valeur de bleu du sol (VBS) qui caractérise l'argilosité d'un sol.

**a)** Essais mécanique

#### **1. Essai de CISAILLEMENT RECTILIGNE :**

Les résultats obtenus sont exprimés dans le **Tableau IV.7** Avec :

- $\checkmark$   $\varphi$ <sup>o</sup> : angle de frottement interne.
- $\checkmark$  Cu : cohésion de sol.

#### **2. Essai CBR « Californian Bearing Ratio » :**

C'est un essai qui a pour objectif d'évaluer la portance du sol en estimant sa résistance au poinçonnement, et ce afin de pouvoir dimensionner la chaussée. L'essai consiste à soumettre des échantillons d'un même sol au poinçonnement, en les compactant dans des moules à la teneur en eau optimale (PROCTOR modifié) avec différentes énergies de compactage.

#### *IV.5.2.3 Résultats des essais*

À partir des observations et des travaux développés sur le terrain et les résultats des tests de laboratoire et de la littérature existante, une caractérisation géotechnique des matériaux présents sur la zone du projet a été réalisée. les propriétés naturelles, mécaniques et chimiques du sol ont été analysées. Pour la caractérisation des unités on a utilisé l'information des essais réalisés sur les échantillons prises dans les sondages de la campagne géotechnique actuelle et les résultats du laboratoire réalisés dans autres phases d'étude.

Les suivants matériaux affectés pour le tracé ont été caractérisés :

- $\checkmark$  Tm : Marnes argileuses
- $\checkmark$  Alluvion Qa et terrasse alluvial Qt

#### A. Marne argileuse

Il s'agit d'une formation composée par des argiles calcareuses, marnes, grès, gravé lites et conglomérats mais dans le zone d'étude est caractérisé pour la présence pratiquement monotone de unes marnes argileuses avec une couleur grisâtre, parfois bruns à la surface en correspondance avec zones des marnes altérées. L'épaisseur de cette couche altérée est variable mais généralement est d'environ 5 m.

Nous pouvons différencier entre une couche superficielle un peu plus altéré (Tm alt) et la marne saine.

- a) Marnes argileuses (Tm)
- b) Marnes argileuses altérées (Tm alt)

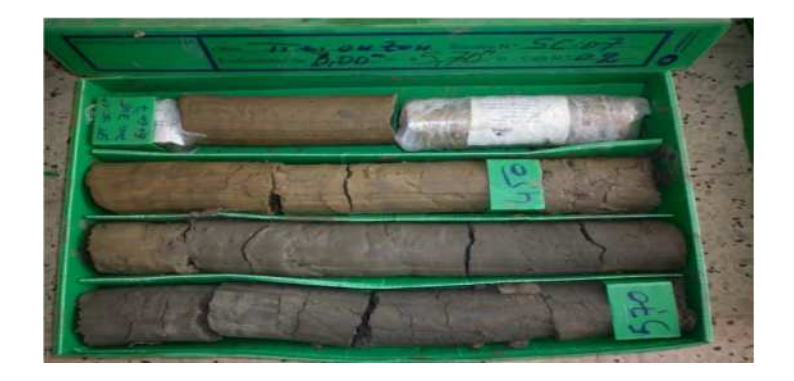

*Figure IV.2 : Contact entre les marnes altérées et les marnes sain*

#### B. Terrasse alluviale (Qt)

Les terrasses alluviales sont anciens dépôts d'origine alluviale associée aux cours d'eau plus importants de la zone, la couleur de l'ensemble varie entre brun et grisâtre.

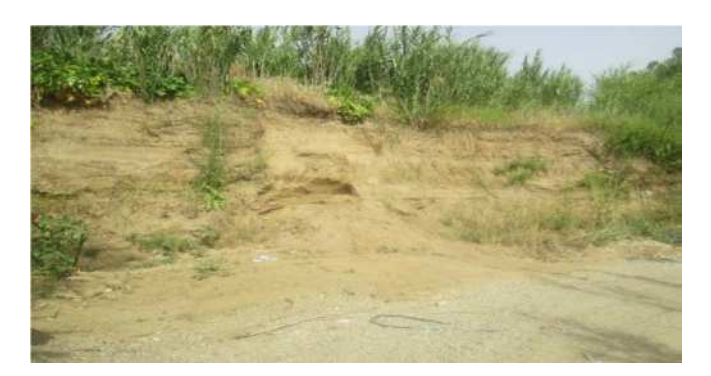

*Figure IV.3 : Terrasse alluviale avec des matériaux sablo-limoneux*
Les suivants essais de laboratoire ont été réalisés :

|                |                   |                  |                    |                                    | Granulométrie par tamisage |                  |       | Limite<br>d'ATTERBERG |         |       |                 |                   |
|----------------|-------------------|------------------|--------------------|------------------------------------|----------------------------|------------------|-------|-----------------------|---------|-------|-----------------|-------------------|
| Reconnaissance | unité             | Lithologie       | type d'échantillon | Profondeur de -a-<br>$\widehat{E}$ | 5%                         | 2%               | <0.4% | $0.08\%$              | < 0.002 | WL(%) | $WP(\%)$        | $\mathrm{IP}(\%)$ |
| $SC-1$         | $\rm{Tm}$         | Marne            | TP                 | $4,8-5$                            | 100                        | 99,6             | 98,6  | 97,7                  |         | 28    | 16              | $\overline{12}$   |
| $SC-1$         | Tm                | Marne            | <b>TP</b>          | 13,40-13,70                        | 100                        | 100              | 100   | 100                   |         | 50    | $\overline{17}$ | $\overline{33}$   |
| $SC-1$         | $\rm{Tm}$         | Marne            | TP                 | 20,03 -20,60                       | 100                        | 100              | 100   | 100                   |         | 41    | 16              | 25                |
| $SC-1$         | $\rm{Tm}$         | Marne            | TP                 | $27,75 - 28,1$                     | 100                        | 100              | 100   | 100                   |         | 39    | 14              | 25                |
| $SC-72$        | $\rm{Tm}$         | Marne            | <b>TP</b>          | $18,60 - 19,01$                    | 100                        | 99,6             | 99,6  | 98,7                  |         | 29    | 11              | $\overline{18}$   |
| $SC-72$        | Tm                | Marne            | <b>TP</b>          | 29,20 - 29,60                      | 100                        | 100              | 100   | 100                   |         | 31    | 14              | 17                |
| $SC-73$        | $\rm{Tm}$         | Marne            | TP                 | $10,20 - 10,55$                    | 100                        | $\overline{100}$ | 100   | 100                   |         | 28    | $\overline{12}$ | 16                |
| $SC-73$        | Tm                | Marne            | TP                 | $22,80 - 23,50$                    | 100                        | 100              | 99.6  | 99.2                  |         | 30    | 12              | 18                |
| $SC-74$        | $\rm{Tm}$         | Marne            | TP                 | $12,10 - 12,55$                    | 100                        | 100              | 100   | 100                   | 40.6    | 35    | 21              | 14                |
| <b>SC-74</b>   | Tm                | Marne            | <b>TP</b>          | $16,04 - 16,40$                    | 100                        | 80,8             | 60,5  | 51,6                  |         | 29    | 11              | 18                |
| $SC-74$        | $\rm{Tm}$         | Marne            | TP                 | 20,40 -21,00                       | 99.7                       | 91.4             | 80.4  | 77                    |         | 35    | 19              | 16                |
| $SC-74$        | $\rm{Tm}$         | Marne            | <b>TP</b>          | $27,70 - 28,10$                    | 100                        | 82.8             | 47.4  | 44.9                  |         | 35    | 19              | 16                |
| $SC-2$         | $Tm_{alt}$        | Argile           | Ml                 | $2,50 - 2,85$                      | 72,1                       | 61.3             | 48.6  | 39.5                  |         | 37    | 14              | $\overline{23}$   |
| $SC-2$         | $Tm_{alt}$        | Argile           | Ml                 | 5.80-6.40                          | 99.8                       | 99.2             | 98.2  | 97.5                  |         | 52    | 21              | $\overline{31}$   |
| $SC-72$        | $Tm_{\rm alt}$    | Marne<br>altérée | <b>TP</b>          | 3.57-3.94                          | 100                        | 100              | 100   | 100                   |         | 60    | 24              | 36                |
| $P-1$          | $Tm_{\text{alt}}$ | Marne            | Ma                 | $1.3 - 3.5$                        | 100                        | 100              | 100   | 100                   |         | 38    | 22              | 16                |
| $P-2$          | Qa-t              | Argile           | Ma                 | $1 - 2.10$                         | 100                        | 100              | 100   | 100                   |         | 33    | 19              | 14                |

*Tableau IV.5 : récapitulatif des résultats de Granulométrie par tamisage et limite d'ATTERBERG*

|                |                   |                  |                    |                  | Etat                 |                        |                      |                |       |                  |      |
|----------------|-------------------|------------------|--------------------|------------------|----------------------|------------------------|----------------------|----------------|-------|------------------|------|
|                |                   |                  |                    |                  |                      |                        |                      |                |       | Essais chimiques |      |
| Reconnaissance | Unité             | Lithologie       | type d'échantillon | Prof de $-a-(m)$ | Den.sec<br>$(g/cm3)$ | Den. Hum.<br>$(g/cm3)$ | Teneur en eau<br>(%) | VBS            | 8O4 % | Caco3%           | M.O% |
| $SC-1$         | Tm                | Marne            | ${\rm TP}$         | $4,8-5$          | 2.18                 | 2.42                   | 11                   | 0.5            | 0.22  | 25.5             | 3.38 |
| $SC-1$         | Tm                | Marne            | <b>TP</b>          | 13,40-13,70      | 1.85                 | 2.06                   | 11.3                 | 3.75           |       | 22.4             |      |
| $SC-1$         | Tm                | Marne            | TP                 | $20,03 - 20,60$  | 1.92                 | 2.18                   | 13.6                 | 3.25           |       | 23.8             |      |
| $SC-1$         | $\rm{Tm}$         | Marne            | ${\rm TP}$         | $27,75 - 28,1$   | 1.95                 | 2.16                   | 10.8                 | 3.75           | 0.47  | 25.1             |      |
| SC-72          | Tm                | Marne            | <b>TP</b>          | 18,60-19,01      | 2.29                 | 2.44                   | 6.4                  |                |       |                  |      |
| $SC-72$        | $\rm{Tm}$         | Marne            | TP                 | 29,20 - 29,60    | 2.23                 | 2.40                   | 7.8                  |                |       |                  |      |
| $SC-73$        | Tm                | Marne            | TP                 | $10,20 - 10,55$  | 2.25                 | 2.42                   | 7.8                  |                |       |                  |      |
| $SC-73$        | Tm                | Marne            | ${\rm TP}$         | 22,80 - 23,50    | 2.23                 | 2.40                   | 7.8                  | 3.37           |       |                  |      |
| <b>SC-74</b>   | Tm                | Marne            | <b>TP</b>          | $12,10 - 12,55$  | 2.12                 | 2.33                   | 9.8                  |                | 0.31  | 18.9             |      |
| $SC-74$        | $\rm{Tm}$         | Marne            | ${\rm TP}$         | $16,04 - 16,40$  | 2.12                 | 2.33                   | 9.9                  |                |       |                  |      |
| <b>SC-74</b>   | Tm                | Marne            | TP                 | 20,40 -21,00     | 2.22                 | 2.40                   | 8.0                  |                | 0.31  | 18               |      |
| $SC-74$        | $\rm{Tm}$         | Marne            | TP                 | 27,70-28,10      | 2.16                 | 2.34                   | 8.1                  |                |       |                  |      |
| $SC-2$         | $Tm_{alt}$        | Argile           | M1                 | 2.50-2.85        | 1.51                 | 1.89                   | 25.2                 | 0.45           |       |                  | 5.06 |
| $SC-2$         | $\rm Tm_{alt}$    | Argile           | Ml                 | 5.80-6.40        | 1.76                 | 1.99                   | 13.0                 | 1.25           |       |                  |      |
| $SC-72$        | $Tm_{\text{alt}}$ | Marne<br>altérée | TP                 | 3.57-3.94        | 1.52                 | 1.90                   | 24.7                 | $\overline{4}$ | 0.2   | 18.5             | 4.52 |
| $P-1$          | $Tm_{alt}$        |                  | Ma                 | $1,3-3,5$        |                      |                        | 15,3                 | $\overline{3}$ | 0.21  | 22               | 1.84 |
| $P-2$          | Qa-t              | Argile           | Ma                 | $1 - 2.10$       |                      |                        | 17.5                 | 2.5            | 0.22  |                  | 3.54 |

*Tableau IV.6 : récapitulatif des résultats des essais chimiques, teneur en eau et densités*

|                |           |            |                       |                  | Compression uni<br>axiale | Cisaillement<br>(inaltéré) |                        |
|----------------|-----------|------------|-----------------------|------------------|---------------------------|----------------------------|------------------------|
| Reconnaissance |           | Lithologie | type<br>d'échantillon | Prof de $-a-(m)$ | q <sub>u</sub> (bars)     |                            | CD                     |
|                | Unité     |            |                       |                  |                           | C bars                     | $\phi$ <sup>(°</sup> ) |
| $SC-1$         | $\rm{Tm}$ | Marne      | TP                    | $4,8-5$          | 1.1                       |                            |                        |
| $SC-1$         | Tm        | Marne      | TP                    | 13,40-13,70      | 2.0                       |                            |                        |
| $SC-1$         | Tm        | Marne      | TP                    | $20,03 - 20,60$  | 1.51                      | 0.41                       | 17.55                  |
| $SC-1$         | Tm        | Marne      | TP                    | $27,75 - 28,1$   |                           | 0.10                       | 19.99                  |
| SC-72          | Tm        | Marne      | TP                    | 18,60-19,01      | 40.5                      |                            |                        |
| SC-72          | Tm        | Marne      | TP                    | 29,20 - 29,60    | 16.0                      |                            |                        |
| $SC-73$        | Tm        | Marne      | TP                    | $10,20 - 10,55$  | 16.6                      |                            |                        |
| $SC-73$        | Tm        | Marne      | TP                    | 22,80 - 23,50    |                           |                            |                        |
| SC-74          | Tm        | Marne      | TP                    | $12,10 - 12,55$  | 14.45                     |                            |                        |
| SC-74          | Tm        | Marne      | ${\rm TP}$            | $16,04 - 16,40$  | 15.44                     |                            |                        |
| SC-74          | Tm        | Marne      | TP                    | $20,40 - 21,00$  | 23.54                     |                            |                        |
| SC-74          | $\rm{Tm}$ | Marne      | TP                    | 27,70-28,10      | 30.85                     |                            |                        |

*Tableau IV.7 : récapitulatif des résultats des essais mécaniques*

## **IV-6 Classification des matériaux GTR 92 (norme NF – P 11-300)**

L'utilisation des terres en remblai est d'abord directement liée à leur classification et à leur comportement lors de leur mise en place.

Le GTR 92 (Guide des Terrassements Routiers, Réalisation des remblais et des couches de forme, LCPC, SETRA, 1992) et la norme qui en découle NF- P 11-300

(septembre 1992) proposent une classification des matériaux utilisables dans la construction des remblais et des couches de forme d'infrastructures routières.

Ils permettent de définir la classe du matériau à partir des résultats de plusieurs types d'essais.

On distingue trois catégories d'essais:

- $\checkmark$  les essais d'identification ou de nature
- les essais d'état
- $\checkmark$  les essais de comportement mécanique

D'après le guide technique GTR 92 (norme NF – P 11-300), les sols analysés prélevés des puits de reconnaissance et des sondages carottés, appartiennent à **la classe A (sols fins)** car **Dmax<50mm** est de 100%**,**et montrent que les éléments passant au tamis **80μm**  $est > 35%$ 

Le tableau ci-après, extrait de la norme NF P 11-300, nous permets de classer les sols selon la nature et selon l'état hydrique

|                                                                |           | Classement selon la nature                                      |                                           | Classement selon l'état hydrique                                                                                                    |                                         |  |  |  |
|----------------------------------------------------------------|-----------|-----------------------------------------------------------------|-------------------------------------------|----------------------------------------------------------------------------------------------------|-----------------------------------------|--|--|--|
| Paramètres de<br>nature<br>Premier niveau<br>de classification | Classe    | Paramètres de<br>nature<br>Deuxième niveau de<br>classification | Sous classe fonction de<br>la nature      | Paramètres d'état                                                                                                    | Sous<br>classe<br>fonction de<br>l'état |  |  |  |
|                                                                |           |                                                                 | A <sub>1</sub>                            | IPI ( $9 \le 3$ ou $W_n \ge 1,25$ W <sub>OPN</sub>                                                                                         | $A_1$ th                                |  |  |  |
|                                                                |           | $VBS \leq 2.5$ <sup>(*)</sup>                                   | Limons peu plastiques, loess,             | $3 <  P ^{(t)} \le 8$ ou $1,10 \le w_n < 1,25$ Worn                                                                                        | $A_1 h$                                 |  |  |  |
|                                                                |           | ou                                                              | silts alluvionnaires, sables fins         | $8 <  P  \le 25$ ou 0,9 $w_{OPN} \le w_n < 1,1$ $w_{OPN}$                                                                                  | $A_1$ m                                 |  |  |  |
|                                                                |           | $I_p \leq 12$                                                   | peu pollués, arènes peu                   | $0.7 w_{\text{OPN}} \leq w_n \leq 0.9 w_{\text{OPN}}$                                                                                      | $A_1 s$                                 |  |  |  |
|                                                                |           |                                                                 | plastiques                                | $w_n < 0.7$ W <sub>OPN</sub>                                                                                                    | $A_1$ ts                                |  |  |  |
| Dmax $\leq$ 50<br>mm                                           |           |                                                                 |                                           | IPI $^{(7)} \le 2$ ou I <sub>c</sub> $^{(7)} \le 0.9$ ou $w_n \ge 1.3$ Worn                                                                | $A_2$ th                                |  |  |  |
| et                                                             | A         | $12 < I_p \le 25$ <sup>(*)</sup>                                | A <sub>2</sub>                            | $2 <$ IPI $^{(1)}$ $\leq$ 5 ou 0,9 $\leq$ 1 <sub>c</sub> <sup>(*)</sup> < 1,05 ou 1,1 w <sub>OPN</sub> $\leq$ w <sub>n</sub> < 1,3<br>WOPN | $A_2 h$                                 |  |  |  |
| Tamisat à                                                      |           | ou                                                              | Sables fins argileux, limons,             | $5 <  P  \le 15$ ou $1,05 < I_c \le 1,2$ ou $0,9$ W <sub>OPN</sub> $\leq$ W <sub>n</sub> $< 1,1$ W <sub>OPN</sub>                          | $A_2$ m                                 |  |  |  |
| $80 \mu m > 35\%$                                              | Sols fins | $2,5 < VBS \leq 6$                                              | argiles et mames peu plastiques<br>arènes | $1,2 \leq I_c \leq 1,4$ ou 0,7 $w_{\text{OPN}} \leq w_n \leq 0,9$ $w_{\text{OPN}}$                                                         | $A2$ s                                  |  |  |  |
|                                                                |           |                                                                 |                                           | $I_c$ > 1,3 ou $W_n$ < 0,7 $W_{\text{OPN}}$                                                                                                | $A2$ ts                                 |  |  |  |
|                                                                |           |                                                                 |                                           | $ P1^{(1)} \le 1$ ou $I_c^{(1)} \le 0.8$ ou $W_n \ge 1.4$ W <sub>OPN</sub>                                                                 | $A_3$ th                                |  |  |  |
|                                                                |           | $25 < l_p \leq 40$ <sup>(*)</sup>                               | A <sub>3</sub>                            | $1 <  P1^{(1)} \le 3$ ou $0.8 \le I_c$ (1 < 1 ou 1.2 $w_{\text{OPN}} \le w_n < 1.4$ $w_{\text{OPN}}$                                       | $A_3 h$                                 |  |  |  |
|                                                                |           | OU                                                              | Argiles et argiles mameuses,              | $3 <$ IPI $\leq$ 10 ou 1 $<$ I <sub>c</sub> $\leq$ 1,15 ou 0,9 w <sub>OPN</sub> $\leq$ w <sub>n</sub> $<$ 1,2 w <sub>OPN</sub>             | $A_3$ m                                 |  |  |  |
|                                                                |           | $6 < VBS \leq 8$                                                | limons très plastiques                    | $1.15 < I_c \le 1.3$ ou 0.7 $W_{\text{OPN}} \le W_n \le 0.9$ $W_{\text{OPN}}$                                                              | $A_3 s$                                 |  |  |  |
|                                                                |           |                                                                 |                                           | $I_c$ > 1.3 ou $W_p$ < 0.7 Worn                                                                                                    | $A_3$ ts                                |  |  |  |
|                                                                |           |                                                                 |                                           |                                                                                                    | $A_4$ th                                |  |  |  |
|                                                                |           | $I_p > 40$ (2)                                                  | $A_4$                                     | Valeurs seuils des paramètres d'état,                                                                                                    | $A_4 h$                                 |  |  |  |
|                                                                |           | ou                                                              | Argiles et argiles mameuses,              | à définir à l'appui d'une étude spécifique                                                                                                 | $A_4$ m                                 |  |  |  |
|                                                                |           | VBS > 8                                                         | très plastiques                           |                                                                                                    | $A4$ s                                  |  |  |  |

*Tableau IV.8 : Classification des sols fins*

## IV.6.1 Classification des sols support :

## **IV.6.1.1 Classement selon les paramètres de nature :**

La combinaison des résultats de l'analyse granulométrique, des valeurs des limites d'Atterberg qui ont été faits dans le territoire de notre projet a permis de classer les matériaux selon la classification du GTR dans la classe **A<sup>2</sup> : argiles et marnes peu plastique**  $car 12 \le IP \le 25$ 

## **IV.6.1.2 Classement selon les paramètres d'état :**

Il s'agit des paramètres qui ne sont pas propres au sol, mais fonction de l'environnement dans lequel il se trouve.

Pour les sols meubles sensibles à l'eau, le seul paramètre d'état considéré dans la classification est l'état hydrique : son importance est capitale vis-à-vis de tous les problèmes de remblai et de couche de forme.

a) Différents états hydriques considérés :

 **L'état très humide ( th ) :** Etat d'humidité très élevé ne permettant plus la réutilisation du sol dans des conditions technico-économiques normales.

 **L'état humide ( h ) :**Etat d'humidité élevé autorisant toutefois la réutilisation du sol en prenant des dispositions particulières ( aération, traitement, etc...) estimées comme normales dans le contexte technico-commercial actuel.

 **L'état d'humidité moyenne ( m ) :** Etat d'humidité optimale ( minimum de contraintes pour la mise en œuvre).

 **L'état sec ( s ) :** Etat d'humidité faible mais autorisant encore la mise en œuvre en prenant des dispositions particulières (arrosage, sur compactage, etc... ) estimées comme normales dans le contexte technico-économique actuel.

 **L'état très sec ( ts ) :** Etat d'humidité très faible n'autorisant plus la réutilisation du sol dans des conditions technico-économiques normales.

| L'essais | localisation       | Profondeur<br>(m) | % 0.08 | <b>WL</b>       | IP | IC   | Classification<br>(GTR) |
|----------|--------------------|-------------------|--------|-----------------|----|------|-------------------------|
| $SC-1$   | Déblais<br>PK0+600 | $4.8 - 5$         | 97.7   | 28              | 12 | 1.43 | $A_2$ ts                |
| $SC-1$   | Déblais<br>PK0+600 | 13.40_13.70       | 100    | 50              | 33 | 1.17 | $A_2 m$                 |
| $SC-1$   | Déblais<br>PK0+600 | 20.03 20.60       | 100    | 41              | 25 | 1.09 | $A_2$ m                 |
| $SC-1$   | Déblais<br>PK0+600 | 27.75-20.60       |        | 39              | 25 | 1.13 | $A_2$ m                 |
| $SC-72$  | Déblais<br>PK0+850 | 18.60-19.01       |        | 29              | 18 | 1.25 | $A_2 s$                 |
| $SC-72$  | Déblais<br>PK0+850 | 29.20-29.60       |        | 31              | 17 | 1.36 | $A2$ ts                 |
| $SC-73$  | Déblais<br>PK0+850 | 10.20-10.55       |        | 28              | 16 | 1.26 | $A_2$ s                 |
| $SC-73$  | Déblais<br>PK0+850 | 22.80-23.50       |        | 30              | 18 | 1.23 | $A_2 s$                 |
| $SC-74$  | Déblais<br>PK1+000 | 12.10-12.55       |        | 35              | 14 | 1.8  | $A_2$ ts                |
| $SC-74$  | Déblais<br>PK1+000 | 16.04-16.40       |        | 29              | 18 | 1.06 | $A_2$ m                 |
| $SC-74$  | Déblais<br>PK1+000 | 20.40-21.00       |        | 35              | 16 | 1.69 | $A2$ ts                 |
| $SC-74$  | Déblais<br>PK1+000 | 27.70-28.10       |        | 35              | 16 | 1.68 | $A_2$ ts                |
| $SC-2$   | <b>RN12</b>        | 2.50-2.85         |        | $\overline{37}$ | 23 | 0.51 | $A_2$ th                |
| $SC-2$   | <b>RN12</b>        | 5.80-6.40         |        | 52              | 31 | 1.25 | $A_2 s$                 |
| $SC-72$  | Déblais<br>PK0+850 | 3.57-3.94         |        | 60              | 36 | 0.98 | $A_2 h$                 |
| $P-1$    |                    | $1.3 - 3.5$       |        | 38              | 16 | 1.42 | $A_2$ ts                |
| $P-2$    |                    | $1 - 2.10$        |        | 33              | 14 | 1.11 | $A_2 m$                 |

*Tableau IV.9 : Données et classification des sols*

## IV.6.2 Condition de la réutilisation des sols selon la classification GTR

La réutilisation des sols en remblai et couche de forme, présente un intérêt considérable, dans la mesure où ils présentent des qualités acceptables.

a) Les sols de sous classe : **A<sup>2</sup> th, A2 ts** sont inutilisables en remblai et couche de forme.

b) Les sols de sous classe **A<sup>2</sup> m**, sont réutilisables en remblai sous pluie faible, avec :

- $\checkmark$  E : Extraction frontale
- $\checkmark$  C : Un compactage moyen
- $\checkmark$  H : Hauteur moyenne du remblai  $\leq 10$  m
- c) Les sols des sous classe **A<sup>2</sup> s**, sont des sols de faible teneur en eau, leur réutilisation sous pluie faible s'effectue :
- $\checkmark$  E: Extraction en couche
- $\checkmark$  R: Couche mince
- $\checkmark$  C: Compactage intense
- $\checkmark$  H : Hauteur moyenne du remblai  $\leq 10$  m

d) Les sols des sous class **A<sup>2</sup> h**, sont difficilement réutilisables en remblai à cause de leur faible portance. Leur mise en œuvre en l'état nécessite :

- $\checkmark$  C : Un compactage faible ;
- $\checkmark$  H : Hauteur du remblai faible < 5 m.

## **CHAPITRE V**

# **DIMENSIONNEMENT DU CORPS DE CHAUSSEE**

## **V.1 Introduction**

La qualité d'un projet ne se limite pas à l'obtention d'un bon tracé en plan et d'un profil en long. En effet, une fois réaliser, la route devra résister aux agressions des agents extérieures et aux surcharge d'exploitation (action des essieux des véhicules lourds, effets des gradients thermiques « pluie, neige, …). Pour cela, il faudra non seulement assuré à la route de bonne caractéristiques géométriques mais aussi de bonnes caractéristiques mécaniques lui permettant de résister à toutes les charges pendant toute sa durée de vie.

La qualité de la construction des chaussées joue un rôle primordial. Celle –ci passe d'abord par une bonne connaissance du sol support et un choix judicieux des matériaux à réaliser.

- Pour cela, on appliquera les deux méthodes les plus appliquées en Algérie, à savoir
- $\checkmark$  La Méthode CBR :
- $\checkmark$  La Méthode du catalogue de dimensionnement Algérien.

Par conséquent, on effectuera une analyse comparative des deux méthodes et le choix du corps de chaussée à adopter à notre projet sera retenu respectivement selon les critères géomécaniques et économiques.

## **V.2 Définition de la chaussée**

**Au sens géométrique :** c'est la surface aménagée de la route destinée à la circulation des véhicules. Elle est constituée d'une ou plusieurs voies de circulation.

**Au sens structural :** c'est la somme des couches des différents matériaux superposées qui permettent la reprise des charges.

## **V.3 Les différentes structures des chaussées**

Selon le fonctionnement mécanique de la chaussée, on distingue généralement les trois différents type des structures suivants :

## V.3.1 Les chaussée souples

Ce sont les chaussées les plus fréquente actuellement sur la majorité des routes, elles sont composées de couche superposées de matériaux différents de granulométries croissantes de haut vers le bas. La couche de surface est en béton bitumineux.

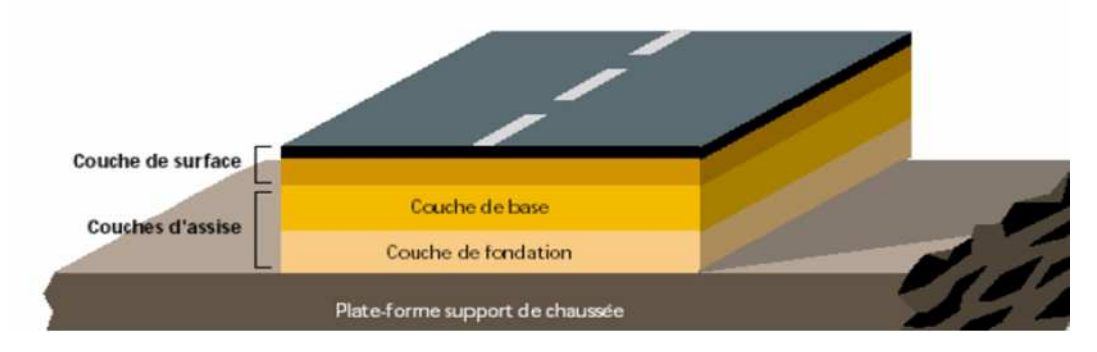

*Figure V.1 : Structure type d'une chaussée souple*

## V.3.2 Les chaussée semi rigides

C'est une chaussée à faible déformabilité. Ces chaussées comportent une couche de base et quelques fois une couche de fondation traitée aux liants hydrauliques (ciment, laitier….)

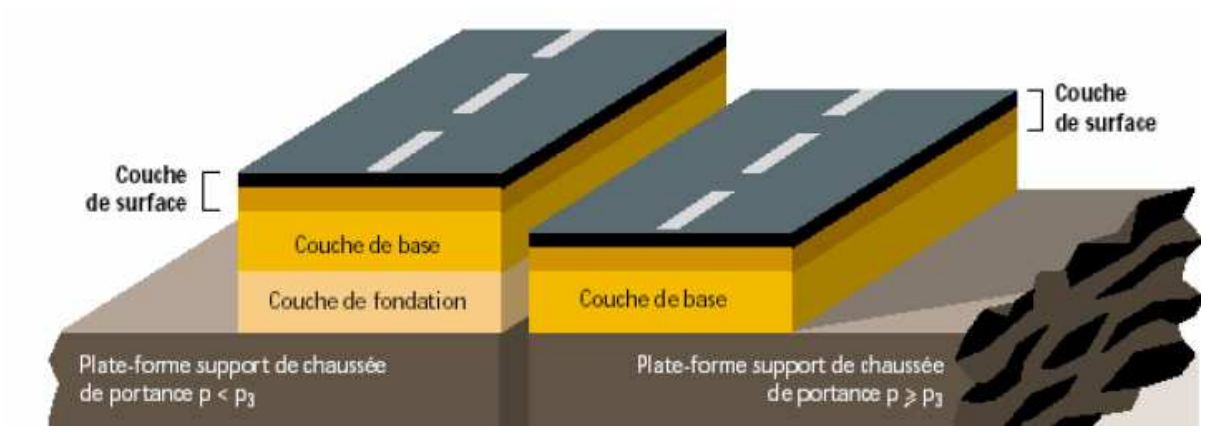

*Figure V.2 : Structure type d'une chaussée semi-rigide*

## V.3.3 Les chaussée rigides

Ce sont des chaussées constituées d'une dalle en béton à fort dosage en ciment, cette dalle correspond à la fois à la couche de base et à la couche de surface d'une chaussée souple.

Les chaussées rigides sont utilisées pour des constructions très sollicité, (cas d'une piste d'aérodrome ou station de service), peut être aussi utilisé dans les route ou le facteur gel-dégel intervient très fréquemment.

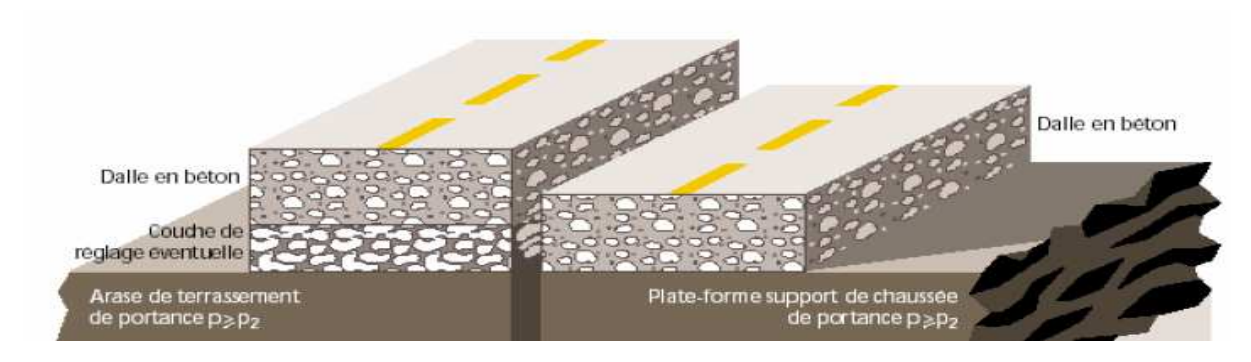

*Figure V.3 : Structure type d'une chaussée rigide*

## **V.4 Les couches de la chaussée**

Généralement une chaussée est constituée en ordre par les trois couches suivantes :

## V.4.1Couche de surface

Elle est en contact direct avec la charge extérieure, elle est composée d'une couche de roulement et d'une couche de liaison. La première est destinée à encaisser les efforts de cisaillement et à imperméabiliser la surface, pendant la deuxième a pour rôle essentiel d'assurer une transition avec les couches inférieures.et son épaisseur varie entre 6 à10cm.

## V.4.2 Corps de chaussée

Il est constitué de deux couches ; couche de base et couche de fondation, il reprend les efforts verticaux et repartis les contraintes normales.

La couche de base est constituée de grave bitume, tuf, sable gypseux, son épaisseur varie entre **10 et 25 cm**.

La couche de fondation est constituée de matériaux non traitée et de moindre qualité que ceux utilisées en couche de base.

## V.4.3 Couche de forme

Elle est généralement prévue pour répondre à certains objectifs en fonction de la nature du sol support tel qu'aplanir la surface et améliorer la portance.

## Remarque

En effet, éventuellement, une couche drainante ou anti-contaminant peut être intercalée entre la couche de forme et la couche de fondation qui s'appelle **sous couche** sont rôle est :

- $\checkmark$  Soit d'empêcher les remontées d'argile dans la chaussée (sous-couche anticontaminant).
- $\checkmark$  Soit d'assurer le drainage de la fondation (sous-couche drainante).
- $\checkmark$  Soit de couper les remontés capillaires (sous-couche anticapillaire).
- $\checkmark$  Soit de lutter contre le gel (sous-couche antigel).

Et bien sur une même sous-couche peut avoir des rôles multiples.

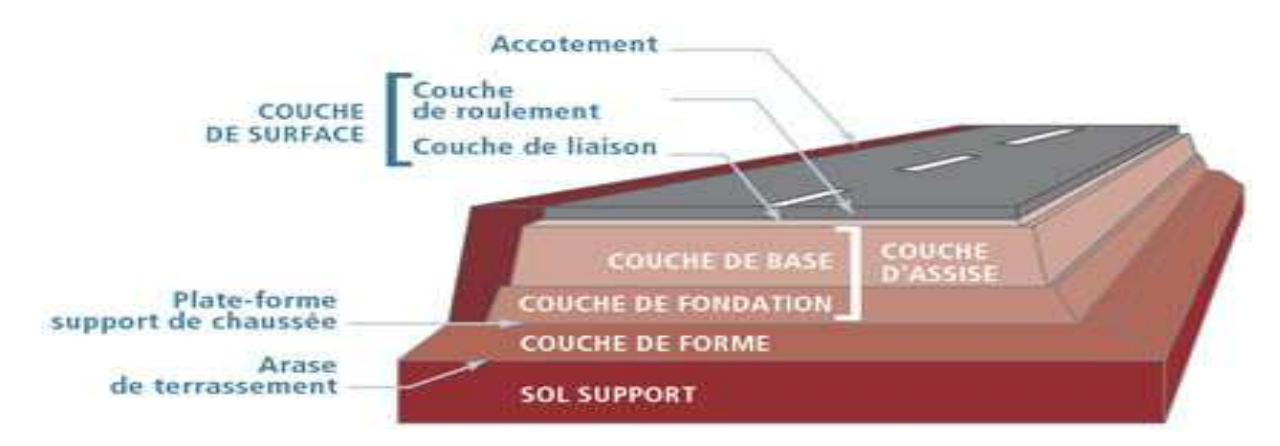

*Figure V.4 : Les couche de la chaussée*

## **V.5 Les paramétres pris en compte pour le dimensionnement**

Les critères pris en compte pour dimensionner une chaussée sont

- $\checkmark$  Le trafic.
- $\checkmark$  La qualité de la plate-forme support de la chaussée.
- $\checkmark$  Les caractéristiques des matériaux disponibles.
- $\checkmark$  Les conditions climatiques.

## **V.6 Les méthodes de dimensionnement**

Ils existent plusieurs méthodes pour le dimensionnement du corps de chaussée, en citera parmi les plus utiliser :

- La méthode CBR et CBR améliorée.
- La méthode Asphalt Institute.
- $\checkmark$  La méthode du cataloge de dimensionnement des chaussées neuves (C.T.T.P)

## V.6.1 La méthode CBR(California – Bearing – Ratio)

C'est une méthode semi empirique qui se base sur un essai de poinçonnement sur un échantillon du sol support en compactant les éprouvettes de (90° à 100°) de l'optimum Proctor modifié.

La détermination de l'épaisseur totale du corps de chaussée à mettre en œuvre s'obtient par l'application de la formule présentée ci de sous.

$$
E_{equi} = \frac{100 + \sqrt{P} \left(75 + 50 \log \frac{N}{10}\right)}{I_{CBR} + 5}
$$

Avec :

E : épaisseur équivalente. I : Indice CBR (sol support). N : désigne le nombre journalier de camion de plus1500 kg à vide. P : charge par roue P=6.5 t. Log : Logarithme décimal.

## *Coefficient d'équivalence*

La notion de l'épaisseur équivalente est introduite pour tenir compte des qualités mécaniques des différentes couches de matériaux par la formule suivants:

$$
E_{equi}=a_1\times e_1+a_2\times e_2+a_3\times e_3
$$

## **Avec**

 $a_1, a_2, a_3$ : sont des coefficients d'équivalence.

 $e_1, e_2, e_3$ : Épaisseurs réelles des couches.

Pour le calcul de l'épaisseur réelle de la chaussée, on fixe e1, e2, et on calcule e<sup>3</sup> telle que :

e<sup>1</sup> : couche de roulement (5-8cm).

e<sup>2</sup> : couche de base (10-25cm).

e<sup>3</sup> : couche de fondation (15-35cm).

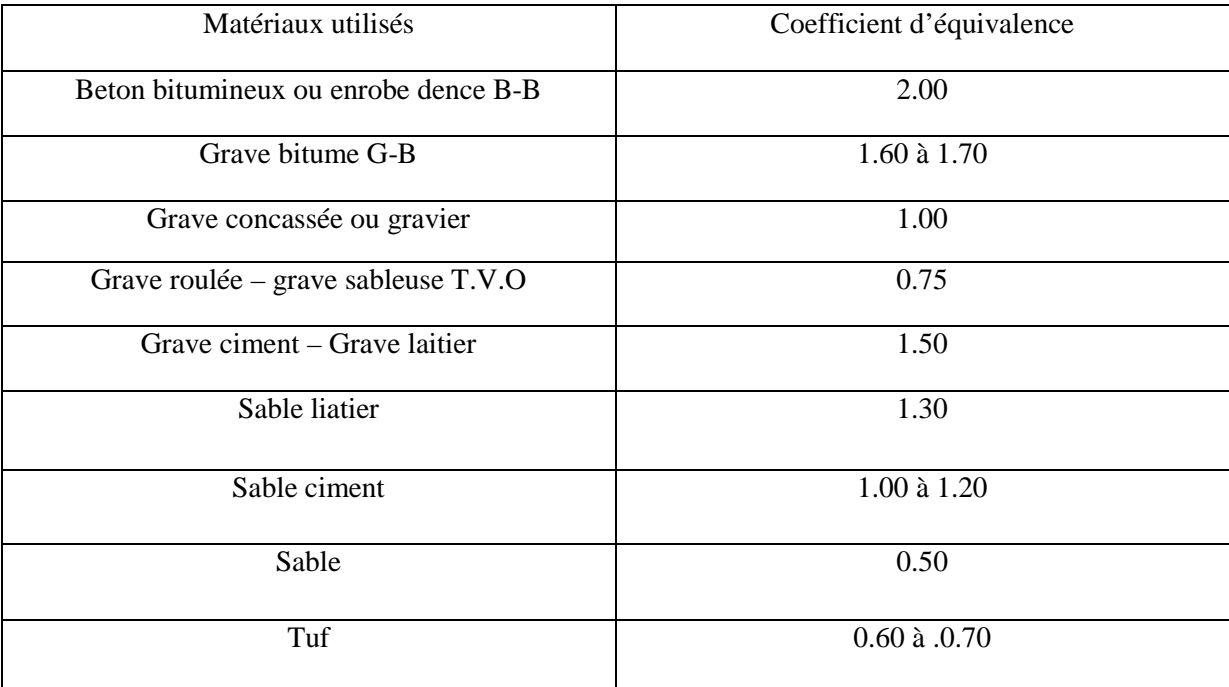

## *Tableau V.1 : Les coefficients d'équivalence*

## V.6.2 Méthode du cataloge algérien du dimensionnement des chaussées neuves (C.T.T.P)

Parmi les méthodes de dimensionnement du corps de chaussée en Algérie, on va citer celle du catalogue de dimensionnement de chaussée neuves version 2001 élaborée par le CTTP.

Cette méthode se base principalement sur l'importance du trafic poids lourds en charge supérieur à 3.5 t, et la portance du sol support apprécier par des modules du sol en Mpa, le climat et les matériaux utiliser.

## **V.6.2.1 Détermination du type de réseau**

*Le réseau principal de niveau 1 (RP1)*

Il comporte des:

- **-** essentiellement d'un réseau Liaisons supportant un trafic supérieur à 1500 V/J.
- **-** Liaisons reliant deux chefs-lieux de wilaya.
- **-** Liaisons présentant un intérêt économique et /ou stratégique.

Il s'agit composé des routes nationales (RN).

## *Le réseau principal de niveau 2 (RP2)*

Il est constitué de liaisons supportant un trafic inférieur à 1500 V/J. Ce réseau est composé de routes nationales (RN), de chemins de wilaya (CW) et de liaisons reliant l'Algérie aux pays riverains.

## **V.6.2.2 Détermination de la classe du trafic**

La classe du trafic (TPLi) est déterminée à partir du trafic poids lourd par sens circulant sur la voie la plus chargée à l'année de mise en service.

| Classe du trafic | Trafic poids lourds cumule sur 20 ans   |
|------------------|-----------------------------------------|
|                  |                                         |
| T1               | $T < 7.3 \times 10^5$                   |
|                  |                                         |
| T2               | $7.3 \times 10^5$ < T < 2 $\times 10^6$ |
|                  |                                         |
| T <sub>3</sub>   | $2 \times 10^6$ < T < 7.3 $\times 10^6$ |
| T <sub>4</sub>   | $7.3 \times 10^6$ < T < 4 $\times 10^7$ |
| <b>T5</b>        | $T > 4 \times 10^7$                     |
|                  |                                         |

*Tableau V.2 : Classement du trafic suivant le catalogue*

On déterminera le trafic cumulée sur 20 ans, et à partir du tableau ci-dessus la classe de trafic correspondant. Le trafic cumulé est donné par la formule ci-après :

$$
Tc = T_{PL} \left[ 1 + \frac{(1+\tau)^{n+1} - 1}{\tau} \right] 365
$$

## **Avec :**

**TPL** : Trafic poids lourds à l'année de mise en service.

**n** : durée de vie n= 20ans.

**T** : taux de croissance du trafic.

## **V.6.2.3 Détermination de la classe du sol**

Les différentes catégories de classement du sol sont données dans les tableaux cidessous.

| Classe du sol | <b>Indic CBR</b> |
|---------------|------------------|
| SΩ            | >40              |
| ς1            | 25 a 40          |
| S2            | 10 a 25          |
| S3            | 5 a 10           |
|               | $\sim$ 5         |

*Tableau V.3 : Classe de sols*

## **V.6.2.4 Amélioration de la portance du sol support**

La couche de forme a pour but d'améliorer la portance du sol support, Le (CTTP) a fait des recherches sur la variation du CBR selon les différentes épaisseurs de la Couche de forme, le mode de sa mise en place (nombre de couches) et la nature du matériau utilisé (les plus répandus en Algérie) pour la réalisation de la couche de forme.

Les résultats de ces recherches sont résumés dans le tableau suivant :

| Portance de sol | Matériaux de C.F    | Epaisseur de CF            | Portance visée |
|-----------------|---------------------|----------------------------|----------------|
| < S4            | Matériau non traité | $50 \text{ cm}$ (2 couche) |                |
|                 | Matériau non traité | 35 cm                      |                |
| S4              | Matériau non traité | $60 \text{ cm}$ (2 couche) |                |
|                 | Matériau non traité | $40 \text{ cm}$ (2 couche) |                |
|                 | Matériau non traité | $70 \text{ cm}$ (2 couche) |                |

*Tableau V.4 : Les résultats des différentes épaisseurs de la couche de forme*

## **V.7 Application de la méthode CBR au projet**

V.7.1 Amélioration de la portance du sol support

Nous avons un indice CBR= 3 (le sol est de faible portance), ce qui implique que notre sol appartient à la classe S4 (Tableau VII.3) (donc on va opter pour une couche de forme de 60cm de Tuf réparti en 2 couches, afin d'aboutir à un sol de classe de portance S2 (Tableau VII.4)

On a pour la classe S2 Indice CBR entre 10 à 25 donc on va prendre Indice CBR =  $10$ 

#### **On a :**

- **-** Le trafic à l'année 2012 (TJMA<sup>2012</sup> =16000V/J/2 sens)
- **-** Le taux d'accroissement annuel de trafic τ =4%
- **-** La vitesse de base sur le trafic  $V_B = 110 \text{km/h}$
- **-** Le pourcentage de poids lourds  $P_L = 35\%$
- **-** L'année de mise en service 2018
- **-** La durée de vie =20 ans
- **Indice CBR**  $=10$

## **Calcul de N**

 $TJMA<sub>2018</sub> = (1+0.04)<sup>6</sup> \times 8000 = 10123V/J$ 

 $TJMA<sub>2038</sub> = (1+0.04)<sup>20</sup> \times 10123 = 22181V/J$ 

On  $a : N = Z \times T/M_A$   $\longrightarrow$   $N = 0.35 \times 22181 = 7763$  poids lourds

## **Calcul de l'épaisseur de la chaussée par la formule de PELTIER**

On a: 
$$
\begin{cases} I_{CBR} = 10 \\ N = 7763 \\ P = 6.5 \end{cases} \longrightarrow E_{equi} = \frac{100 + \sqrt{6.5} \left( 75 + 50 \log_{10} \frac{7763}{10} \right)}{10 + 5} = 44 \text{ cm}
$$

On fixe l'épaisseur de la couche de roulement et celle de base et on calcule l'épaisseure de la couche de fondation avec :

$$
E_{equi} = a_1 \times e_1 + a_2 \times e_2 + a_3 \times e_3
$$

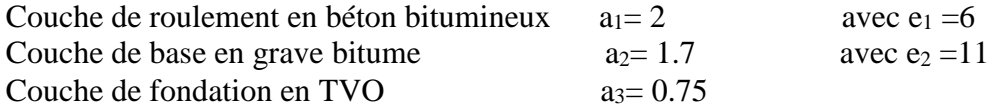

$$
E_{equi} = 2 \times 6 + 1.7 \times 11 + 0.75 \times e_3 = 44
$$
 exponent excent

Notre structure comporte : 6 cm (BB), 11cm(GB) et 18 cm(TVO)

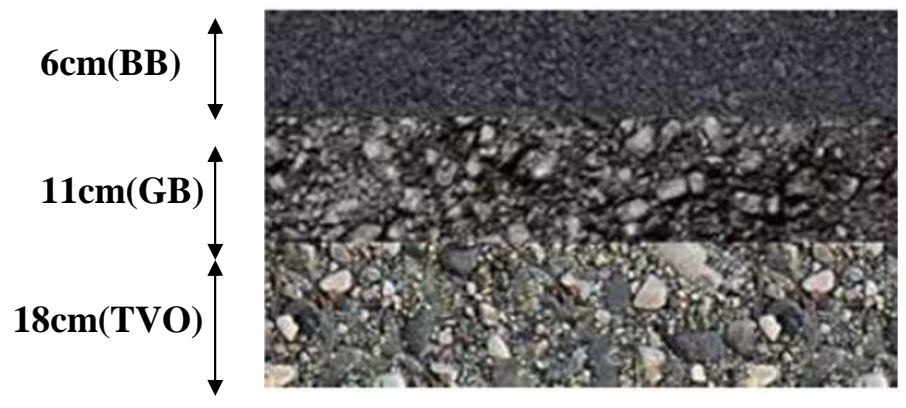

*Figure V.5: Schéma de différentes couches obtenues*

## **V.8 Application de la méthode cataloge au projet**

On a : TJMA<sub>201 2</sub> =  $8000v/i > 1500$ 

Donc on peut définir notre réseau comme etant un réseau principal RP1 VII.8.1 Détermination de la classe de trafic TPLi pour RP1 TJMA<sup>2018</sup> =10123V/J( année de mise en service) Z=35% (pourcentage des poids lourd)

$$
TPL = [TJMA_{2018} \times Z] \times 0.8 = [10123 \times 0.35] \times 0.8 = 2835
$$

Donc : TPL =  $2835$  (pl/j/sens)

*Tableau V.5 : valeur des TPL pour RP1*

| <b>TPL</b> | TPL3     | TPL4      | TPL5       | TPL <sub>6</sub> | TPL7        |
|------------|----------|-----------|------------|------------------|-------------|
| PL/J/SENS  | 50 à 300 | 300 à 600 | 600 à 1500 | 1500 à 3000      | 3000 à 6000 |
| POUR RP1   |          |           |            |                  |             |

D'après le classement donné par le catalogue des structures, notre trafic est classé en **TPL6**

V.8.2 Détermination de la classe de portance des sols

Nous avons un indice de CBR= 3 (le sol est de faible portance), ce qui implique que notre sol appartient à la classe S4

## V.8.3 Amélioration de la portance du sol support

Pour notre cas nous avons un sol en S4, donc on va opter pour une couche de forme de 60cm de Tuf réparti en 2 couches, afin d'aboutir à un sol de classe de portance S2

## V.8.4 Zone climatique

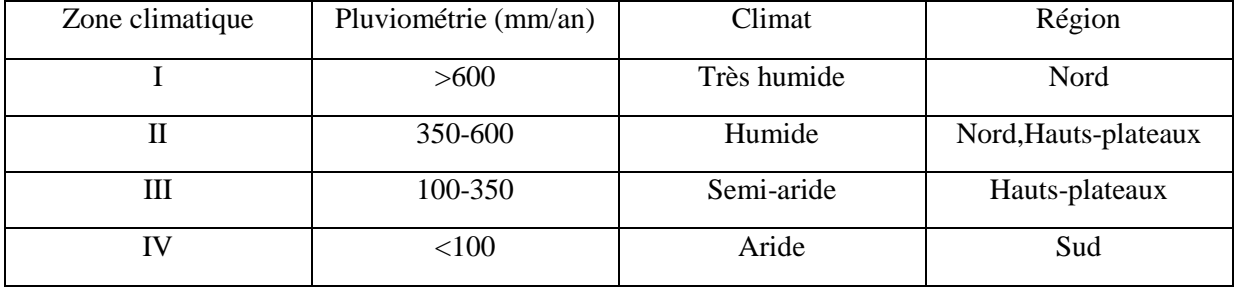

#### *Tableau V.6: Zones climatiques de pluviométrie*

La région de Tizi Ouzou est située au nord du pays, très humide et d'une pluviométrie supérieure à 600mm/an, Zone climatique I.

## V.8.5 Structure finale d'après le catalogue

D'après la fiche de dimensionnement on a:

- Classe réseau: RP1
- $\checkmark$  Classe du trafic: TPL6
- $\checkmark$  Classe de portance: S2
- $\checkmark$  Zone climatique : Zone I
- Durée de vie : 20ans

D'après le catalogue des structures (fascicule 3) on trouve la structure suivante :

- $\checkmark$  8cm couche de roulement en (B.B): béton bitumineux.
- $\checkmark$  12 cm couche de base en (G.B): grave bitume.
- $\checkmark$  1 3 cm couche de fondation en (G.B): grave bitume.

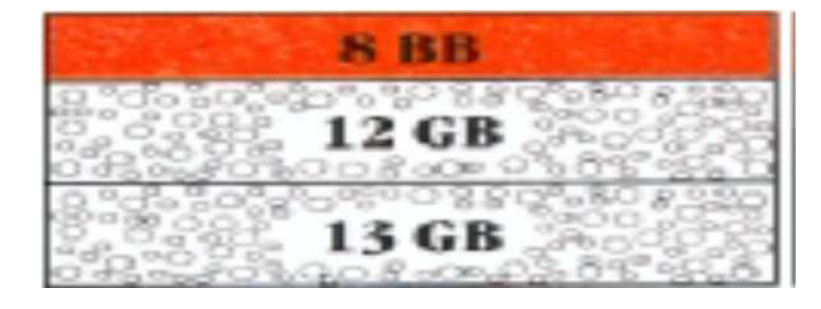

*Figure V.6 : structure du corps de chassée*

## **V.9 Vérification a la fatigue des structures et de la déformation du sol support**

Le but est de vérifier que εt et εz calculées à l'aide du logiciel Alizé 3, sont inférieures aux valeurs admissibles qu'on va calculer.

εz < εz adm et ε t< εt adm

## **Avec:**

εt : c'est la déformation de traction par flexion à base des couches bitumineuses. εz : c'est la déformation verticale sur le sol support.

## V.9.1 Calcul du trafic cumule de PL (TCi)

$$
TCi = TPLi \times 365 \times \frac{(1+i)^n - 1}{i}
$$

Avec :

i : taux d'accroissement géométrique pris égal à 0.04 dans le calcul de dimensionnement.

n : durée de vie considérée (20 ans)

TPLi : classe du trafic (2835 pl/j/sens)

$$
TCi = 2835 \times 365 \times \frac{(1+0.04)^{20}-1}{0.04} = 3.08 \times 10^{7} \text{pl/j/sens}
$$

## V.9.2 Calcul du trafic cumule équivalent (TCEi)

Le calcul de TCEi qui fait intervenir l'agressivité A des PL.est donné par la formule suivante :

$$
TCEi = TCi \times A
$$

Avec :

A : coefficient d'agressivité, pour notre cas A= 0.6

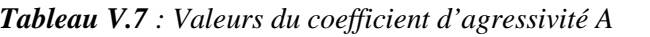

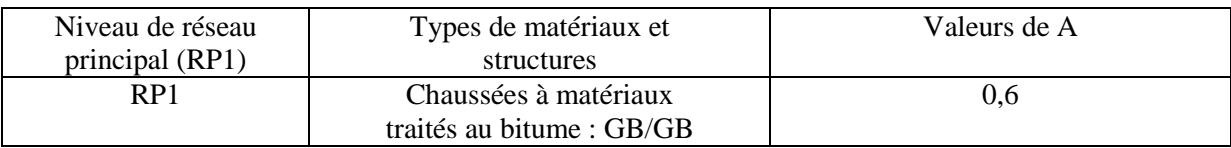

TCEi =  $3.08 \times 10^7 \times 0.6 = 1.85 \times 10^7$  pl/j/sens

## V.9.3 Choix des températures équivalentes

*Tableau V.8 : Valeurs de la température en fonction de la zone climatique*

|                                             | Zone climatique |    |  |  |  |  |  |  |
|---------------------------------------------|-----------------|----|--|--|--|--|--|--|
| Température<br>équivalente $\theta$ eq (C°) | I et II         |    |  |  |  |  |  |  |
|                                             | ΖU              | ~~ |  |  |  |  |  |  |

Notre projet se situe dans la zone climatique I donc la température équivalente **θeq = 20 C°.**

## V.9.4 Performances mécaniques des matériaux bitumineux

| Matériau  | $E(30^{\circ}$ | E               | E               | $E(10^{\circ}C,$ | ε6                | $-1/b$ | <b>SN</b> | <b>SH</b>       | $\upsilon$ | Kc     |
|-----------|----------------|-----------------|-----------------|------------------|-------------------|--------|-----------|-----------------|------------|--------|
| (MTB)     | C,10H          | $(25^{\circ}C,$ | $(20^{\circ}C,$ | $10Hz$ )         | $10^\circ, 25$ Hz |        |           | 5 <sub>cm</sub> |            | Calage |
|           | Z)             | $10Hz$ )        | $10Hz$ )        | Mpa              |                   |        |           |                 |            |        |
|           | Mpa            | Mpa             | Mpa             |                  | $10 - 6$          |        |           |                 |            |        |
| <b>BB</b> | 2500           | 3500            | 4000            |                  |                   |        |           |                 | 0.35       |        |
| <b>GB</b> | 3500           | 5500            | 7000            | 12500            | 100               | 6.84   | 0.4       | 3               | 0.35       | 1.3    |
|           |                |                 |                 |                  |                   |        |           |                 |            |        |

*Tableau V.9 : Performances mécaniques des matériaux bitumineux*

D'après ce tableau et avec θeq= 20 C° on a : E (20° ,10HZ) = 7000 MPa*.*

## V.9.5 Risque de calcul r %

Les risques de calcul ( $r$  %) adoptés dans le dimensionnement des structures, qui sont fonction du trafic et du niveau de réseau principal.

D'après le catalogue et pour la structure GB/GB et une classe de trafic TPL6 on a le risque adopté  $r \% = 5 \%$ .

V.9.6 Fractile de la loi normale t=f (r %)

D'après le catalogue et pour un risque **r % = 5 %** on a **t= - 1,645.**

## V.9.7 Calcule des déformations admissibles

D'après le catalogue de dimensionnement des chaussées neuves on retient les valeurs suivantes :

- **-** Température équivalents  $\theta_{eq} = 20 \, \text{C}^{\circ} \rightarrow E \, (20^{\circ}, 10 \, \text{Hz}) = 7000 \, \text{Mpa}.$
- **-** Température équivalents  $\theta_{eq} = 10 \, \text{C}^{\circ} \rightarrow E \,(10^{\circ}, 10 \, \text{Hz}) = 12500 \, \text{Mpa}.$
- **-** Classe du trafic TPL6
- **-** Risque adoptés pour réseau RP1, R% =5%
- **-** t : fractile de loi normal, en fonction de risques adoptés t = -1.645 d'après le catalogue (tableau 16 page 20 fascicule 2)
- **-** SN : dispersion sur la loi de fatigue = 0.45 pour GB. d'après le catalogue (tableau 13page 18 fascicule 2)
- **-** C : coefficient égal à 0.02
- **-** Sh : la dispersion sur les épaisseurs = 3 cm pour GB d'après le catalogue (tableau 13page 18 fascicule 2)
- **-** b : pente de la droite de fatigue b=-0.146 d'après le catalogue (tableau 13page 18 fascicule 2)
- **-** Kc : facture lie au calage des résultats du modèle de calcul avec le comportement observé sur chaussée =1.3 d'après le catalogue (tableau 13page 18 fascicule 2)
- $\checkmark$  Calcul de  $\delta$  **: f** (dispersion)

$$
\delta = \sqrt{[SN^2 + (\frac{c}{b}Sh)^2]}
$$
\n
$$
\delta = \sqrt{[0.45^2 + (\frac{0.02}{-0.146} \times 3)^2]} = 0.609
$$

**Déformations admissibles verticales**

$$
\mathcal{E}_{z,adm} = 22\times 10^{-3}\times (TCE_I)^{-0.235}
$$

$$
\mathcal{E}_{z,adm} = 22 \times 10^{-3} \times (3.08 \times 10^7)^{-0.235} = 382 \times 10^{-06}
$$

**Déformations admissibles de traction**

$$
\varepsilon_{t,adm} = \varepsilon_6 (10^{\circ} \text{c}, 25 \text{hZ}) \times (TCE_i / 10^6)^b \times \sqrt{\frac{E(10^{\circ} \text{C})}{E(\theta eq)}} \times 10^{-\text{tb}\delta} \times \text{Kc}
$$
  

$$
\varepsilon_{t,adm} = 100 \times 10^{-6} \times [(1.85 \times 10^7)/10^6]^{-0.146} \times \sqrt{\frac{12500}{7000}} \times 10^{-1.645 \times (-0.146)0.609} \times 1.3
$$

$$
\varepsilon_{\text{t,adm}} = 158 \times 10^{-06}
$$

## **V.10 Application du logiciel Alize sur notre projet**

V.10.1 Présentation de logiciel ALIZE III

ALIZE III est un programme issu du laboratoire central des ponts et chaussées en France (PARIS 1975) il permet de déterminer à partir d'un model multicouche élastique fondé sur l'hypothèse de BURMISTER. Les contraintes et les déformations бt, ɛz, бz ,aux différentes interfaces de la structure ayant jusqu'a six couches supposées infinies en plan. La charge prise en compte dans la modélisation est une charge unitaire correspondant a un demiessieu de 13 tonnes présente par une empreinte circulaire de rayon (r) avec une symétrie de révolution. Le problème est traite en coordonnées cylindriques.

La modélisation de la structure est donnée au tableau suivant :

|                         | Epaisseur (e) Cm | Module de rigidité<br>(E) Mpa | Coefficient de poisson<br>$(\mathbf{v})$ |
|-------------------------|------------------|-------------------------------|------------------------------------------|
| Coche de roulement (BB) |                  | 4000                          | 0.35                                     |
| Coche de base (GB)      | 12               | 7000                          | 0.35                                     |
| Coche de fondation (GB) | 13               | 7000                          | 0.35                                     |
| Coche de forme (Tuf)    | 60               | 500                           | 0.25                                     |
| Sol support             | Infini           | 15                            | 0.35                                     |

*Tableau V.10 : Modélisation de la structure*

## V.10.2 Résultats de calcul sur Alize

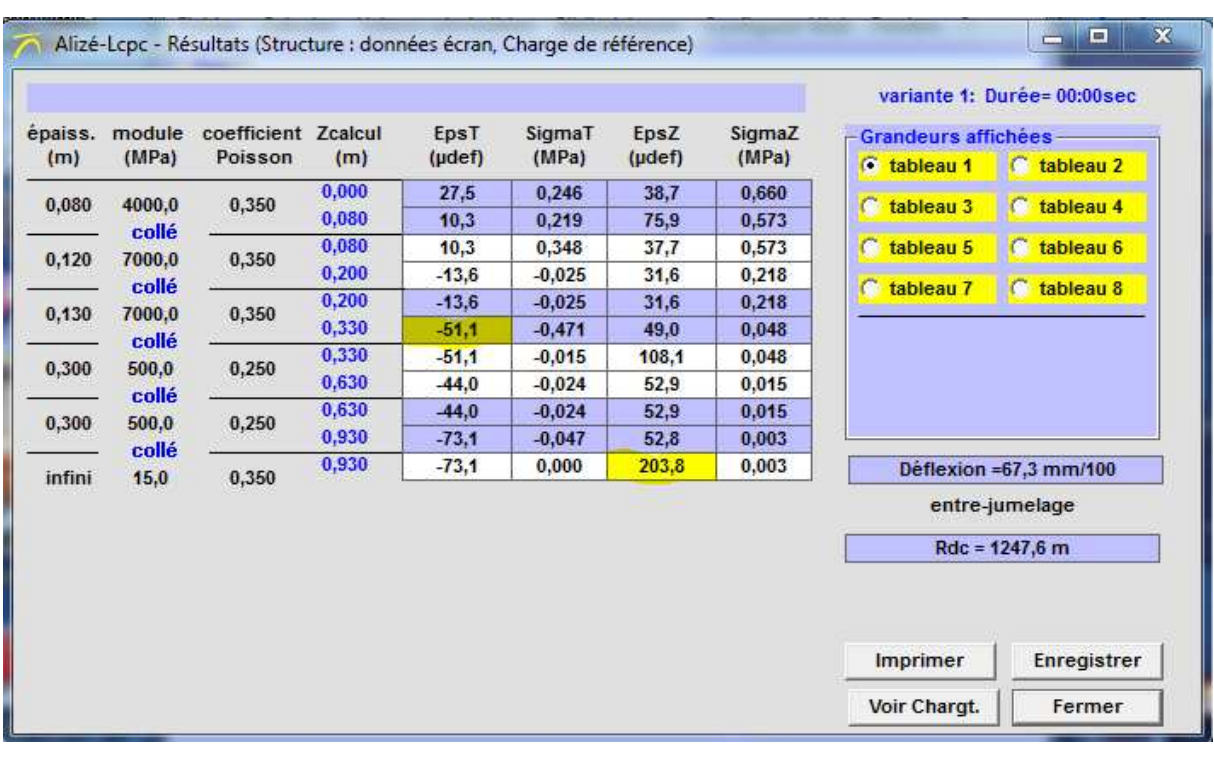

*Tableau V.11 : Le calcul effectué par Alizé.*

Donc les déformation calculées par Alize III sont :

## $\mathcal{E}_t = 51.1 \times 10^{-06}$

 $\mathcal{E}_z = 203.8 \times 10^{-06}$ 

V.10.3 La vérification :

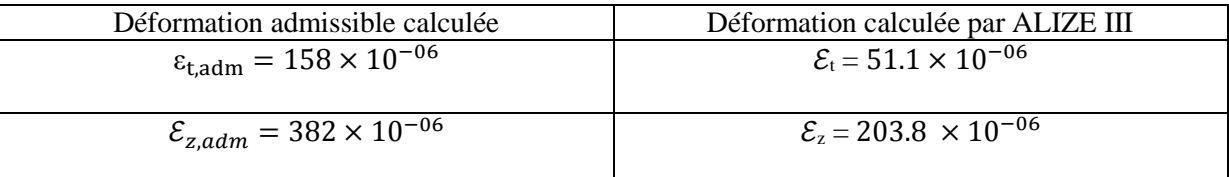

On a :  $\varepsilon_{t,adm} = 158 \times 10^{-06} > \mathcal{E}_t = 51.1 \times 10^6$ 

 $\mathcal{E}_{z,adm} = 382 \times 10^{-06} > \mathcal{E}_z = 203.8 \times 10^6$ 

Les contraintes sont vérifiées donc le corps de chaussée qu'on va appliquer pour la méthode du catalogue sera comme suite.

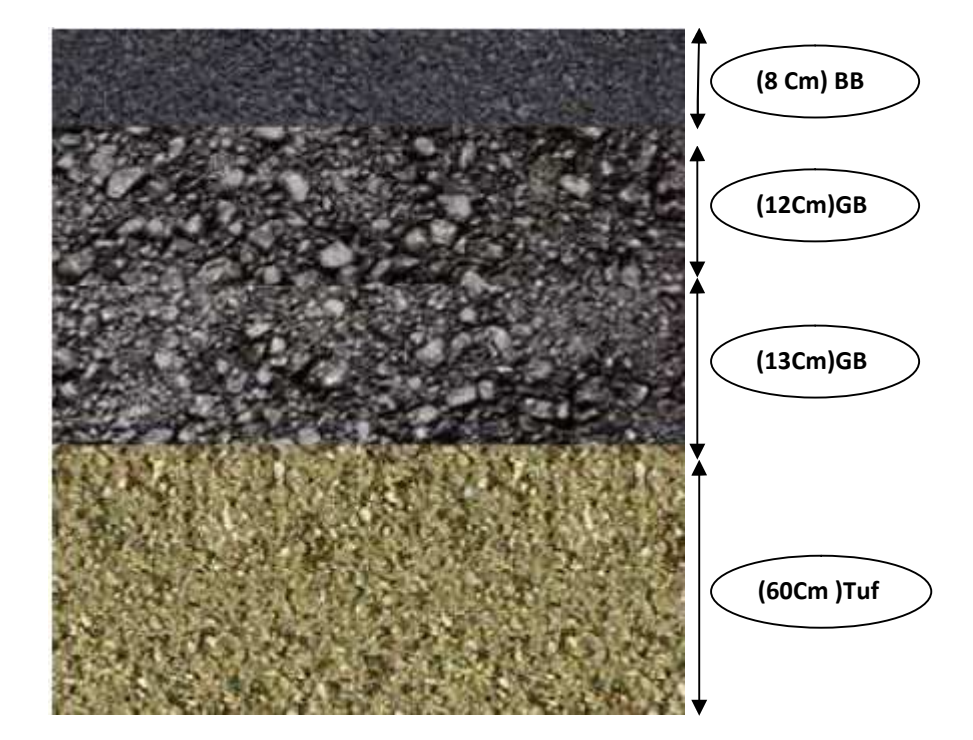

*Figure V.7 : Corps de chaussée dimensionné avec le catalogue*

L'application des deux méthodes nous donne les résultats suivants :

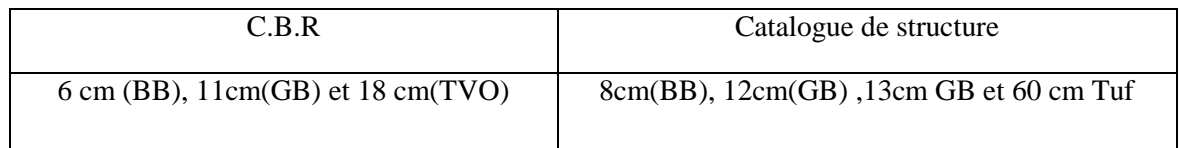

## **V.11 Conclusion**

Le choix de la méthode de dimensionnement ne porte pas seulement sur le cout et les épaisseurs des différents couches a mise en place, il faut prendre en considération les avantages de la méthode de catalogue algérien, on rappelant que :

- **-** C'est une méthode rationnelle.
- **-** Elle s'appuie sur les lois de comportement à la fatigue.
- **-** Assure une longévité de la route.
- **-** Minimise le cout d'entretien.

Donc la structure choisit dans notre projet se repose sur la méthode du catalogue algérien, qui repend aux avantages qu'on vient de citer précédemment

## **CHAPITRE VI**

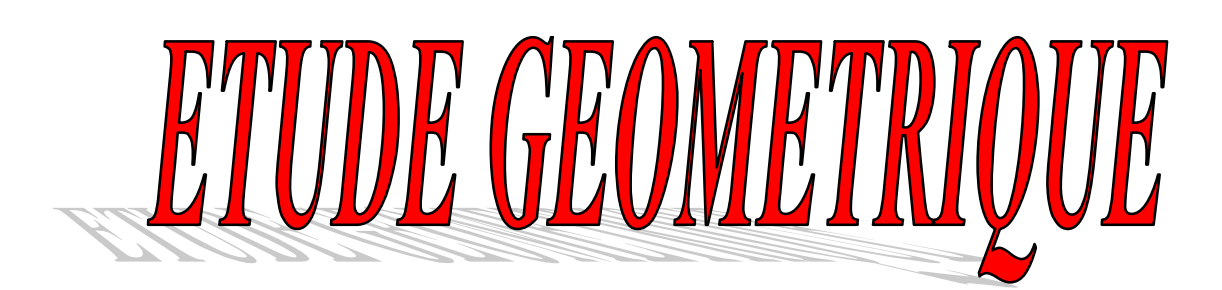

## **VI.1 Introduction**

Lors de la réalisation d'un projet routier l'ingénieur doit commencer par la recherche de l'emplacement de la route dans la nature et son adaptation la plus favorable à la configuration du terrain, est ceci en tenant compte des obligations suivantes :

- $\checkmark$  Une obligation de sécurité, liée au tracé, à la qualité de véhicules admis et à l'adhérence de la surface de roulement.
- $\checkmark$  Une obligation de confort, pour diminuer la fatigue des usagers et la nuisance.
- $\checkmark$  Une obligation d'économie globale, en vue de réduire le cout social des accidents et d'exploitations.

Dans le cas d'étude d'un projet routier, il faudra tenir compte des variations considérables relatives aux caractéristiques des véhicules admis aux conditions de surface de la chaussée et aux conditions ambiantes (métrologie, visibilité…etc.…).

Les projets seront donc basés sur un certain nombre de paramètres physiques moyens choisis de telle sorte que la sécurité et le confort soit assuré dans des conditions normales d'utilisation.

## **VI.2 Présentation du logiciel piste**

Le logiciel piste du SETRA est l'un des logiciels les plus utilisé dans la conception routière depuis près de 30 ans. Il est basé sur la méthode de conception géométrique des routes à partir des éléments connus qui sont l'axe en plan (AP), le profil en long (PL) et les profils en travers (PT).

C'est un logiciel qui permet une définition géométrique complète des routes (mise au point, calcul…) ; sa souplesse lui permet en outre de pouvoir traiter toutes les études modélisables par profils en travers (canaux, digues, barrages, voies ferrées, travaux aéroportuaires, tranchées...).

Actuellement, C'est l'outil de base pour les bureaux d'études ; ce logiciel est une référence en matière de conception routière.

## **VI.3 Tracé en plan**

## VI.3.1 Définition

Le tracé en plan est une projection horizontale sur un repère cartésien topographique de l'ensemble des points définissant le tracé de la route. C'est la représentation sur un plan horizontal de l'axe de la route à une échelle réduite.

Il est constitué d'une section de droites, raccordés par d'arcs de cercle, il doit permettre d'assurer les bonnes conditions de sécurités et de confort.

- Le tracé en plan comporte
- $\checkmark$  Des alignements droits
- $\checkmark$  Des arcs de cercle
- $\checkmark$  Des arcs de courbes à courbures progressive : essentiellement des arcs de clothoïde

## VI.3.2 Règles à respecter dans le tracé en plan

Pour faire un bon tracé en plan dans les normes on doit respecter certaines recommandations qui sont résumés dans l'ICTAAL comme suit :

- $\checkmark$  L'adaptation du tracé en plan au terrain naturel afin d'éviter les terrassements.
- $\checkmark$  Eviter de passer sur des terrains agricoles et des zones forestières.
- Le raccordement du nouveau tracé au réseau routier existant.
- $\checkmark$  Eviter au maximum les propriétés privées.
- $\checkmark$  Eviter le franchissement des oueds afin d'éviter le maximum d'ouvrages d'arts et cela pour des raisons économiques, si le franchissement est obligatoire essayer d'éviter les ouvrages biais.
- $\checkmark$  Eviter les sites qui sont sujets à des problèmes géologiques.
- $\checkmark$  Respecter la cote des plus hautes eaux.

## *VI.3.3 La Vitesse de référence*

La Vitesse de référence (Vr), représente une vitesse théorique qui sert à déterminer les valeurs maximales des caractéristiques géométriques, et d'autres paramètres qui interviennent dans l'élaboration du tracé d'un projet routier.

## **VI.3.3.1Choix de la vitesse de référence**

Le choix dépend essentiellement de :

- $\checkmark$  Type de route.
- $\checkmark$  Topographie. (degré de difficulté du terrain).
- $\checkmark$  Importance et genre de trafic (volume, structure).
- Conditions économiques d'exécution et d'exploitation.

## *VIII.3.4 Les éléments du tracé en plan*

## **VI.3.4.1Alignement**

La longueur des alignements dépend de :

- $\checkmark$  La vitesse de base, plus précisément de la durée du parcours rectiligne.
- $\checkmark$  Des sinuosités précédent et suivant l'alignement.
- $\checkmark$  Du rayon de courbure de ces sinuosités. La langueur minimum : celle correspondant à un chemin parcouru durant un temps **t** d'adaptation.

$$
l_{min=5V_r/3.6}
$$

Avec : V<sub>r</sub> vitesse de référence en(Km/h)

La langueur maximum *:* celle correspondant à un chemin parcouru durant un temps 1 minute.

$$
l_{max=60V_r/3.6}
$$

## **VI.3.4.2Arcs de cercle** :

Trois éléments interviennent pour limiter les courbures :

 $\checkmark$  Stabilité des véhicules en courbe

Le véhicule subit en courbe une instabilité à l'effet de la force centrifuge, afin de réduire cet effet on incline la chaussée transversalement vers l'intérieur, pour éviter le glissement des véhicules, on fait de fortes inclinaisons et aussi augmenter le rayon.

## *Visibilité en courbe*

Un virage peut être masqué du coté inférieur de la courbe, soit par un talus de déblai, ou par une construction, et des fois même par des arbres lorsque la route traverse une forêt.

Pour remédier à ceci il faudra reculer le talus, ou abattre les arbres.au lieu de cela, on peut adopter une autre solution qui serait d'augmenter le rayon du virage jusqu'à ce que la visibilité soit assurée.

*Inscription des véhicules longs dans les courbes de rayon faible*

Lorsqu'un véhicule circule dans une courbe, il occupe une largeur plus grande que sur l'alignement droit ; compte tenu de l'empattement du véhicule, les roues arrière n'épousant pas exactement le tracé de celles de devant.

La valeur de la sur largeur théorique S nécessaire pour une voie de circulation :

## $S = L_2/2R$

**Avec : L :** longueur du véhicule (valeur moyenne L= 10m) **R** : rayon de l'axe de la route.

## **VI.3.4.3 Courbe de raccordement**

Un tracé rationnel de route moderne comportera des alignements, des arcs de cercle liés entre eux, par des tronçons de raccordement à courbure progressif, passant de la courbure 0 (R = infini) à l'extrémité de l'alignement à la courbure 1/R au début du cercle du virage.

## **Rôle et nécessité des courbes de raccordement :**

L'emploi des courbes de raccordement se justifie par les quatre conditions suivantes :

- Stabilité transversale du véhicule.
- $\checkmark$  Confort des passagers du véhicule.
- $\checkmark$  Transition de la forme de la chaussée.
- Tracé élégant, souple, fluide, optiquement et esthétiquement satisfaisant.

Parmi ces courbes la clothoïde qui est susceptible de satisfaire la condition de variation Continue de rayon de courbure.

## **VI.3.4.5 Raccordement progressif :**

Les courbes de rayon inférieur à 1.5Rnd sont introduites par des raccordements progressifs (clothoïde). Leur longueur est au moins égale à la plus grande des deux valeurs : 14│Δδ│et R/9 ; ou R note le rayon de courbure en (m), et A la différence des rayons des pentes transversales en(%) des éléments du tracé raccordé.

**Remarque :** tous les raccordements de notre tracé ce font sans clothoïde (R>1.5Rnd)

## VI.3.5 Application en projet

Notre projet est classée dans la catégorie L2, situé dans un environnement E3, avec une vitesse de base 110Km/h, donc d'après L'ICTAL on aura le tableau suivant

*Tableau VI.1 : Les valeurs limites des rayons d'après L' ICTAL*

| Paramètre                    | Symbole               | Valeurs                 |
|------------------------------|-----------------------|-------------------------|
| Rayon minimal                | Nm.                   | $400 \text{ m}$         |
| Rayon minimal non déversé    | $\mathbf{r}_{\rm nd}$ | 650 m                   |
| Rayon minimal sans courbe de |                       | $1.5\times 650 = 975$ m |
| transition                   |                       |                         |

Calcul de la longueur minimale et maximal

$$
l_{min=5V_r/3.6=\frac{5\times110}{3.6}=153m}
$$

$$
l_{max=60V_r/3.6=\frac{60\times110}{3.6}=1833m}
$$

Nous allons procéder à la conception du projet à l'aide du logiciel PISTE 5 en effectuant les différentes étapes suivantes.

## **Construction du terrain**

Comme première étape de la construction du terrain, nous devons copier le fichier Excel qui contient le levé topographique dans un Blok notes, et l'enregistres sous format (Levé. xyz), pour que ce dernier puisse être lut par le logiciel Piste 5.

On ouvre le logiciel Piste 5 pour procéder à la construction du fond de plan comme suite.

Nouveau  $\equiv$  Choisir fond de plan TPL (seg)

Après une boite de dialogue va apparaitre, on lui donne le non de (Terrai), puis on clique sur

Ouvrir  $\equiv$  OK sur les fenêtres qui vont suivre.

Chargement du fichier géométrique

Fichier  $\equiv \rightarrow$  Lire  $\equiv$  Levé (le non donnée aux points topographiques).  $0$ uvrir  $\Longrightarrow$  Ok  $\Longrightarrow$  Ok

On obtient par la suit le nuage de points qui vont représenter notre terrain.

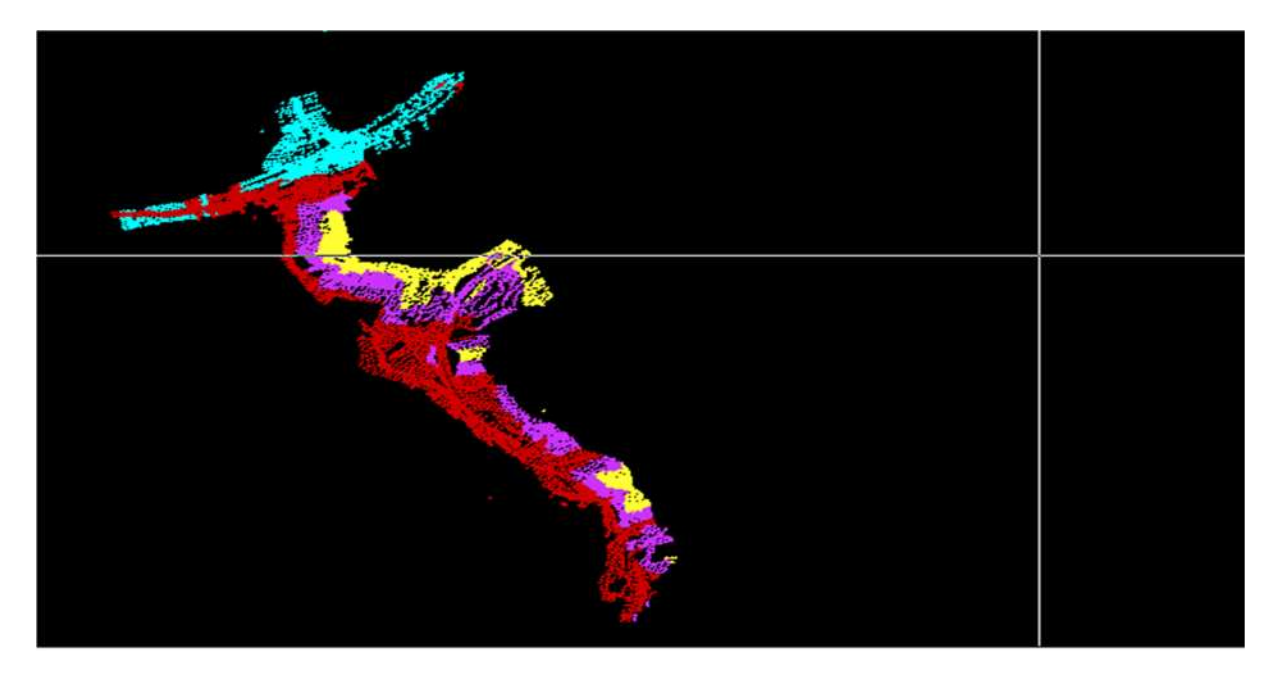

*Figure VI.1 : Nuage de points*

A présent il va falloir exploiter le fichier ouvert pour tracer l'axe en plan, et pour cela nous allons suivre les étapes suivantes :

4. Triangulation du terrain :

Cette manœuvre nous permettra de construire un modèle surfacique du terrain.

Calcul  $\longrightarrow$  Trianguler  $\longrightarrow$  Oui  $\longrightarrow$  Ok

Calcul  $\implies$  Courbe de niveau (avec une valeur du pat 2m)  $\implies$  Ok

 $Calcul \nightharpoonup$  Points hauts et bas

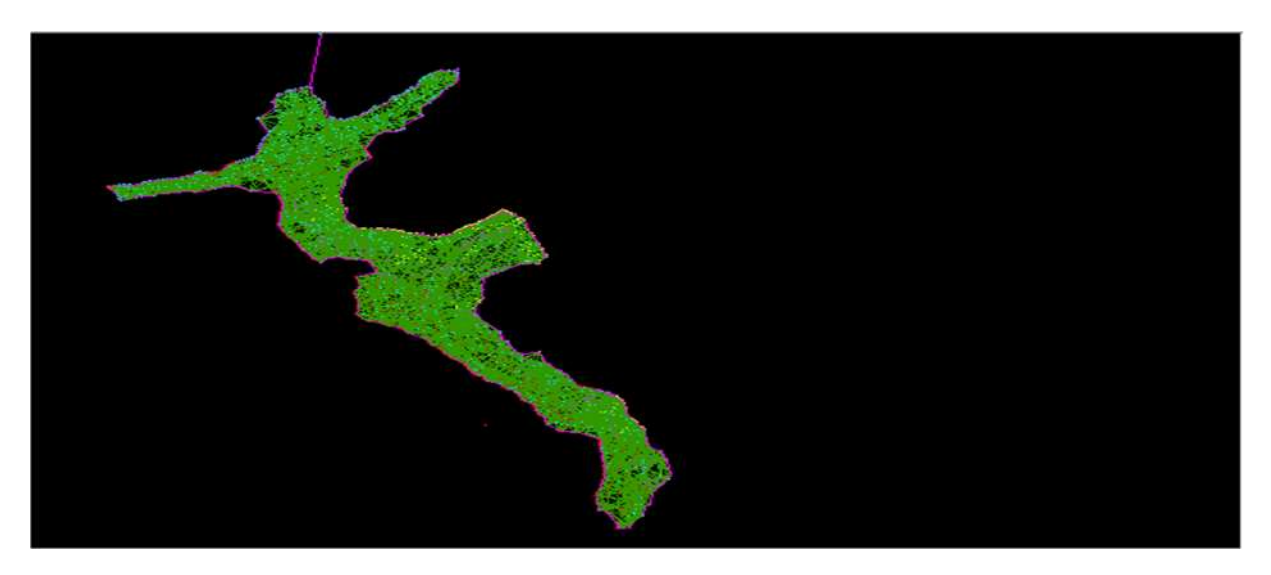

*Figure VI.2 : Triangulation du terrain*

On passe maintenant à la conception plane.

Fichier  $\equiv$  Nouveau on choisit conception plane (dap) On donne le non  $(\text{trace en plan}) \longrightarrow \text{Our} \longrightarrow \text{Ok}$ Fichier  $\equiv$  Fond de plan Terrain  $\equiv$  Ouvrir Bouton droit $\xrightarrow{\sim}$  Zoom tout

## **Définition de l'axe en plan et tabulation :**

#### **Construction des éléments de l'axe :**

#### **Point**

Elément  $\Longrightarrow$  Point  $\Longrightarrow$  Nom d'élément. En bas de la page (POI P1)  $\implies$  graphiquement.

On refait la même chose pour tous les points.

## **Droite**

Elément  $\Longrightarrow$  droite  $\Longrightarrow$  nom d'élément.

En bas de la page (DRO D1 P1 P2).

La même chose pour toutes les droites.

#### **Rayon**

Elément  $\implies$  distance  $\implies$  en bas (DIS R1 +1000 ou -1000 par exemple) En fait la même chose pour les autres rayons, sachant que la valeur et le signe du rayon change selon son importance est son sens aussi.

## **Création d'une liaison**

Elément  $\implies$  liaison  $\implies$  nom d'élément En bas on écrit (LIA C1 D1 D2 PARA NUL R1) $\implies$  Exécuter. La même chose pour les autres Liaisons. Ces différentes étapes sont représentées dans la figure qui suit.

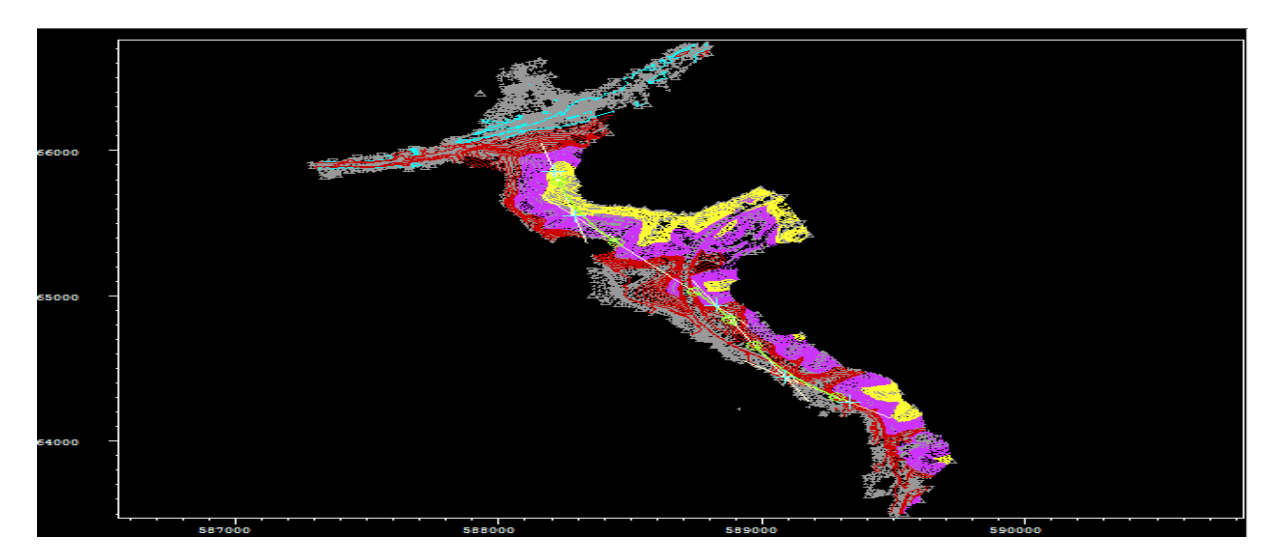

*Figure VI.3 : Construction des éléments de l'axe*

## **Construction de L'axe**

Elément  $\implies$  Axe  $\implies$  saisir (Axe AX P1 AUTO)  $\implies$  exécuter.

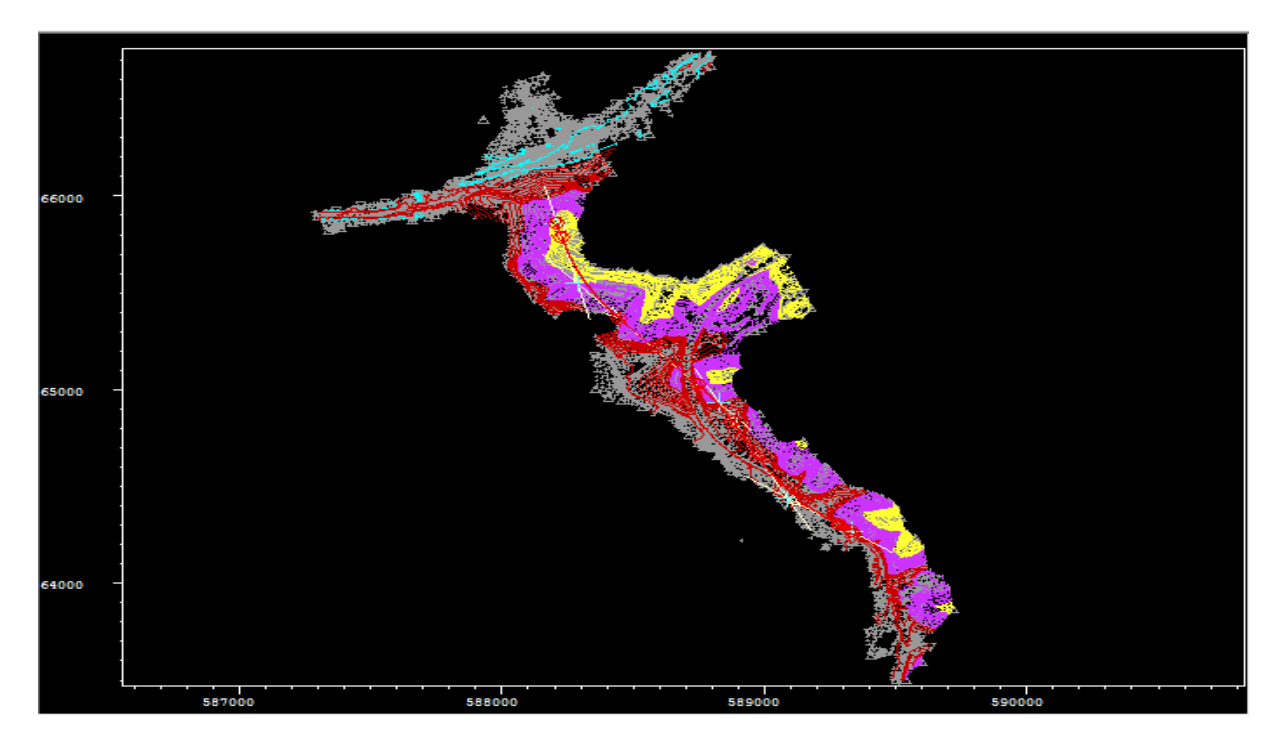

*Figure VI.4 : Construction de l'axe en plan*

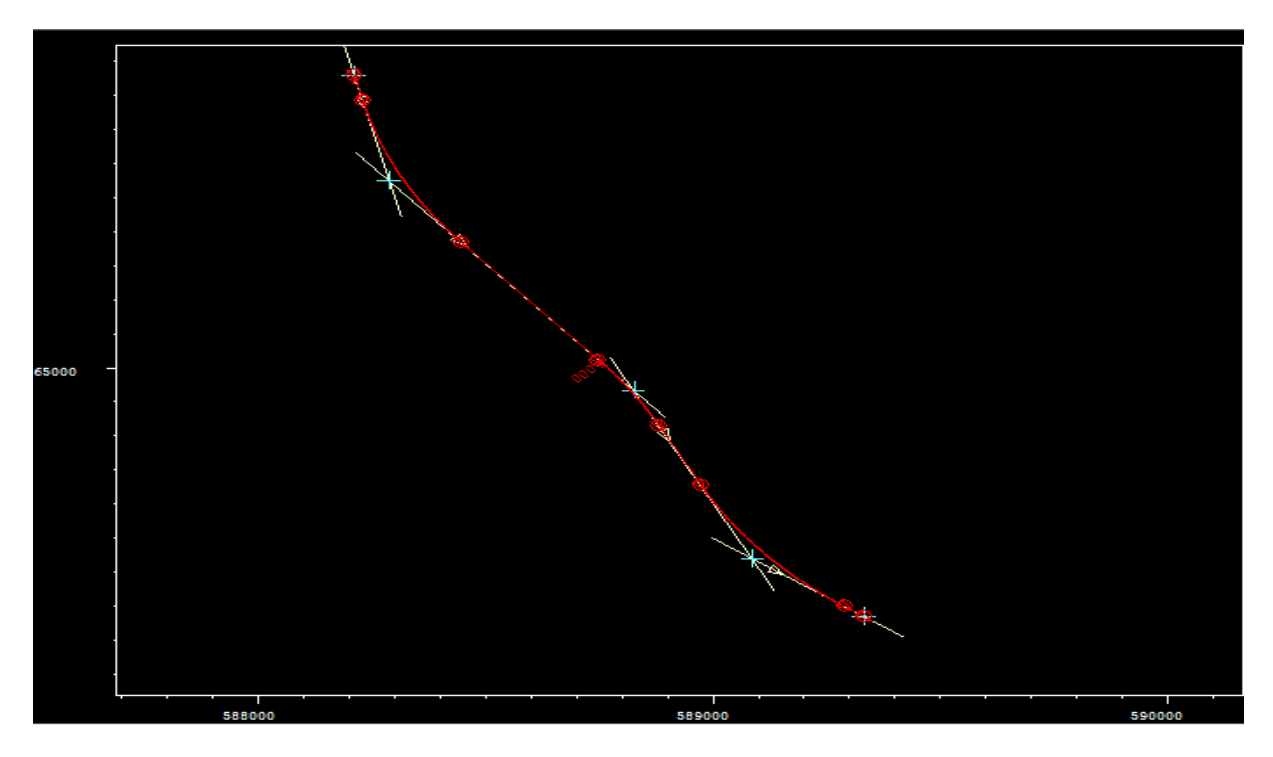

*Figure VI.5 : Axe en plan*

## **Tabulation de l'axe**

Calcul $\implies$  Axe En bat (ZON AX 0 20)  $\implies$  Exécuter Calcul  $\equiv$  Tabuler Axe  $\equiv$   $\Rightarrow$  AX  $\equiv$  création pis  $\equiv$  Exécuter.

**NB :** L'introduction des valeurs 0 à 20 permet au logiciel de donner des résultats des profils chaque 20 mètres.

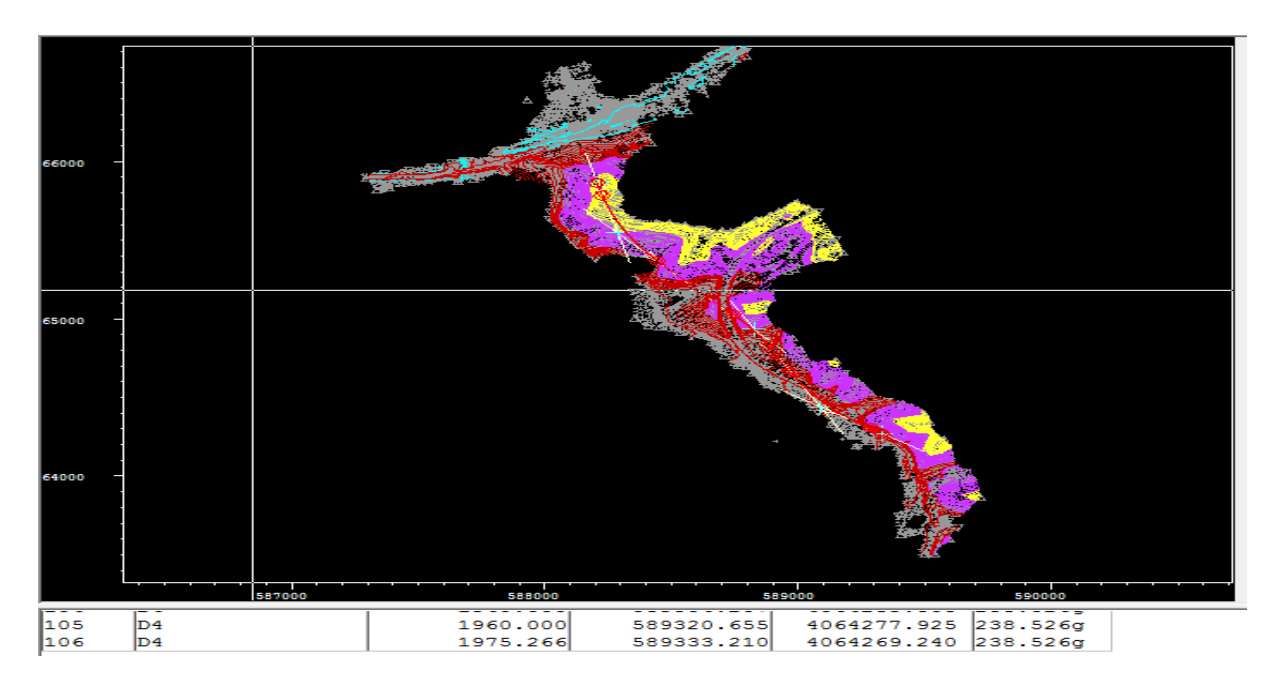

*Figure VI.6 : Tabulation de l'axe*

## **Interpolation de L'AXE**

Fichier  $\equiv \Rightarrow$  ouvrir  $\equiv \Rightarrow$  Fond de plan TPL (.seg)  $\equiv \Rightarrow$  ok ouvrir. Calcul  $\longrightarrow$  interpolation  $\longrightarrow$  Axe projet  $\longrightarrow$  ouvrir ok.

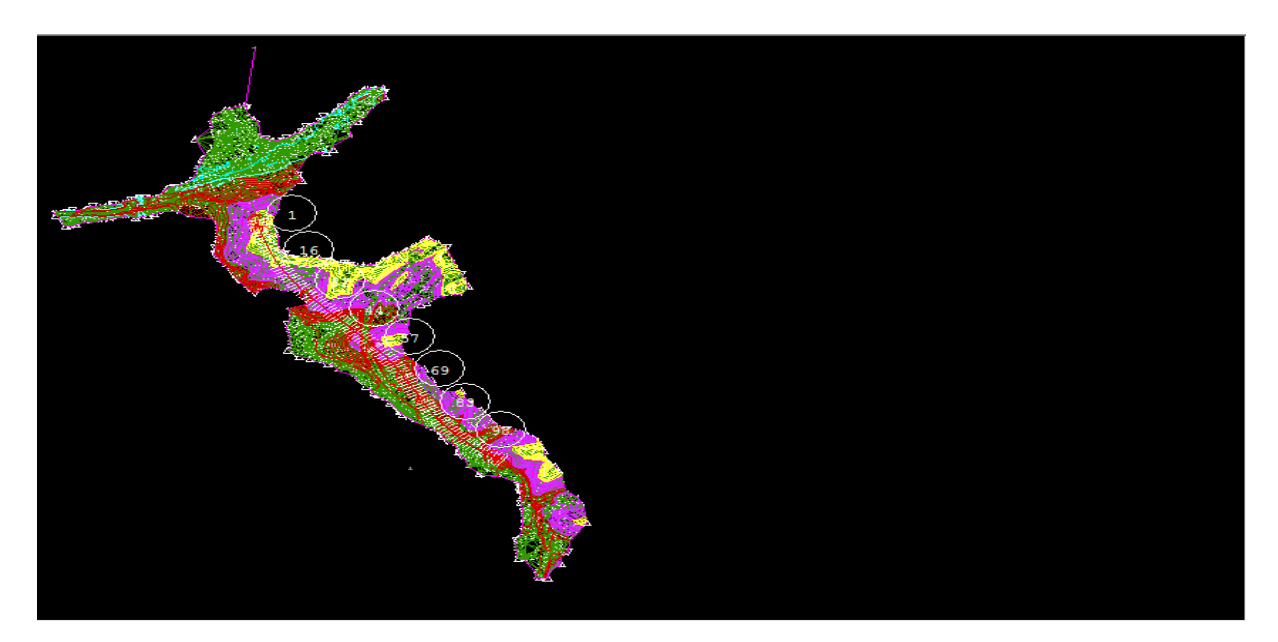

*Figure VI.7 Interpolation de l'axe*

## **VI.4 Profile en long**

## VI.4.1 Définition

Le profil en long est la projection de l'axe de la route sur un plan vertical, il est constitué d'une succession d'alignements droits (rampes et pentes) raccordés par des courbes à rayons parabolique

Pour chaque point du profil en long on doit déterminer :

- $\checkmark$  L'altitude du terrain naturel
- $\checkmark$  L'altitude du projet
- La déclivité du projet

VI.4.2 Règles à respecter dans le tracé du profil en long :

Pour tracé un profil en long, il est indispensable de :

- Respecter les valeurs des paramètres géométriques préconisés par les règlements en vigueur.
- $\checkmark$  Eviter les angles rentrants en déblai, car il faut éviter la stagnation des eaux et assurer leur écoulement.
- Rechercher un équilibre entre le volume des remblais et les volumes des déblais.
- $\checkmark$  Eviter une hauteur excessive en remblai.
- $\checkmark$  Un profil en long en léger remblai est préférable à un profil en long en léger déblai, qui complique l'évacuation des eaux et isole la route du paysage.
- $\checkmark$  Pour assurer un bon écoulement des eaux. On placera les zones de dévers nul dans une pente du profil en long.
- $\checkmark$  Assurer une bonne coordination entre le tracé en plan et le profil en long, au niveau du virage pour permettre une bonne distinction du carrefour et pour prévoir de loin l'évolution du tracé

## VI.4.3 Coordination du tracé en plan et profil en long

La coordination du tracé en plan et du profil en long doit faire l'objet d'une étude d'ensemble, afin d'assurer une bonne insertion dans le site, le respect des règles de visibilité et, autant que possible, un certain confort visuel ; ces objectifs incitent à :

 $\checkmark$  associer un profil en long concave, même légèrement, à un rayon en plan impliquant un dégagement latéral important ;

 $\checkmark$  faire coïncider les courbes horizontales et verticales, puis respecter la condition : Rvertical > 6Rhorizontal, pour éviter un défaut d'inflexion ;

 $\checkmark$  supprimer les pertes de tracé dans la mesure où une telle disposition n'entraîne pas de surcoût sensible ; lorsqu'elles ne peuvent être évitées, on fait réapparaître la chaussée à une distance de 500 m au moins, créant une perte de tracé suffisamment franche pour prévenir les perceptions trompeuses

## VI.4.4 Caractéristiques de notre profile en long

Tous les paramètres de notre profile en long doivent respecter les valeurs limites données dans le tableau suivant : ICTAAL

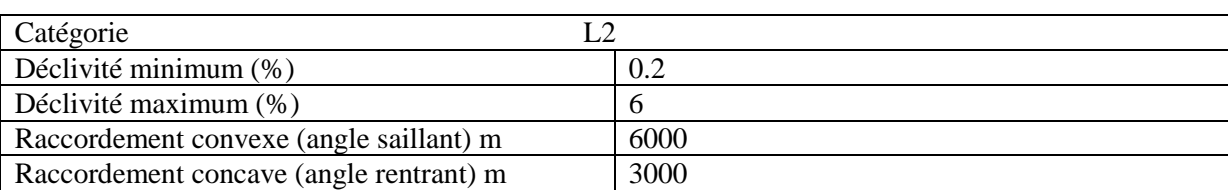

*Tableau VI.2 : Valeurs limites des paramètres du profile en long*

## **VI.4.4.1 Définition d'une déclivité**

La déclivité d'une route est l'angle tangent que fait le profil en long avec l'horizontal, on l'appelle pente pour les descentes et rampes pour les montées.

a) Déclivité minimum

Pour assurer un bon écoulement des eaux de pluies la pente transversale ne suffit pas seule, il faut éviter les paliers (tronçons de route absolument horizontaux) pour que l'eau accumulée latéralement s'évacue longitudinalement avec facilité par des fossés ou des canalisations ayant une pente suffisante. Déclivité minimum : i min = 0.2 %. (ICTAAL)

b) Déclivité maximum :

La déclivité maximum dépend de :

- Condition d'adhérence entre pneus et chaussée.
- $\checkmark$  Vitesse minimum de PL.
- $\checkmark$  Condition économique.

Toute fois dans les sinuosités (dans une courbe en plan), il est nécessaire de réduire de déclivité maximum.

Déclivité maximum : i max = 6% (ICTAAL)

#### **VI.4.4.2 raccordement en profil en long**

## a) Raccordement convexe (angle saillant)

Les rayons minimaux admissibles des raccordements paraboliques en angle saillant sont déterminés à partir de la connaissance de la position de l'œil humain et des obstacles d'une part, des distances d'arrêt et de visibilité d'autre part.

La conception doit satisfaire aux conditions suivantes :

- $\checkmark$  Condition de confort.
- $\checkmark$  Condition de visibilité.

Rayon minimal en angle saillant : 6000 m. (ICTAAL).

b) Raccordement concave (angle rentrant) :

Dans un raccordement concave, les conditions de confort et de visibilité de jour ne sont pas déterminantes, par contre on a un problème de visibilité de nuit pour les routes non éclairées.

Rayon minimal en angle rentrant : 3000 m. **(**ICTAAL)

## VI.4.5Application au projet

## **La conception longitudinale**

Pour dessiner la ligne rouge sur piste représentant l'axe de notre projet on suit les mêmes étapes que la phase conception plane pour les points et les droites.

Pour les distances, nous saisissons sauf les valeurs de (R1, R2,…..etc.)

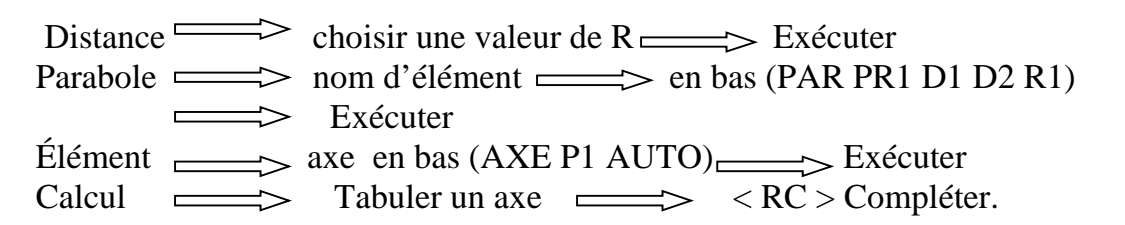

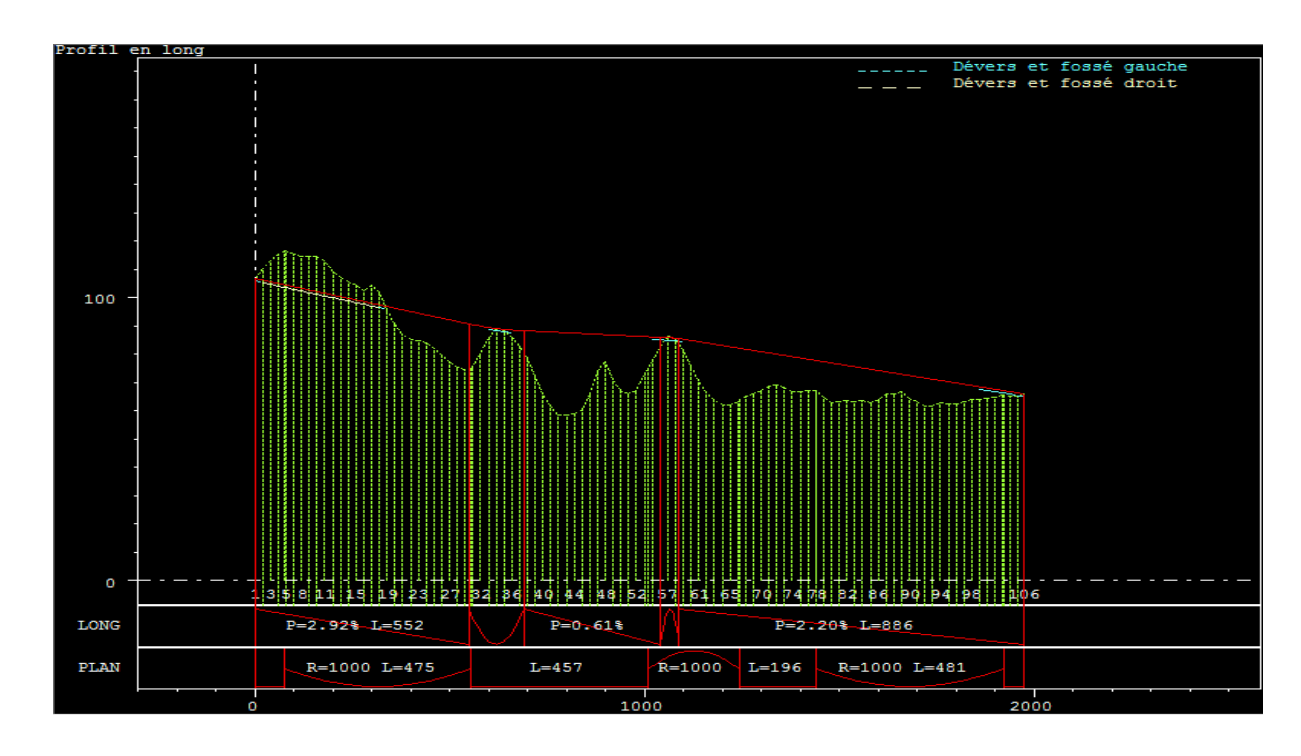

*Figure VI.8 : Profil en long*

## **VI.5 Profil en travers**

## VI.5.1 Définition

Le profile en travers d'une chaussée est une coupe perpendiculaire à l'axe de la chaussée par un plan verticale ils permettent de calculer les paramètres suivants :

- $\checkmark$  la position des points théoriques d'entrée en terre des terrassements.
- $\checkmark$  l'assiette du projet et son emprise sur le terrain naturel.
- $\checkmark$  les cubatures (volumes de déblais et de remblais).

VI.5.2 Les éléments constitutif de profil en travers

- **L'assiette :** surface de terrain occupée par la route et ses dépendances.
- **Plate forme :** surface de la route qui comprend la chaussée et les accotements
- **Chaussée :** surface aménagée de la route sur laquelle circulent les véhicules. Elle est constituée d'une ou plusieurs vois de circulation.
- **Accotement :** l'accotement comprend une bande d'arrêt d'urgence (B.A.U.) bordée à l'extérieur d'une berme.
- **Zone de sécurité:** La largeur de la zone de sécurité est, à compter du bord de la chaussée, de 10 m pour la catégorie L1, et de 8,50 m pour la catégorie L2. En déblai, la zone de sécurité ne s'étend pas au-delà d'une hauteur de 3 m.
- **La bande d'arrêt d'urgence (B.A.U.) :** La B.A.U. facilite l'arrêt d'urgence hors chaussée d'un véhicule, la récupération d'un véhicule déviant de sa trajectoire, l'évitement d'un obstacle sur la chaussée, l'intervention des services de secours, d'entretien et d'exploitation.

Elle est constituée à partir du bord géométrique de la chaussée d'une sur largeur de chaussée qui porte le marquage en rive, puis d'une partie dégagée de tout obstacle, revêtue et apte à accueillir un véhicule lourd en stationnement. Aucune dénivellation ne doit exister entre la chaussée et la B.A.U.

Sa largeur est de 2,50 m, ou de 3,00 m lorsque le trafic poids lourd excède 2 000 v/j (deux sens confondus)

 **La berme :** Elle participe aux dégagements visuels et supporte des équipements : barrières de sécurité, signalisation verticale…

Sa largeur qui dépend surtout de l'espace nécessaire au fonctionnement du type de barrière de sécurité à mettre en place est de 1,00 m minimum ; mais elle peut être intégrée à un dispositif d'assainissement dont la pente ne dépasse pas 25 %.

- **L'emprise :** Partie de terrain qui appartient à la collectivité et affectée à la route ainsi qu'à ses dépendances.
- **Terre-plein central :** Le T.P.C. assure la séparation matérielle des deux sens de circulation. Sa largeur résulte de celle de ses constituants : les deux bandes dérasées de gauche et la bande médiane.
- **Bande dérasée de gauche (B.D.G.) :** Elle est destinée à permettre de légers écarts de trajectoire et à éviter un effet de paroi lié aux barrières de sécurité. Elle contribue dans les courbes à gauche au respect des règles de visibilité, elle est dégagée de tout obstacle, revêtue et se raccorde à la chaussée sans dénivellation. Sa largeur est de 1,00 m.
- **Bande médiane :** Elle sert à séparer physiquement les deux sens de circulation, à implanter certains équipements (barrières de sécurité, supports de signalisation, ouvrages de collecte et d'évacuation des eaux) et, le cas échéant, des piles d'ouvrages et des aménagements paysagers, sa largeur dépend, pour le minimum, des éléments qui y sont implantés.

Si elle est inférieure ou égale à 3 m, elle est stabilisée et revêtue pour en faciliter l'entretien. Sinon, elle peut être engazonnée et plantée d'arbustes, à moins que sa largeur et la

topographie du site ne permettent la conservation du terrain naturel et de la végétation existante ; dans ce cas, une berme de 1,00 m est maintenue en bordure de la B.D.G

- **Le talus:** le talus est l'inclinaison de terrain qui dépend de la cohésion des sols qui le constitue. Cette inclinaison exprimé par une fraction (A/B) telle que :
	- A : la distance sur la base du talus.

B : la hauteur du talus

En terre de moyenne cohésion, l'inclinaison de talus est de (3/2) pour les remblais et (1/1) pour les déblais.

 **Pente transversale :** La pente transversale permet de favoriser l'évacuation des eaux de surface de la chaussée, en alignement droit le profil en travers de la chaussée est caractérisé par une pente transversal varie de2% à 5% vers l'extérieur.

En courbe, la pente transversale d'une chaussée varie linéairement en fonction de 1/R, cette variation de la pente transversale s'appelle : « le dévers »

Les dévers doivent rester constants tout au long de la partie circulaire des virages car 1/R est constant.

- **Point de rotation des dévers :** Le choix du point de rotation des dévers dépend essentiellement de la disposition des lieux. Lorsque le T.P.C est revêtu, le point de rotation des dévers se situe habituellement sur l'axe de la plateforme, sinon le point de rotation des dévers de chaque chaussée se situe sur le bord de la chaussée.
- **La largeur de la chaussée :** La largeur de la chaussée dépend surtout de l'importance de la circulation à écouler. La largeur du gabarit des véhicules étant de 2.50 m, cette même largeur constitue un minimum pour la largeur d'une voie Sur les routes à circulation intense et rapide, une largeur de voie de2.50m est insuffisante, il faut au moins 3 m et mieux encore 3.50 m pour que les véhicules de tous gabarits qui puissent se croiser et se déplacer en toute sécurité. La largeur de voie peut être réduite à 3m(exceptionnellement 2.50 m) sur les routes peu fréquentées

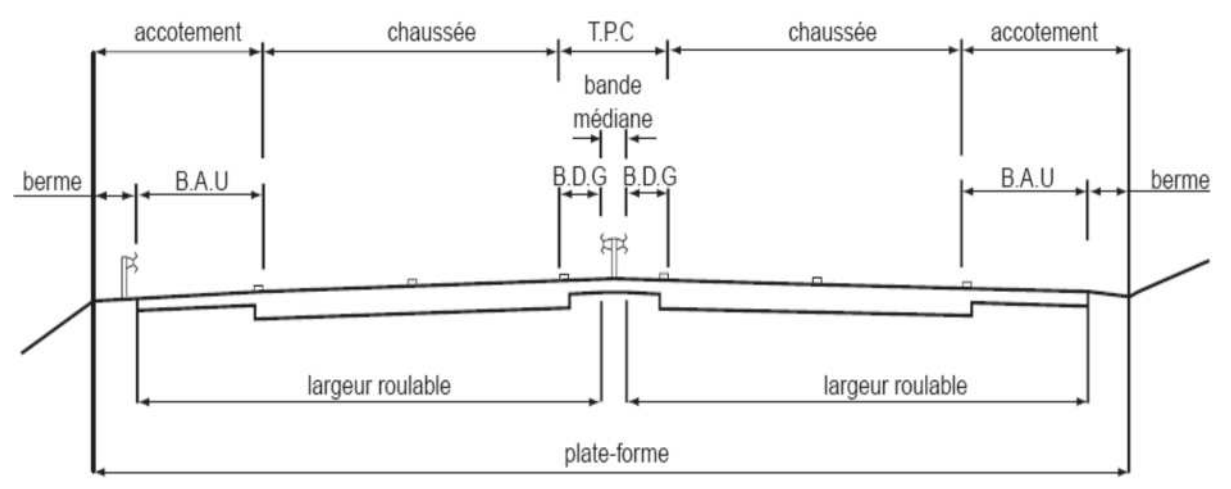

*Figure VI.9 : Eléments constitutifs du profil en travers en section courante*
**Avec : T.P.C :** Terre Plein Central ; **B.A.U :** Bande d'Arrêt d'Urgence ; **B.D.G :** Bande Dérasée de Gauche.

VI.5.3 Classification du profil en travers : il existe deux types de profil

## **a. Le profil en travers type**

Le profil en travers type est une pièce de base conçu dans les projets de nouvelles routes ou d'aménagement de routes existantes. Il va contenir tous les éléments constructifs de la future route, dans toutes les situations (remblais, déblais). L'application du profil en travers type sur le profil correspondant du terrain en respectant la côte du projet permet le calcul de l'avant mètre des terrassements.

## **b. Le profil en travers courant :**

Le profil en travers courant est une pièce de base conçu dans les projets à une distances régulières (10,15, 20,25m…).qui servent à calculer les cubatures

## VI.5.4 Application en projet

Notre profile en travers est détailler d'après l'ICTAAL dans le tableau suivant :

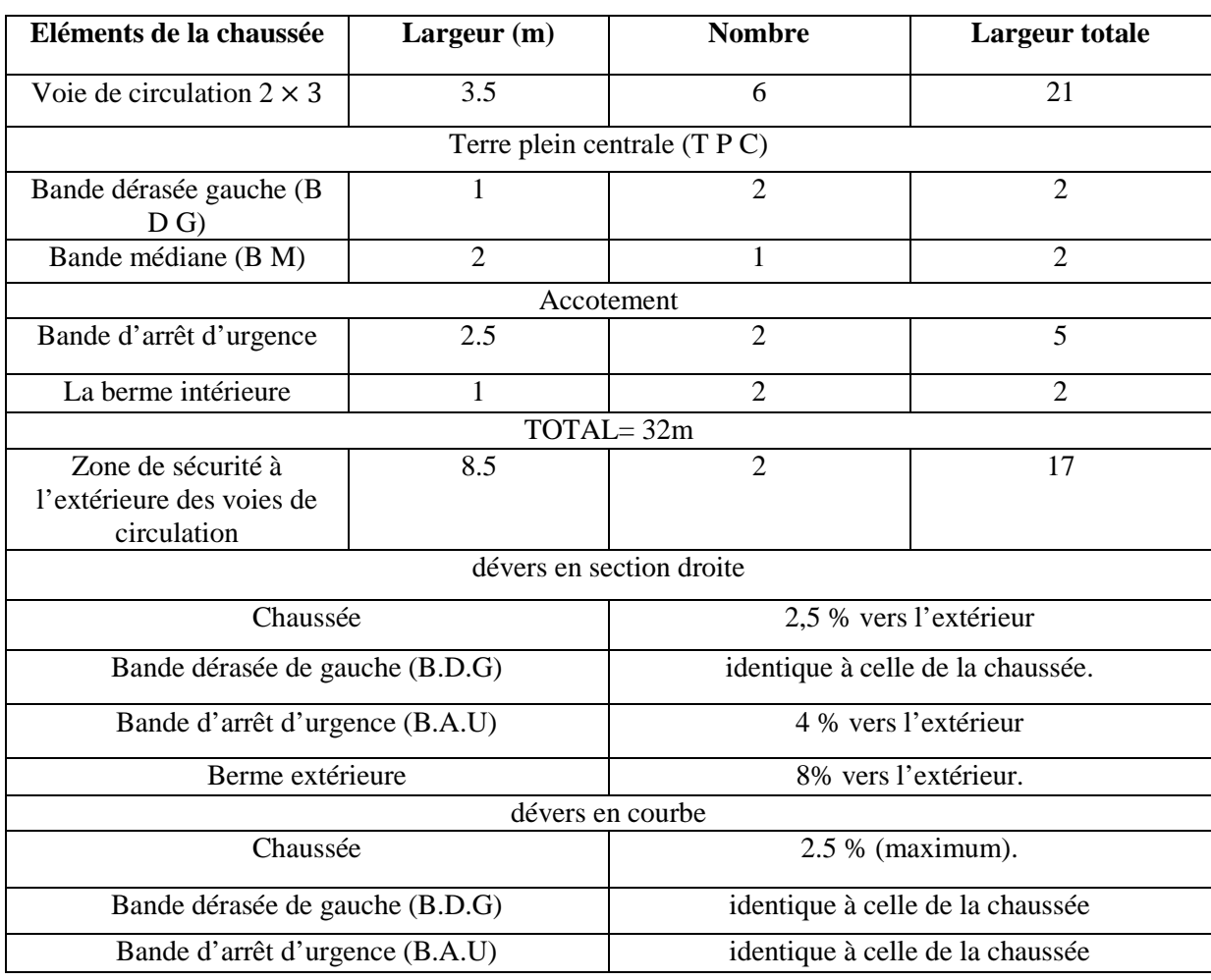

## **Construction du profil en travers**

## **Création du profil type**

Fichier  $\equiv$  Nouveau  $\equiv$  Profil type  $\equiv$  Non (profil travers type)  $\implies$  Ouvrir  $\implies$  Ok On donne le non T1 
Suite 
Crée 
Suite au Souveau

On donne le non T1

#### **Dimensionnement de la ligne projet**

Créer la plate-forme : on clique sur plate-forme sur le menu droit et on introduit nos donnée on valide par OK.

Les mêmes étapes pour le talus de déblai, remblai, assise, couche de forme, et la base.

Fermer pour quitter la fenêtre graphique.

On passe à la conception transversale :

Fichier  $\equiv$  conception transversale  $\equiv$  ok ouvrir la tabulation

On calcule les divers avec recherche automatique

Les figures suivantes représentent les différents types du profil en travers de notre projet :

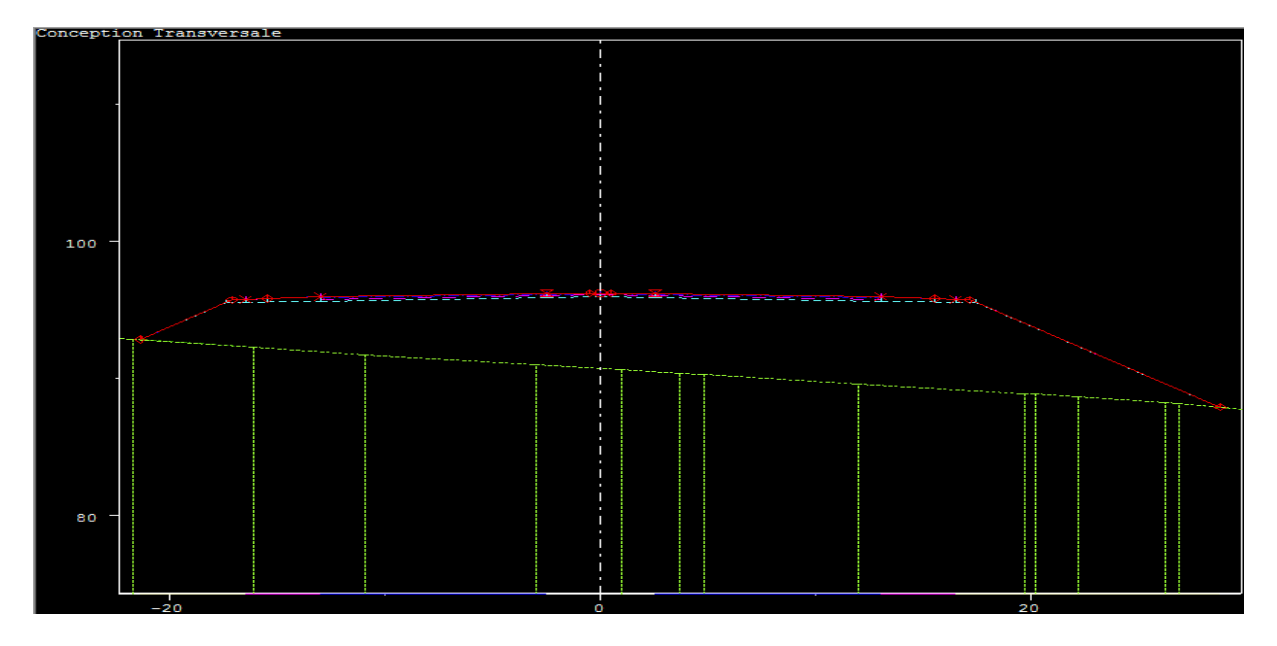

*Figure VI.10* profil en travers en remblais

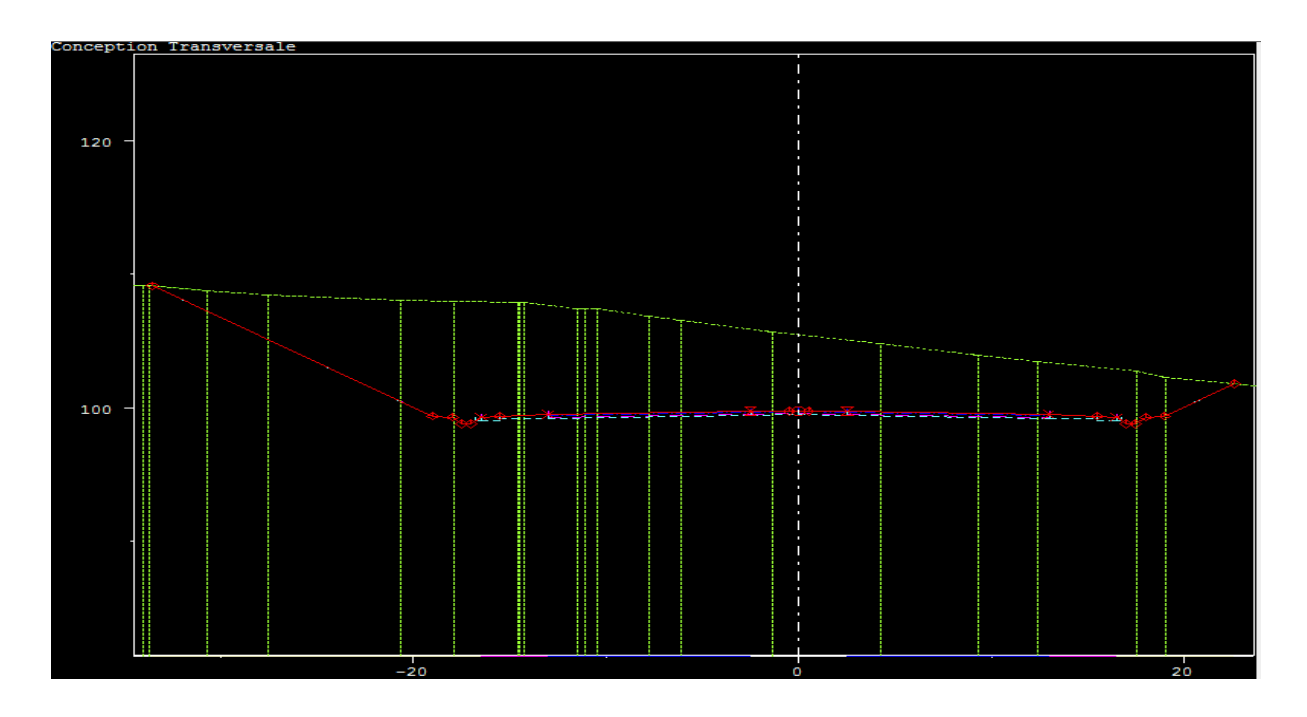

*Figure VI.11 : profil en travers en déblais*

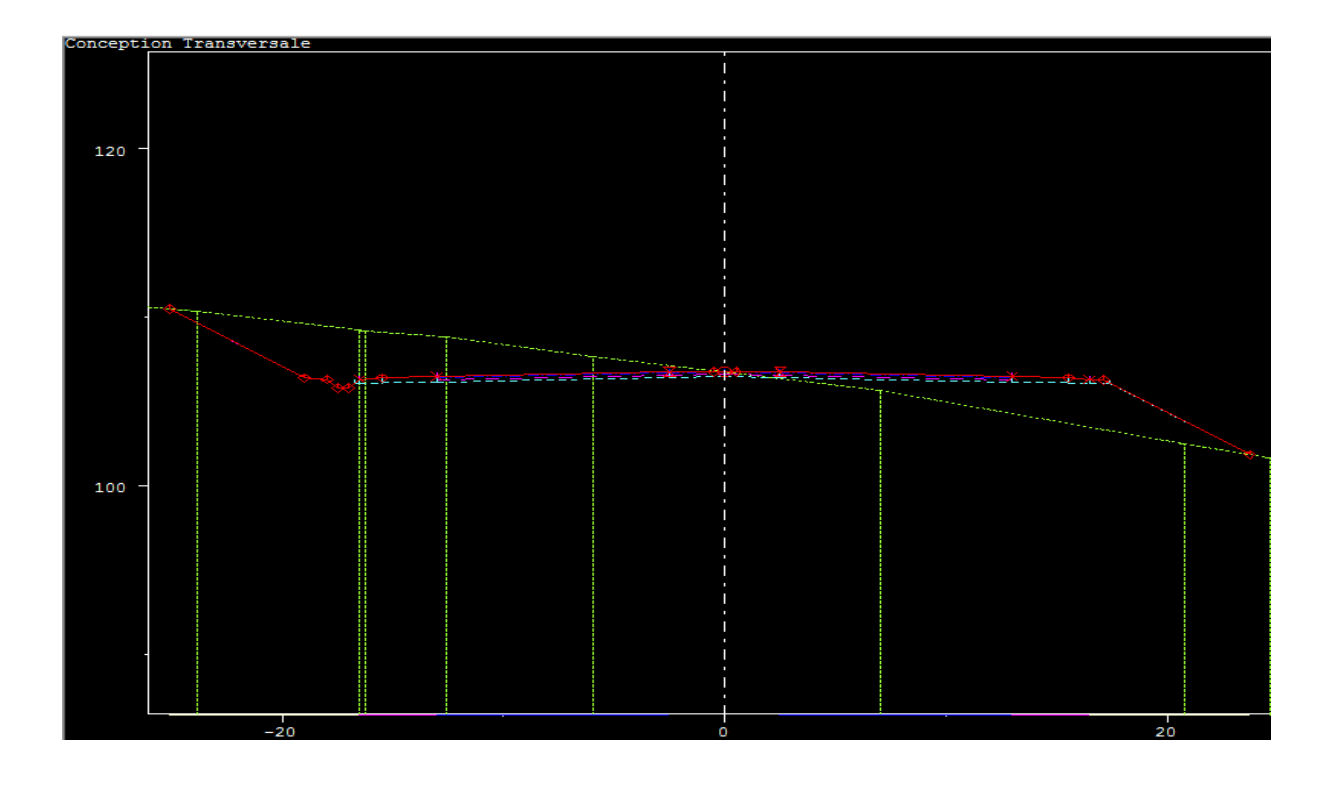

*Figure VI.12 : profil en travers mixte*

## **VI.6 Calcul des perspectives**

Dans le menu de la conception transversale on fait :

 $Calcul \longrightarrow$  perspectives  $\longrightarrow$  ok  $\longrightarrow$  fermer

Promotion 2017 Page 56

Affichage **perspective** 

On donne la valeur de l'obstacle égale à 1m ensuite on clique avec le bouton droit

Profil visualisé perspective défilement

Chaque perspective visualisée correspond à un profil en travers donné,

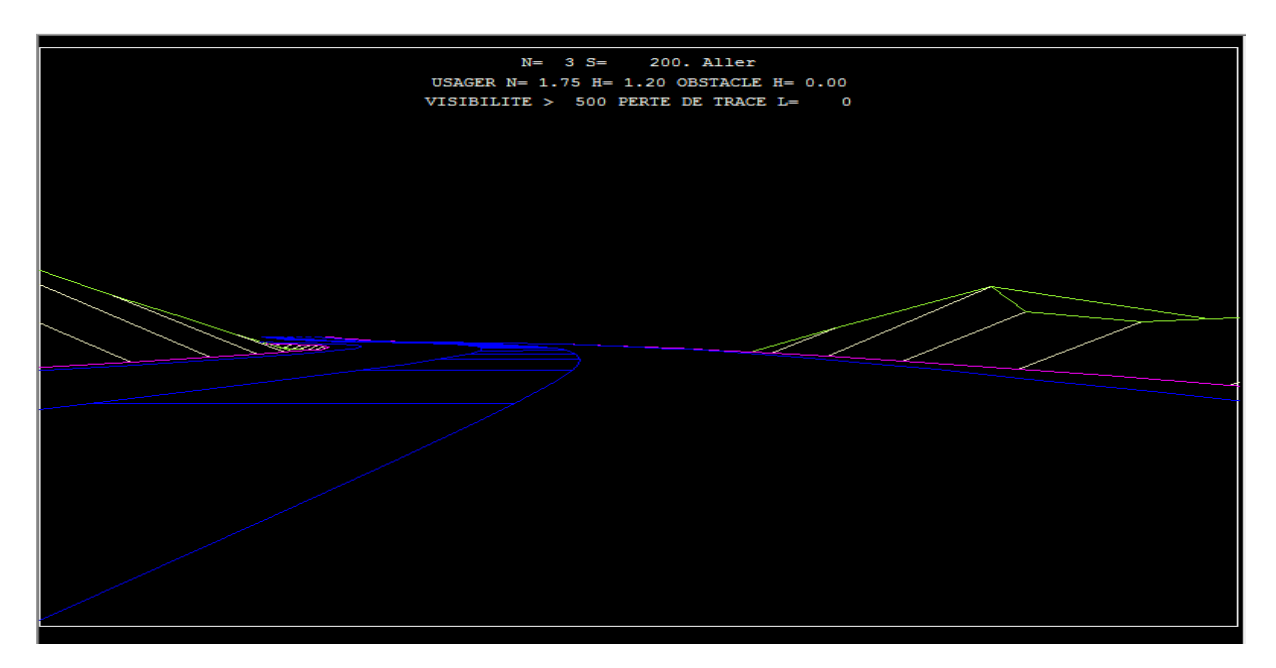

*Figure VI.13 : vue en perspective de notre route*

## **CHAPITRE VII**

# **LES CUBATURES** DE TERASSEMENT

## **VII.1 introduction**

Les mouvements des terres désignent tous les travaux de terrassement, et il son objectif primordial de modifier la forme du terrain naturel pour qu'il soit disponible à recevoir des ouvrages en terme général.

Ces actions sont nécessaires et fréquemment constatées sur les profils en longs et les profils en travers.

La modification de la forme du terrain naturel comporte deux actions, la première s'agit d'ajouter des terres (remblai) et la deuxième s'agit d'enlever des terres (déblai).

Le calcul des volumes des déblais et des remblais s'appelle «les cubatures des Terrassements»

Les cubatures de terrassement, c 'est l'évolution des cubes de déblais et remblais que comporte le projet afin d'obtenir une surface uniforme et parallèlement sous adjacente à la ligne projet.

Les éléments qui permettent cette évolution sont :

- $\checkmark$  Les profils en long.
- $\checkmark$  Les profils en travers.
- $\checkmark$  Les distances entre les profils.

## **VII.2- Les méthodes de calcul**

Il existe plusieurs méthodes de calcul des volumes remblai-déblai, parmi les quelles on cite:

- La méthode linéaire.
- La méthode SARRAUS (méthode des moyennes des aires).
- $\checkmark$  La méthode GULDEN.

## VII.2.1 méthode linéaire

C'est la méthode classique, les sections et les largeurs sont multipliées par la longueur d'application pour obtenir les volumes et les surfaces.

Cette méthode ne prend pas en compte la courbure du projet donc les résultats sont identiques quel que soit le tracé en plan.

## VII.2.2méthode de SARRAUS

En utilisant la formule qui calcul le volume compris entre deux profils successifs.

$$
V=\frac{h}{6}\times (S_1+S_2+4S)
$$

Avec :

h: Hauteur entre deux profils. S1, S2, S : Surface des profils.

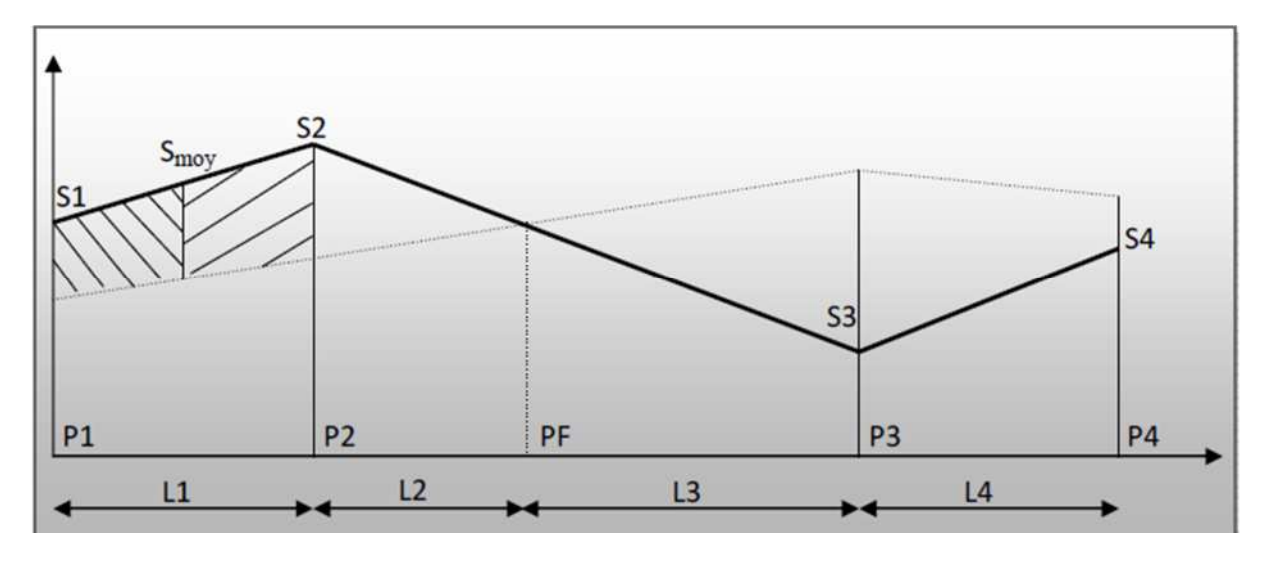

*Figure VII.1 : profil en long d'un tracé donné.*

## **Avec:**

 $\checkmark$  PF: profil fictif, surface nulle(s=0).

 $\checkmark$   $\Box$  Si: surface de profil en travers Pi.

 $\checkmark$   $\Box$ Li : distance entre ces deux profils.

 $\checkmark$   $\Box$  Smoy : surface intermédiaire (surface parallèle et à mi-distance Li).

Le volume compris entre les deux profils en travers P1 et P2 de section S1 et S2 sera

égale à 
$$
V = \frac{L_1}{6} \times (S_1 + S_2 + 4Smoy)
$$

Pour éviter des calculs très long, on simplifie cette formule en considérant comme très voisines les deux expressions  $S_{moy}$  et  $\frac{(S1+S2)}{2}$  $\overline{a}$ 

Ceci donne :

$$
V_i = \frac{L_i}{2} \times (S_i + S_{i+1})
$$

Donc les volumes seront :

Entre P1 et P2  $L_1$  $\frac{1}{2} \times (S_1 + S_2)$ 

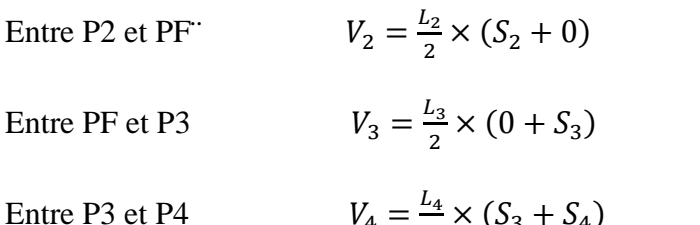

En additionnant membr à membre ces expressions on a le volume total des terrassements

$$
V = \frac{L_1}{2}S_1 + \frac{L_1 + L_2}{2}S_2 + \frac{L_2 + L_3}{2} \times 0 + \frac{L_3 + L_4}{2}S_3 + \frac{L_4}{2}S_4
$$

 $\frac{a_4}{2} \times (S_3 + S_4)$ 

## VII.2.3 La méthode de GULDEN

Dans cette méthode, les sections et les largeurs des profils sont calculées de façon classique mais la distance du barycentre de chacune des valeurs à l'axe est calculée pour obtenir les volumes et les surfaces. Ces valeurs sont multipliées par le déplacement du barycentre en fonction de la courbure au droit du profil concerné.

Cette méthode permet donc de prendre en compte la position des quantités par rapport à la courbure instantanée. Si on utilise la méthode de GULDEN, la quantité (longueur d'application) n'a plus de sens. Voir figure

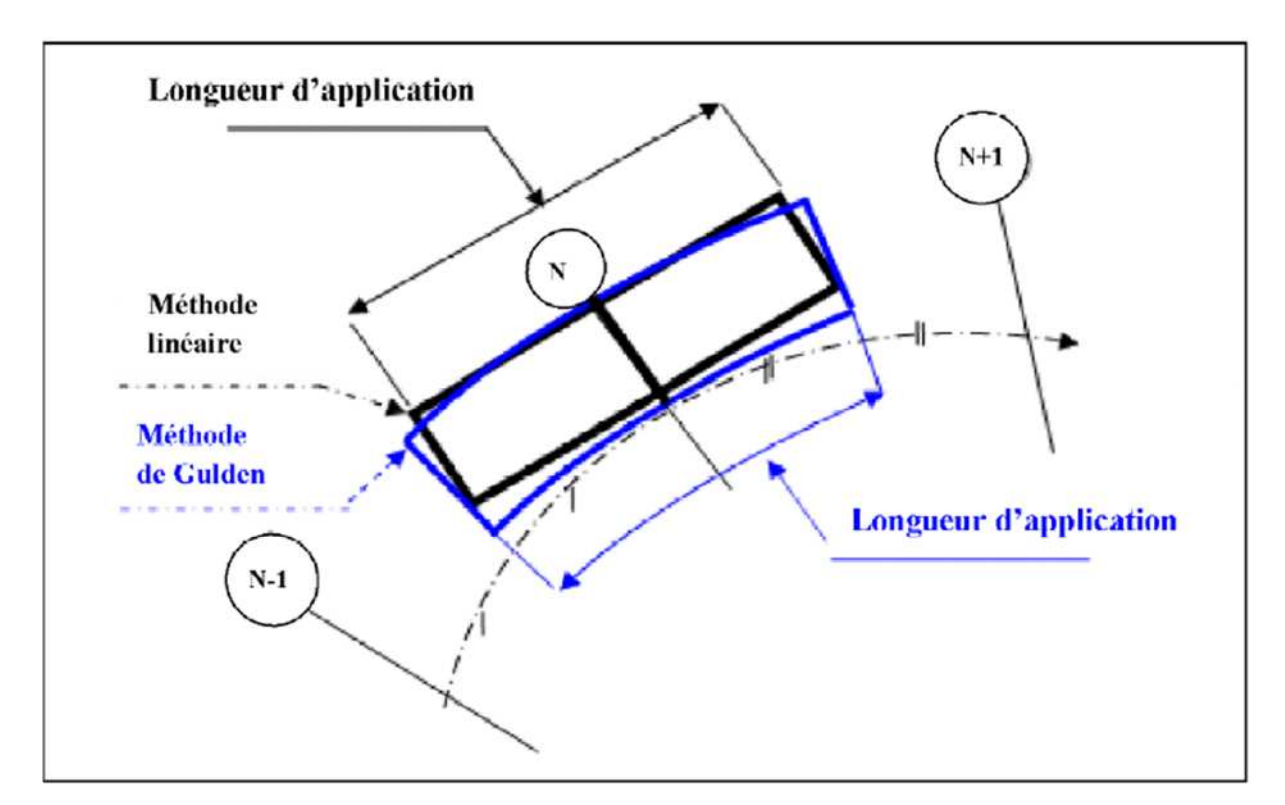

*Figure VII.2 Méthode de Gulden*

## **VII.3 Application au projet**

Dans le cas de notre projet en utilise la méthode de Gulden, toujours avec le logiciel piste 5

Sortie <u>essentially</u> Edition Edition Imprimer

On aura une boite de dialogue <u>On coche</u> volume des terrassements

Editer  $\implies$  Editer une autre boite de dialogue apparait On sélectionne méthode de Gulden Aperçue apparait des tableaux des volumes de terrassements de chaque profil de notre projet.

- $\checkmark$  Le volume de déblais est de : 187997 m<sup>3</sup>
- $\checkmark$  Le volume de remblais est de : 1021652 m<sup>3</sup>

Les tableaux des terrassements et tabulation, et les planches de notre projet sont joint en annexe.

## **CHAPITRE VIII**

## **CHOIX ET CONCEPTION D'ECHANGEURS CHO**

## **VIII.1 Introduction**

Un échangeur fait partie d'un réseau routier et c'est la solution appropriée pour faciliter la circulation, éviter les collisions et congestions aux carrefours situés dans le même plan. Il assure, au moyen d'un ou plusieurs étages, les mouvements de circulation entre les routes. L'échangeur permet également un écoulement libre et en sécurité de grands débits de circulation, en plus de raccorder toutes les routes qui se croisent.

## **VIII.2 Généralités**

## VIII.2.1 Définition

Un échangeur autoroutier est un système de bretelles routières permettent de basculer, soit d'un type de réseau routier à un autre (d'une route ordinaire ou une voie rapide à une autoroute), soit de passer d'une autoroute à une autre .les échangeurs se trouvent donc aux Intersections entre réseau routier de type différents et permettent ainsi d'éviter tout croisement à niveau pour limiter le ralentissement des voies concernées.

Un échangeur autoroutier compte au minimum un pont permettant à un réseau routier d'enjamber l'autre. son implantation doit permettre de respecter les conditions générales de visibilités et de perception du points d'échange.

## VI.2.2 Constituants des échangeurs

Les échangeurs sont constitués des éléments suivants :

- **-** Ouvrages d'art. (passage supérieur ou inférieur).
- **-** Carrefour (s) plan(s).
- **-** Bretelles (rampes d'entrée, et des rampes de sortie).

## **Ouvrage d'art**

Désigne un pont, qui assure un passage supérieur ou inférieur ; on peut déterminer le nombre des ouvrages (ponts) en fonctions des paramètres suivants :

- le type d'échangeur à implanter.
- Les contraintes du site d'implantation.
- Les conditions de coordinations profil en long- trace en plan.
- les conditions de réglementations et de conception.

## **Carrefour plan**

On trouve les carrefours plans seulement sur les raccordements autoroute-route ordinaire, leur aménagement doit tenir compte des facteurs de sécurité et commodité .

## **Bretelle**

Ce sont des voies qui se détachent et se raccordent entre les deux routes qui se croisent. Chaque brettelles se termine à une de ces extrémité par une voie de décélération et l'autre par une voie d'accélération.

Il y a trois type de brettelles, leurs combinaisons nous donne plusieurs types d'échangeurs et leurs utilisations et en fonctions du débit qu'elles vont écouler.

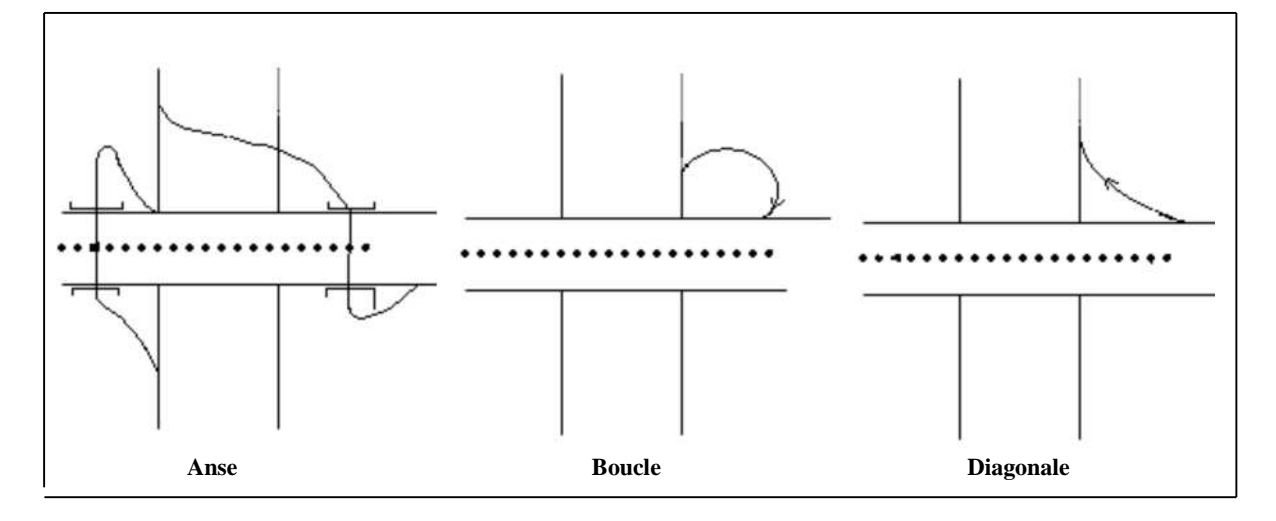

*Figure VIII.1:Les types de bretelles*

## VIII.2.3 Les différents types d'échangeur

On connait un grand nombre de formes d'échangeurs. Cependant, les types de base ne sont pas nombreux, chaque type peut varier de forme et de détendue. aussi, il y a de nombreuses combinaisons de ces types qui donnent des formes plus complexes.

Un important élément de conception d'échangeur, est l'assemblage d'un ou de plusieurs types de bretelles de base mais c'est l'aspect coût et conditions du site qui désigne la forme de bretelle à considérer, le schéma ci-dessous montre les différents types d'échangeurs :

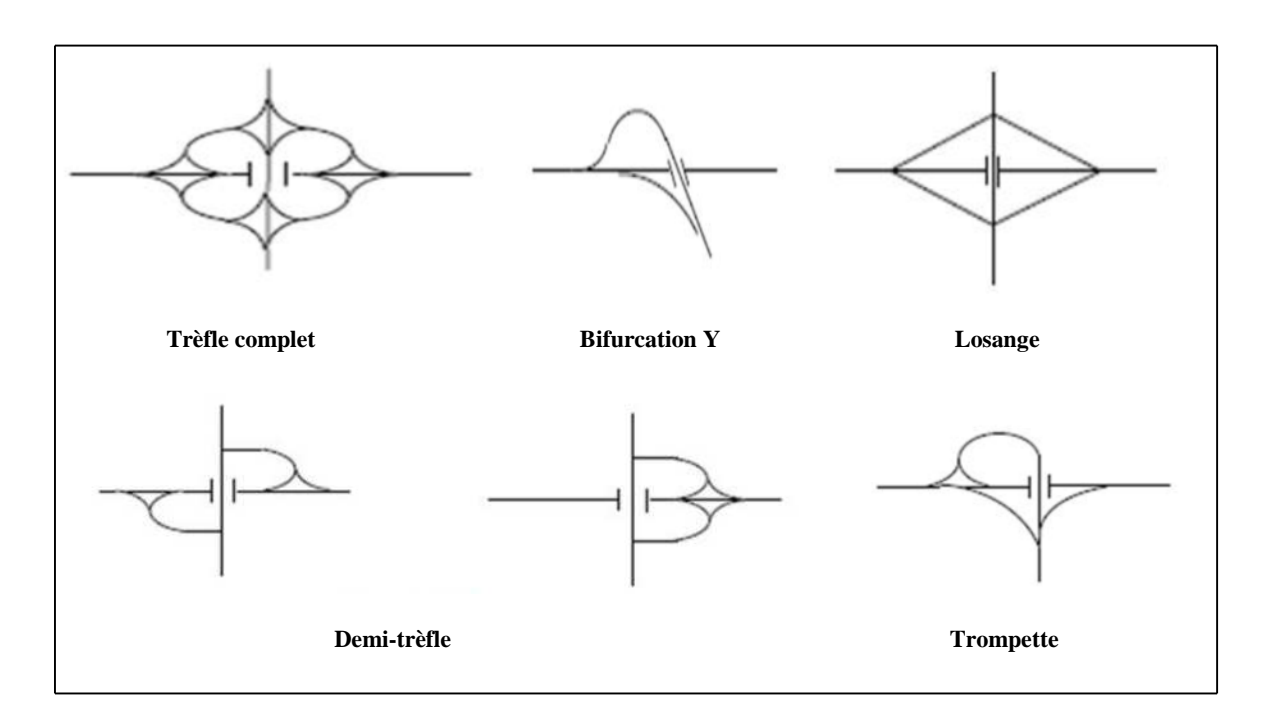

*Figure VIII.2 : les différents types d'échangeur*

## VIII.2.4 Les étapes à suivre dans le choix de l'échangeur

La connaissance des différents types d'échangeurs existants, et leurs propriétés « avantages, inconvénient… »Et la limite de leur utilisation permettent de choisir la configuration la plus adoptée au cas qui se présente.

Donc le choix du type de l'échangeur devient automatique après la détermination de certains paramètres bien spécifiques au site d'implantation et aux objectifs à atteindre. et pour ce but on suit le chemin suivant :

- **Etape 1 :** Détermination du tracé à partir de :
- Présentation du site d'implantation.
- Type de route et nombre de branches à raccorder.
- Distribution du trafic avec les différents sens de parcours.
- Vitesse d'approche pratique qui détermine les caractéristiques sur la bretelle.

## $\checkmark$  Etape 2

L'échangeur a adopté doit aussi assurer un haut niveau de sécurité et de service, et ceci est assuré en respectant les normes de l'art de la conception qui se résume :

- Tracé respectant les valeurs limitées de conception « valeurs des rayons, d'alignements».

- Longueurs des voies « insertions, décélérations » règlementaires.

## **Etape 3**

#### **Analyse :**

C'est cette dernière étape qui valide le choix sous la base que le futur échangeur doit assurer les meilleures conditions de visibilités, de confort et de sécurité.

## **VIII.3 Application au projet**

VIII.3.1 Choix du type des échangeurs :

*VIII.3.1.1 Etape 1*

## **Détermination du tracé à partir du terrain**

a) Pour les deux échangeurs :

Le terrain qui reçoit les échangeurs est un terrain vallonné, sa nature géologique est très variée. Passage sur quelques terrains privés (les propriétaires qui sont : familles TOUMI et BEN SIFFI au niveau de PK0+000), ce qui implique l'introduction de procédure d'expropriation.

## **Types de routes à raccorder**

## a) Pour l'échangeur au niveau de Pk 0+000

Le tracé de notre projet commence au niveau de la route nationale 12 (RN12) PK 0+000, d'où un rétablissement de communication s'avère indispensable, afin d'assurer tous les échanges avec TIZI OUZOU, ALGER et BOUIRA.

Donc, on aura à faire avec un raccordement entre une autoroute RN12 (2× 2 voies) et la pénétrante (2× 3 voies)**.**

## b) Pour l'échangeur au niveau de Pk 1+500

L'échangeur à concevoir doit assurer un raccordement entre la pénétrante autoroutière (2× 3 voies) avec une route secondaire, dans le but de faciliter :

- **-** L'accès au nouveau stade de TIZI OUZOU.
- **-** L'accès des résidents à leurs logements.

## **Distribution du trafic pour les deux échangeurs**

- **-** Le croisement est de trois (3) branches.
- **-** Les échangeurs distribuent le trafic dans trois (3) directions.

## **Vitesse sur les bretelles**

- **-** La vitesse sur l'autoroute est de 110km/h ;
- **-** La vitesse dans l'RN12 est de 80km/h .
- **-** La vitesse dans les deux échangeurs est de 40km/h à 60km/h.

**Donc :** La vitesse sur les brettèles est de **40km/h**.

*VIII.3.1.2 Etape 2*

## **Configuration de tracé à adopter**

1. Caractéristiques géométriques des bretelles :

## **1.1 Tracé en plan d'une bretelle :**

- a) Branche à une voie :
- Les Valeurs limites des rayons sur les bretelles pour une vitesse de 40 Km/h.

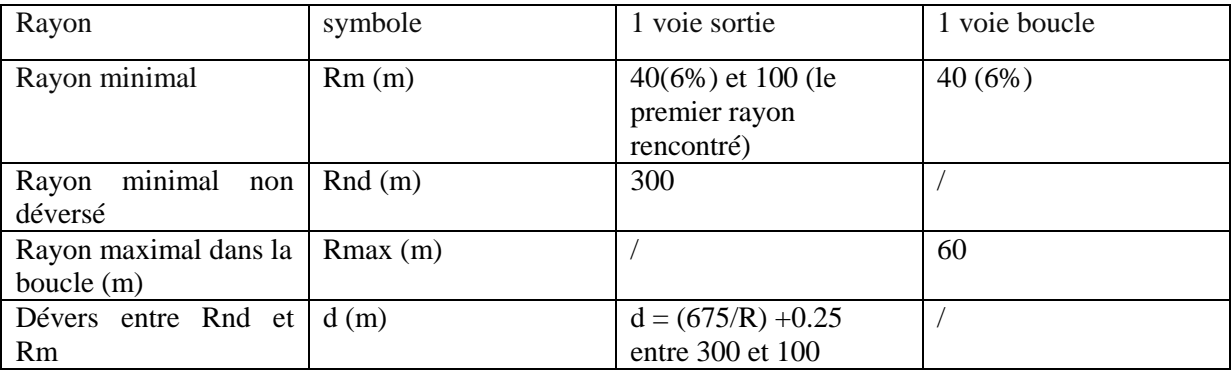

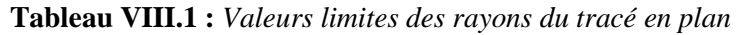

**NB :** la valeur des rayons dans les boucles pour les deux échangeurs est prise égale à 50 m.

#### **Enchaînement des éléments du tracé en plan :**

Une boucle comporte un arc circulaire unique encadré par des arcs de clothoïdes. Deux courbes successives de sens contraire doivent satisfaire à la condition : R≤ R2, où R1 et R2 notent les rayons de la première et de la seconde courbe rencontrées.

## **Raccordement progressif :**

Une courbe circulaire est encadrée par deux arcs de clothoïde de longueur égale à la plus grande des deux valeurs : 6R <sup>0.4</sup>et 7| $\Delta \delta$ ]; où R note le rayon de courbure (en m), et  $\Delta \delta$  la différence des pentes transversales (en %) des éléments du tracé raccordés.

Il s'agit de longueurs minimales, mais il n'est pas recommandé de recourir à des valeurs supérieures qui peuvent rendre l'appréciation de la courbure finale plus difficile pour l'usager.

b) Branche à deux voies :

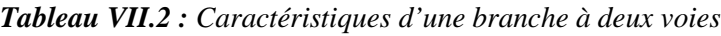

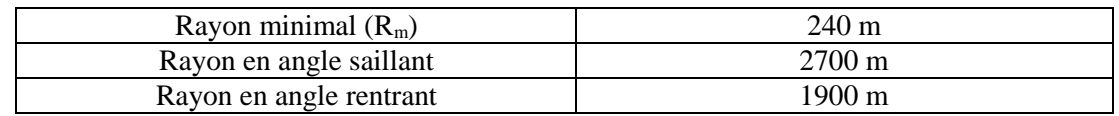

**NB** : les mêmes valeurs des rayons pour le profil en long d'une branche à deux voies.

## **1.2 Profil en long d'une bretelle à une voie :**

Les valeurs limite des paramètres du profil en long sont les suivants :

*Tableau VIII.3 : Les valeurs limites des paramètres du profil en long*

| Déclivité maximale              | 6%               |
|---------------------------------|------------------|
| Rayon minimal en angle saillant | $1500 \text{ m}$ |
| Rayon minimal en angle rentrant | $800 \text{ m}$  |

#### **1.3 Profil en travers des bretelles :**

1.3.1. La largeur:

*Tableau VIII.4 : Les largeurs des composantes du profil en travers*

| Chaussée | Unidirectionnelle | $3.50 \text{ m}$  |
|----------|-------------------|-------------------|
|          | Bidirectionnelle  | $7.00 \text{ m}$  |
| B.D.D    |                   | 1.00 <sub>m</sub> |
| B.D.G    |                   | 0.50 <sub>m</sub> |

Dans une courbe de rayon R < 100 m, une surlargeur S = 50/R par voie est à introduire.

1.3.2 Profils en travers types :

## **a) Pour les bretelles :**

Berme : 1m BAU : 2m BDG : 0.5m BDD : 1m Chaussée : 3.5m La largeur roulable  $L_R = D + S$ D=3.5+2=5.5m d'où **LR= 5.5m**

```
b) Pour la boucle :
Berme : 1m
B\Box G \cdot 0.5mBDD : 1m
Chaussée : 7m
La surlargeur S(R) = 50/R est à introduire dans les boucles car on à utiliser des rayons
inférieur à 100m
R = 50mS=50/50= 1m (puisque la boucle est à deux voies) d'où 2S = 2m
Donc : la largeur rouable est de : LR =7+2= 9m
```
## 2. Raccordement avec l'autoroute :

Le raccordement d'une bretelle et de l'autoroute est réalisé en entrée par une voie d'insertion, et en sortie par une voie de décélération.

## **2.1 Entrée en insertion**

Le dispositif d'entrée comprend successivement :

- **-** une section d'accélération dont l'obliquité avec l'axe de l'autoroute est comprise entre 3 et 5 %. Sa longueur qui dépend du rayon de la dernière courbe de la bretelle, doit permettre d'atteindre au point E=1,00 m ", la vitesse conventionnelle de 55 km/h avec une accélération en palier de 1 m/s² .
- **-** une section de manœuvre adjacente à la chaussée de l'autoroute, longue de 200 m et large de 3,50 m .
- **-** un biseau long de 75 m.

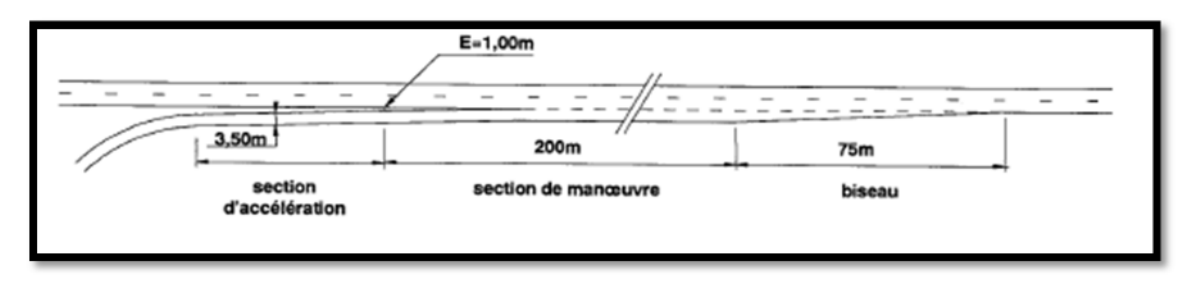

*Figure VIII.3 : Schéma de principe d'une entrée en insertion*

## **2.2 Sortie**

Le dispositif de sortie comporte successivement :

- **-** une section de manœuvre qui est un biseau contigu à l'autoroute, longue de 150 m jusqu'à l'endroit où le musoir de divergence atteint une largeur de 1 m.
- **-** une section de décélération, dont la longueur permet de passer de la vitesse conventionnelle (70 km/h, pour un rayon de la bretelle inférieur à 120 m) à la fin de la section de manœuvre, à la vitesse associée au rayon de la première courbe rencontrée, avec une décélération en palier de 1,5 m/s².

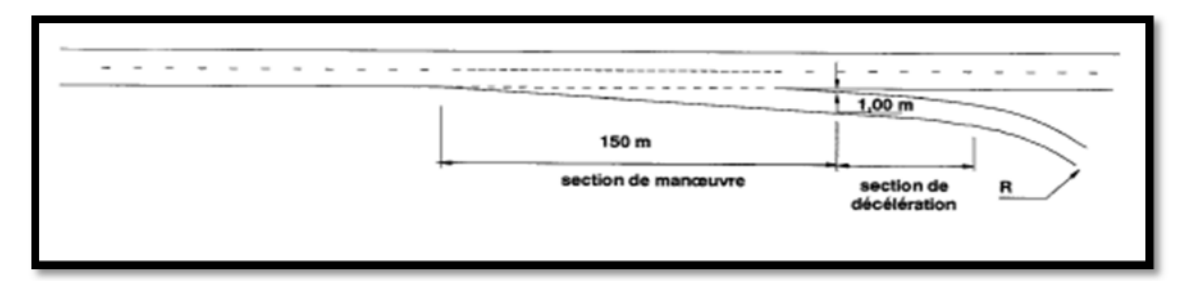

*Figure VIII.4 : Dispositif de sortie de l'autoroute*

L<sup>0</sup> est en fonction du rayon de la première courbe rencontrée en sortie et de la dernière en entrée, elle est donnée par le graphe suivant :

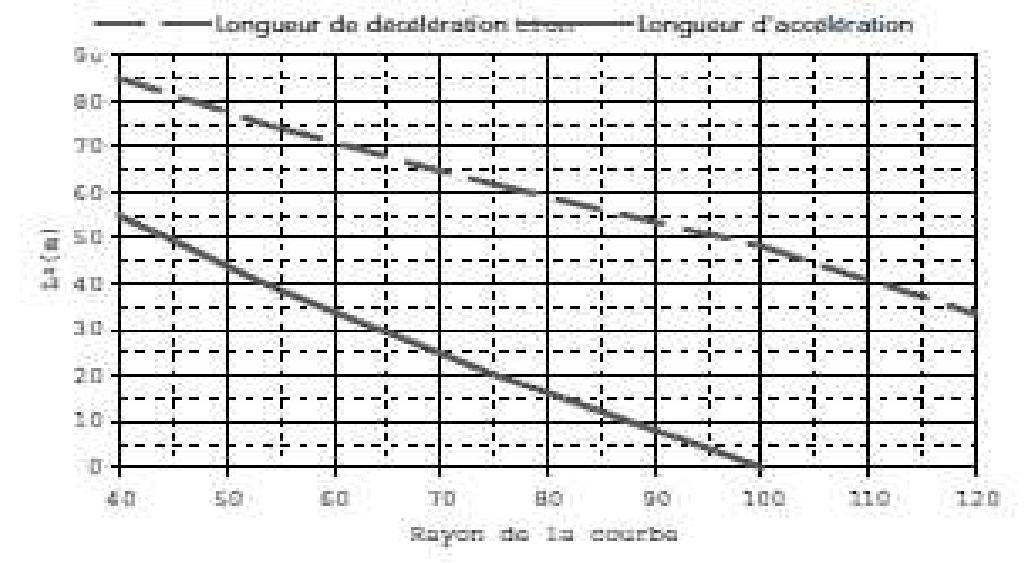

*Figure VIII.5 : Longueurs de décélération/d'accélération en palier L0 en fonction du rayon de la première/dernière courbe de la bretelle.*

*VIII.3.1.3 Etape 3 : Analyse*

a) Condition de visibilité

#### **1. Visibilité sur une entrée d'autoroute**

La distance de visibilité pour la voie de droite de l'autoroute doit être au moins égale à la distance d'arrêt sur l'arrière d'un véhicule entrant.

**-** Distance d'arrêt : da= distance de freinage + distance de perception/réaction

 $Da = 2V + V2/2g (γ(v) + p)$ 

Avec : - V en m/s

 $-v(v)$ : décélération moyenne exprimée en fraction de g; elle dépend de V et est égale à la valeur base au fuseau national des CFL (10ième centile des mesures tout revêtement confondu).

- p : la déclivité, en valeur algébrique.

Pour les rayons R<5V, (V en Km/h et R rayon de la courbe en m) : la distance de freinage est majorée de 25%.

#### **2. Visibilité sur une sortie d'autoroute :**

**-** Distance de manœuvre de sortie (Dms) : qui permet de définir également les changements de files en section courante.  $Dms = 6. V (V en m/s)$ 

**-** Distance de visibilité sur marquage (Dvm) :

Dvm =  $3.V$  (V en m/s)

## **3. Le choix définitif des 2 échangeurs du projet est le suivant :**

## $\checkmark$  Au niveau de PK0+000 :

On a opté pour un échangeur majeur de type trompette qui fourni une excellente liaison avec les caractéristiques autoroutières continues.

## $\checkmark$  Au niveau de PK1+500 :

Le meilleur choix pour assurer la circulation dans les trois directions (BOUIRA, TIZI OUZOU et le nouveau stade) est un échangeur mineur de type Trompette.

Les plans des échangeurs sont joints en annexe.

## **CHAPITRE IX**

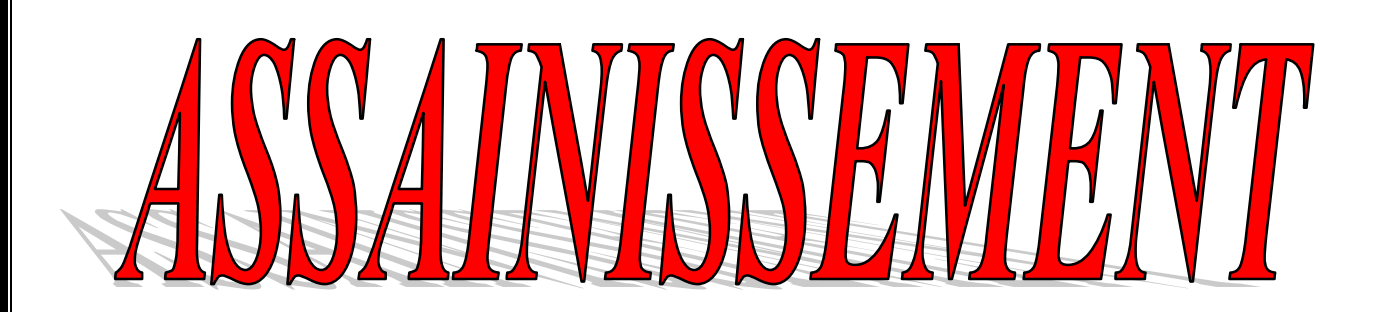

## **IX.1 Introduction**

La présente étude, nécessite la connaissance des données hydrauliques pour la détermination des débits de crues de différentes fréquences aux diverses traversées de la route par les écoulements naturels.

L'assainissement des voies de circulation comprend l'ensemble des dispositifs à prévoir et à réaliser pour récolter et évacuer toutes les eaux superficielles et les eaux souterraines, c'est-à-dire :

- **-** L'assèchement de la surface de circulation par des pentes transversale et longitudinale, par des fossés, caniveaux, curettes, rigoles, gondoles, etc…
- **-** Les drainages : ouvrages enterrés récoltant et évacuant les eaux souterraines (tranchées drainantes et canalisations drainantes).
- **-** Les canalisations : ensemble des ouvrages destinés à l'écoulement des eaux superficielles (conduites, chambre, cheminées, sacs,...)

## **IX.2 Objectifs de l'assainissement :**

L'assainissement des routes doit remplir les objectifs suivants :

- **-** Assurer l'évacuation rapide des eaux tombant et s'écoulant directement sur le revêtement de la chaussée (danger d'aquaplaning).
- **-** Le maintien de bonne condition de viabilité.
- **-** Réduction du coût d'entretien.
- **-** Eviter les problèmes d'érosions.
- **-** Assurer l'évacuation des eaux d'infiltration à travers le corps de la chaussée, (Danger de ramollissement du terrain sous jacent et effet de gel).
- **-** Evacuation des eaux s'infiltrant dans le terrain en amant de la plate‐ forme (danger de diminution de l'importance de celle‐ci et l'effet de gel).
- **-** Garantir la stabilité de l'ouvrage pour toute se durée de vie.
- **-** La sauvegarde de l'ouvrage routier (car l'eau accélère la dégradation de la surface, augmente la teneur en eau du sol support, entraînant par la suite des variations de portance et diminue la qualité mécanique de la chaussée).

## **IX.3 Définition des termes hydraulique :**

## **Bassin versant :**

C'est un secteur géographique qui est limité par les lignes de crêtes ou lignes de partage des eaux. C'est la surface totale de la zone susceptible d'être alimentée en eau pluviale, d'une façon naturelle, ce qui nécessite une canalisation en un point bas considéré (exutoire).

## **Collecteur principal (canalisation) :**

C'est la conduite principale récoltant les eaux des autres conduites (dites collecteurs secondaires), recueillant directement les eaux superficielles ou souterraines.

## **Chambre de visite (cheminée) :**

C'est un ouvrage placé sur les canalisations pour permettre leur contrôle et le nettoyage. Les chambres de visites sont à prévoir aux changements de calibre, de direction ou de pente longitudinale de la canalisation, aussi qu'aux endroits où deux collecteurs se rejoignent. Pour faciliter l'entretien des canalisations, la distance entre deux chambres consécutives ne devrait pas dépasser 80 à 100m.

#### **Sacs :**

C'est un ouvrage placé sur les canalisations pour permettre l'introduction des eaux superficielles. Les sacs sont fréquemment équipés d'un dépotoir, destiné à retenir des déchets solides qui peuvent être entraîné, par les eaux superficielles.

#### **Fossés de crêtes :**

Un fossé de crête est une fossé creusée parallèlement à la route pour faciliter l'écoulement des eaux**.** Outil construit afin de prévenir l'érosion du terrain ou cours des puits.

#### **Les regards :**

Ils sont constitués d'un puits vertical, muni d'un tampon en fonte ou en béton armé, dont le rôle est d'assurer pour le réseau des fonctions de raccordement des conduites, de ventilation et d'entretien entre autres et aussi à résister aux charges roulantes et aux poussées des terres.

#### **La période de retour :**

La période de retour, T en années, d'un événement n'est autre que l'inverse de la probabilité de son occurrence au cours d'une année. Cette probabilité est donc égale à l /T. le choix de la période dépend de l'importance de l'écoulement intercepté par l'ouvrage, du type d'ouvrage projeté et du niveau d'aménagement adopté pour la route étudiée.

#### *Remarque*

- **-** Les buses seront dimensionnées pour une période de retour 10 ans.
- **-** Les ponceaux (dalots) seront dimensionnés pour une période de retour 50 ans.
- **-** Les ponts dimensionnées pour une période de retour 100 ans*.*

## **IX.4 Action de l'eau sur les matériaux de chaussées :**

L'eau peut avoir une action néfaste sur le comportement des matériaux qui constituent les chaussées.

*Attrition des granulats*

Sous l'action des charges circulant sur la chaussée il peut se produire des petits mouvements des granulats les uns par rapport aux autres dans les couches en grave non traitées(c'est-à-dire des matériaux à l'état naturel, sans « liant » pour les associer les uns aux autres) . il en résulte des possibilités de légers mouvements des granulats les uns par rapport aux autres). Il en résulte des possibilités de légers mouvements des granulats les uns par rapport aux autres pouvant entrainer une usure par frottement. Ce phénomène appelé

« attrition » entraine la production de matériaux fins, arrondit les arrêtes des granulats et diminue la stabilité de la couche.

*Influence sur l'adhésivité des liants bitumineux*

Les couches de chaussée utilisant des liants « noirs » comme le bitume présentent une autre faiblesse en présence d'eau.

De manière générale, l'eau a vis-à-vis des granulats un pouvoir mouillant supérieur à celui du bitume qui n'est pas un solide mais un liquide à viscosité élevée. Elle peut arriver à se glisser à l'interface entre le granulat et le liant, et entrainer le désenrobage des granulats.

L'eau, par ce mécanisme, provoque une perte de résistance mécanique de la couche liée(parce que les granulats ne sont précisément plus liés).

Différents essais, différentes méthodes permettent d'apprécier ce phénomène de désenrobage, que l'on essaie de pallier par l'emploi de dopes d'adhésivité et surtout en réalisant des enrobés très compacts pour empêcher l'eau de s'y introduire.

## **IX.5 Assainissement de la chaussée :**

La détermination du débouché à donner aux ouvrages tels que dalots, ponceaux, ponts, etc. dépend du débit de crue qui est calculé d'après les mêmes considérations. Les ouvrages sous chaussée les plus courants utilisés pour l'évacuation des petits débits sont les dalots et buses à section circulaire.

Parmi les ouvrages destinés à l'écoulement des eaux, on peut citer ces deux catégories:

- **-** Les réseaux de canalisation longitudinaux (fossés, cuvettes, caniveaux).
- **-** Ouvrages transversaux et ouvrages de raccordement (regards, décente d'eau, et dalot).

Les ouvrages d'assainissement doivent être conçus dans le but d'assainir la chaussée et l'emprise de la route dans les meilleures conditions possibles et avec un moindre coût.

## **Fossé de pied du talus de déblai :**

Ces fossés sont prévus au pied du talus de déblai afin de drainer la plate-forme et les talus vers les exutoires*.*

Ils sont en terre et de section trapézoïdale .ils seront bétonnés lorsque la pente en profil en long dépasse les 3 %(combiné à la nature des sols en places).

## **Fossé de crête de déblai :**

Ce type de fossé est toujours en béton. Il est prévu lorsque le terrain naturel de crête est penchée vers l'emprise de la chaussée, afin de protéger les talus de déblais des érosions dues au ruissellement des eaux de pluie et d'empêcher ces eaux d'atteindre la plate-forme.

## **Fossé de pied de talus de remblai :**

Les fossés sont en terre ou en béton (en fonction de leur vitesse d'écoulement).ils sont prévus lorsque la pente des terrains adjacents est vers la plate-forme et aussi de collecter les eaux de ruissellement de la chaussée, en remblai, par l'intermédiaire des descentes d'eau.

## **Drain :**

Le drainage du corps de chaussée est assuré par une tranchée drainant longeant l'autoroute. Ce drain est constitué par un matériau graveleux comportant en son centre un tuyau circulaire en plastique perforé à sa génératrice supérieure à 150mm de diamètre.

Ce drain est positionné sous le fossé trapézoïdal et à la limite des accotements. Les eaux collectées par le drain sont rejetées dans des regards de drainage et en dernier lieu dans les points de rejet.

## **Descentes d'eau :**

Dans les sections d'autoroute en remblai, lorsque la hauteur de ces remblais dépasse les 2,50 m, les eaux de ruissellement de la chaussée sont évacuées par des descentes d'eau. Elles sont espacées généralement tous les 50 m lorsque la pente en profil en long est supérieure à 1%. Lorsque la pente est inférieure à 1 %, leur espacement est varie entre 30 m et 40 m.

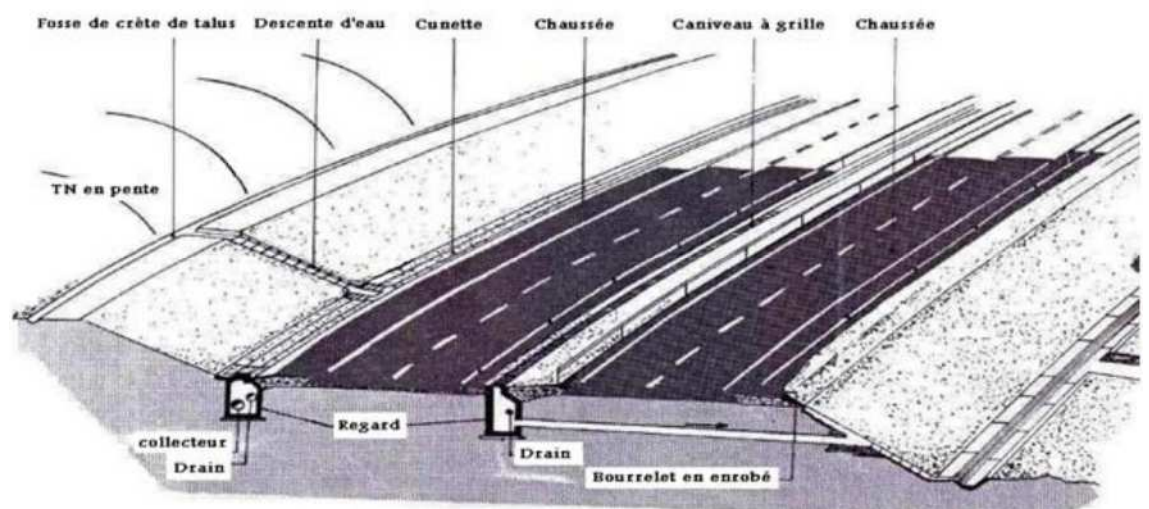

*Figure IX.1 : Différentes parties de l'assainissement.*

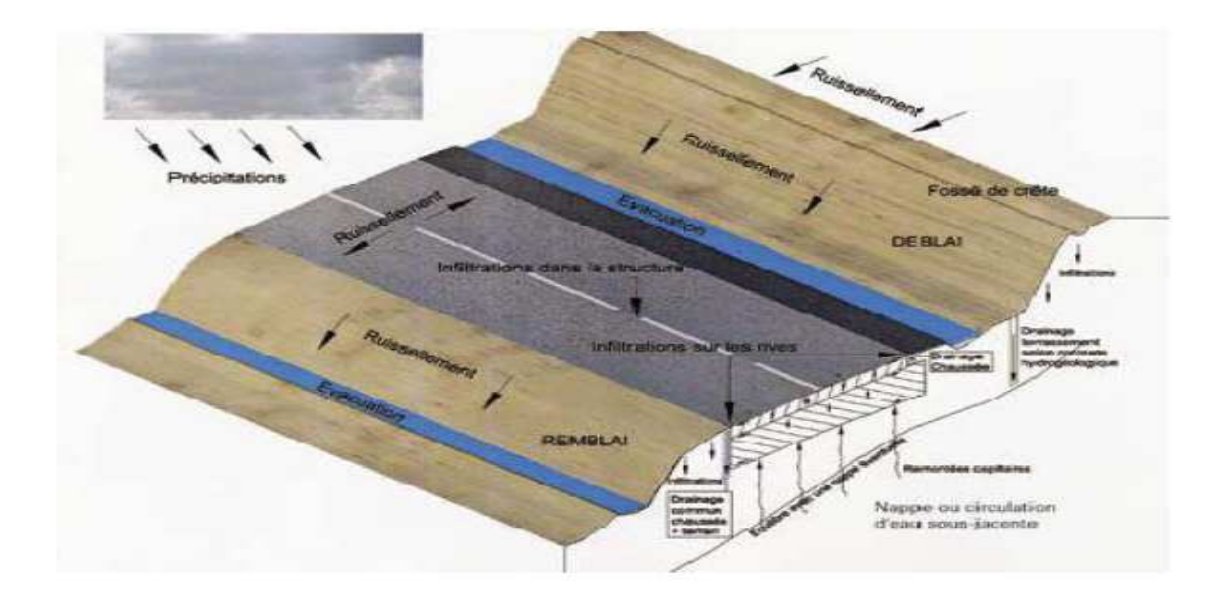

*Figure IX.2 : schéma récapitulatif de l'assainissement de la chaussée*

## **IX.6 Dimensionnement des ouvrages d'évacuation :**

IX.6.1 Calcul des débits d'apports

Pour calculer le débit des eaux pluviales, plusieurs méthodes ont étés élaborés :

- $\checkmark$  Méthode rationnelle.<br> $\checkmark$  Méthode de caquot
- Méthode de caquot.
- Méthode linéaire.

Pour notre cas, on va utiliser la méthode rationnelle.

$$
Qa = K.C.I.A
$$

Avec :

K : coefficient de conversion des unités (mm/h ou  $L/S$ ) K= 0.2778

C : coefficient de ruissellement

I : l'intensité de l'averse exprimée en (mm/h)

A : superficies de bassin versant en  $(Km^2)$ 

## **a) Coefficient de ruissellement (C)**

Dépend de l'étendue relative des surfaces imperméabilisées par rapport a la surface drainée,

- La pente du bassin versant C1
- La perméabilité de sol C2
- La couverture végétale du bassin versant C3

$$
C = C1 + C2 + C3
$$

Les valeur de coefficient de ruissellement sont données par le tableau suivant :

## *Tableaux IX.1 : Valeur du coefficient de ruissellement C*

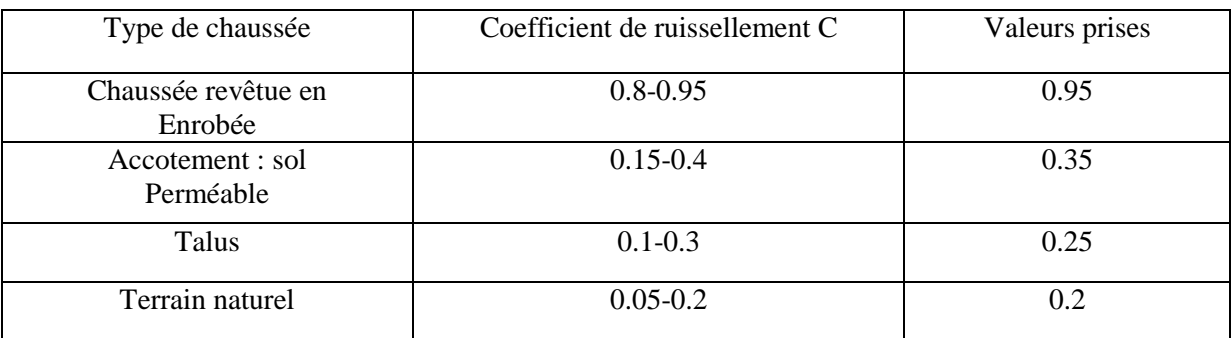

## **b) Intensité de la pluie (I)**

$$
I_t = I \left(\frac{t_c}{24}\right)^B
$$

I : l'intensité de l'averse pour une durée de 1h

$$
I=\frac{pj(\%)}{24}
$$

 $t_c$ : temps de concentration

 $B = b-1$ , b : exposant climatique

La détermination de l'intensité de la pluie passe par les étapes de calcule suivantes :

 $\checkmark$  Hauteur de la pluie journalière maximale annuelle

$$
Pj = \frac{Pj_{moy}}{\sqrt{CV^2 + 1}} \exp\left(u \sqrt{\ln(CV^2 + 1)}\right)
$$

sa valeur est obtenue en tenant compte des trois paramètre suivants Avec :

Pjmoy : hauteur de la pluie journalière moyenne (mm)

CV : coefficient de variation climatique

U : variable de gauss (Fonction de la période de retour) dont les valeurs sont données par le tableau suivant :

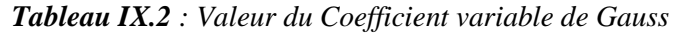

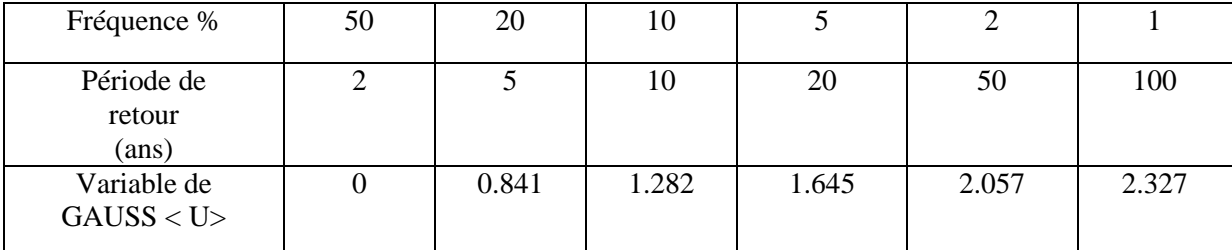

## *Remarque*

Les bues seront dimensionnées pour une période de retour 10 ans. Les ponceaux (dalots) seront dimensionnés pour une période de retour 50 ans

Calcul de la fréquence d'averse

La fréquence d'averse est donnée par la formule suivant

$$
P_t(\%) = pj(\%) \left(\frac{t_c}{24}\right)^b
$$

Avec :

Pj : hauteur de la pluie journalière annuelle maximale (mm)

b : exposant climatique

p<sup>t</sup> : hauteur de la pluie de durée t (en mm)

 $t_c$ : temps de concentration

 $\checkmark$  Temps de concentration

La durée (t) de l'averse produisant le débit maximum Q étant prise égale au temps de concentration, dépendant des caractéristiques du bassin drainé, le temps de concentration est estimé respectivement d'après VENTURA, PASSINI, GIADOTTI comme suit :

**La formule de VENTURA**

Lorsque 
$$
A < 5 km^2
$$
;  $t_c = 0.127 \sqrt{\frac{A}{P}}$ 

## **La formule de PASSINI**

Lorsque 
$$
5Km^2 \le A < 25Km^2
$$
;  $t_c = 0.108 \frac{\sqrt[3]{A.L}}{\sqrt{P}}$ 

## **La formule de GIADOTTI**

Lorsque25 
$$
Km^2 \le A < 200Km^2
$$
;  $t_c = \frac{4\sqrt{A + 1.5L}}{0.8\sqrt{H}}$ 

Avec :

 $t_c$ : Temps de concentration (heure).

A : Superficie du bassin versant (Km²).

L : Longueur de bassin versant (km).

P : Pente moyenne du bassin versant (m.p.m).

H : La différence entre la cote moyenne et la cote minimale (m).

IX.7.2 Application au projet

## **IX.7.2.1 Les données hydrologiques :**

La région de Tizi Ouzou est régie par un climat méditerranéen caractérisé par l'alternate d'une saison froid humide et pluvieuse.

D'après l'étude effectuée par l'A.N.R.H dans la région de Tizi Ouzou on'a les données suivante :

- Pluie moyenne journalière **Pjmoy = 74.7mm.**
- L'exposant climatique **b = 0.37.**
- Le coefficient de variation climatique **Cv =0.38**

 $\checkmark$  Calcule des précipitations

Pour une période de 10ans .................U=1.28. Pour une période de 50ans ………………..U=2.05.

## **Pendant 10 ans :**

 $U=1.28$  $Cv=0.38$ 

$$
Pj=74.7 \t\t\t Pj = \frac{74.7}{\sqrt{(0.38)^2+1}} \exp\left(\frac{1.28\sqrt{\ln((0.38)^2+1)}}{1.28\sqrt{\ln((0.38)^2+1)}}\right)
$$

 $Pj(10\%) = 111.73$  mm

## **Pendant 50 ans :**

 $U = 2.05$  $Cv=0.38$ 

Pj=74.7 
$$
Pj = \frac{74.7}{\sqrt{(0.38)^2 + 1}} \exp\left(2.05\sqrt{\ln((0.38)^2 + 1)}\right)
$$

 $Pi(2\%) = 148.25$  mm

## $\checkmark$  Détermination des bassins versants

Notre projet le long de 1km900, traverse plusieurs écoulements dont, la superficie de leurs bassins versants varie.

Il existe **03 bassins versants** qui ont été délimités en fonction de la structure des talwegs et des lignes de crêtes sur la carte d'état major à l'échelle 1/25000éme,

- Les surfaces A sont mesurées au planimètre en  $\text{Km}^2$ .
- Les longueurs de Thalweg principal L sont mesurées au curvimètre en Km.
- La pente P est calculée en faisant le rapport de la dénivelée du Talweg par longueur L en m /m.

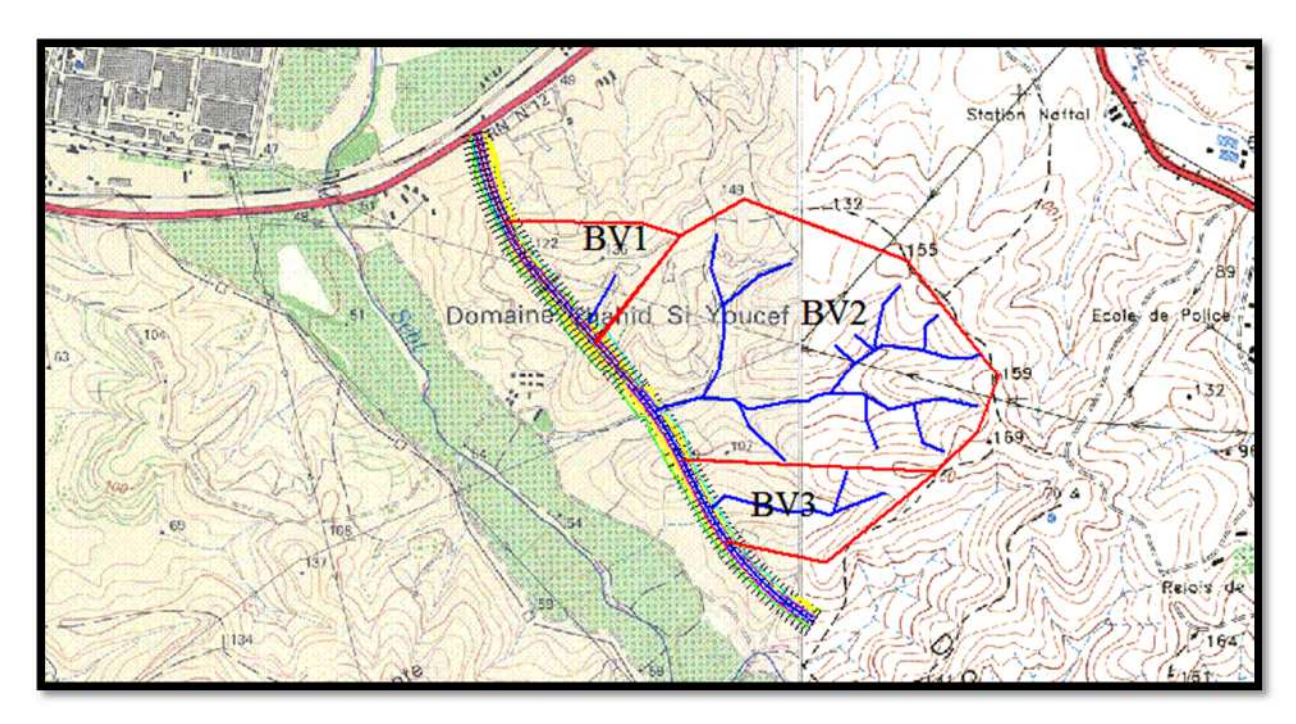

*Tableau IX.3: Caractéristiques des bassins versants*

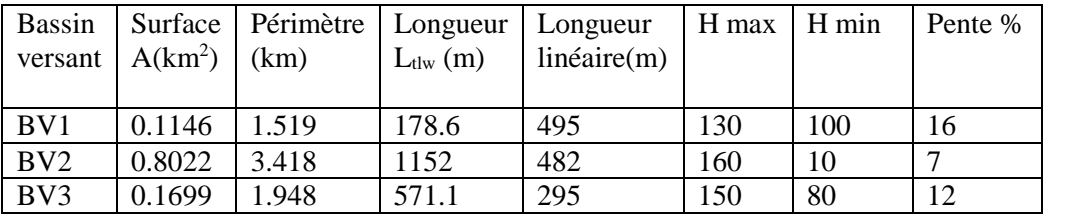

Avec :

Ac : surface de la chaussée rouable (3 voies+bande d'arrêt d'urgence)

Ab : surface de la berme.

At : surface de talus.

Aacc : surface de l'accotement.

Les valeurs des surfaces de la chaussée, la berme et le talus sont :

**Pour le bassin versant n°1 :**

 $Ac = 13 \times 495 \times 10^{-6} = 0.006435$  km<sup>2</sup>.

 $Ab = 1 \times 495 \times 10^{-6} = 0.000495$  km<sup>2</sup>.

At =  $10 \times 495 \times 10^{-6} = 0.00495$  km<sup>2</sup>.

```
 Pour le bassin versant n°2 :
```

```
Ac = 13 \times 482 \times 10^{-6} = 0.006266 \text{km}^2.
```
 $Ab = 1 \times 482 \times 10^{-6} = 0.000482$  km<sup>2</sup>.

At =  $10 \times 482 \times 10^{-6} = 0.00482 \text{ km}^2$ .

$$
\checkmark
$$
 Pour le bassin versant n°3 :

 $Ac = 13 \times 295 \times 10^{-6} = 0.003835$  km<sup>2</sup>.

Ab = $1 \times 295 \times 10^{-6}$  =0.000295 km<sup>2</sup>.

At =  $10 \times 295 \times 10^{-6} = 0.00295$  km<sup>2</sup>.

Les valeurs des pentes des bassins versants sont obtenus par  $\rightarrow P=\frac{Hmax-Hmin}{Lltwg}$ 

## **IX.7.2.2 Exemple de calcul de débit d'apport du bassin versant n°01 avec une période de retour de 10 ans**

 $Pj(10\%) = 111.73$  mm

 $\checkmark$  Temps de concentration :

$$
t_c = 0.127 \sqrt{\frac{A}{P}}
$$
 *car A*  $\leq 5km^2$ 

$$
-\quad\text{BV}:t_c=0.127\;x\sqrt{\frac{0.1146}{0.16}}\quad=0.010h
$$

- Chaussée : 0.064h
- $B$ erme : 0.014 h
- $-$  Talus : 0.010h
- Fréquence de l'averse :

Pt (10%) = 111.73 x (0.010/24)<sup>0.37</sup> = 6.273 mm /h

$$
\checkmark
$$
 Intensité de l'averse :  
\n- Pour BV : 
$$
\begin{cases}\nI = \frac{111.73(10\%)}{24} = 4.655 \\
B = 0.37 - 1 = -0.63 \implies I_t = 4.655 \left(\frac{0.010}{24}\right)^{-0.63} = 627.26 \text{ mm} \\
t_c = 0.16h\n\end{cases}
$$
  
\n- Pour chauseé : It = 194.78mm

- Pour la berme : It =  $507.44$ mm
- Pour talus : It =  $627.26$ mm

## **IX.7.2.3 calcul des débits d'apport (Qa) :**

 $\checkmark$  Débit d'apport provenant des bassins versants en  $(m^3/s)$  pour une période de retour 10 ans

 $Pj(10\%) = 111.73$  mm et avec :  $Q_a = K \times C \times I_t \times A$  (m 3/s) on obtient les résultats suivant **:**

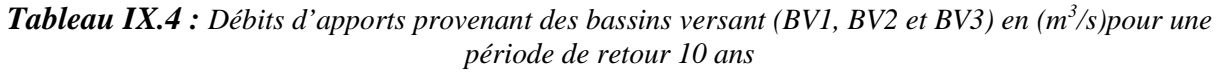

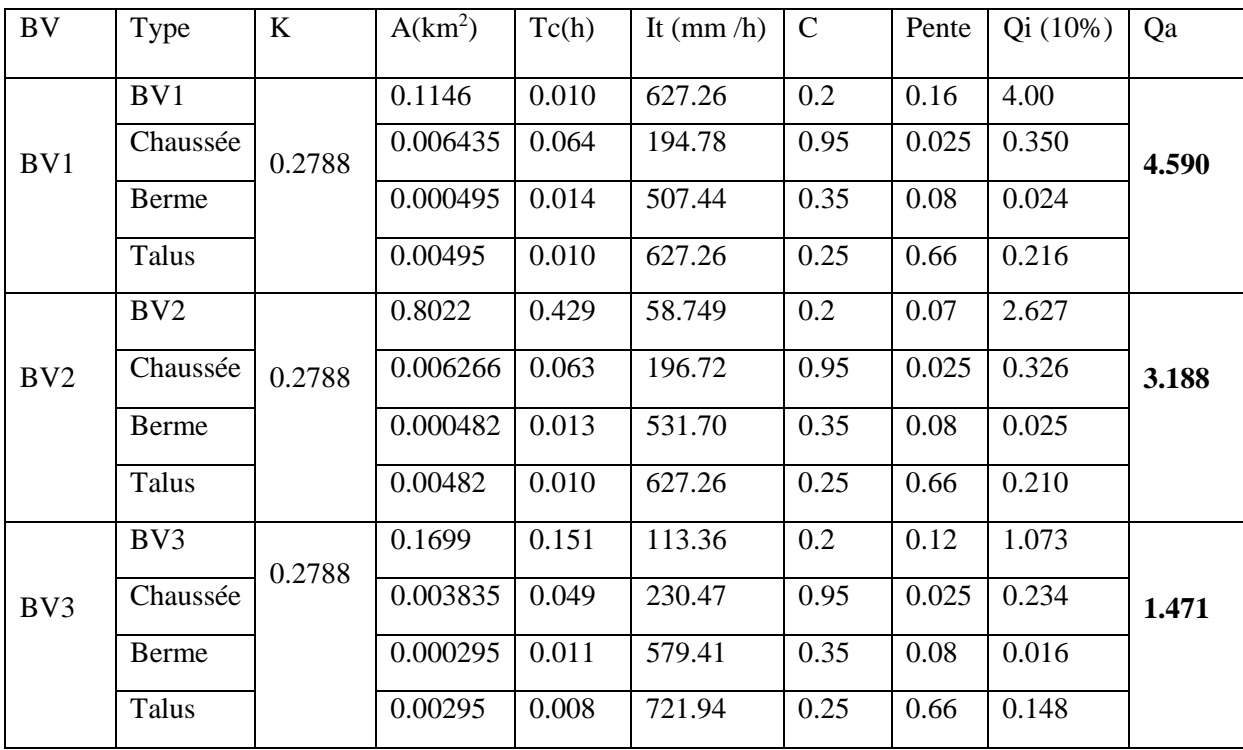

## $\checkmark$  Débit d'apport provenant des bassins versants en  $(m^3/s)$  pour une période de retour 50 ans

 $Pj(2\%) = 148.25$  mm et avec :  $Q_a = K \times C \times I_t \times A$  ( $m^3/s$ ) on obtient les résultats suivant **:**

| <b>BV</b> | Type     | K      | $A(km^2)$ | Tc(h) | It (mm $/h$ ) | $\mathbf C$ | Pente | Qi (10%) | Qa    |
|-----------|----------|--------|-----------|-------|---------------|-------------|-------|----------|-------|
| BV1       | BV1      | 0.2788 | 0.1146    | 0.010 | 627.26        | 0.2         | 0.16  | 4.00     | 4.688 |
|           | Chaussée |        | 0.006435  | 0.064 | 258.47        | 0.95        | 0.025 | 0.440    |       |
|           | Berme    |        | 0.000495  | 0.014 | 673.36        | 0.35        | 0.08  | 0.032    |       |
|           | Talus    |        | 0.00495   | 0.010 | 627.26        | 0.25        | 0.66  | 0.216    |       |
| BV2       | BV2      | 0.2788 | 0.8022    | 0.429 | 58.749        | 0.2         | 0.07  | 2.627    |       |
|           | Chaussée |        | 0.006266  | 0.063 | 261.05        | 0.95        | 0.025 | 0.433    | 3.303 |
|           | Berme    |        | 0.000482  | 0.013 | 705.54        | 0.35        | 0.08  | 0.033    |       |
|           | Talus    |        | 0.00482   | 0.010 | 627.26        | 0.25        | 0.66  | 0.210    |       |
| BV3       | BV3      | 0.2788 | 0.1699    | 0.151 | 113.36        | 0.2         | 0.12  | 1.073    |       |
|           | Chaussée |        | 0.003835  | 0.049 | 305.83        | 0.95        | 0.025 | 0.310    | 1.553 |
|           | Berme    |        | 0.000295  | 0.011 | 783.85        | 0.35        | 0.08  | 0.022    |       |
|           | Talus    |        | 0.00295   | 0.008 | 721.94        | 0.25        | 0.66  | 0.148    |       |

*Tableau IX.5 : Débits d'apports provenant des bassins versant (BV1, BV2 et BV3) en (m<sup>3</sup> /s)pour une période de retour 50 ans*

## **IX.7.2.4 Calcul des débits de saturation (Qs)**

Le débit de saturation est donné par la formule de MANNING –STRICKLER

$$
Q_S = K_{st} \times S_m \times R_h^{2/3} \times I^{1/2}
$$

Avec :

I : pente de pose de l'ouvrage

S<sup>m</sup> : section mouillée

 $R_h$ : Rayon hydraulique moyen (m) = (surface mouille /périmètre mouille)

Kst : Coefficient de Manning Strickler tel que :

- $\checkmark$  Paroi en terre : K<sub>st</sub> = 30
- $\checkmark$  En buses métalliques K<sub>st</sub> = 40
- $\checkmark$  Maçonneries K<sub>st</sub> = 50
- $\checkmark$  Bétons (Dalots) K<sub>st</sub> = 70
- $\checkmark$  Buses préfabriquées K<sub>st</sub> = 80 bétons

## **IX.7.2.5 Dimensionnement des ouvrages hydraulique**

## IX.7.2.5.1 Calcul des dimensions des fossés

Le profil en travers de fossé est donné par la figure ci-dessous :

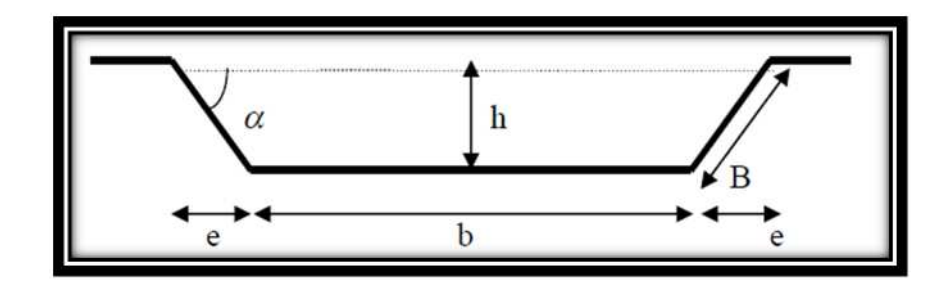

*Figure IX.3* **:** *profil en travers hypothétique d'un fossé*

On dimensionne les fossés par rapport aux débits de calcul en considérant une période de retour de **10ans .**

Pour le dimensionnement on a pris le bassin versant N°1 avec un  $Q_a = 4.590$   $m^3$ /s (le plus grand débit) .

Les dimensions des fossés sont obtenues en écrivant l'égalité du débit d'apport et du débit d'écoulement au point de saturation.

On a: 
$$
Q_S = K_{ST} \times R_h^{2/3} \times J^{1/2} \times S_m
$$

$$
\Rightarrow \text{ Qa = Qs = Kst} \times \left[\frac{h(nh+b)}{b+2h\sqrt{1+n^2}}\right]^{\frac{2}{3}} \times j^{1/2} \times h(nh+b)
$$

Avec :

- $\checkmark$  **S**m : surface mouillée : **Sm = h x** (**b** + **n.h**)
- $\checkmark$  **P<sub>m</sub>** : périmètre mouillé : **Pm**= **b** + 2 **h** $\sqrt{1 + n^2}$
- $\checkmark$  **R**<sub>h</sub> : rayon hydraulique **: R**<sub>h</sub> = Sm /Pm
- $\checkmark$  **P** : pente du talus : **P** = **tg** $\alpha$  = **h**/**e** = **1**/**n**

$$
\text{Do}\begin{cases}\n\text{Qa} = 4.590 \frac{\text{m}^3}{\text{s}} & \text{on fix } : \begin{cases}\n\alpha = 45^\circ \\
\text{n} = 1.5 \\
\text{b} = 0.5 \text{ m}\n\end{cases} \text{ et on calculate : } \text{h} = ?\n\end{cases}
$$

*Application numérique*

$$
4.590 = 70 \times \left[\frac{h(hh + 0.5)}{0.5 + 2h\sqrt{1 + 1.5^2}}\right]^{2/3} \times 0.04^{1/2} \times h(1.5h + 0.5)
$$

Par un calcul itératif, on trouve

$$
\begin{cases}\n\mathbf{b} = \mathbf{0.5} \, \mathbf{m} \\
\mathbf{h} = \mathbf{0.6} \, \mathbf{m}\n\end{cases}
$$

Vérification :

$$
Qs = 70 \times \left[\frac{0.6(1.5 \times 0.6 + 0.5)}{0.5 + 2 \times 0.6 \sqrt{1 + 1.5^2}}\right]^{\frac{2}{3}} \times 0.04^{1/2} \times 0.6(1.5 \times 0.6 + 0.5) = 5.449 \text{m}^3/\text{s}.
$$

 $Q_s = 5.449 \text{ m}^3/\text{s} > Q_a = 4.590 \text{ m}^3/\text{s} \Rightarrow \text{c'est vérifié.}$ 

## IX.7.2.5 .2 Calcul les dimensions des ouvrages transversaux

## **a)Buse**

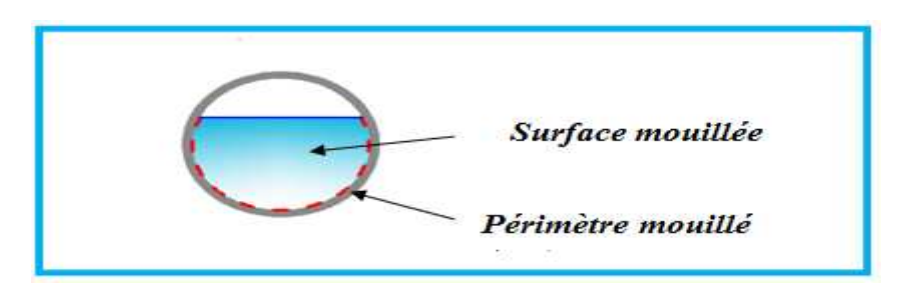

*Figure X.2 : Représentation d'une buse.*

Les buses sont des Ouvrage hydraulique en béton utilisé pour le rétablissement des écoulements naturels.

On dimensionne les buses par rapport au débit :  $Qa=Q_{\text{chaussée}}+Q_{\text{talus}}+Q_{\text{berme}}+Q_{\text{BV}}$ . En considérant une période de retour de 10 ans.

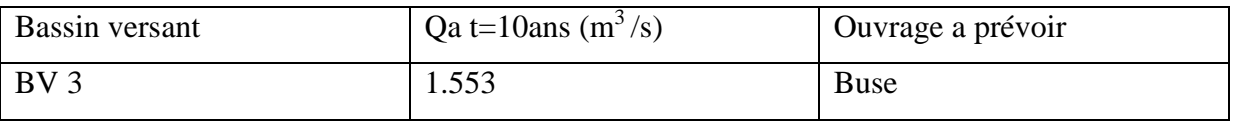

Le dimensionnement des buses s'effectue avec la formule de **Manning-Strickler** :

On a: 
$$
Q_S = K_{ST} x R_h^{2/3} x J^{1/2} x S_m
$$

$$
\Rightarrow \ Qa = Q_{s 1} = K_{ST} x \left(\frac{R}{2}\right)^{2/3} x J^{1/2} x \frac{1}{2} . \pi. R^{2}
$$

D'ou :

$$
R^{\frac{8}{3}} = \frac{2^{2}/_{3} \times Qa}{K_{ST} \times J^{1/2} \frac{1}{2} x \pi}
$$

Avec :

- $\checkmark$  Sm : surface mouillée = 1/2 **.**π**.**  $\mathbb{R}^2$
- **Pm :** périmètre mouillé **= π. R**
- $\mathbf{R}_h$ : rayon hydraulique = **Sm** / **Pm** = **R**/2
- **Kst** = **80** (buses préfabriquées).
- **J :** la pente de pose qui vérifie la condition de limitation de la vitesse maximale d'écoulement à **4 m/s**. Pour notre cas, on a **J = 2.5%.**

On calcule R :

$$
R^{\frac{8}{3}} = \frac{2^{2}/3 \times 1.471}{80 \times 0.025^{1/2} \times \frac{1}{2} \times 3.14}
$$

 $R^{8/3} = 0.12 \Rightarrow R = 0.45 \text{ m} \rightarrow \text{alors on aura : } D = 2R = 0.90 \approx 1 \text{ m}$ 

Une fois le diamètre est calculé, on adoptera un diamètre normaliser, commercialiser tel que **: Ф 400, Ф500, Ф 800, Ф1000, Ф1200, Ф 1500**…etc.

Donc le diamètre de la buse est : **Ф 1000 mm**

## **b) Dalot**

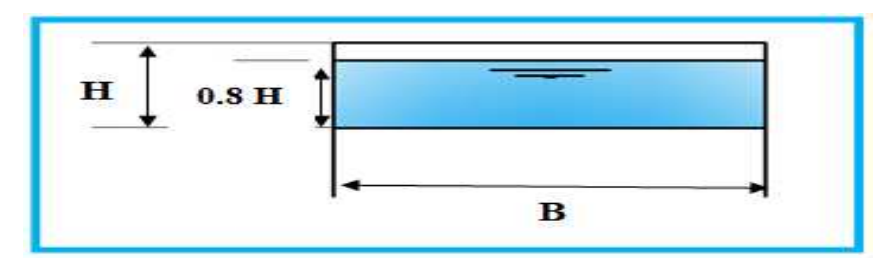

*Figure X.3 : Représentation d'un dalot.*

Les dalots sont constitués par deux murettes verticales au piédroit sur lesquelles repose une dalle ou une série de dalles accolées (on utilise généralement des dalles de 1m de large), les piédroits sont posés sur une fondation ou un radier.

La section d'un dalot est calculée comme pour le fossé, seulement on change la hauteur de remplissage et la hauteur du dalot.

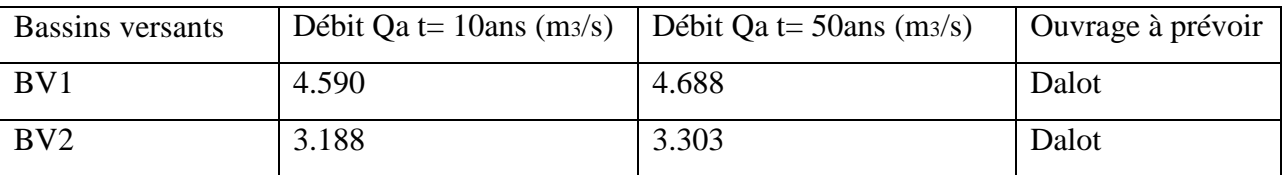

En cosidérant une période de retour de 50 ans :

On a: 
$$
Q_S = K_{ST} x R_h^{2/3} x J^{1/2} x S_m
$$

⇒ 
$$
Qa = Qs = Kst x (\frac{0.8 H x B}{1.6 H + B})^{2/3} x j^{1/2} \times 0.8 H x B
$$

Avec :

- $\leq$  Sm: surface mouillée : Sm = 0.8 H x B
- Pm : périmètre mouillé : Pm =  $1.6H + B$
- $R_h$ : rayon hydraulique :  $R_h = Sm$  /Pm
- $Kst = 70$  (béton).
- $J = 2.5\%$
- $-$  Qa= 4.19 m<sup>3</sup>/s

 $\checkmark$  Pour le bassin versant BV1 :

On fixe :  $B=1.20m$  et on calcul :  $H = ?$ 

$$
4.688 = 70 \times \left(\frac{0.8 \text{ H} \times 1.2}{1.6 \text{H} + 1.2}\right)^{2/3} \times 0.025^{1/2} \times 0.8 \text{H} \times 1.2
$$

Par un calcul itératif, on trouve $\begin{cases} \mathbf{B} = 1.20 \text{m} \\ \mathbf{H} - 1.00 \text{ m} \end{cases}$  $H = 1.00$  m

Vérification :

$$
Qs = 70 \times \left(\frac{0.8 \times 1 \times 1.1}{1.6 \times 1 + 1.1}\right)^{2/3} \times 0.025^{1/2} \times 0.8 \times 1 \times 1.1 = 5.204 \text{ m}^3/\text{s}.
$$

 $Qs = 5.204 = m^3/s > Q_a = 4.688 \text{ m}^3/s = > c$ 'est vérifié.

 $\checkmark$  Pour le bassin versant BV2 :

On fixe :  $B=1.10m$  et on calcul :  $H = ?$ 

$$
3.303 = 70 \times \left(\frac{0.8 \text{ H} \times 1.1}{1.6 \text{ H} + 1.1}\right)^{2/3} \times 0.025^{1/2} \times 0.8 \text{ H} \times 1.1
$$

Par un calcul itératif, on trouve $\begin{cases} \mathbf{B} = 1.10 \text{ m} \\ \mathbf{H} = 1.00 \text{ m} \end{cases}$  $H = 1.00 \text{ m}$ 

Vérification :

 $\text{Qs} = 70 \text{ x} \left( \frac{0.8 \text{ x} 1 \text{ x} 1.1}{1.6 \text{ x} 1 + 1.1} \right)$  $\frac{0.8 \times 1 \times 1.1}{1.6 \times 1 + 1.1}$ <sup>2/3</sup> x 0.025<sup>1/2</sup> × 0.8 x1x1.1 = **4.61 m<sup>3</sup>/s.**  $Qs = 4.61 = m^3/s > Q_a = 3.303 m^3/s = c'est vérifié.$ 

## **Conclusion :**

Les résultats de l'étude hydrologique sont illustrés dans le tableau ci-dessous :

*Tableau IX.8 : Ouvrages hydraulique utilisés pour notre projet*

| Bassins versants | Type d'ouvrage | <b>Dimensions</b>  |
|------------------|----------------|--------------------|
| BV               | Dalot          | $1.20 \times 1.00$ |
| BV2              | Dalot          | $1.10\times 1.00$  |
| $BV$ ?           | Buse           | $\Phi$ 1000        |

## **CHAPITRE X**

# EQUIPEMENTS DE LA ROUTE

## **X.1Signalisation**

## X.1.1 Introduction

La signalisation routière est un outil de communication essentiel pour l'usager de la route. Elle doit, par conséquent être conçue et installée d'une manière à aider les usagers tout au long de son parcours en lui permettant d'adapter sa conduite aux diverses situations qui se présentent a lui, et ce en lui évitant hésitations et fausses manœuvres.

## X.1.2 Objectifs de signialisation routiere

La signalisation routière a pour rôle :

- **-** De donner des informations relatives à l'usager de la route.
- **-** De rendre plus sûr et plus facile la circulation routière.
- **-** De rappeler certaine prescription du code de la route.
- **-** Facilité la circulation.

## X.1.3 Regles a respecter pour la signialisation

Il est nécessaire de concevoir une bonne signalisation en respectant les règles suivantes :

- **-** Cohérence avec les règles de circulation.
- **-** Cohérence entre la géométrie de la route et la signalisation.
- **-** Respecter les règles d'implantation
- **-** Eviter les panneaux publicitaires irréguliers.

## X.1.4 Catégories de signialisation

On distingue :

- **-** La signalisation par panneaux
- **-** La signalisation par feux.
- **-** La signalisation par marquage des chaussées.
- **-** La signalisation par balisage.
- **-** La signalisation par bornage

## X.1.5 Type de signialisation

On distingue deux types de signalisation

## *X.1.5.1 Signalisation verticale*

Elle se fait à l'aide des panneaux, ces derniers sont des objets qui transmettent un message visuel grâce à leur emplacement, leur type, leur couleur et leur forme.

## **a) La signalisation d'un danger**

Les dangers sont signaler par des Panneaux de forme triangulaire, ils doivent être placés à 150 m en avant de l'obstacle à signaler (signalisation avancée).
#### **b) La signalisation d'une obligation**

Les signaux d'obligation sont placés à l'endroit où leur visibilité est la mieux assurée. Ils peuvent être annoncés par un signal identique complété par un panneau additionnel indiquant la distance à laquelle commence l'obligation.

#### **c) La signalisation d'une interdiction**

En principe, les signaux d'interdiction sont placés à droite. Ils peuvent aussi se trouver audessus de la chaussée. Les signaux d'interdiction peuvent être annoncés par un signal identique complété par un panneau additionnel indiquant la distance à laquelle commence l'interdiction.

#### **d) Les panneaux d'indication**

Les signaux d'indication sont placés aux endroits les plus appropriés. Outre ceux représentés ci-dessous, d'autres signaux d'indication de forme rectangulaire et portant une inscription ou un symbole de couleur blanche sur fond bleu, peuvent être utilisés.

#### **e) Les panneaux signalant une intersection**

Le panneau de signalisation d'intersection et de priorité est un panneau concernant les régimes de priorité**,** il est destiné à porter à la connaissance des usagers de la route des règles particulières de priorité à des intersections.

#### **f) Les panneaux de signalisation temporaire**

Les panneaux de signalisation temporaire sont utilisés sur les chantiers. Ils permettent d'assurer la sécurité des travailleurs et des usagers de la route. Vous trouverez des panneaux de danger, des panneaux de prescription et d'indication, des panonceaux, des panneaux de fin de chantier et de déviation.

#### *X.1.5.2 Signalisation horizontale*

Ces signaux horizontaux sont représentés par des marques sur chaussées, afin d'indiquer clairement les parties de la chaussée réservées aux différents sens de circulation. Elle se divise en trois types

#### a) Marquage longitudinal

#### **Lignes continue**

Les lignes continues sont annoncées à ceux des conducteurs auxquels il est interdit de les franchir par une ligne discontinue éventuellement complétée par des flèches de rabattement.

#### **Lignes discontinue**

Les lignes discontinues sont destinées à guider et à faciliter la libre circulation et on peut les franchir, elles se différent par leur module, qui est le rapport de la longueur des traits sur celle de leur intervalle

**-** Lignes axiales ou lignes de délimitation de voie pour lesquelles la longueur du trait est environ égale ou tiers de leurs intervalles.

- **-** Lignes de rive, les lignes de délimitation des voies d'accélération et de décélération ou d'entrecroisement pour lesquelles la longueur des traits est sensiblement égale à celle de leurs intervalles.
- **-** Ligne d'avertissement de ligne continue, les lignes délimitant les bandes d'arrêt d'urgence, dont la largueur des traits est le triple de celle de leurs intervalles.

#### **Modulation des lignes discontinues**

Elles sont basées sur une longueur parodique de 13 m. leurs caractéristiques sont données dans le tableau suivant :

| Type de modulation | Longueur du trait | Intervalle entre   | Rapport plein vide |
|--------------------|-------------------|--------------------|--------------------|
|                    |                   | deux traits        |                    |
|                    | (en mètre)        |                    |                    |
|                    |                   | successifs (mètre) |                    |
|                    |                   |                    |                    |
|                    |                   |                    |                    |
| T1                 | 3.00              | 10.00              | Environ 1/3        |
| T'1                | 1.50              | 05.00              |                    |
|                    |                   |                    |                    |
|                    |                   |                    |                    |
|                    |                   |                    | Environ 1          |
| T <sub>2</sub>     | 3.00              | 3.50               |                    |
| $T^2$              | 0.50              | 0.50               |                    |
|                    |                   |                    |                    |
|                    |                   |                    |                    |
| T <sub>3</sub>     | 3.00              | 1.33               | Environ 3          |
|                    |                   |                    |                    |
| T'3                | 20.00             | 6.00               |                    |
|                    |                   |                    |                    |
|                    |                   |                    |                    |

*Tableau X.1 : Caractéristiques des lignes discontinues*

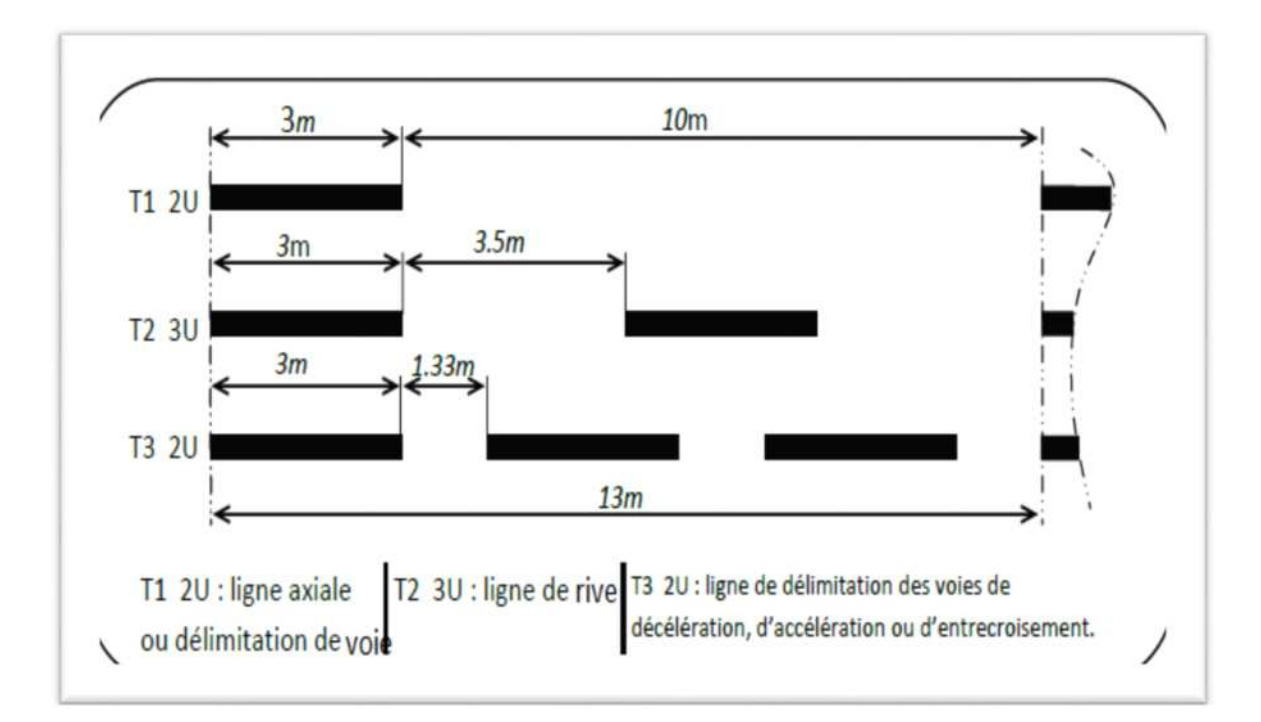

*Figure X.1 : types de modulation*

- b) Marquage transversal
- **Lignes transversales continue :** éventuellement tracées à la limite ou les conducteurs devraient marquer un temps d'arrêt
- **Lignes transversales discontinue :** éventuellement tracées à la limite ou les conducteurs devaient céder le passage aux intersections.

#### **Largeur des lignes :**

La largeur des lignes est définie par rapport à une largeur unité « U » différente suivant le type de route :

**U = 7.5***cm* sur autoroutes est voies rapides urbaines.

**U = 6** *cm* sur les routes et voies urbaines.

 $U = 5$  *cm* sur les autres routes.

- c) Autres marquages
- **Les flèches de rabattement :** Ces flèches légèrement incurvées signalent aux usagers qu'ils doivent emprunter la voie située du côté qu'elles indiquent.
- **Les flèches de sélection :** Ces celle situées au milieu d'une voie signalent aux usagers, qu'ils doivent suivre la direction indiquée.

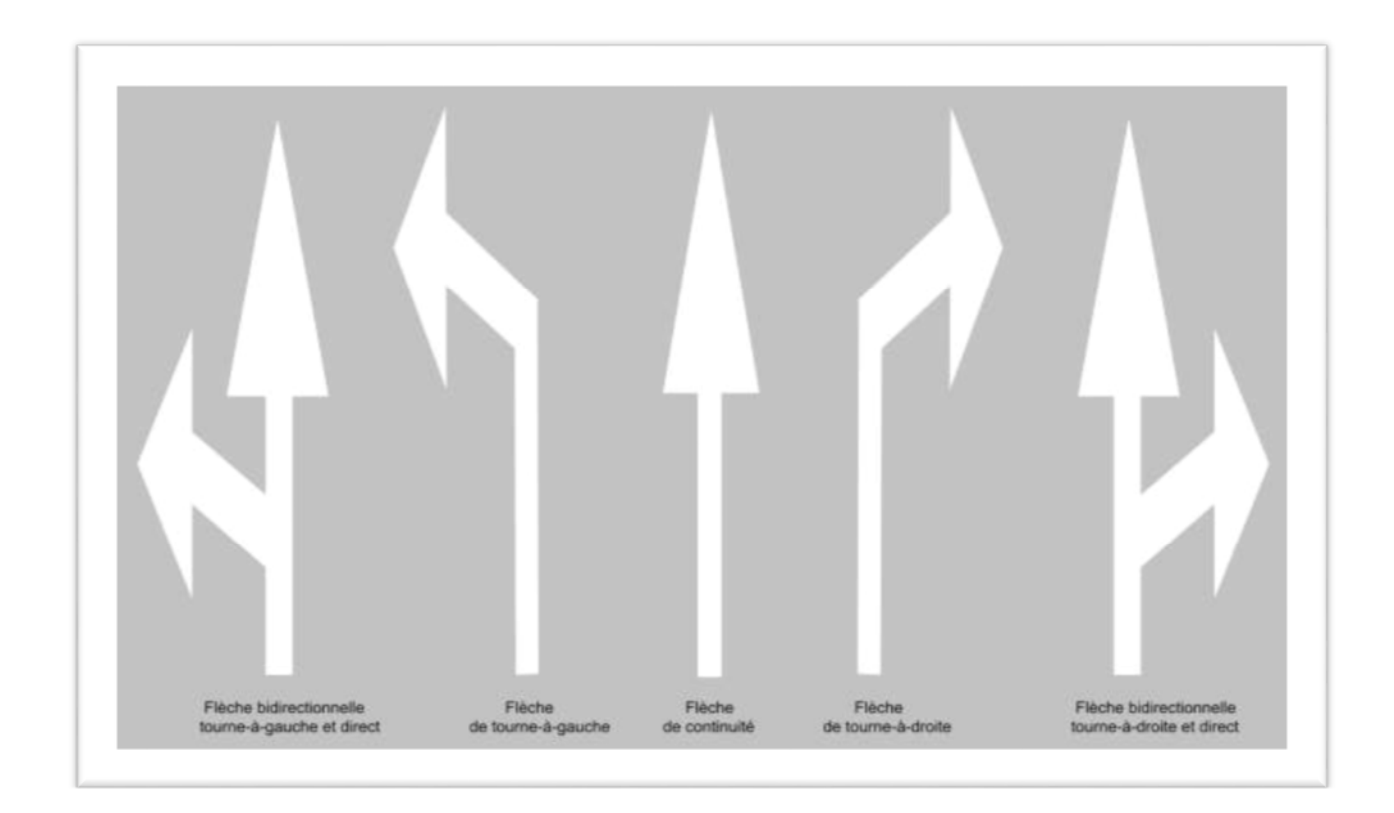

*Figure X.2 : différents types de flèches*

#### X.1.6 Application au projet

**X.1.6.1 Signalisation verticale :** Les différents panneaux de signalisation utilisés pour notre étude sont les suivants :

Pour la pénétrante

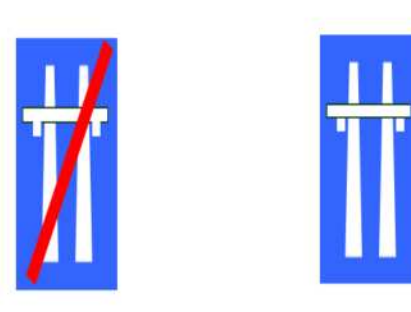

Sortie de l'autoroute et Entrée de l'autoroute Limitation de vitesse à 110Km/h

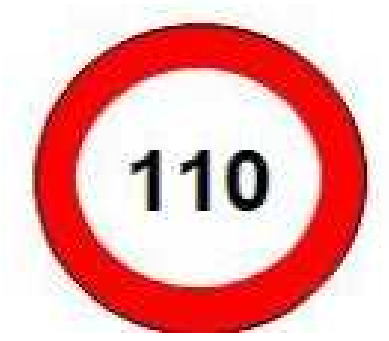

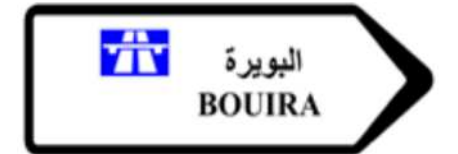

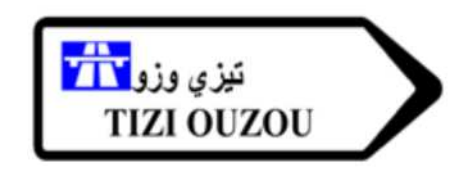

Signalisation de direction

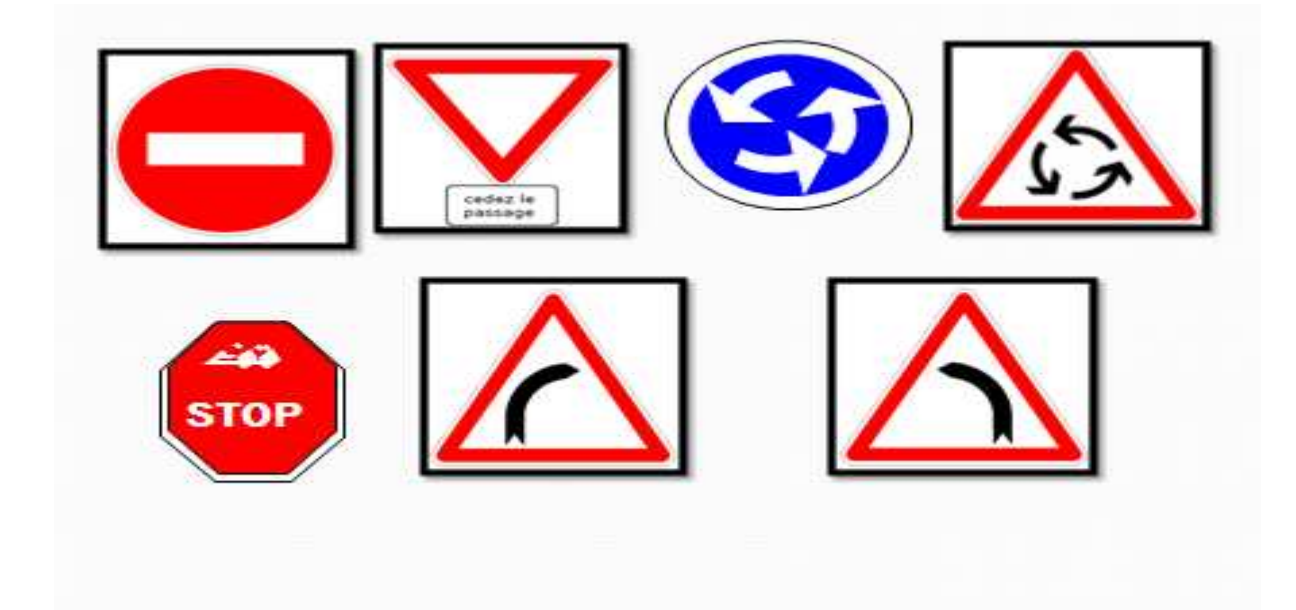

 $\checkmark$  Pour les deux échangeurs

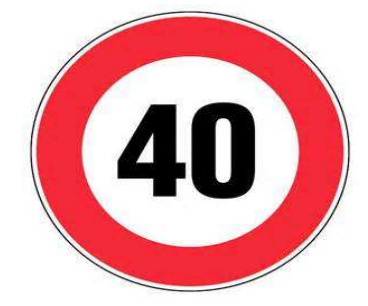

Limitation de vitesse à 40Km/h

 $\checkmark$  Signalisation de direction pour l'échangeur RN12

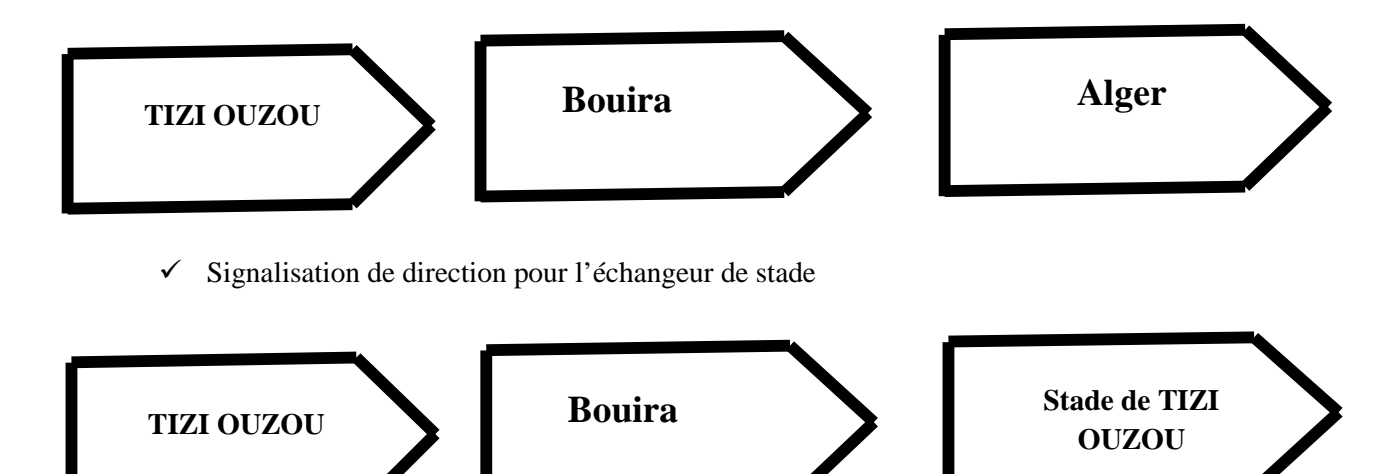

**X.1.6.2Signalisation horizontale** : la largeur des lignes de signalisation horizontale elle est de

- **-** Pour l'autoroute : U = 7.5cm
- **-** Pour les bretelles des échangeurs et les voies d'accès : U = 5cm
- **-** Le marquage du tracé

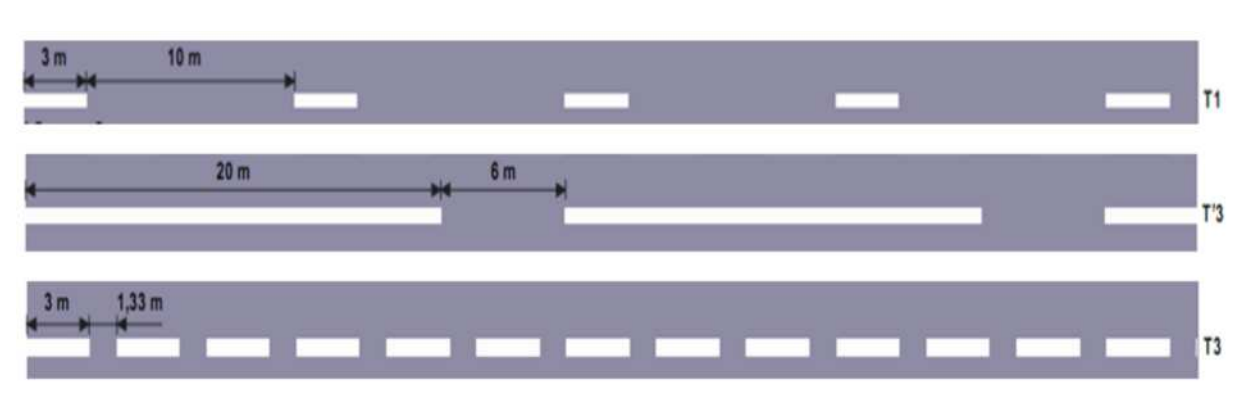

*Figure X.3 : Les lignes longitudinales*

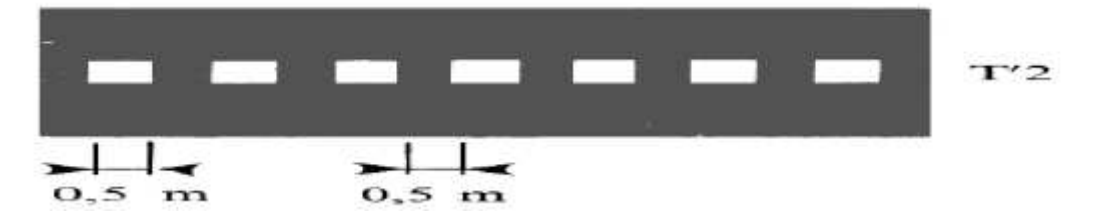

*Figure X.4 : Lignes transversales*

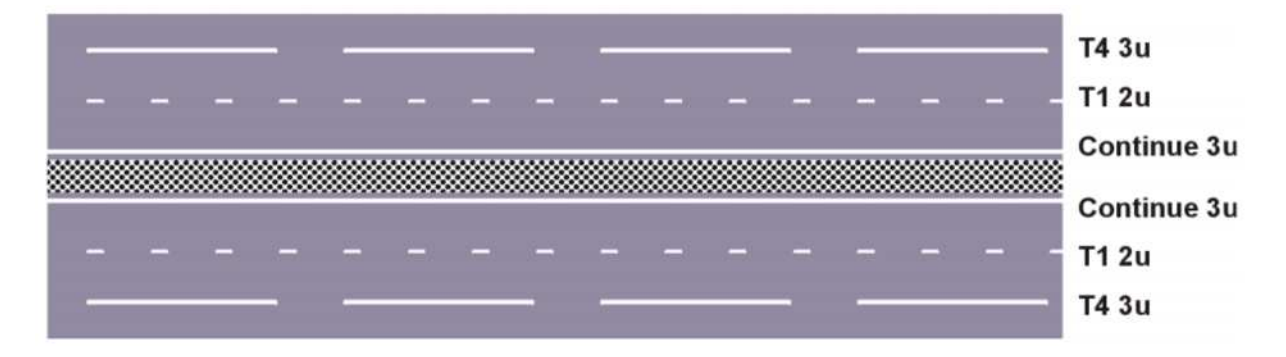

*Figure X.5 :* Les lignes de délimitation de voies dans le tracé

 $\checkmark$  Voies de décélération : la ligne séparant la voie d'insertion de la chaussée principale est du type T2 de largeur 5u.

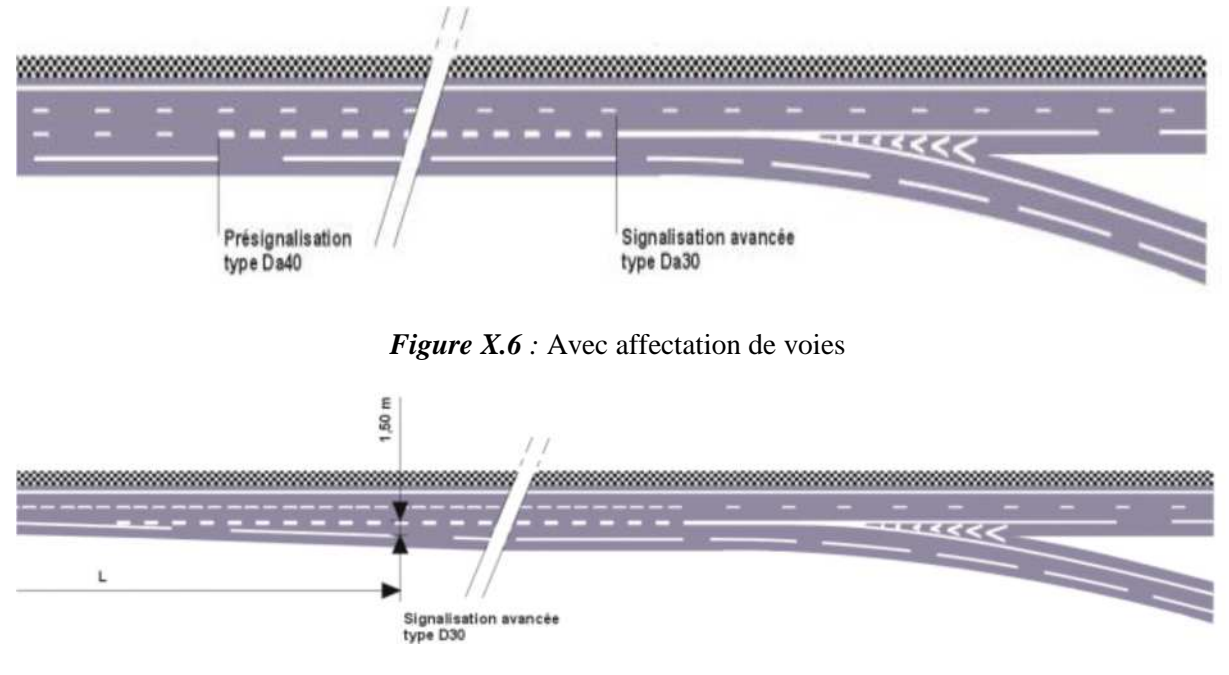

*Figure X.7 : Sans affectation de voies* 

Voies d'accélération :

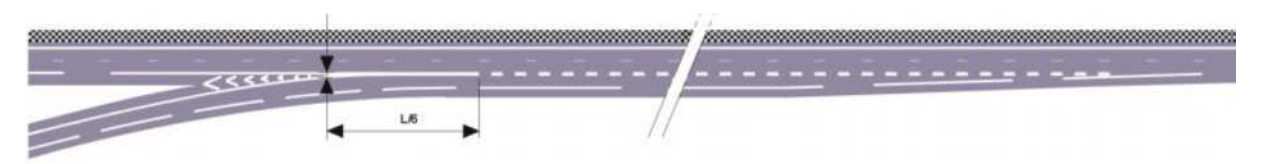

*Figure X.8 :* Même nombre de voies

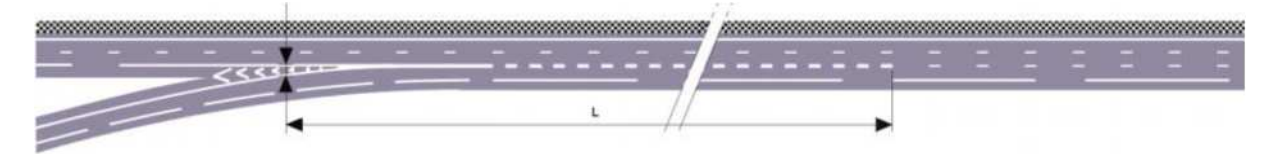

*Figure X.9 :* Nombre de voies inferieur

 $\checkmark$  Voies d'entrecroisement :

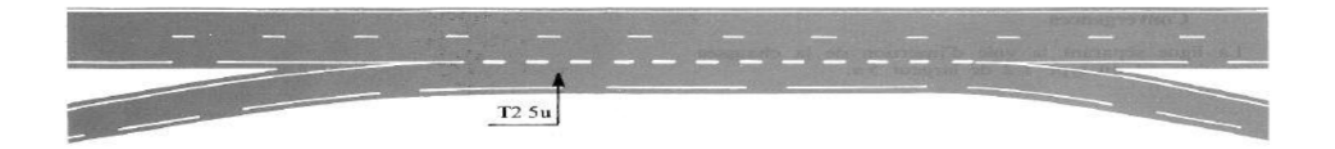

*Figure X.10 :* Voies d'entrecroisement

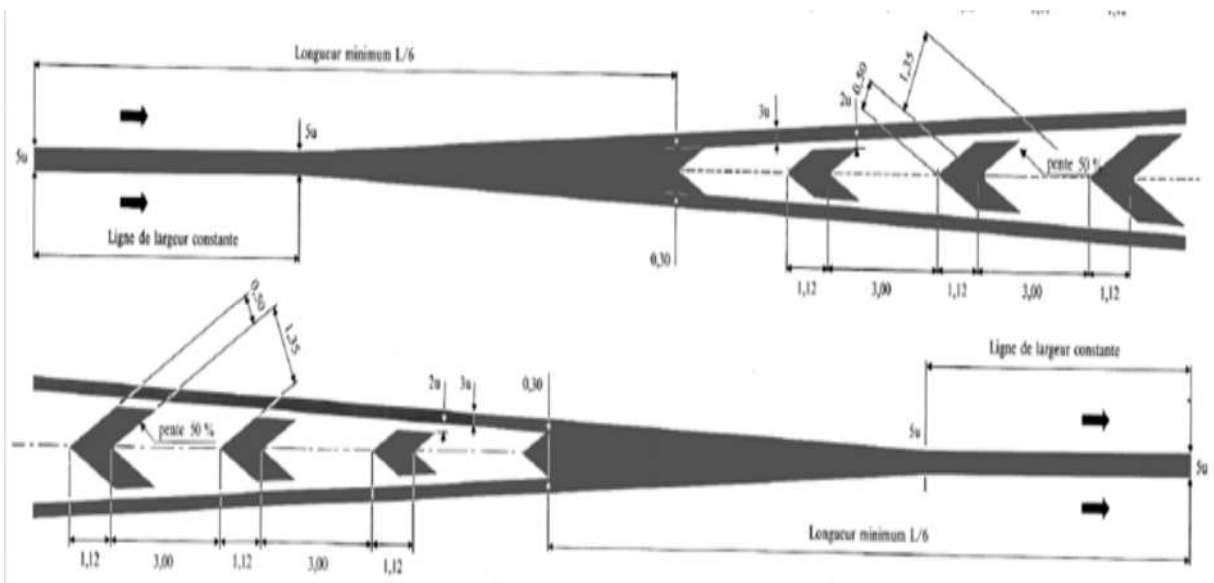

*Figure X.11 :* Schéma de marquage avec hachures

 $\checkmark$  Autres marques :

#### **Flèches de sélection**

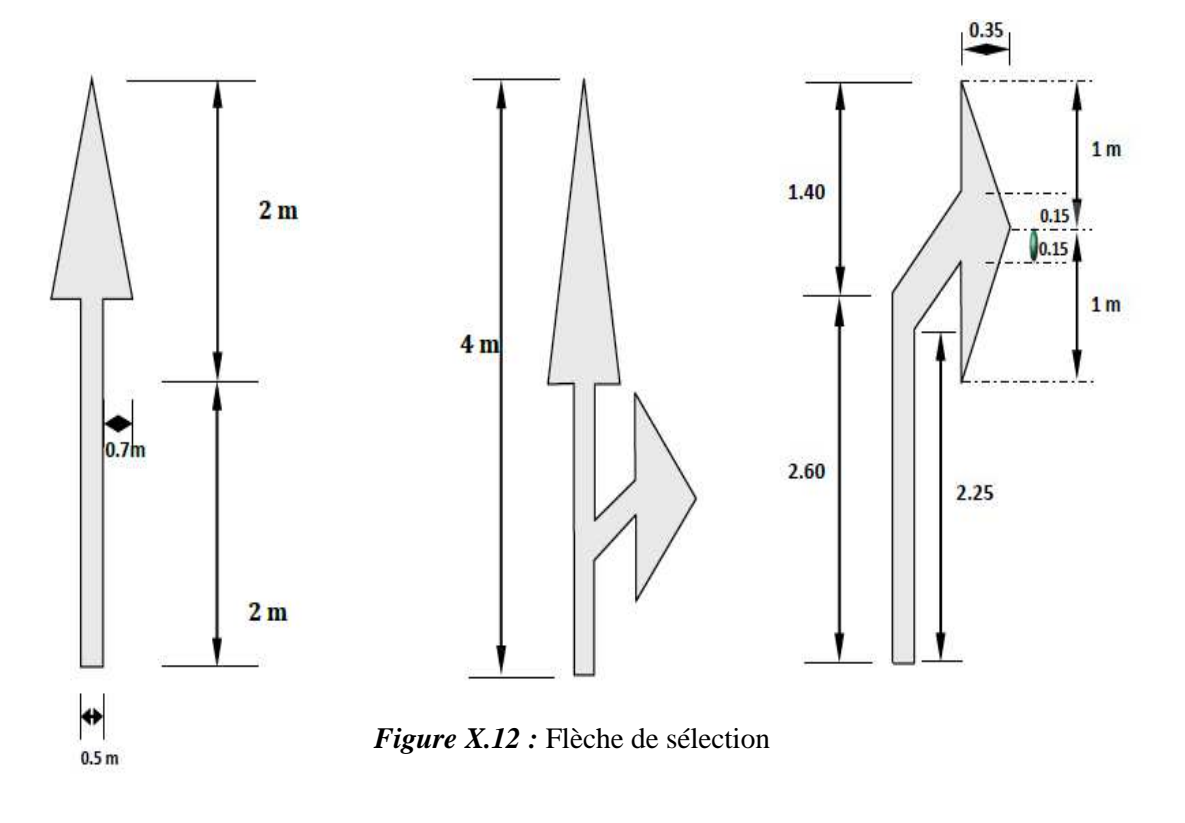

**Flèches de rabattement**

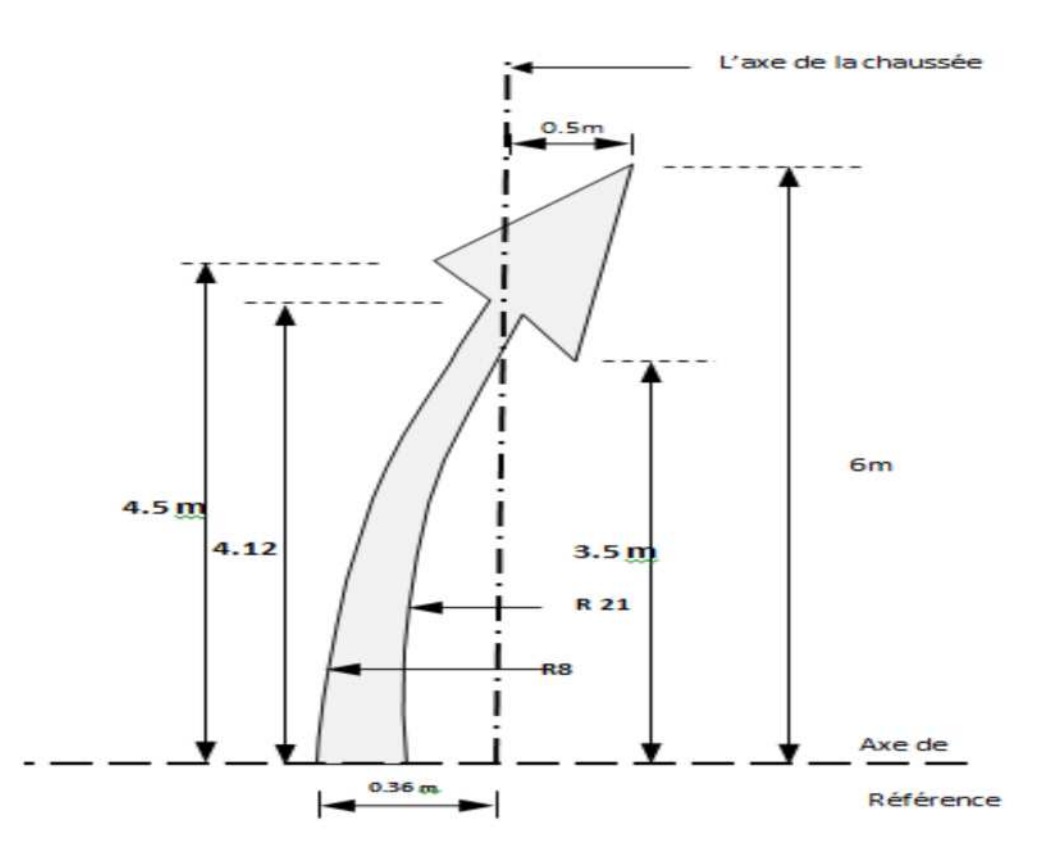

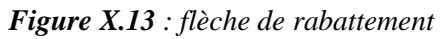

#### **X.2 Eclairage**

#### X.2.1 Introduction

L'éclairage public doit permettre aux usagers de la voie de circuler de nuit avec une sécurité et un confort aussi élevé que possible.

Pour l'automobiliste, il s'agit de percevoir distinctement en les localisant avec certitude et dans un temps utile, les points singuliers de la route et les obstacles éventuels autant que possible sans l'aide des projecteurs de la voiture ou de croisement; ainsi que voir tous les éléments de la route (les bordures de trottoir les carrefours……etc.).

Pour le piéton, une bonne visibilité des bordures de trottoir, des véhicules et des obstacles ainsi que l'absence des zones d'ombre sont essentiels.

#### X.2.2 catégories d'éclairage

On distingue quatre catégories d'éclairages publics :

- **-** catégorie A : Éclairage général d'une route ou une autoroute.
- **-** catégorie B : Éclairage urbain (voirie artérielle et de distribution)
- **-** catégorie C : Éclairage des voies de cercle
- **-** catégorie D : Éclairage d'un point singulier (carrefour, virage…) situé sur un itinéraire non éclairé

#### X.2.3 Paramètres de l'implantation des luminaires

- **-** L'espacement (e) entre luminaires: qui varie en fonction du type de voie.
- **-** La hauteur (h) du luminaire: elle est généralement de l'ordre de 8 à 10 m et

par fois 12 m pour les grandes largeurs de chaussées.

**-** La largeur (l) de la chaussée.

#### X.2.4 Application au projet

Pour notre projet on s'intéressera à la catégorie A.

**Pour la pénétrante :**

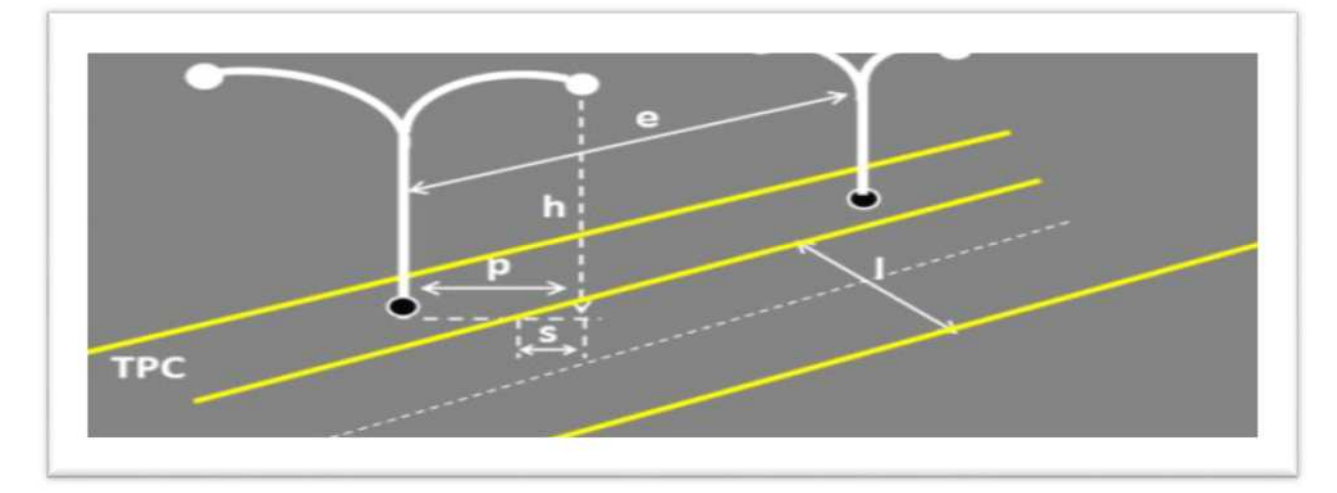

*Figure X.14 : éclairage composé*

#### **Pour les bretelles des échangeurs :**

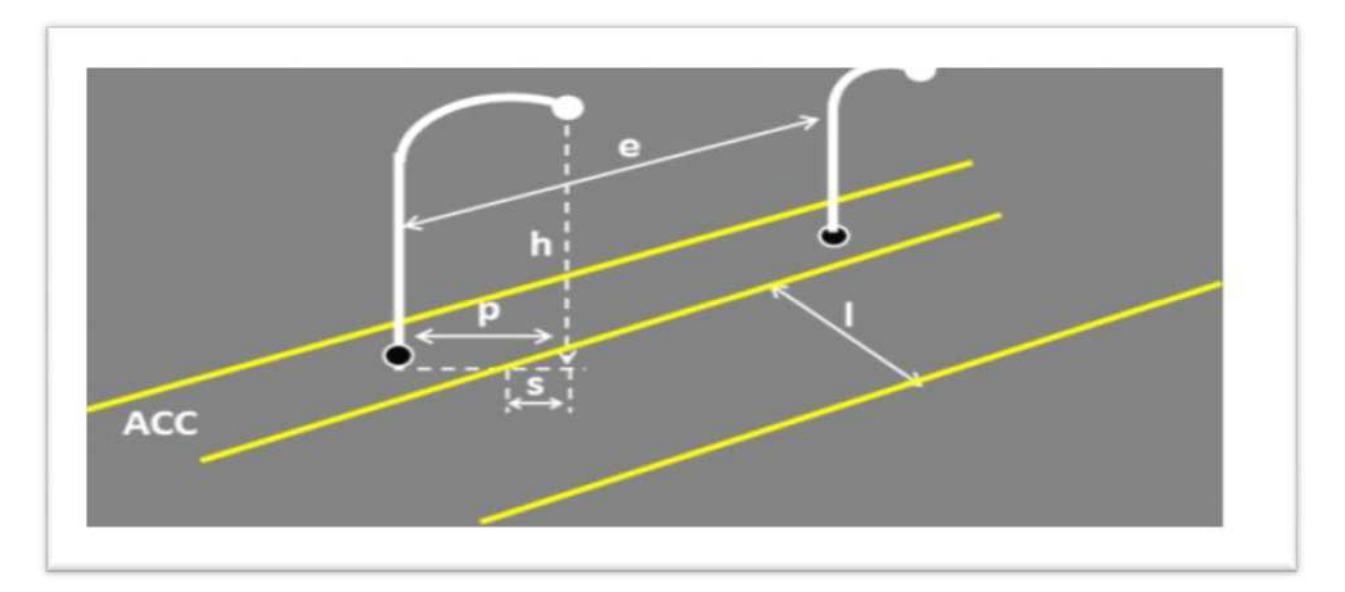

*Figure X.15 : éclairage simple*

#### **X.3 Sécurité**

#### X.3.1 Introduction

La route une fois réalisée aura besoin des équipements qui serviront à assurer la sécurité d'un coté et à guider les usagers de la route d'un autre coté.

#### X.3.2 Dispositifs de retenue

Les dispositifs de retenue sont des équipements de protections des véhicules contre Les sorties accidentelles de chaussées, Les dispositifs de retenue utilisés sont les suivants :

#### **X.3.2.1 Glissières de sécurité**

Elles sont classées en trois niveaux, suivent leurs performances de retenue.

- **-** Les glissières de niveau 1 : sont particulièrement adoptées pour les routes principales.
- **-** Les glissières de niveau 2 et 3 : sont envisageable lorsque les vitesses pratiquées, à leurs endroits, sont faibles (de l'ordre de 60 Km/ h).

#### **Glissières de sécurité métalliques fixes**

La glissière de sécurité simple est utilisée pour implantation en TPC et du côté droit de la chaussée pour protection contre les obstacles.

#### **Glissières de sécurité métalliques amovibles**

Les glissières de sécurité métalliques amovibles sont les glissières démontables utilisées dans l'interruption du TPC pour permettre de basculer la circulation d'une chaussée à l'autre.

#### **Séparateurs en Béton**

Les séparateurs en béton du type « DBA » (double séparateur en béton adhérent) sont des murets de type New Jersey, continus en béton coulé en place ou préfabriqué. Ils ont un comportement rigide lors d'un impact avec un véhicule, tout en facilitant le redressement de ce dernier.

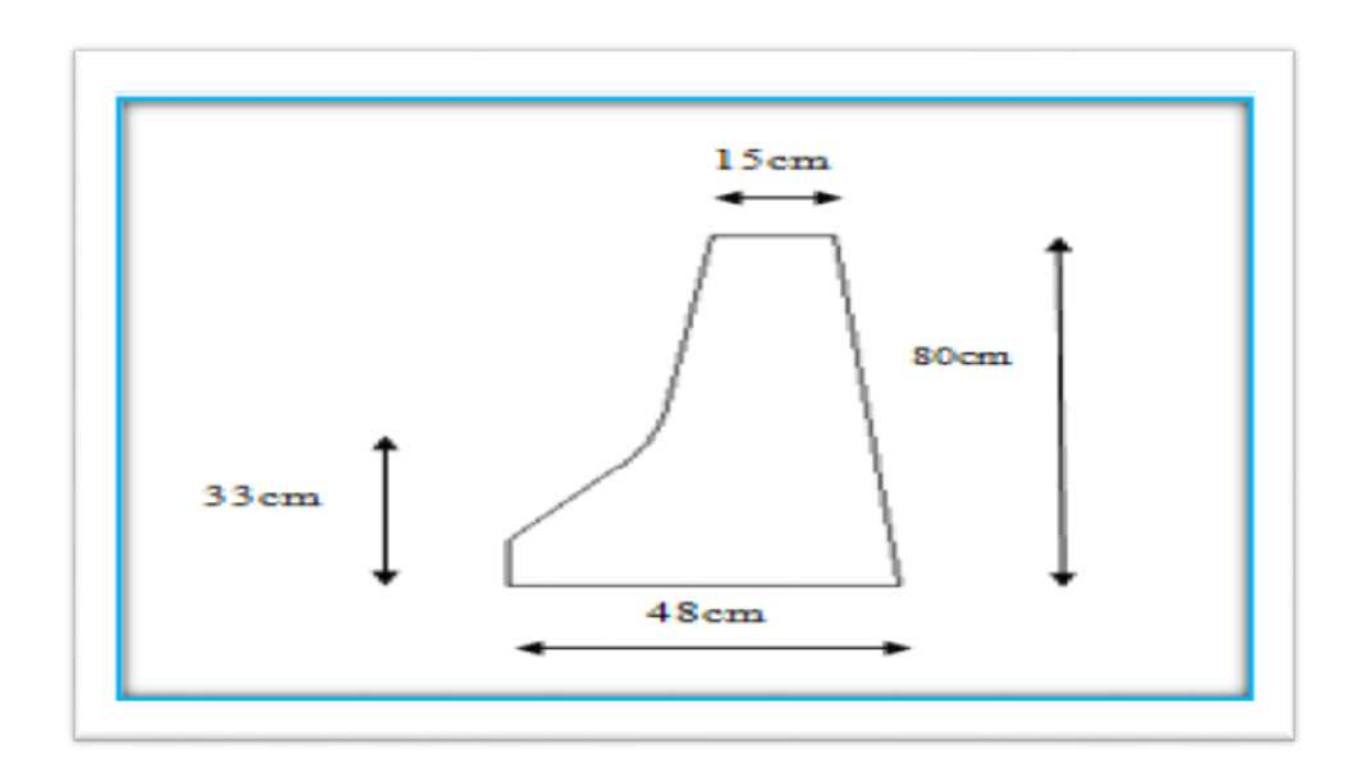

*Figure X.16 : Caractéristiques géométriques d'une glissière simple en béton*

#### **X.3.2.2 Murettes de protection en béton armé**

L'implantation de ce type d'ouvrage nécessite des prescriptions spéciales dont il faut tenir compte dès la conception des projets.

Leurs implantations (au lieu d'une simple glissière) sont envisagées lorsque le danger potentiel représenté par la sortie d'un véhicule lourd de la chaussée, et notamment d'un véhicule de transport en commun, est important, en particulier dans les cas suivants :

- Les sections où la route surplombe directement sur la mer.
- **-** Lorsque la hauteur de la dénivellation est supérieure à 10 m.

#### X.3.3Application au projet

 **Au niveau de la pénétrante :** Le TPC sera constitué de séparateurs en béton type simple afin de séparer les deux sens de circulation. Le même type de glissière sera disposé à droite de chaque voie à la limite de la bande d'arrêt d'urgence pour délimiter la chaussée roulable

.

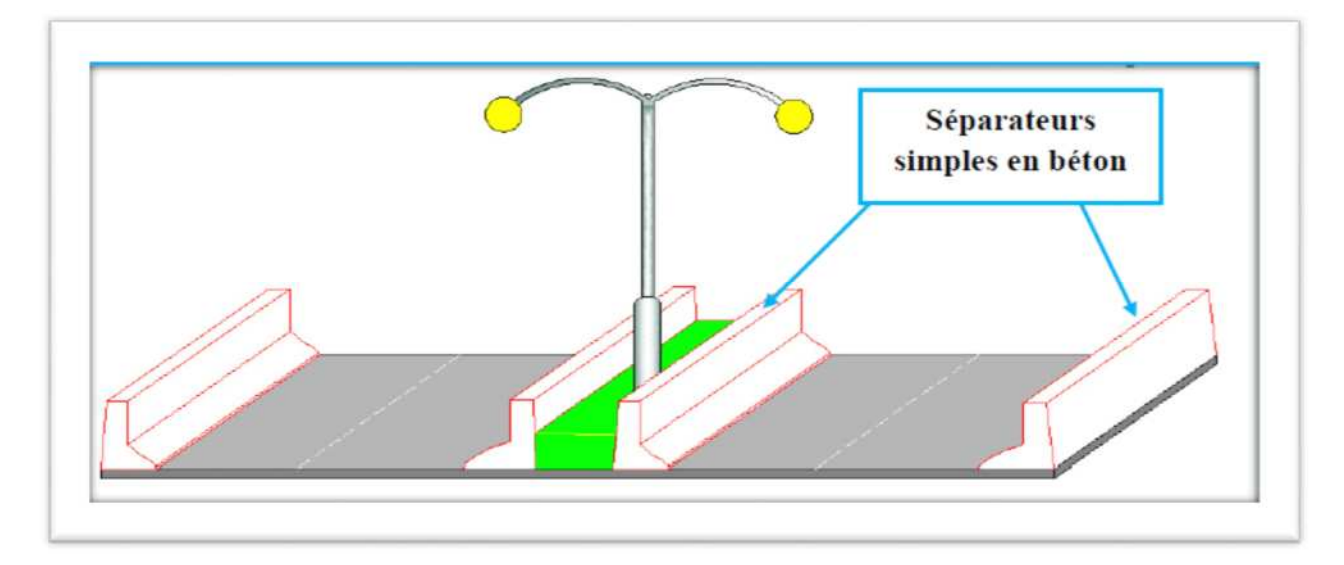

*Figure X.17 : Séparateurs projetés sur la route*

 **Au niveau de l'échangeur :** Nous préconisons pour chaque bretelle des glissières de sécurité métalliques.

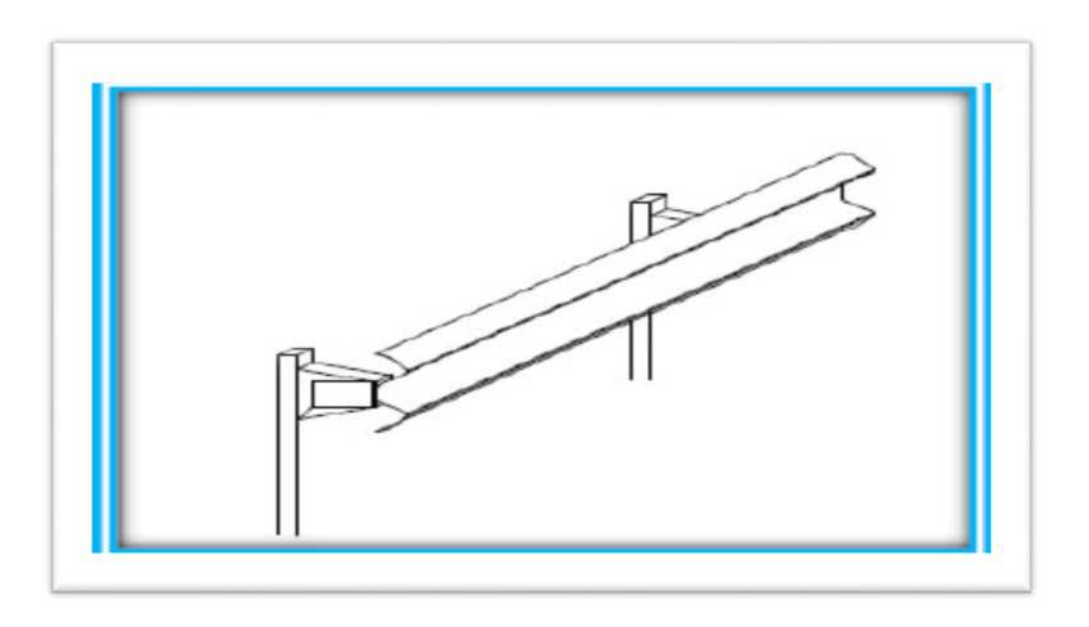

*Figure X.18 : glissières de sécurité métalliques*

# **CHAPITRE XI**

# **EFFET SUR L'ENVIRONNEMENT**

#### **XI.1 Introduction**

Le terme "environnement" est le domaine qui rassemblera toutes les thématiques qui décrivent les lieux de vie des espèces humains, animales et végétales.

Tout projet de construction ou d'aménagement d'une infrastructure doit faire l'objet d'une évaluation de son impact sur l'environnement. en effet l'extraction de matériaux, l'utilisation des ressources en eau et l'émission de bruits engendrés par ce type de projets sont des actions qui peuvent altérer la qualité des paysages ainsi les ressources naturelles.

L'effort technologique vise à maitriser, contrôler et minimiser les différents impacts dus à ce type d'aménagement, qu'il s'agisse de la protection des eaux, de la protection contre le bruit, ou de la conservation de la flore et de la faune.

#### **XI.2 Cadre juridique**

D'après le décret n°90-78 du 27février 1990, une étude d'impact d'un projet d'infrastructure en Algérie doit comprendre : une analyse détaillée du projet, de l'état initial du site et de son environnement, ainsi que pour des conséquences prévisibles directes et indirectes à court, moyen et long termes du projet sur l'environnement.

Les raisons et les justifications techniques et environnementales du choix du projet sur l'environnement, ainsi que l'estimation des coûts correspondants.

#### **XI.2 Effet sur les ressources naturelles et sur les écosystèmes :**

#### XI.2.1 Effet sur l'air

La nouvelle infrastructure générera un trafic important ce qui augmentera la pollution de l'air dans les zones traversées, cette pollution résultant du fonctionnement des moteurs à combustion interne ,essence ou diesel, est caractérisée par des émissions de polluants gazeux et particulaires auxquelles s'ajoutent celles résultant de l'usure des plaquettes de freins (amiante) et des pneus, ou encore de l'évaporation d'hydrocarbures aux postes de distribution de carburant .la circulation routière est la principale source de CO .

#### *XI.2.1.1 Effet sur la santé :*

Il s'agit de nuisances sensorielles (bruit, odeurs) de l'irritation des voies respiratoires, des yeux et de tous les effets toxiques généraux :

- **-** Par les composés du carbone avec le monoxyde de carbone qui agit sur le système nerveux et peut occasionner des troubles respiratoires.
- **-** Par les composés de l'azote : le plus toxique est le NO<sub>2</sub> (action sur les muqueuses , les yeux et les voies respiratoires ).
- **-** Par les particules : elles affectent tout d'abord les voies respiratoires. Elles peuvent être également toxiques, voir cancérigènes lorsqu'elles contiennent du plomb ou certains hydrocarbures.

#### *XI.2.1.2 Effets sur l'environnement :*

ils concernent principalement :

- **-** Le phénomène des pluies acides .
- **-** L'effet de serre.
- **-** L'effet sur la végétation.
- **-** L'effet sur le patrimoine.

#### **Ensemble de mesures prises pour réduire la pollution de l'air :**

- **-** Contrôle technique des véhicules
- **-** Essence sans plomb
- **-** Nouveaux moteurs moins polluants
- **-** Pot catalytique

#### XI.2.2 Effet sur les ressources en eau :

#### **XI.2.2.1 Pendant la phase travaux :**

Le risque peut provenir de tous les engins utilisés sur les chantiers (fuites de gasoil, d'huile ….etc.).

#### **XI.2.2.2 La pollution chronique :**

Les eaux de ruissellement se chargent d'apports provenant des gaz d'échappement, de l'usure des chaussées, des véhicules (plaquettes de freins par exemple) et des pneumatiques.

#### **XI.2.2.2 La pollution En phase d'exploitation :**

#### *La pollution accidentelle*

Il s'agit en fait d'un risque aléatoire correspondant aux possibilités d'accidents de poids lourds transportant des produits toxiques ou dangereux susceptibles de rejoindre le réseau hydrographique ou les nappes.

La lutte contre ce risque de pollution,notamment dans les zones vulnérables,passe par la réalisation d'une plate-forme routière étanche, et un système de collecte de tout déversement potentiel, conduisant les produits vers des bassins ou ils sont isolés par des systèmes de vannes,afin d'etre récupérés ultérieurement par le pompage .

#### XI.2.3 Effet sur la nature

#### **XI.2.3.1 La faune :**

Parmi les nombreux types d'atteintes au patrimoine, nous n'aborderons que celui de la faune sauvage .les animaux utilisent des cheminements bien précis reliant des zones ou ils trouvent de la nourriture et de l'eau à des cheminements bien précis reliant des zones ou ils trouvent de la nourriture et de l'eau à des endroits ou ils peuvent se réfugier et se reproduire.

Lorsqu'une nouvelle infrastructure vient perturber ces cheminements, les animaux cherchent à les rétablir et n'hésitent pas à traverser la voie ce qui occasionne des accidents.

#### **XI.2.3.2 La flore :**

Ces zones naturelles, en outre leurs contributions à l'absorption du gaz carbonique contenu dans l'air. Les implantations vont constituer un espace de vie pour la faune et la flore, elle participe au cycle biologique.

Notre projet risque d'atténuer le rôle de la zone dans ce concept et ce par :

**-** Les terrassements du sol conduit à un déséquilibre dans l'aération des racines et empêche ainsi leurs développement.

**-** Diminution du couvert végétal.

Enfin, la connaissance de la flore locale s'avère indispensable dans l'orientation du choix des espèces à planter sur les talus.

#### **XI.3 Effet sur le cadre et la qualité de vie :**

XI.3.1 Nuisance sonores :

Les nuisances générées par les travaux sont :

- **-** Les nuisances sonores liées à la présence d'engins de terrassements et au trafic des camions transportant les déblais, les remblais et les matériaux.
- **-** Les émissions de poussières liées aux terrassements.
- **-** Le trafic des engins à proximité des zones d'habitats

#### XI.3.2 Effet sur le paysage

**-** Modification de l'environnement physique et chimique, création de nouveaux milieux en bord de route. Une construction de route modifie de nombreux facteurs du milieu, d'abord en détruisant le milieu original, mais aussi par apparition d'un nouveau milieu (sol compacté, les talus…)

#### **XI.4 Effets sur les activités humaines**

Un nouvel aménagement a toujours des effets sur l'occupation des sols et les déplacements des personnes. C'est ainsi qu'un terrains situés à proximité de l'ouvrage verront leur valeur fortement dépréciée ,alors que les mêmes terrains situés à proximité d'un point d'échange pourront voir leur valeur appréciée.

La prise en compte des contraintes agricoles lors de la conception même du projet, doit permettre de réduire les impacts qui sont :

- **-** Une perte de l'espace agricole.
- **-** Une coupure de l'espace agricole.
- **-** Une déstructuration du parcellaire.
- **-** Une interruption des circulations agricoles.
- **-** Une coupure des réseaux de drainage et d'irrigation.

# CONCLUSION GENERALE

Ce projet de fin d'études a été une opportunité pour nous, il nous a permet aussi d'être en face des problèmes techniques et administratifs qui peuvent se présenter dans un projet routier.

Il était aussi une grande occasion pour nous pour savoir le déroulement d'un projet des travaux publics en général et un projet routier en particulier, et nous a permet aussi d'évaluer nos connaissances acquises durant tout notre cursus universitaire ; règlements algérien, normes routières et les étapes de conception d'une route. Ces dernières sont comme suit :

Une étude de trafic avec laquelle on a obtenu un TMJA de 10123 uv/j ce qui nous a donner le profil en travers suivant :

- Un accotement(BDU) :  $2.5x2m = 5m$
- Un terre-plein central 4m
- Deux chaussées de trois voies de 3,5m chacune  $(3 \times 3, 5) \times 2 = 21$ m.
- La berme  $1m$  : $1 \times 2m = 2m$

Ce qui fait que la largeur de la plate-forme est égale à 32m.

Une étude de dimensionnement du corps de chaussée qui a permis de calculer les épaisseurs des différentes couches avec une vérification sur le logiciel Alizé et les résultats sont comme suit :

- Couche de roulement 08cm en BB.
- Couche de base 12cm en GB.
- Couche de fondation 1cm en GB.
- Couche de forme 60cm en Tuf.

En fin, l'élaboration de ce travail a étais bénéfique pour nous et elle nous a ouvert les portes du monde professionnel.

### *LISTE DES FIGURES*

*Figure I.1 : plan de situation*

*Figure IV.1 : Classification sismique des wilayas d'Algérie*

*Figure IV.2 : Contact entre les marnes altérées et les marnes sain*

*Figure IV.3 : Terrasse alluviale avec des matériaux sablo-limoneux*

*Figure V.1 : Structure type d'une chaussée souple*

*Figure V.2 : Structure type d'une chaussée semi-rigide*

*Figure V.3 : Structure type d'une chaussée rigide*

*Figure V.4 : Les couches de la chaussée*

*Figure V.5: Schéma de différentes couches obtenues*

*Figure V.6 : structure du corps de chassée*

*Figure V.7 : Corps de chaussée dimensionné avec le catalogue*

*Figure IV.1:Les types de bretelles*

*Figure VI.5 : Longueurs de décélération/d'accélération en palier L0 en fonction du rayon de*

*Figure VI.1 : Nuage de points*

*Figure VI.2 : Triangulation du terrain*

*Figure VI.3 : Construction des éléments de l'axe*

*Figure VI.4 : Construction de l'axe en plan*

*Figure VI.5 :Axe en plan*

*Figure VI.6 : Tabulation de l'axe*

*Figure VI.7 : Interpolation de l'axe*

*Figure VI.8 : Profil en long*

*Figure VI.9 : Eléments constitutifs du profil en travers en section courante*

*Figure VI.10 : profil en travers en remblais*

*Figure VI.11 : profil en travers en déblais*

*Figure VI.12 : profil en travers mixte*

*Figure VI.13 : vue en perspective de notre route*

*Figure VII.1 : profil en long d'un tracé donné.*

*Figure VII.2 : Méthode de Gulden*

*Figure VIII.2 : les différents types d'échangeur*

*Figure VIII.3 : Schéma de principe d'une entrée en insertion*

*Figure VIII.4 : Dispositif de sortie de l'autoroute la première/dernière courbe de la bretelle.*

*Figure IX.1 : Différentes parties de l'assainissement.*

*Figure IX.2 : schéma récapitulatif de l'assainissement de la chaussée*

*Figure IX.4 : profil en travers hypothétique d'un fossé*

*Figure X.5 : Représentation d'une buse.*

*Figure X.6 : Représentation d'un dalot.*

*Figure X.14 : éclairage composé*

*Figure X.15 : éclairage simple*

*Figure X.16 : Caractéristiques géométriques d'une glissière simple en béton*

*Figure X.17 : Séparateurs projetés sur la route*

*Figure X.18 : glissières de sécurité métalliques*

## *LISTE DES TABLEAUX*

*Tableau II.1 : paramètres géométriques de projet.*

*Tableau II.2 : Environnement de la route.*

*Tableau III.1 : Valeurs du coefficient d'équivalence « P ».*

*Tableau III.2 : Valeurs du coefficient « K1 ».*

*Tableau III.3 : Valeurs du coefficient « K2 ».*

*Tableau III.4 : valeurs de la capacité théorique« CTh ».*

*Tableau IV.1 : zone sismique.*

*Tableau IV.2 : Sondages carottés de la campagne géotechnique.*

*Tableau IV.3 : Les puits réalisés.*

*Tableau IV.4: Le pénétromètre dynamique réalisé.*

*Tableau IV.5 : récapitulatif des résultats de Granulométrie par tamisage et limite d'ATTERBERG.*

*Tableau IV.6 : récapitulatif des résultats des essais chimiques, teneur en eau et densités.*

*Tableau IV.7 : récapitulatif des résultats des essais mécaniques.*

*Tableau IV.8 : Classification des sols fins.*

*Tableau IV.9 : Données et classification des sols.*

*Tableau V.1 : Les coefficients d'équivalence.*

*Tableau V.2 : Classement du trafic suivant le catalogue.*

*Tableau V.3 : Classe de sols.*

*Tableau V.4 : Les résultats des différentes épaisseurs de la couche de forme.*

*Tableau V.5 : valeur des TPL pour RP1.*

*Tableau V.6: Zones climatiques de pluviométrie.*

*Tableau V.7 : Valeurs du coefficient d'agressivité A.*

*Tableau V.8 : Valeurs de la température en fonction de la zone climatique.*

*Tableau V.9 : Performances mécaniques des matériaux bitumineux.*

*Tableau V.10 : Modélisation de la structure.*

*Tableau V.11: Le calcul effectué par Alizé.*

*Tableau VI.1 : Les valeurs limites des rayons d'après L'ICTAAL.*

*Tableau VI.2 : Valeurs limites des paramètres du profile en long.*

*Tableau VIII.1 : Valeurs limites des rayons du tracé en plan.*

*Tableau VIII.2 : Caractéristiques d'une branche à deux voies.*

*Tableau VIII.3 : Les valeurs limites des paramètres du profil en long.*

*Tableau VIII.4: Les largeurs des composantes du profil en travers.*

*Tableau IX.1 : Valeur du coefficient de ruissellement C.*

*Tableau IX.2 : Valeur du Coefficient variable de Gauss.*

*Tableau IX.3: Caractéristiques des bassins versants.*

*Tableau IX.4 : Débits d'apports provenant des bassins versant (BV1, BV2 et BV3*) en  $(m^3/s)$ pour une période de retour 10 ans.

*Tableau IX.5 : Débits d'apports provenant des bassins versant (BV1, BV2 et BV3*) en  $(m^3/s)$ pour une période de retour 50 ans.

*Tableau IX.6 : Ouvrages hydraulique utilisés pour notre projet.*

*Tableau X.1 : Caractéristiques des lignes discontinues.*

## **BIBLIOGRAPHIE**

- **- B40** (normes techniques d'aménagement des routes).
- **- C.T.T.P** (Catalogue de dimensionnement des chaussées neuves).
- **- I.C.T.A.A.L** (instruction sur les conditions techniques d'aménagement des autoroutes de liaison).
- **- I.C.T.A.V.R.U** (instruction sur les conditions techniques d'aménagement des voies rapides urbaines).
- **- I.C.T.A.V.R.I** (instruction sur les conditions techniques d'aménagement des voies rapides interurbaines).
- **-** Recommandation pour l'assainissement routier (SETRA).
- **-** Le manuel d'essais et le manuel de projet de routes de l'auteur Kalli Fatima-Zohra. « Office des publication universitaires 3/2012 ».
- **-** Guide des terrassements routiers (GTR **SETRA-LCPC**).
- **- ARP** aménagement des routes principales (recommandations techniques (**aout-1994**)).
- **-** Le rapport géotechnique donné par l'**ANA** de la wilaya de Tizi-Ouzou.
- **-** Le levé topographique donné par l'**ANA** (Agence Nationale des Autoroutes).
- **-** RPA99/version 2003.
- **-** Sites internet : WWW.SETRA.COM
	- WWW.AUTODESK.COM

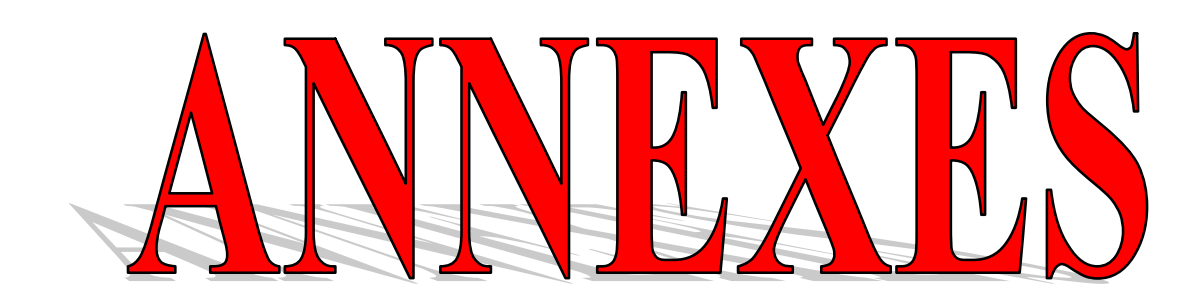

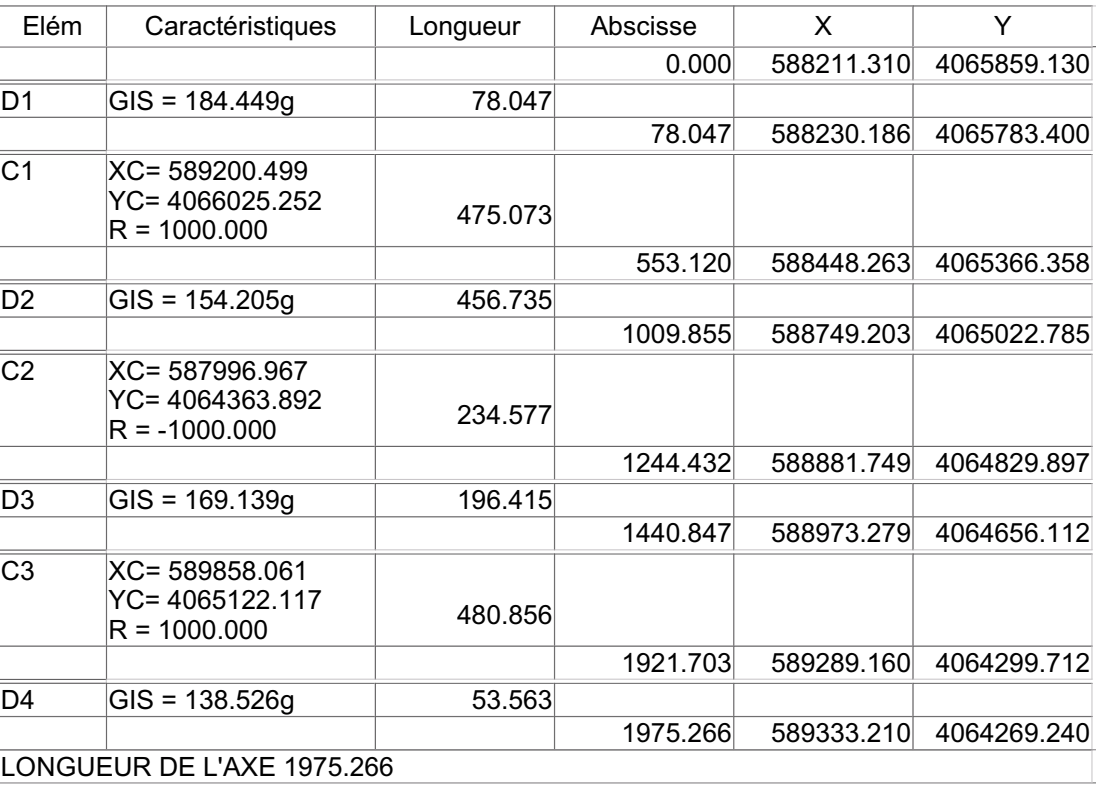

#### AXE EN PLAN

#### PROFIL EN LONG

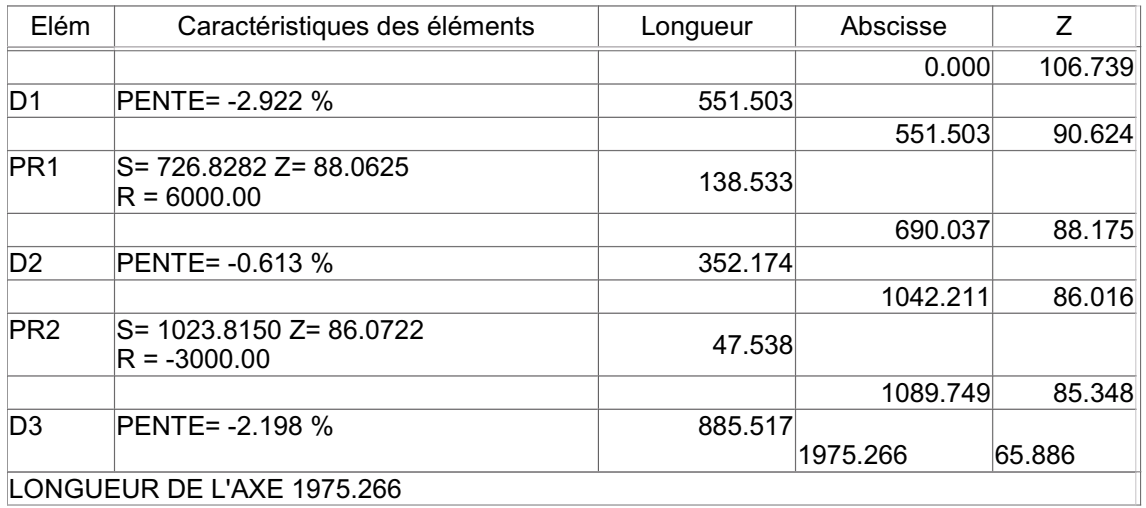

TABULATION

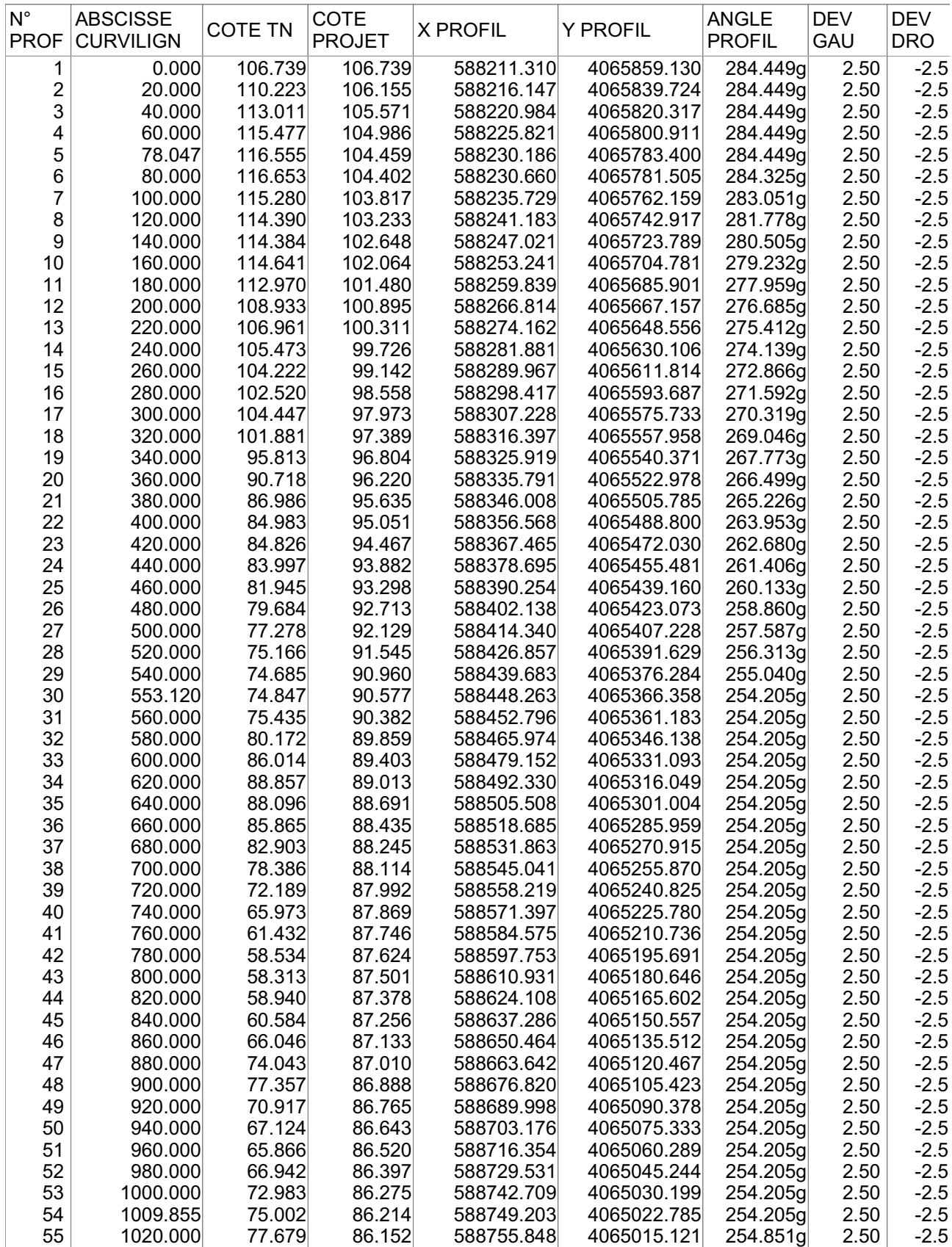

**TABULATION** 

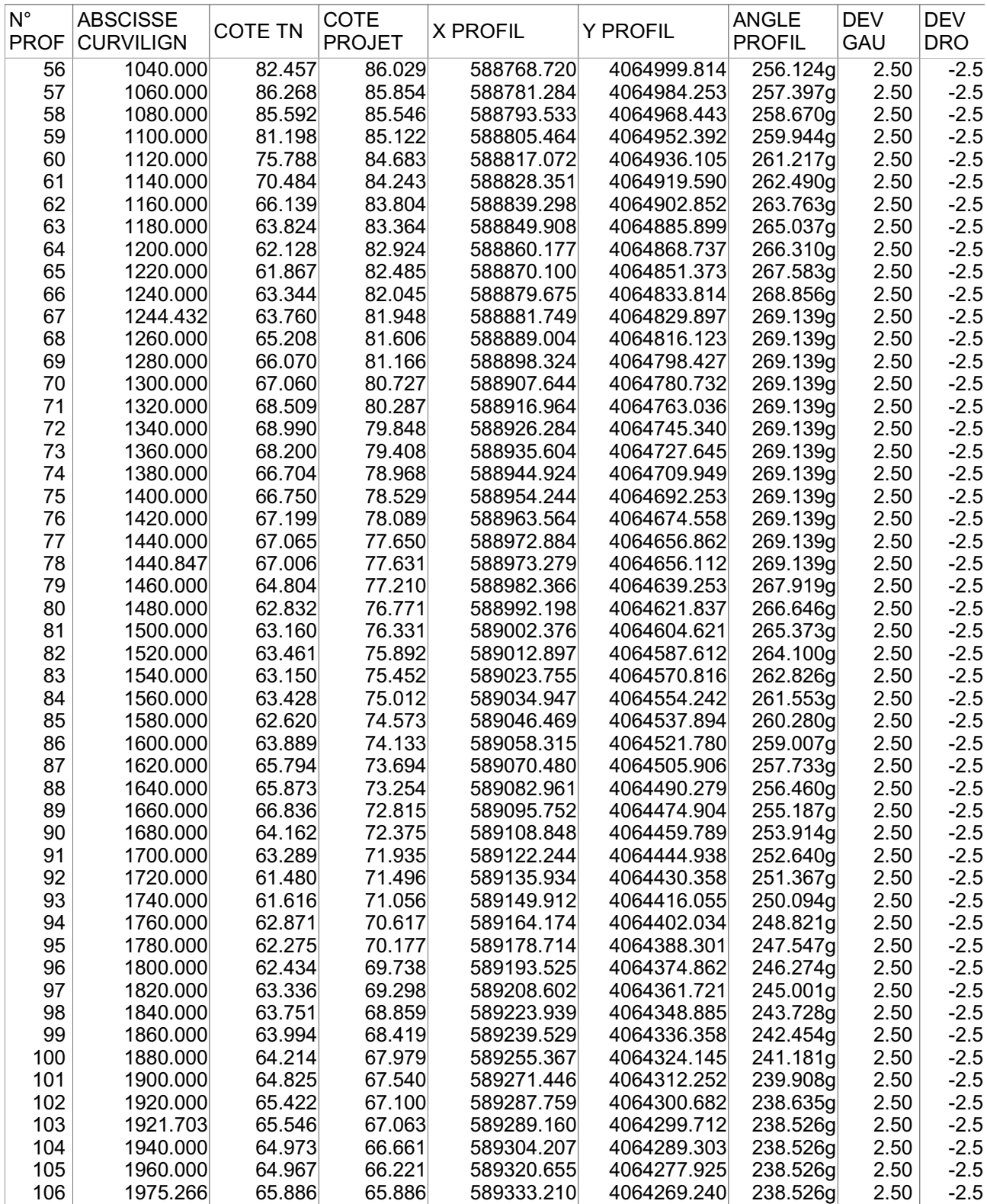

#### VOLUMES TERRASSEMENT

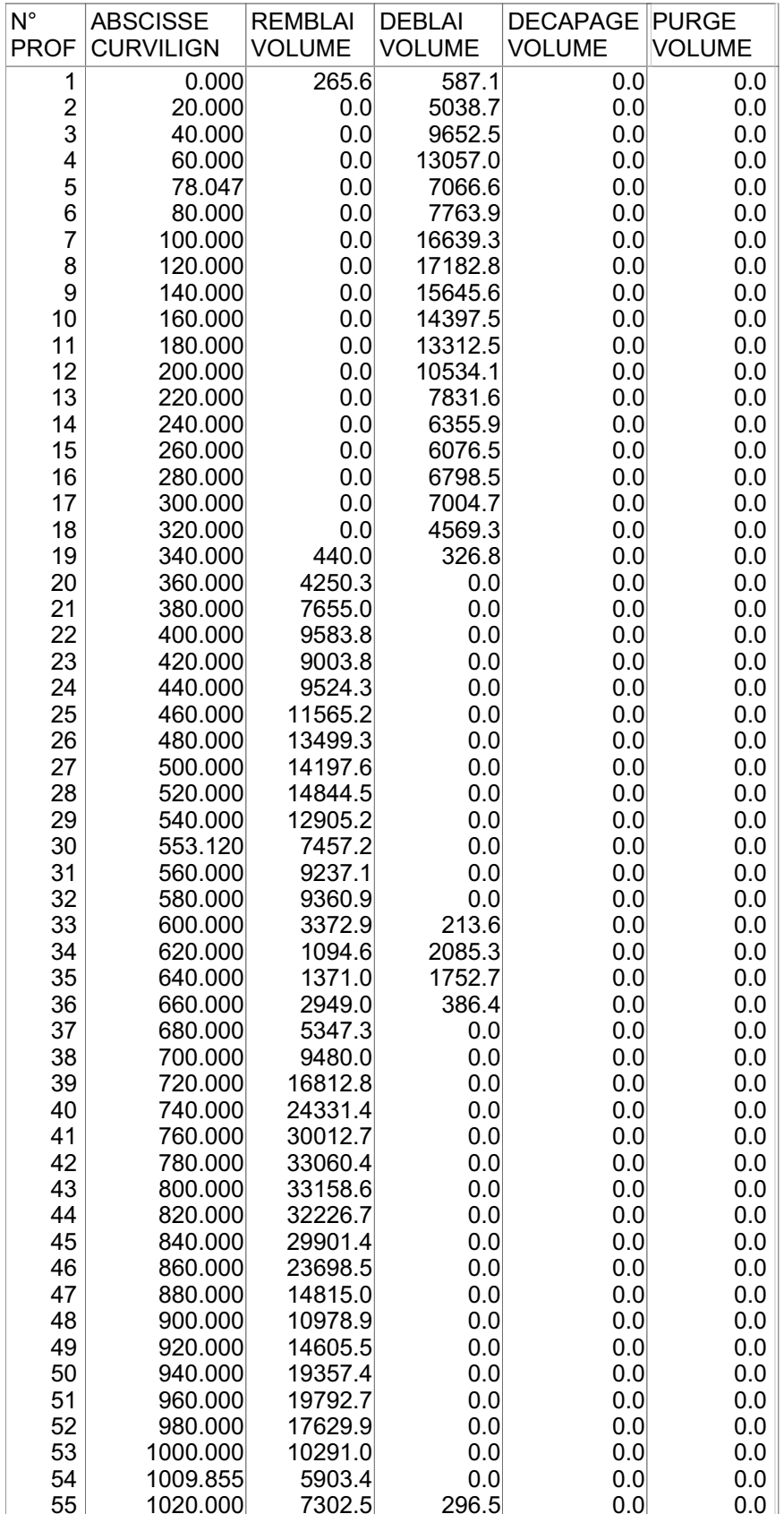

#### VOLUMES TERRASSEMENT

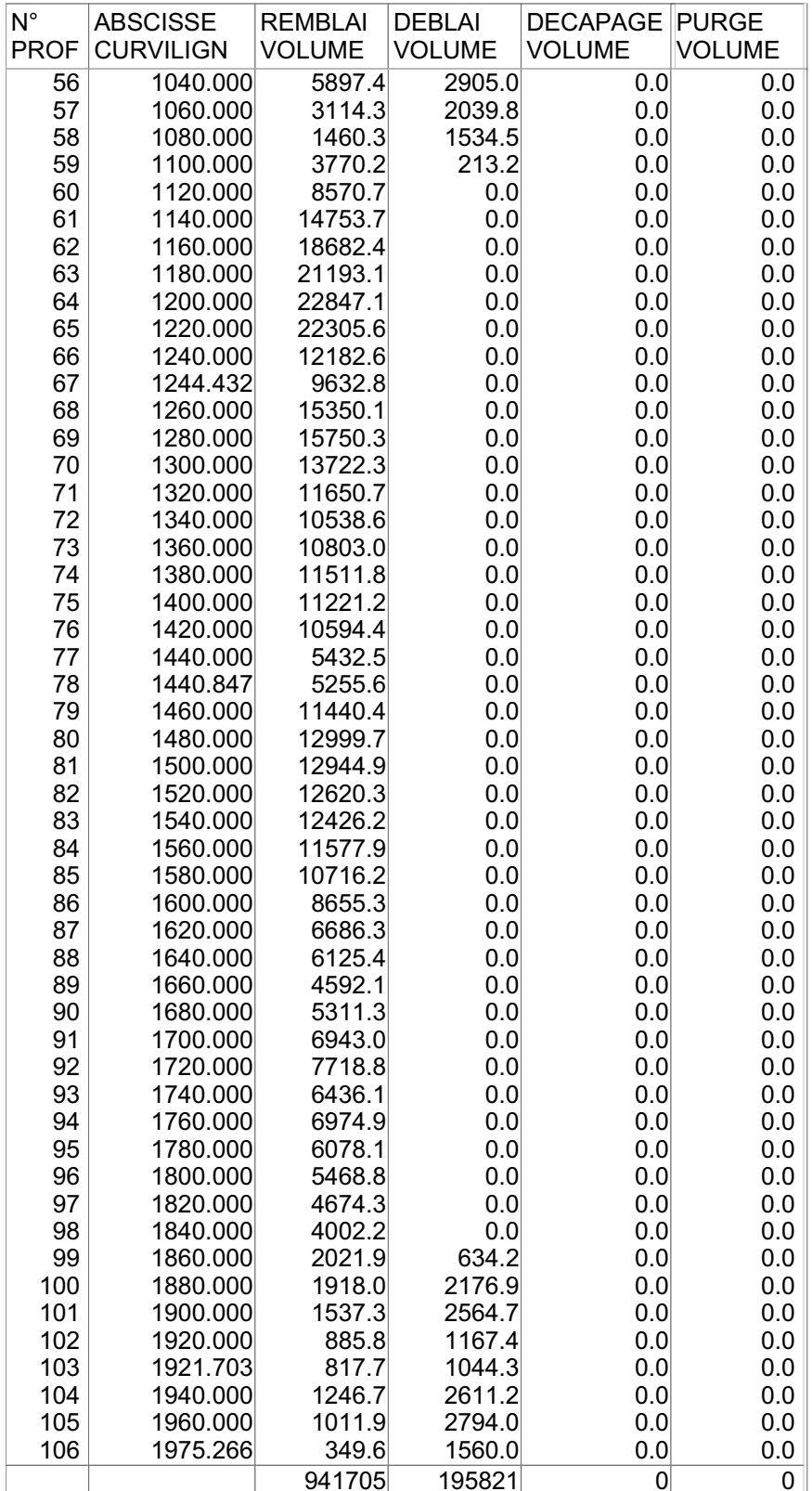

#### VOLUMES CHAUSSEE

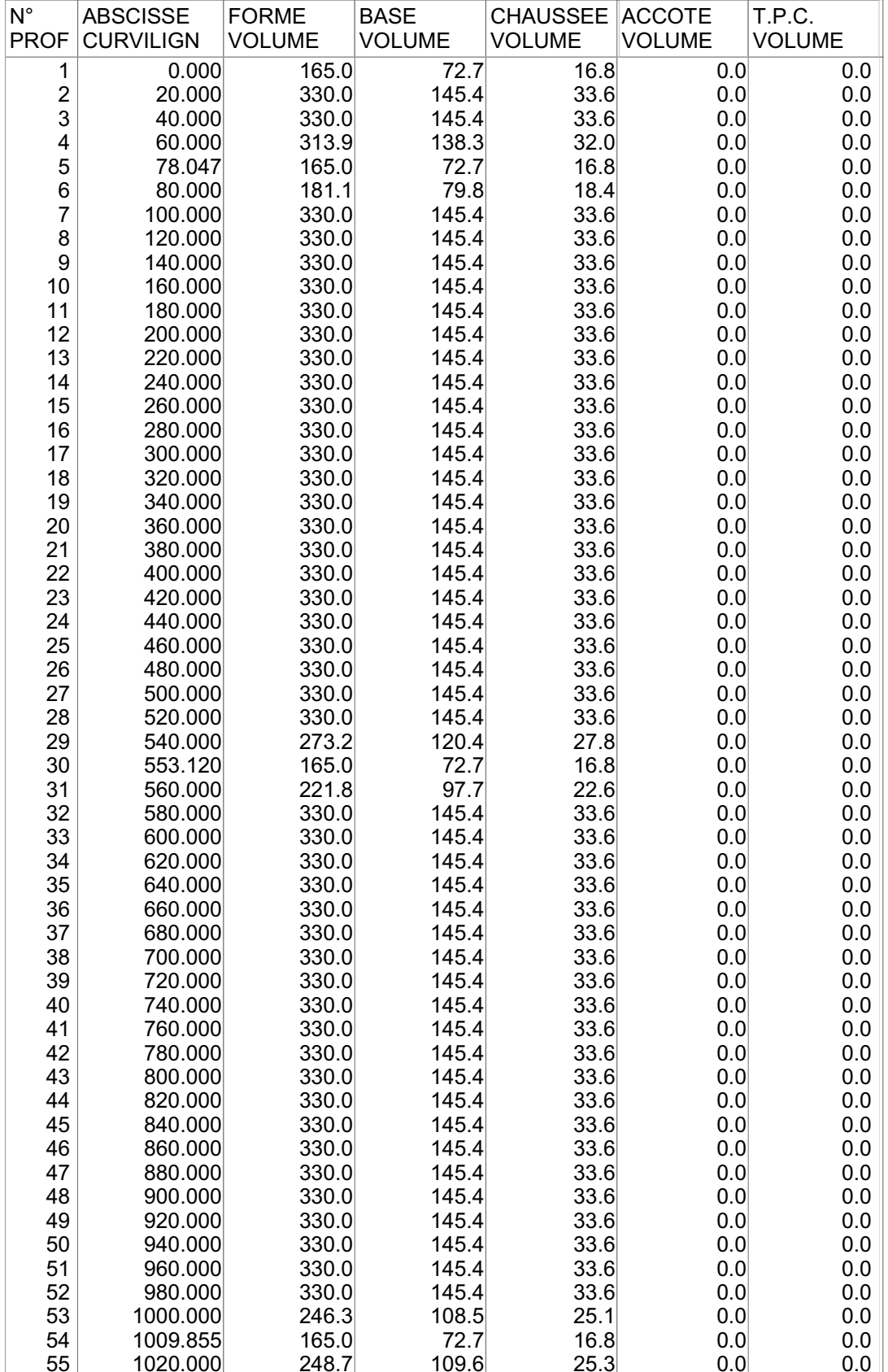

#### VOLUMES CHAUSSEE

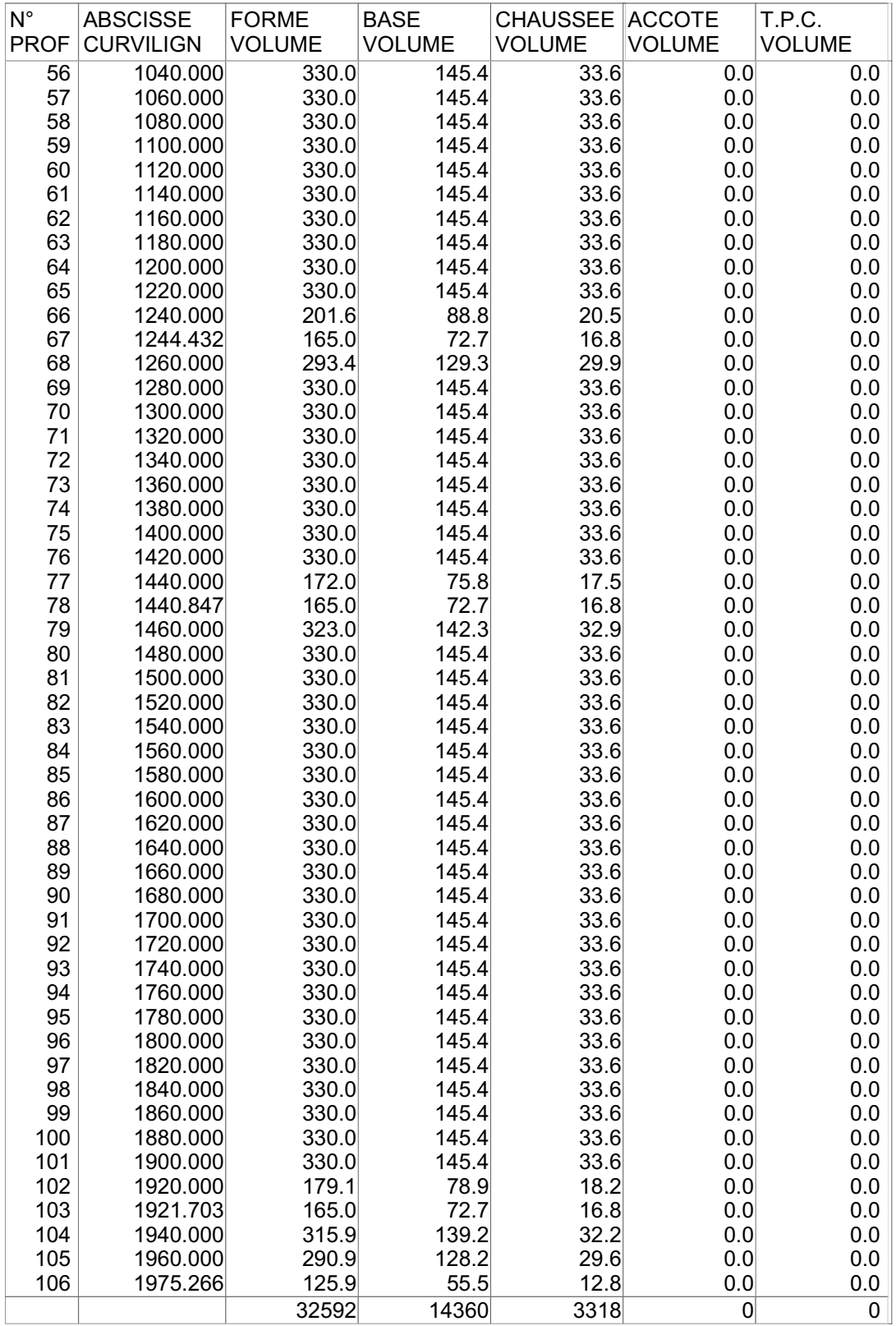

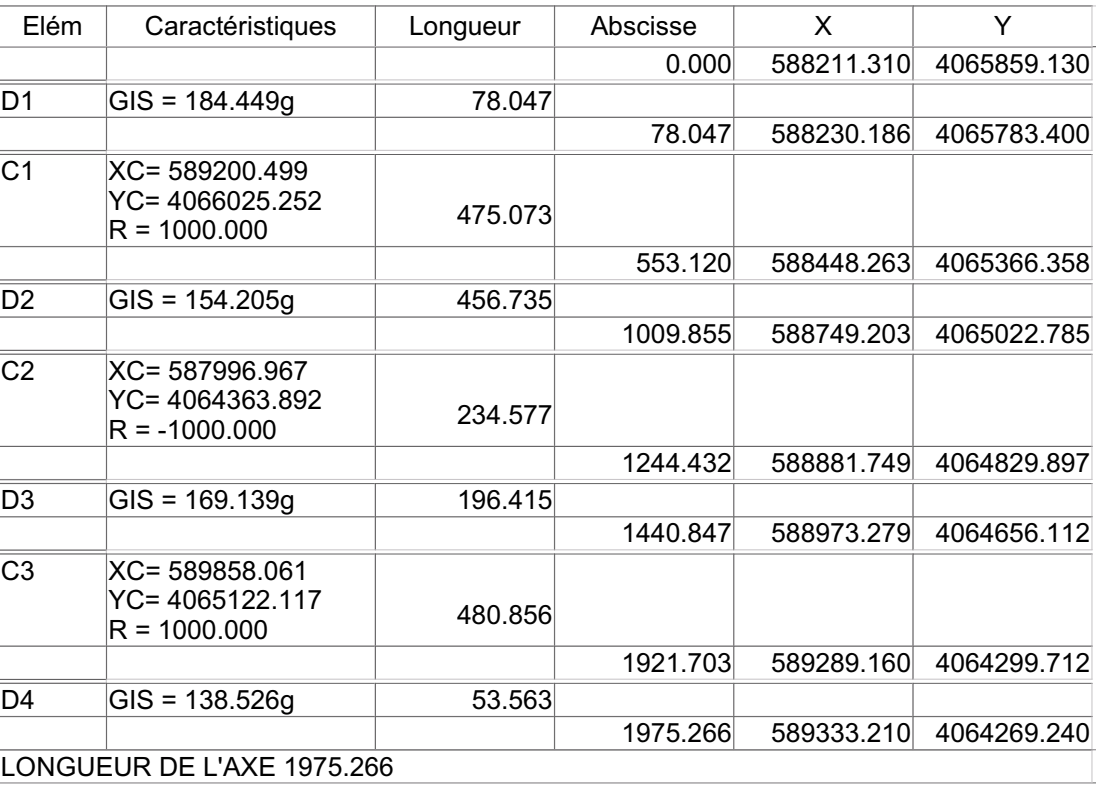

#### AXE EN PLAN

#### PROFIL EN LONG

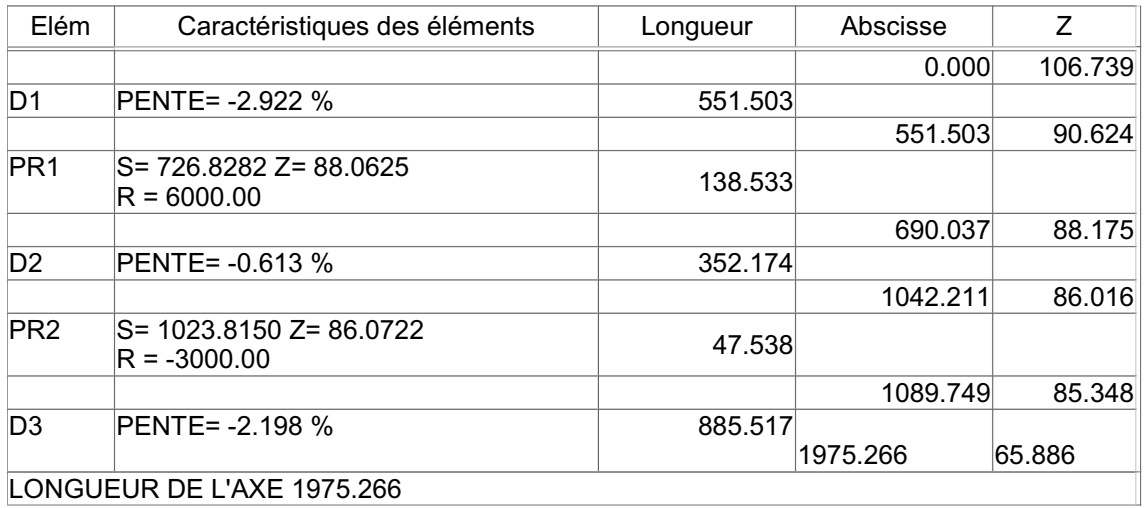

TABULATION

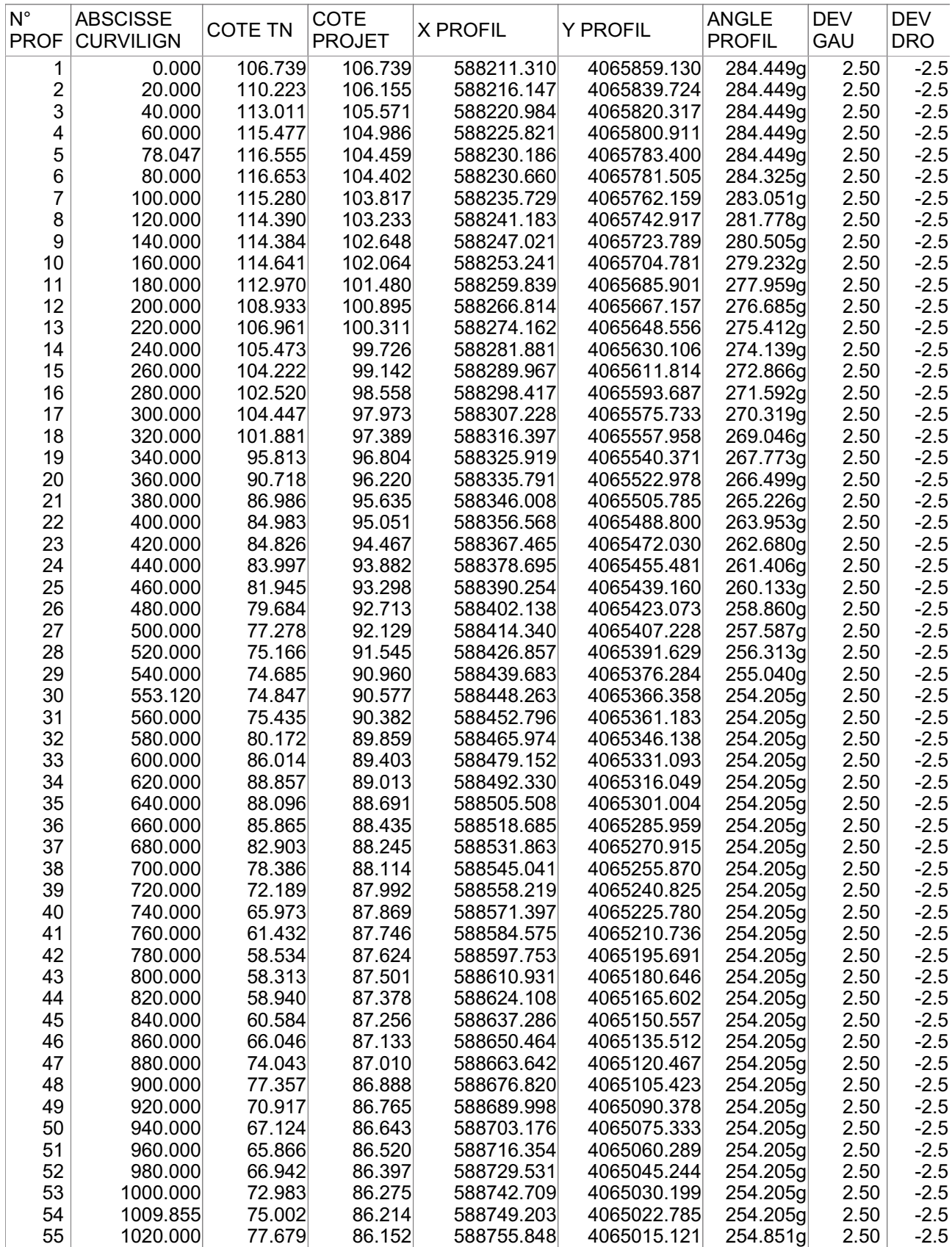

**TABULATION** 

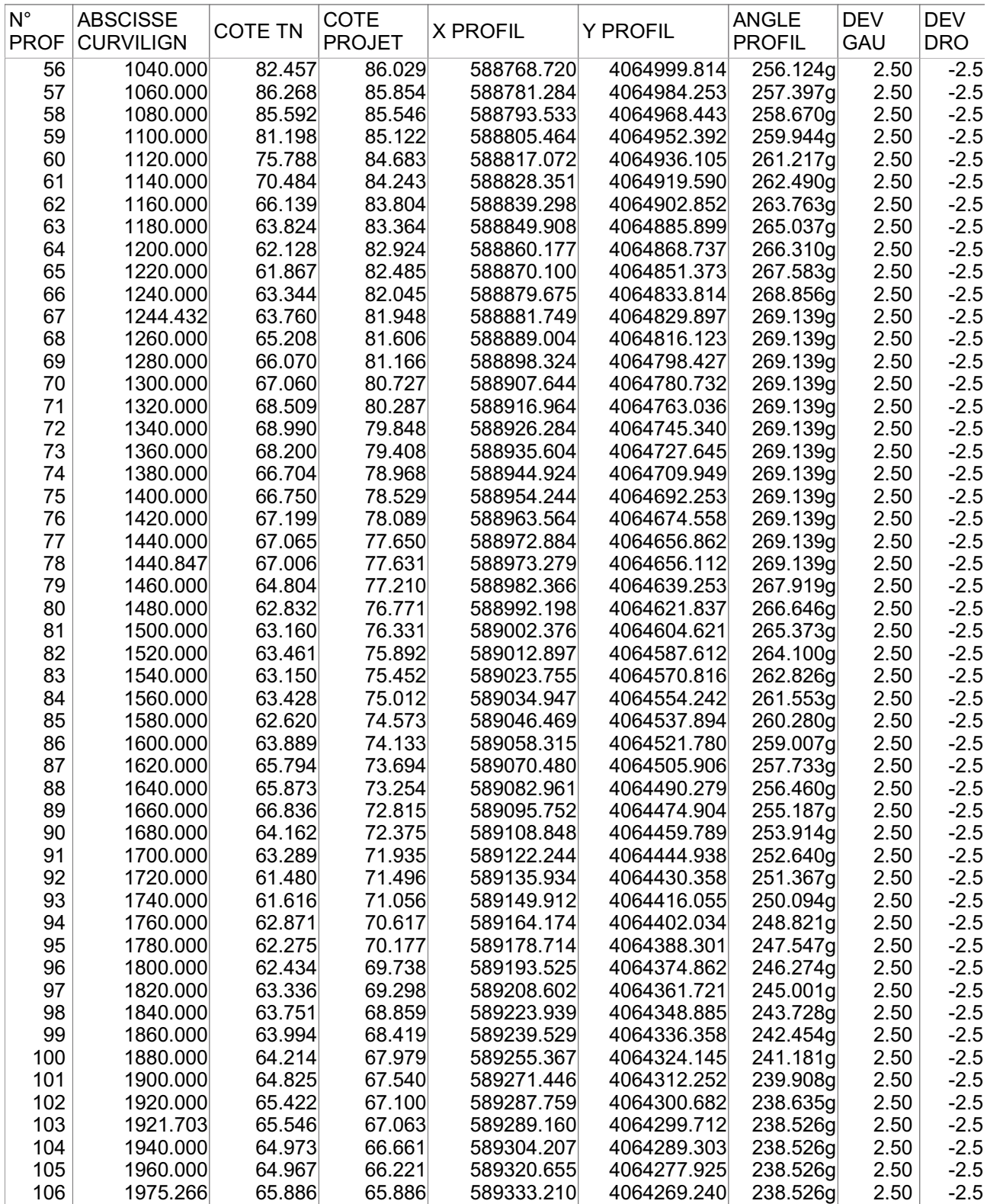
#### Le 22/08/2017 à 14:32 --- PISTE 5.05 --- Licence n° 1504 C:\PROGRA~2\Piste\TA19ED~1.PIS

# VOLUMES TERRASSEMENT

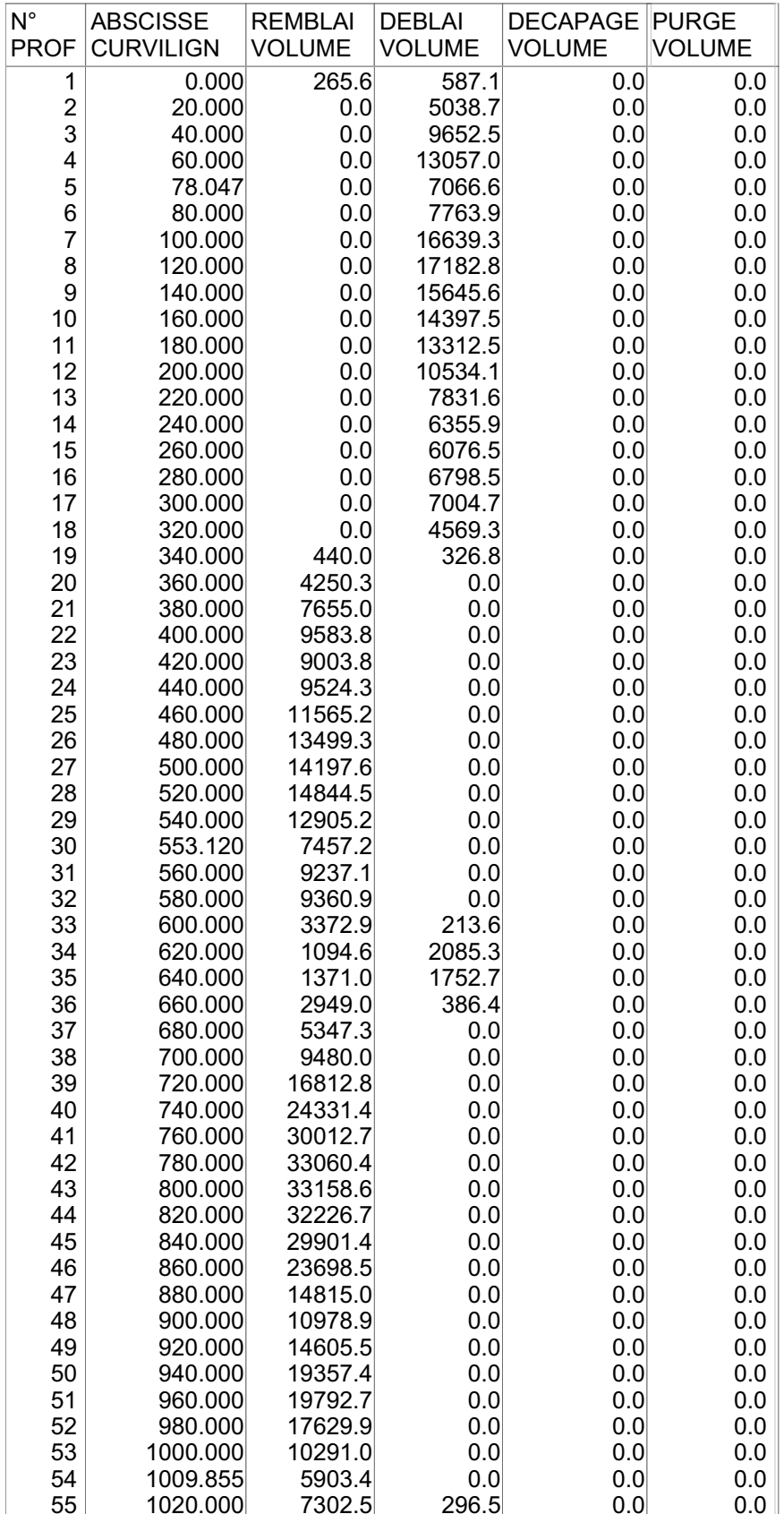

### Le 22/08/2017 à 14:32 --- PISTE 5.05 --- Licence n° 1504 C:\PROGRA~2\Piste\TA19ED~1.PIS

## VOLUMES TERRASSEMENT

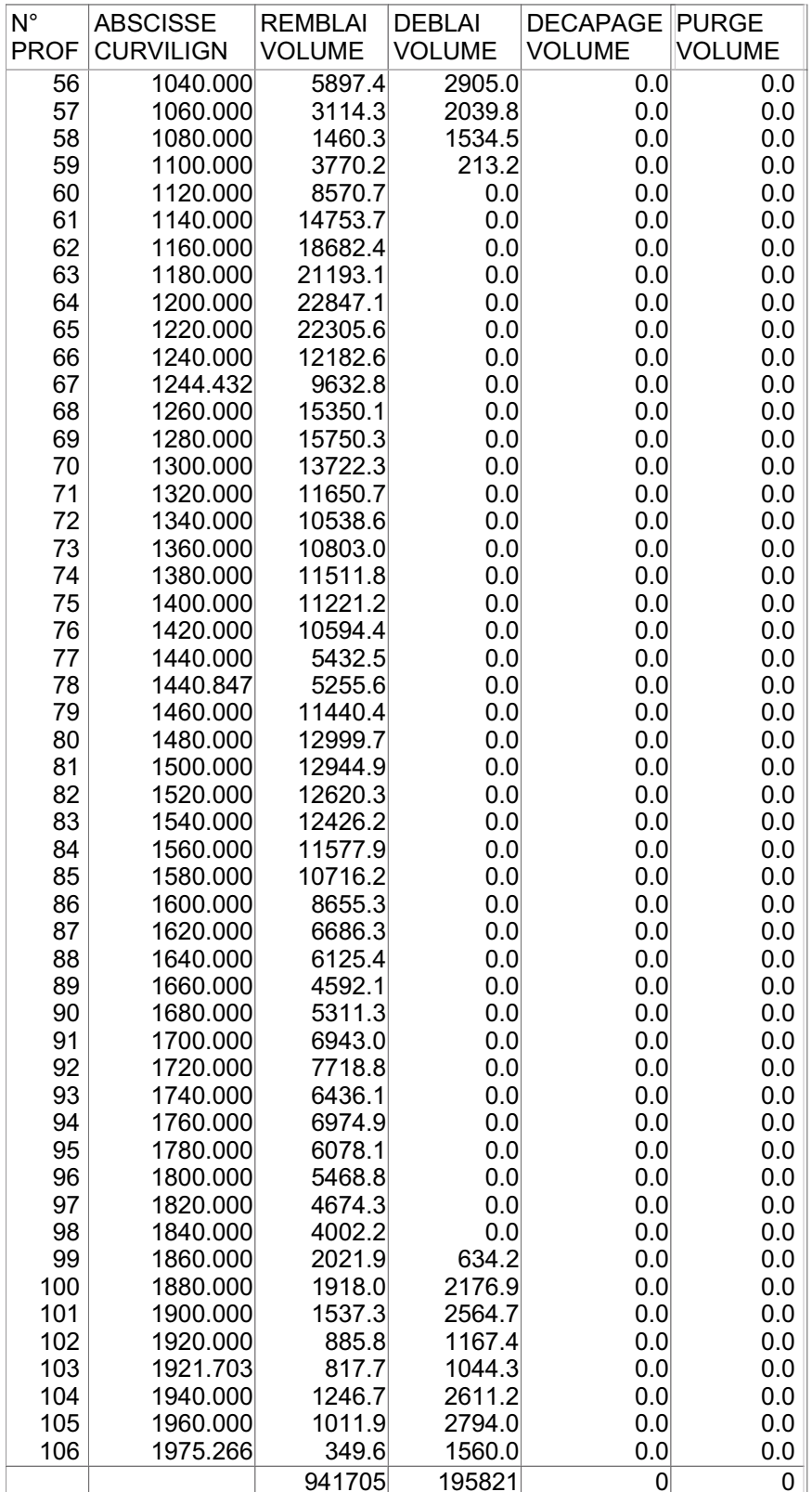

#### Le 22/08/2017 à 14:33 --- PISTE 5.05 --- Licence n° 1504 C:\PROGRA~2\Piste\TA19ED~1.PIS

#### VOLUMES CHAUSSEE

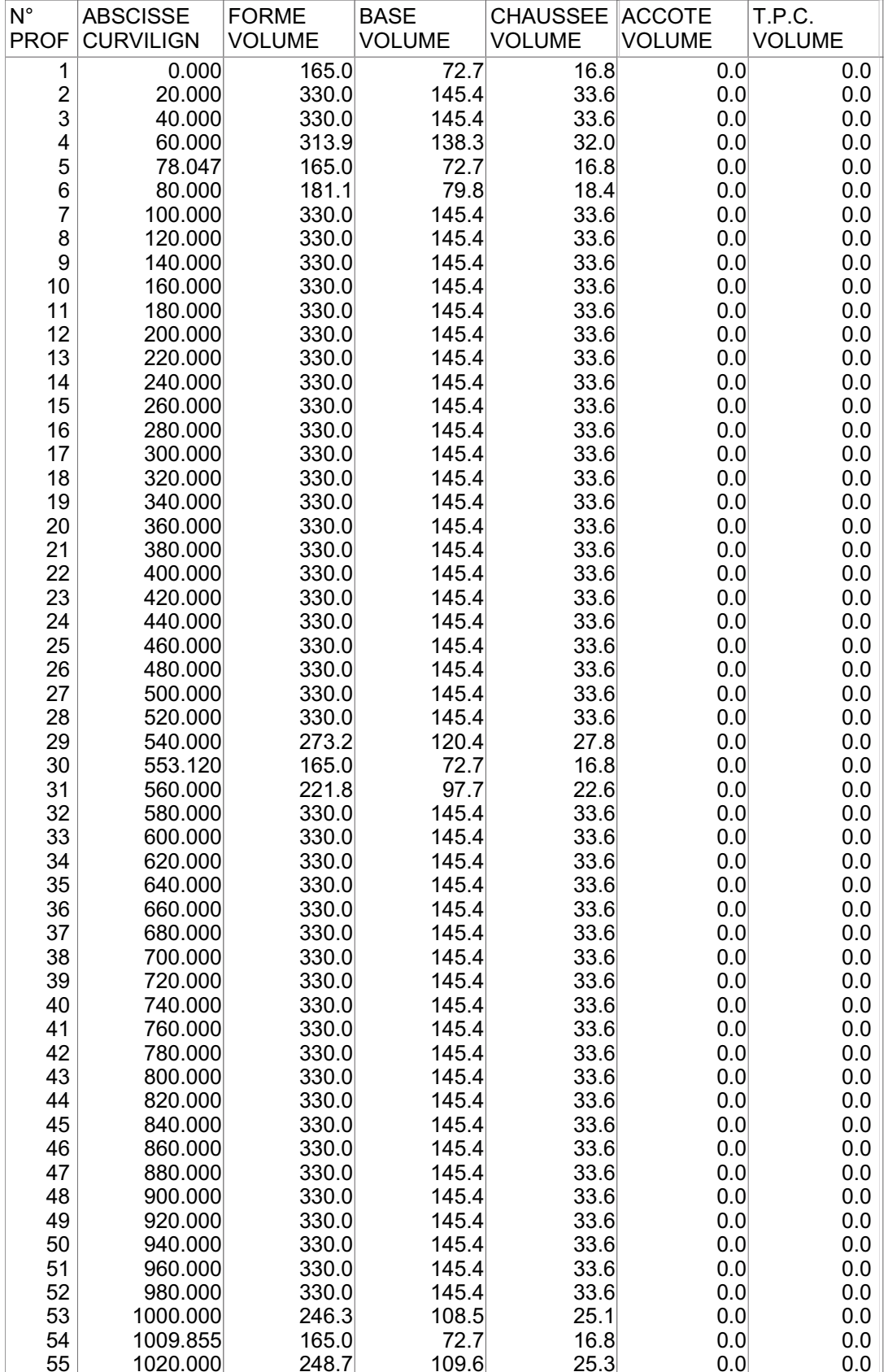

### Le 22/08/2017 à 14:33 --- PISTE 5.05 --- Licence n° 1504 C:\PROGRA~2\Piste\TA19ED~1.PIS

#### VOLUMES CHAUSSEE

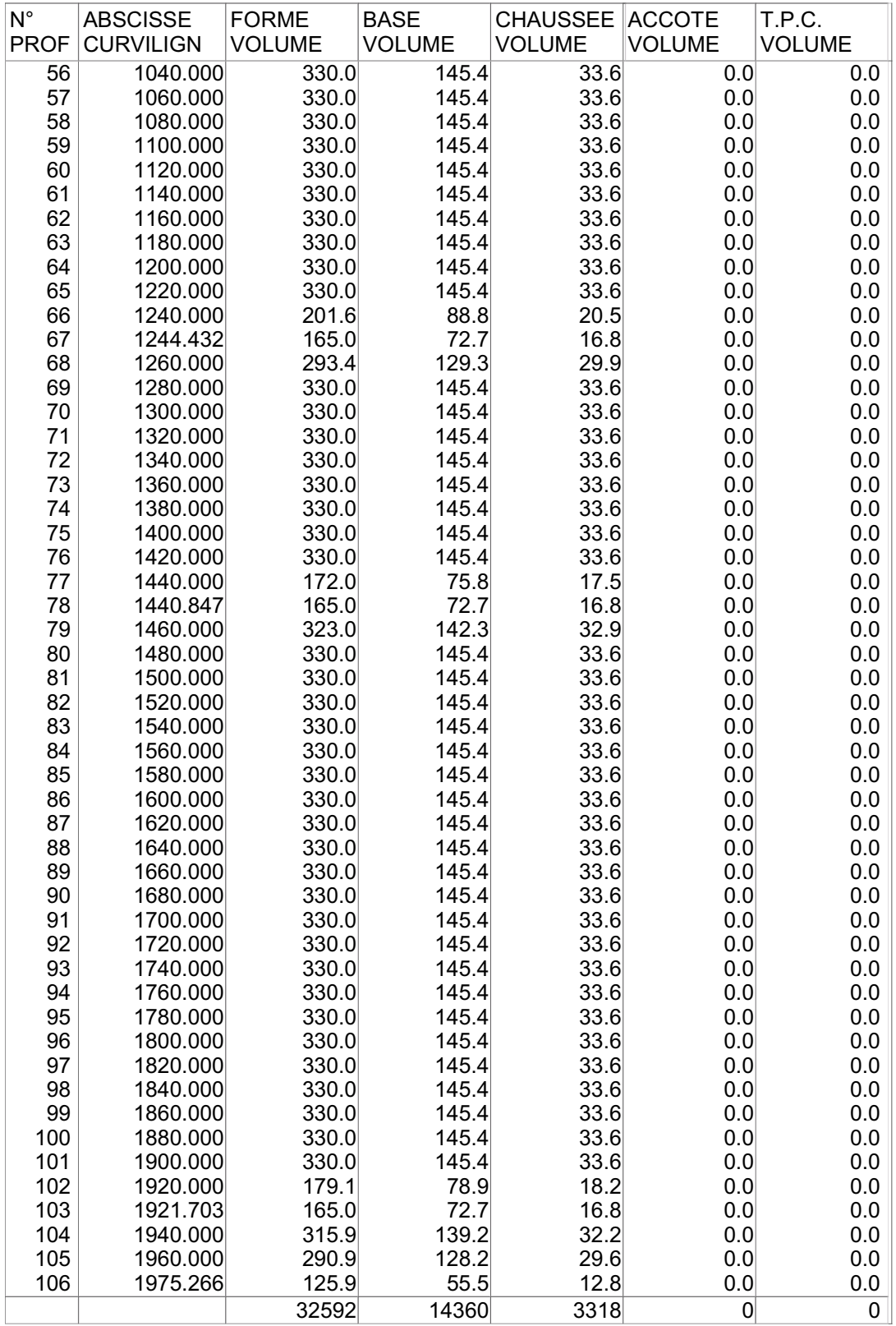

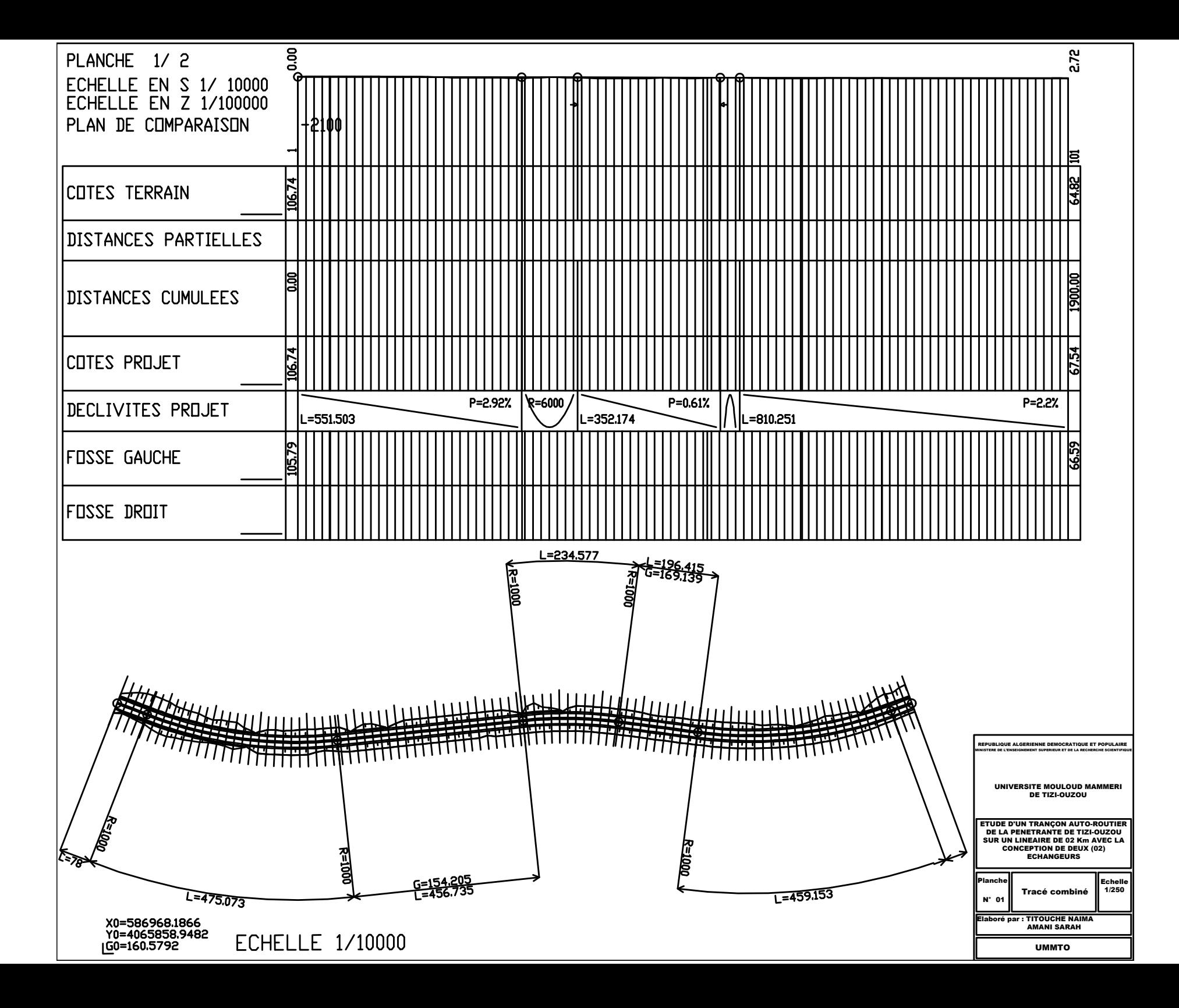

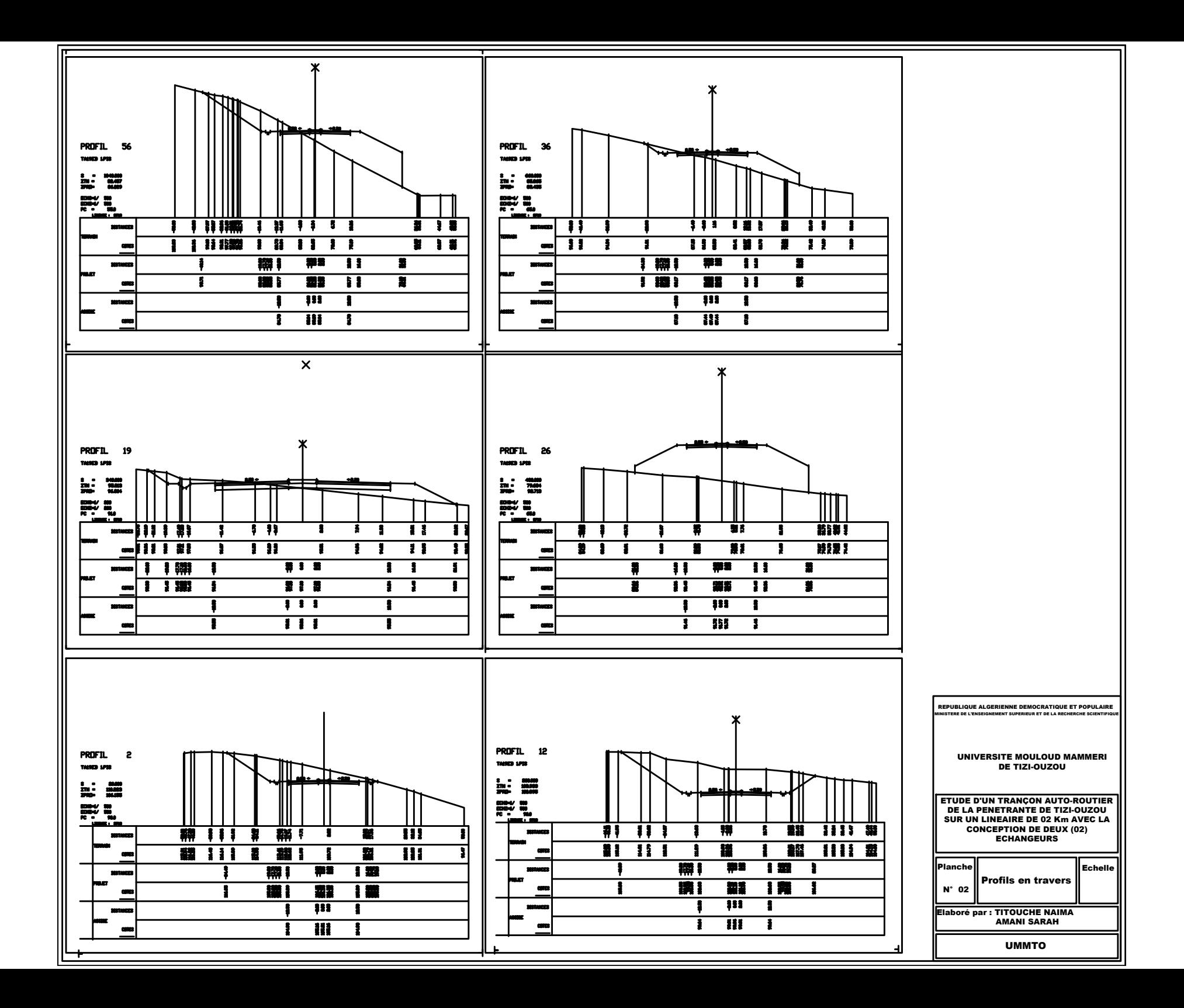

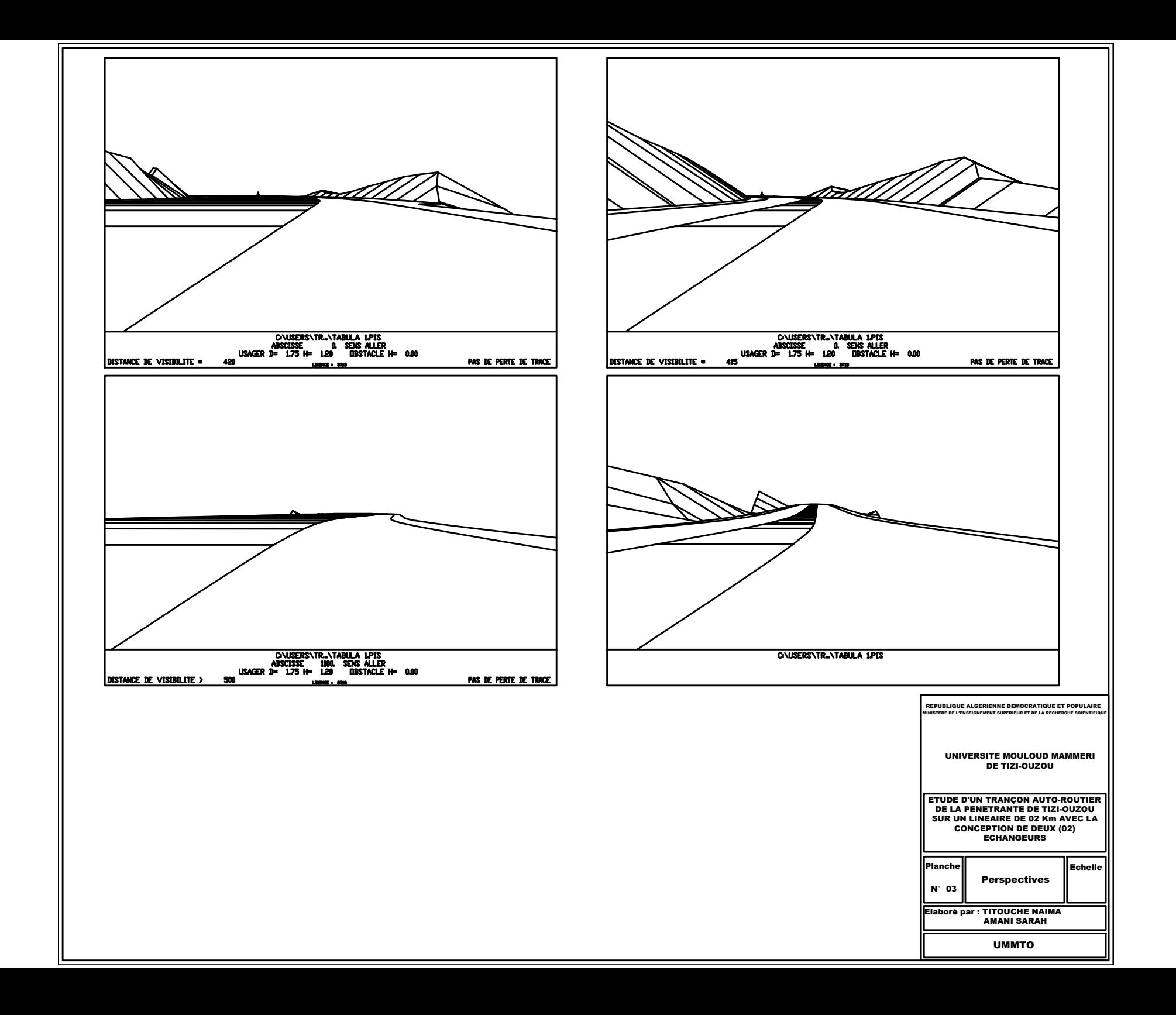

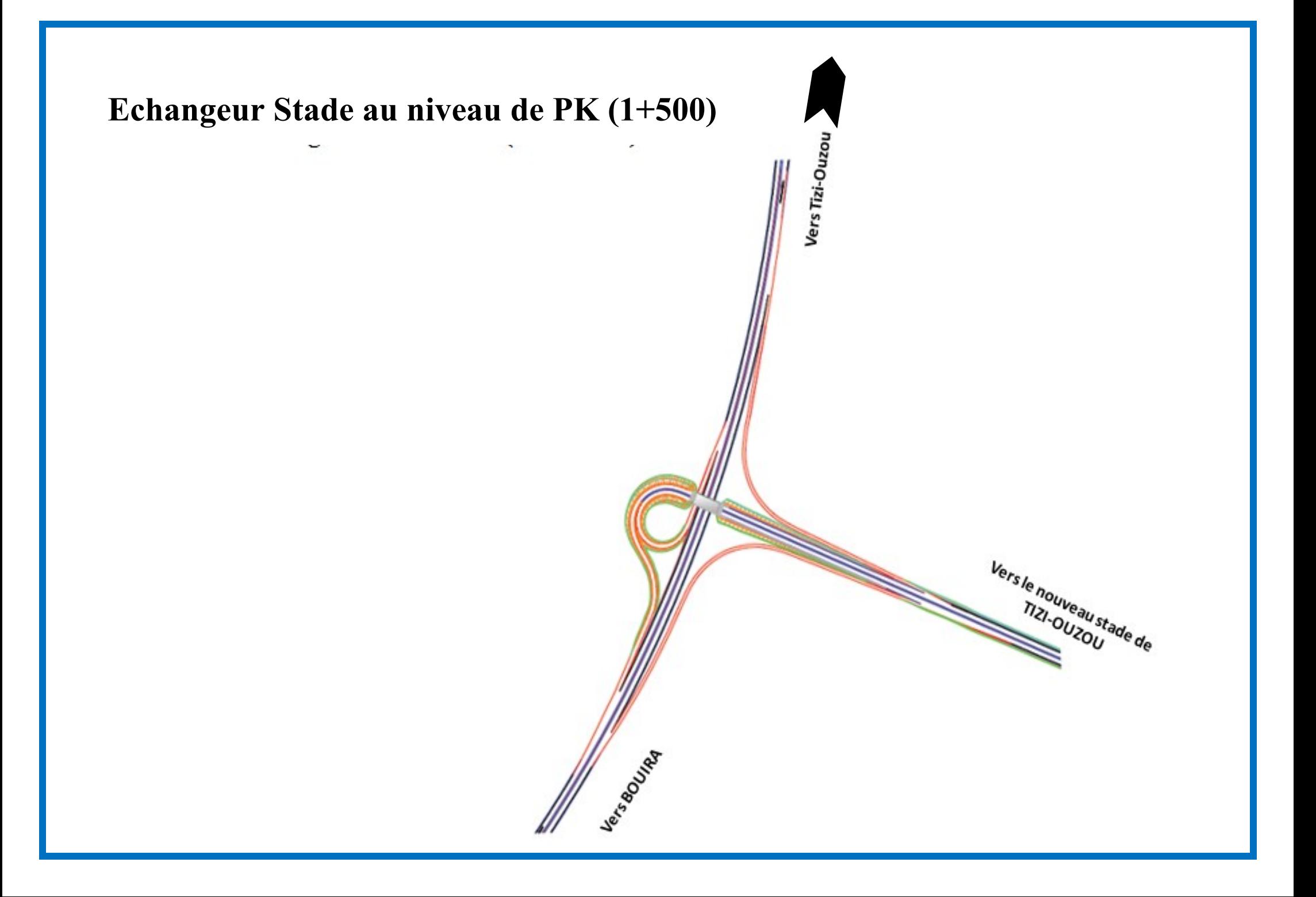

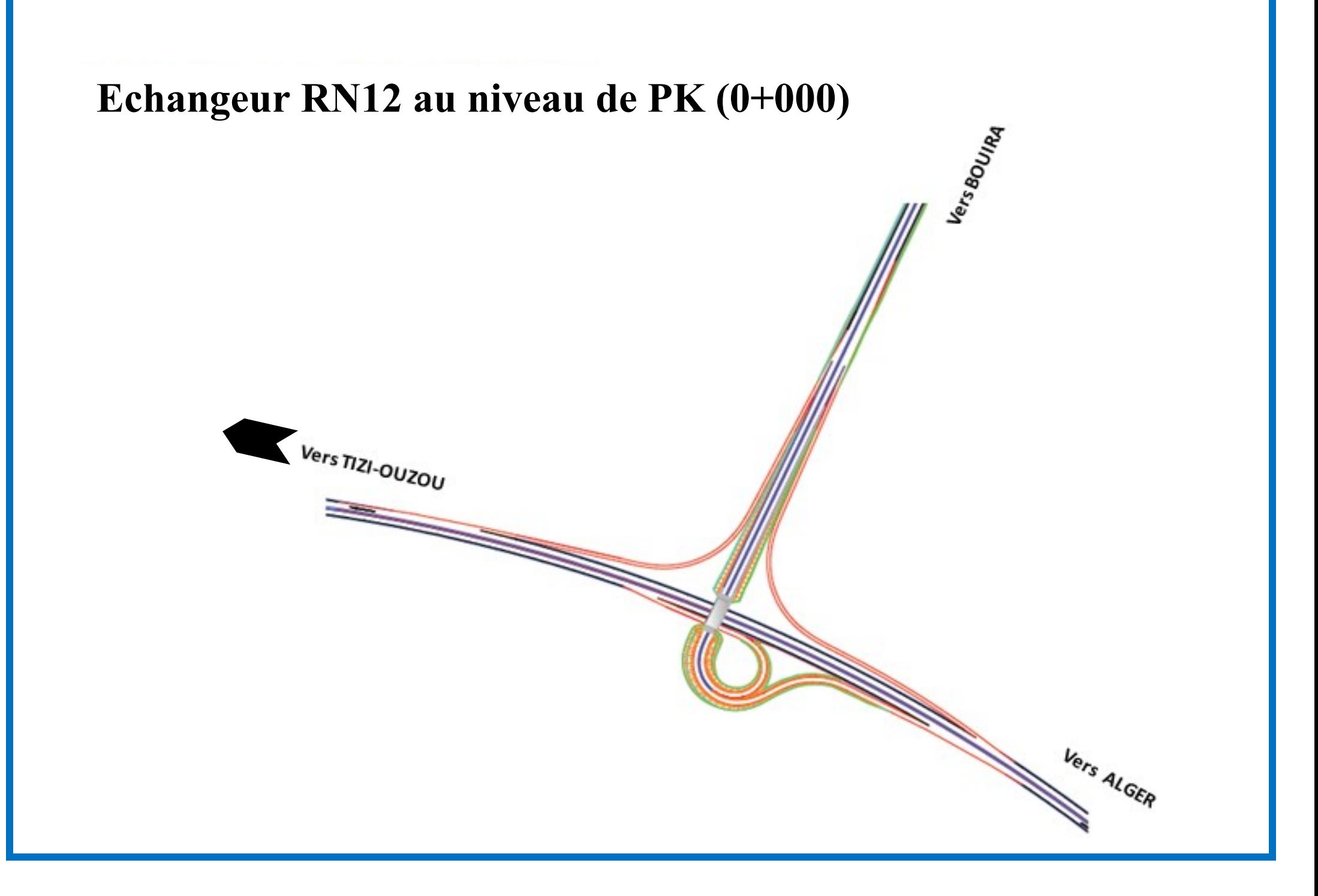